<span id="page-0-0"></span>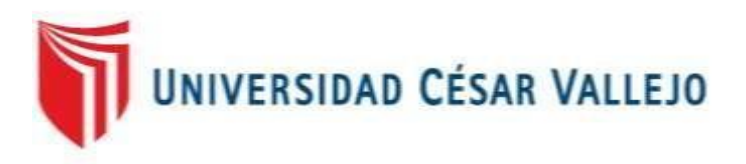

# FACULTAD DE INGENIERÍA Y ARQUITECTURA

# ESCUELA PROFESIONAL DE INGENIERÍA DE **SISTEMAS**

# **"Aplicación Web para la Gestión de Créditos Vehiculares para la empresa Cibergestion Perú SAC."**

**TESIS PARA OBTENER EL TÍTULO PROFESIONAL DE: INGENIERO DE SISTEMAS** 

## **AUTOR:**

Gutarra Cuzcano, Carlos Alberto (ORCID: 0000-0002-5592-7992)

**ASESOR:**

Mg. GIANCARLO SANCHEZ ATUNCAR (0000-0001-9842-7317)

**LÍNEA DE INVESTIGACIÓN:** SISTEMAS DE INFORMACIÓN Y COMUNICACIONES

**LIMA – PERÚ**

2021

## <span id="page-1-0"></span>**DEDICATORIA**

Este presente trabajo de investigación se encuentra dedicado a mi madre Adalina Cuzcano de Gutarra y Carlos Gutarra Palomino.

## <span id="page-2-0"></span>**AGRADECIMIENTO**

A mis maestros, ya que gracias a los conocimientos que me inculcaron me fue factible cumplir mis metas y objetivos profesionales.

#### **PRESENTACIÓN**

Me dirijo a ustedes, señores miembros del jurado calificador, y presento mi documento en el que cumplo las normas del Reglamento de Grados y Títulos para la construcción y la sustentación de la Tesis de la sección de Pregrado de la Universidad Cesar Vallejo, para optar el grado de Ingeniero de Sistemas. Presento la Tesis titulada "APLICACIÓN WEB PARA LA GESTIÓN DE CRÉDITOS VEHICULARES PARA LA EMPRESA CIBERGESTION PERU SAC", la misma que fue desarrollado para obtener el grado de Ingeniero de Sistemas. Este trabajo de investigación tiene la finalidad de determinar de qué manera una aplicación web basada en SCRUM mejora la gestión de créditos vehiculares dentro de la empresa CIBERGESTION PERU SAC.

El documento está integrado por 8 capítulos. En el primer capítulo se explica el tema que está relacionado con la realidad problemática, antecedentes y sustentos teóricos. Además, se describe el problema, la justificación del estudio, la hipótesis y los objetivos de la investigación. En contraste, en el segundo capítulo se describe el diseño del estudio, variables, la población, muestra, muestreo, técnicas y herramientas de recolección de datos, método de análisis de datos y asuntos éticos. En el tercer capítulo se exponen los resultados; en el cuarto capítulo mencionamos la discusión con referente a los trabajos previos citados; en el quinto capítulo se dan a conocer las conclusiones del estudio; en el sexto capítulo se incluyen las recomendaciones y, por último, en el séptimo capítulo se hace el listado de referencias bibliográficas consultadas y, más adelante, se exhiben los anexos.

El Autor.

6

## ÍNDICE

<span id="page-4-0"></span>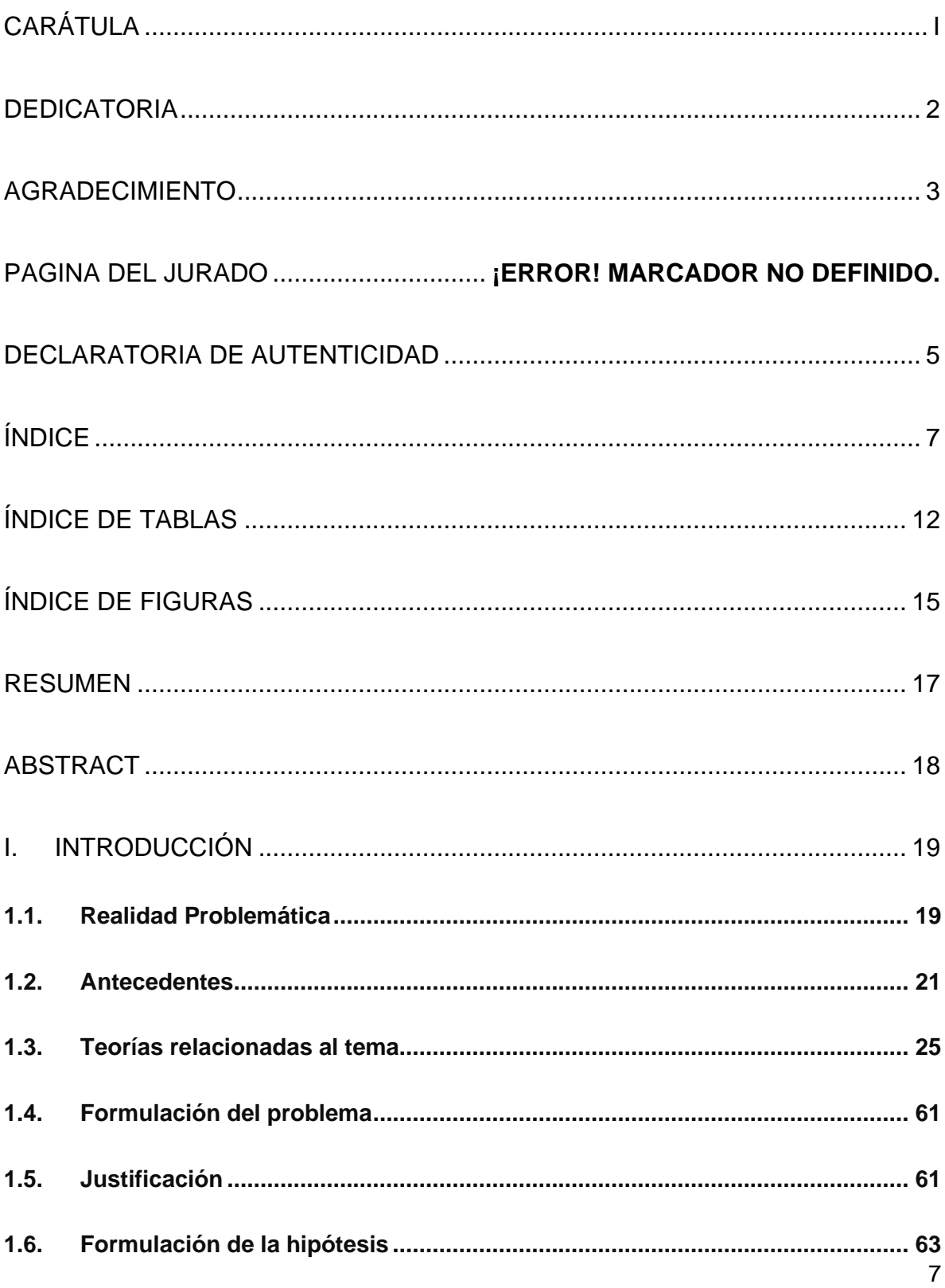

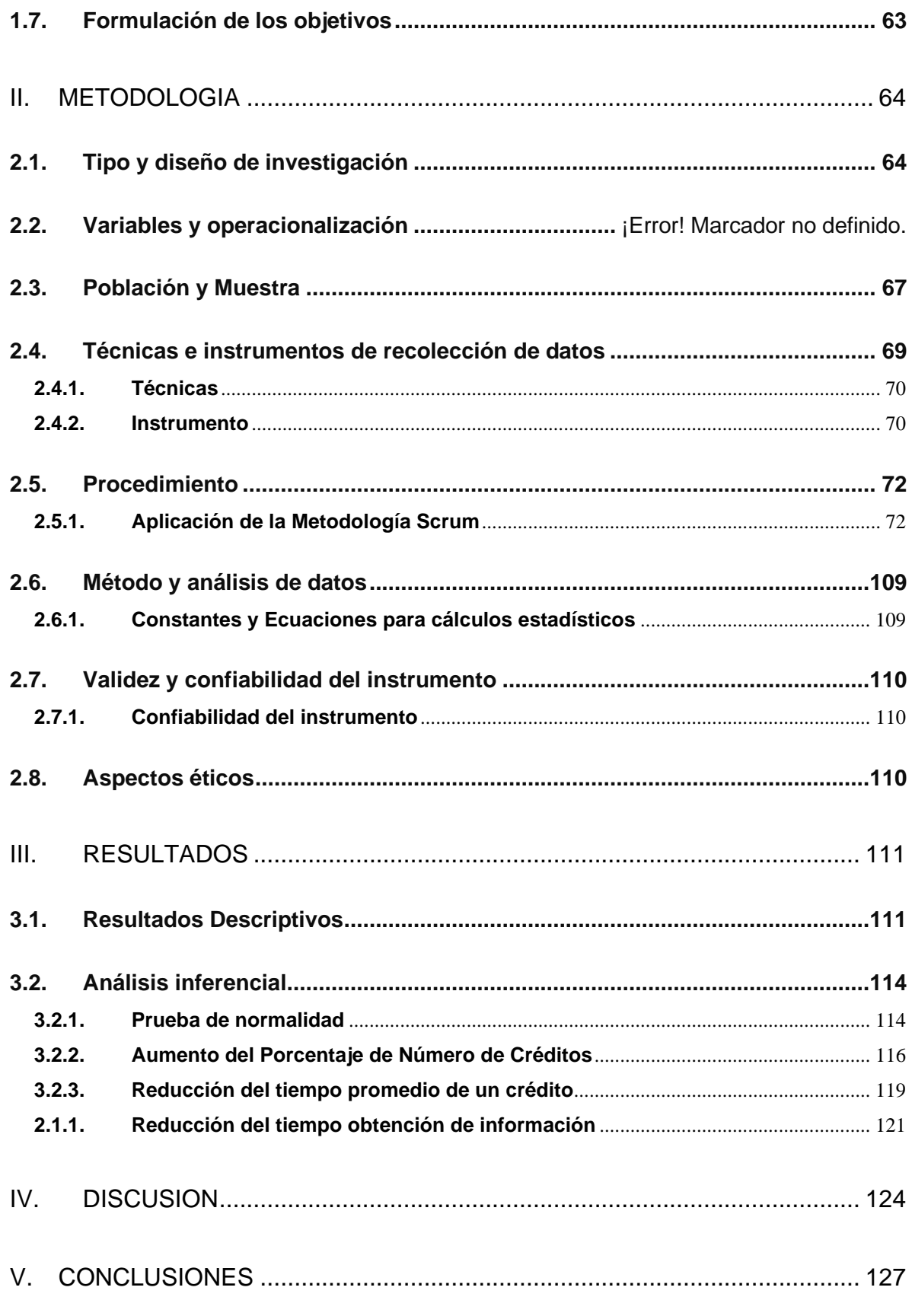

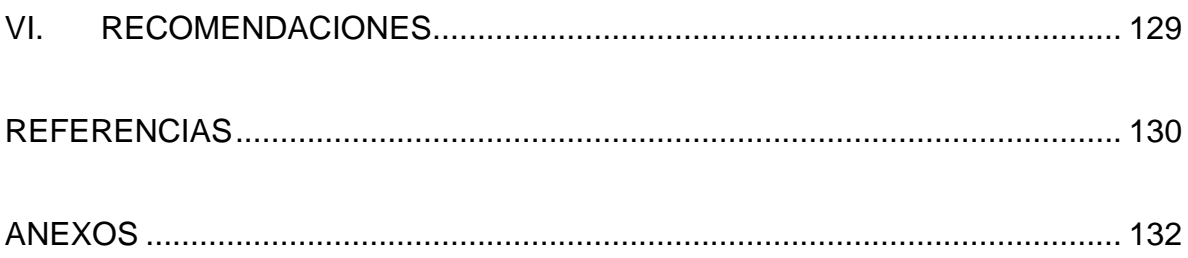

## **INDICE ANEXOS**

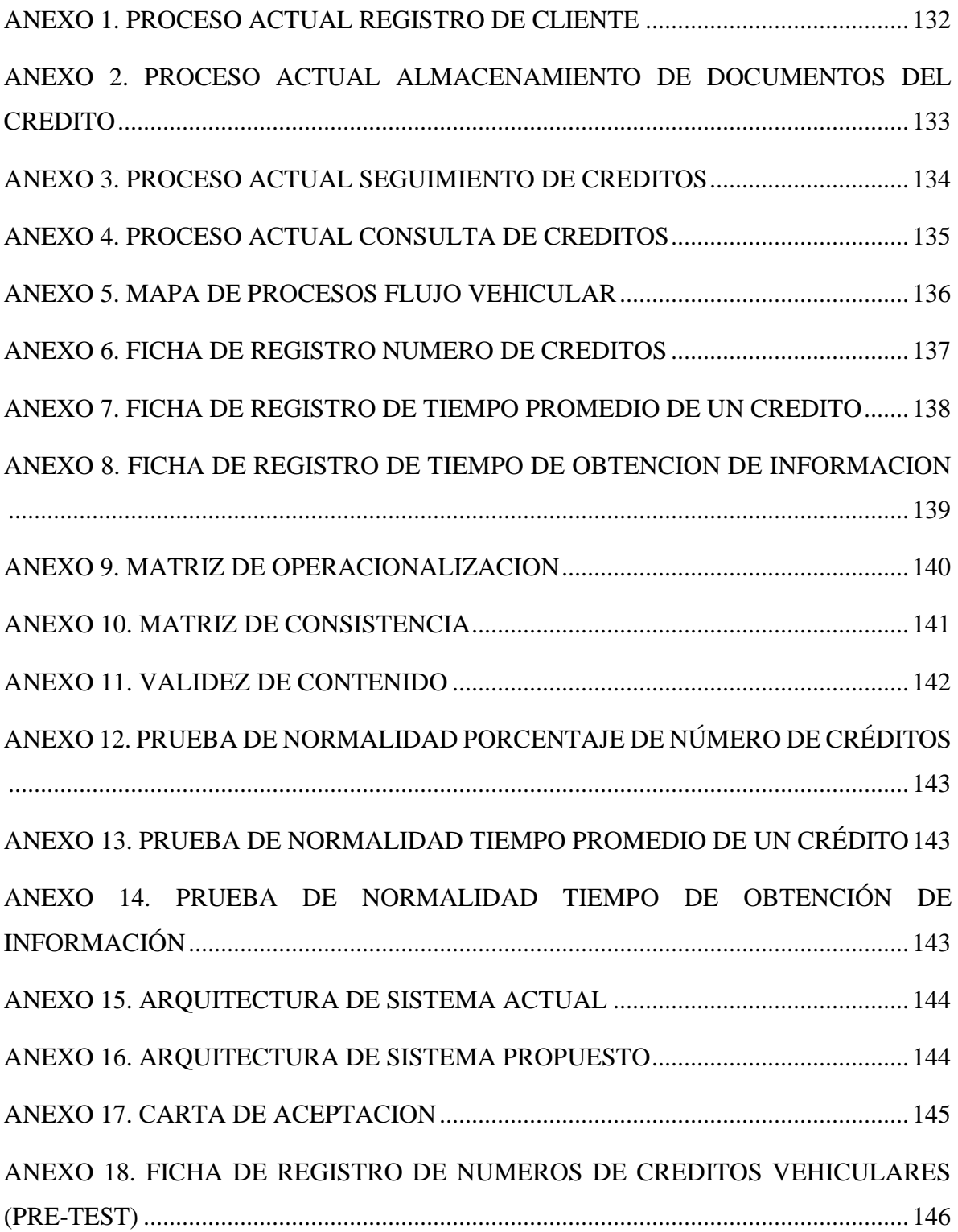

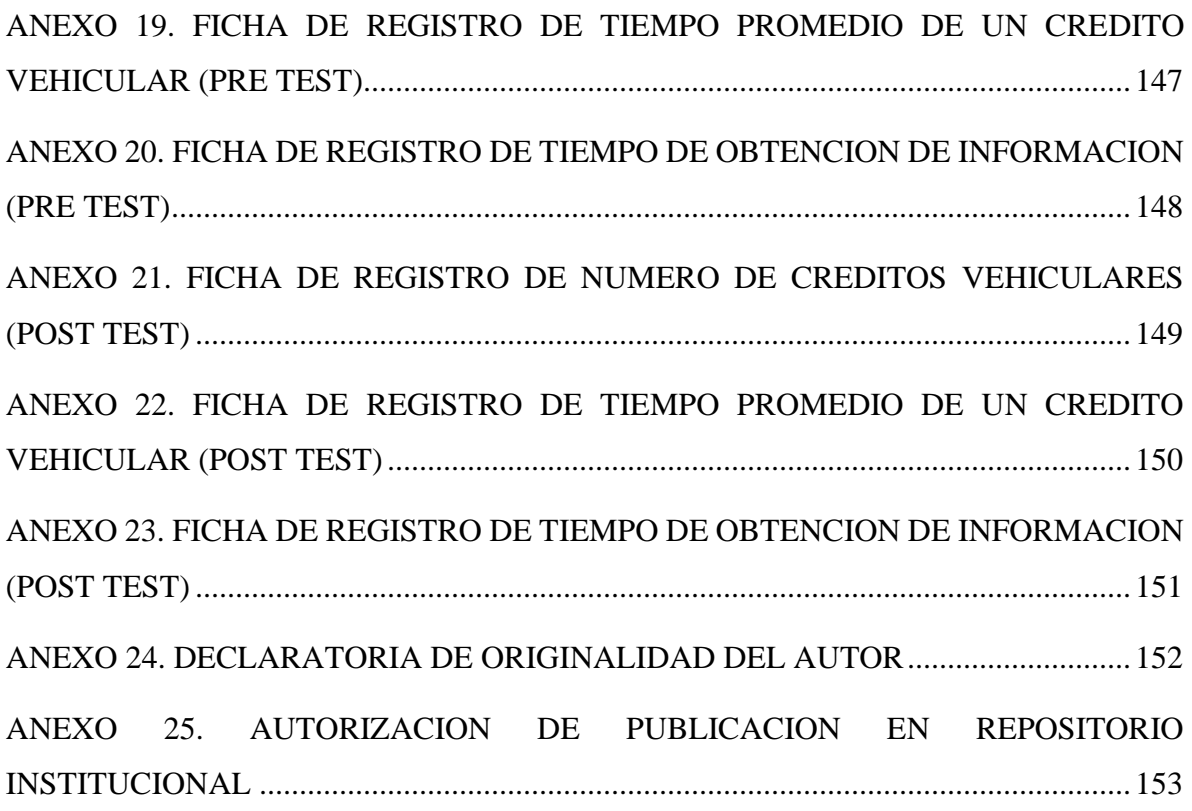

## **ÍNDICE DE TABLAS**

<span id="page-9-0"></span>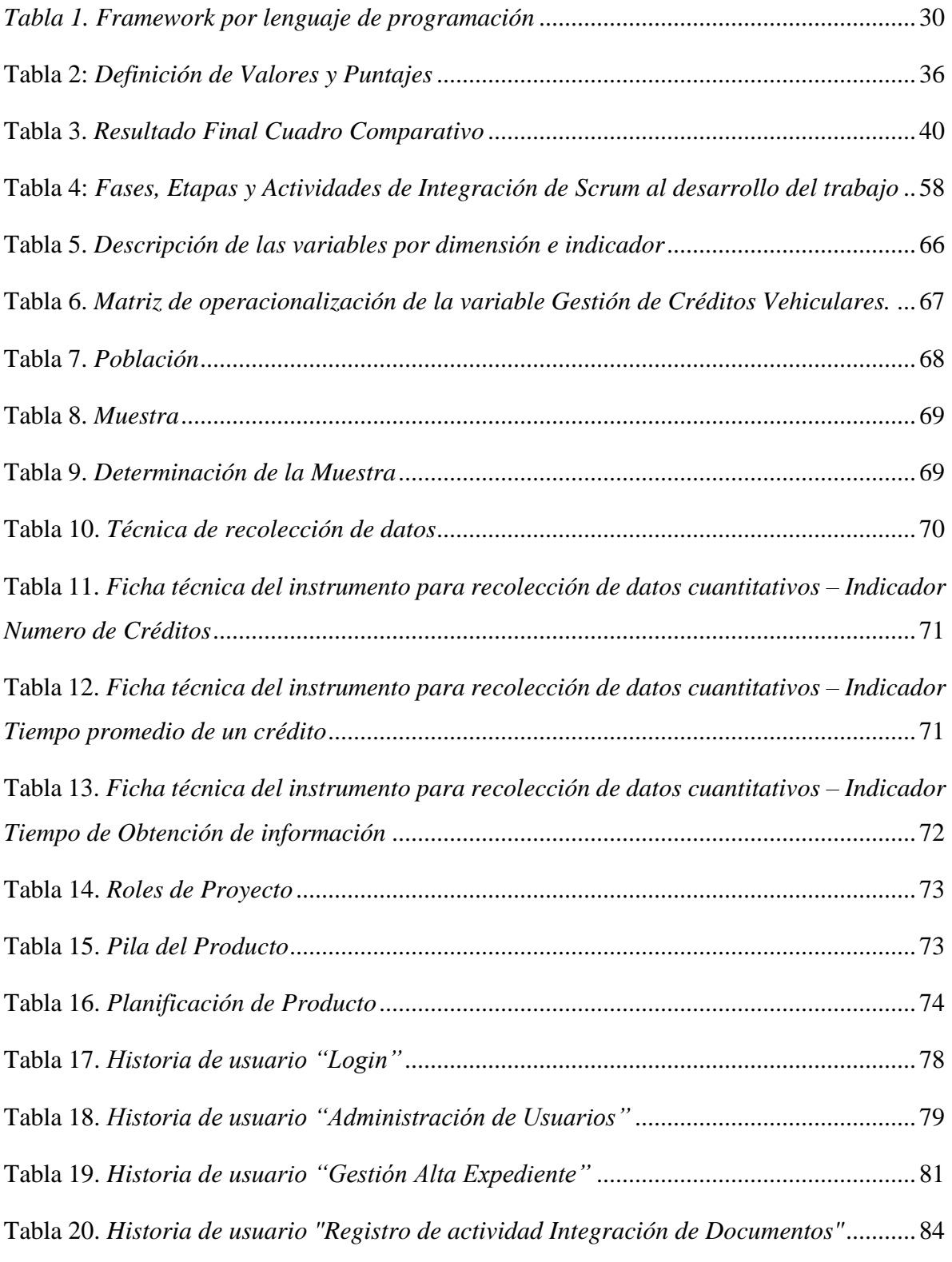

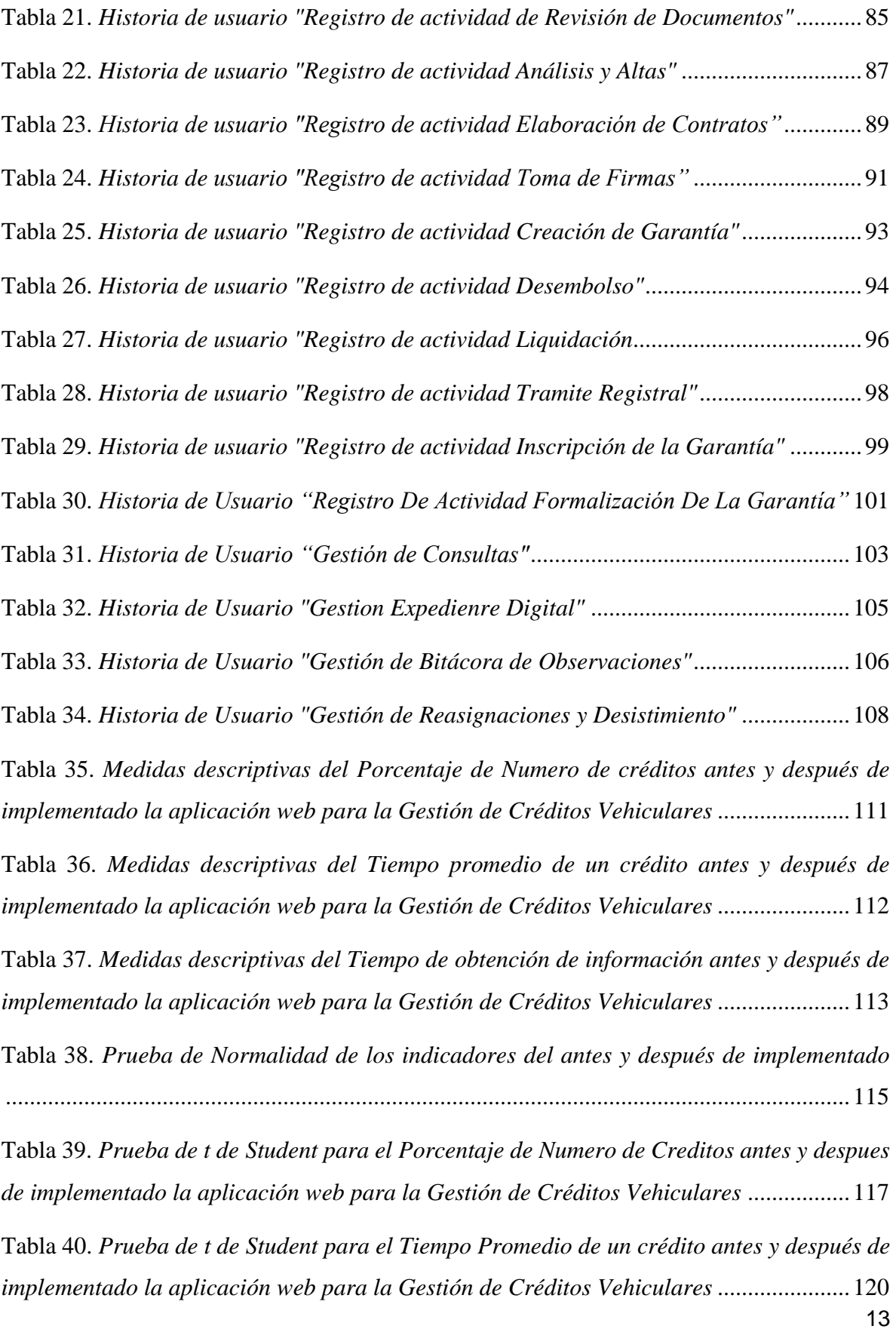

Tabla 41. *[Prueba de t de Student para el Tiempo de obtención de la información antes y](#page-119-0)  [después de implementado la aplicación web](#page-119-0) para la Gestión de Créditos Vehiculares*....122

## **ÍNDICE DE FIGURAS**

<span id="page-12-0"></span>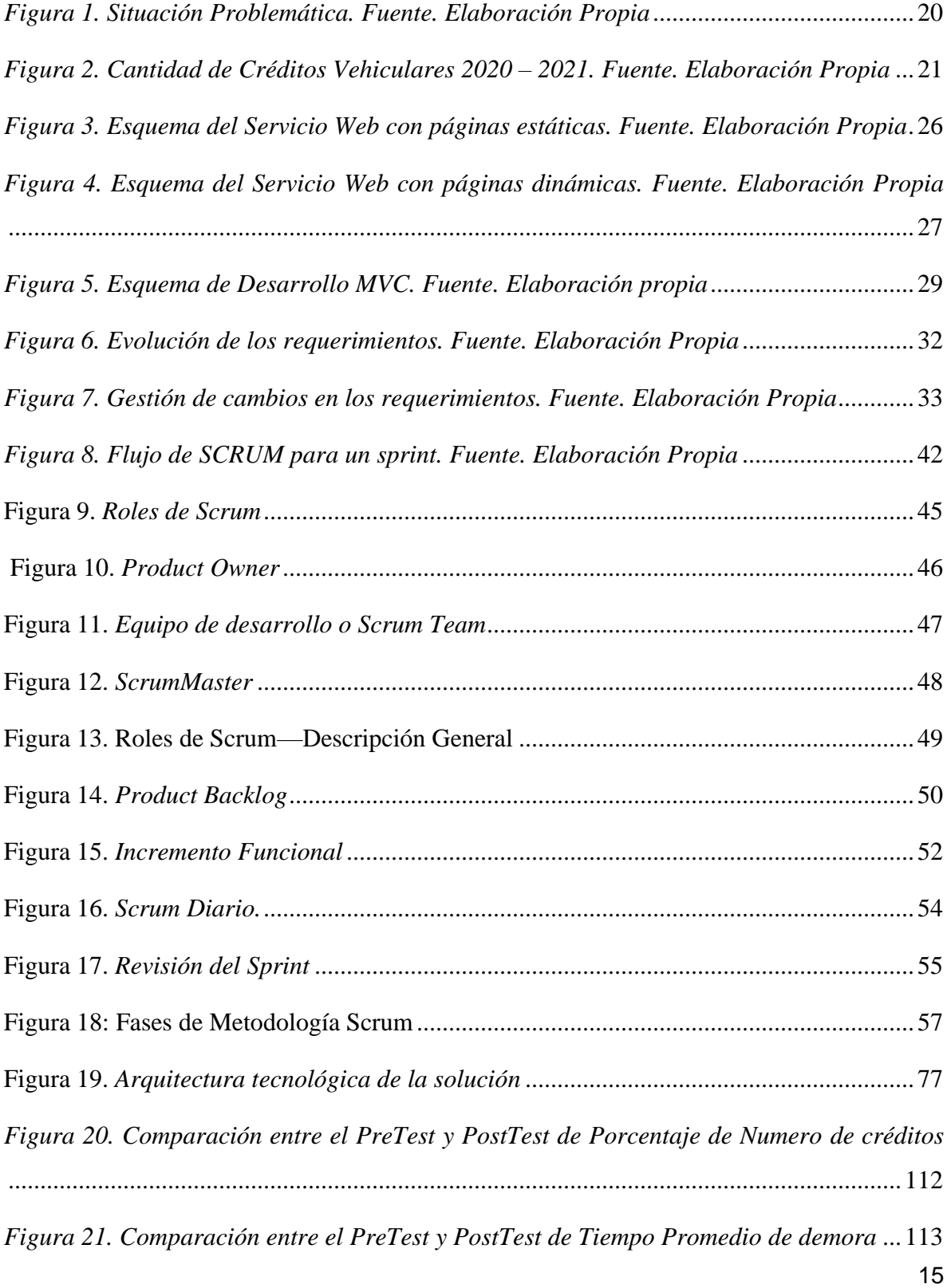

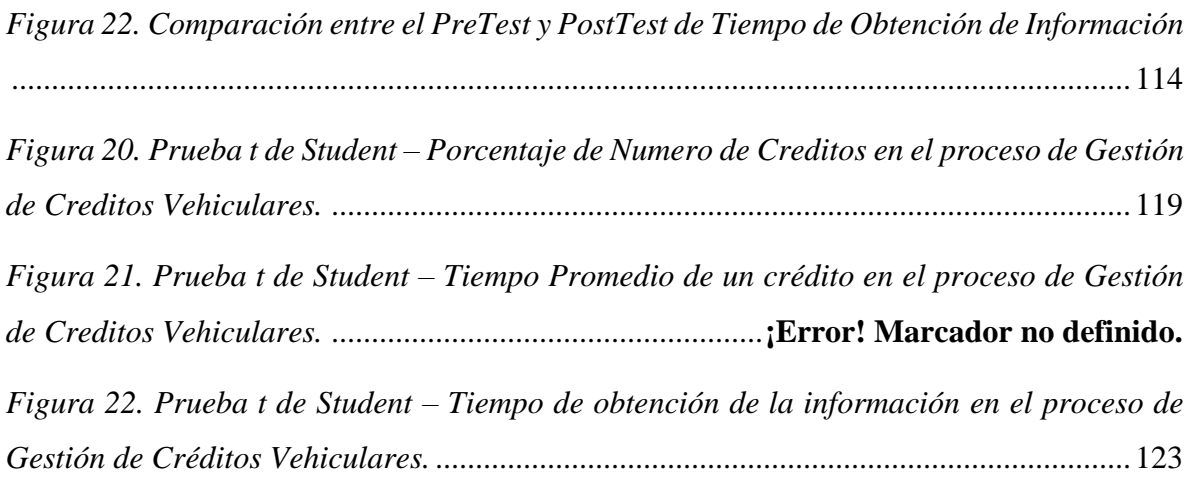

#### **RESUMEN**

<span id="page-14-0"></span>El presente trabajo de investigación alude al desarrollo de un sistema o aplicativo web para la gestión de créditos vehiculares en la empresa Cibergestion Perú S.A.C.

Como objetivo principal, se tiene el demostrar en qué medida un Aplicativo Web mejora el proceso de Gestión de Créditos Vehiculares. La investigación tiene como fundamento el hecho de que al implementarse el aplicativo web favorecerá al proceso de Gestión de Créditos Vehiculares, ya que mejorara los indicadores de este.

La metodología usada fue un enfoque cuantitativo, ya que nos permitió inferir a través de las estadísticas. El tipo de investigación es Aplicada y el diseño Pre Experimental. Para la presente tesis se consideró como población, el total de personal que labora en el área de crédito vehicular de la empresa Cibergestion Perú S.A.C el cual es de 30 personas. Para este estudio se utilizó un instrumento de datos cuantitativo que fue una Ficha de Registro.

Para el desarrollo del análisis estadístico, se dio inicio con el análisis descriptivo, luego se realizó el análisis inferencial, la prueba de normalidad a través del método Shapiro Wilk, y se finalizó con el uso de la prueba de t de Student ya que se contaba con los datos paramétricos y las muestras relacionadas.

Para el primer indicador: Porcentaje de Número de Créditos, existe un aumento de 32% en la medición del Pre Test y el Post Test, por lo que se afirma que con la implementación del aplicativo web se logró el incremento deseado. Para el segundo indicador: tiempo promedio de un crédito, existe una disminución de 45 días de demora en la medición del Pre Test y el Post Test, por lo que se afirma que con la implementación del aplicativo web se logró la reducción del tiempo deseado. Para el tercer indicador: tiempo de obtención de información, existe una disminución de 1.2 días de demora en la medición del Pre Test y el Post Test, por lo que se afirma que con la implementación del aplicativo web se logró la reducción del tiempo deseado.

**Palabras clave:** Metodología Scrum, Gestión de Créditos Vehiculares, Optimización de procesos, Aplicación Web de Gestión.

#### **ABSTRACT**

<span id="page-15-0"></span>This research work refers to the development of a system or web application for the management of vehicle credits in the company Cibergestion Perú S.A.C.

The main objective is to demonstrate to what extent a Web Application improves the Vehicle Credit Management process. The research is based on the fact that by implementing the web application it will favor the Vehicle Credit Management process, since it will improve its indicators.

The methodology used was a quantitative approach, since we infer through statistics. The type of research is Applied and Pre-Experimental design. For this thesis, the total number of personnel working in the vehicle credit area of the company Cibergestion Perú S.A.C, which is 30 people, was considered as population. For this study, a quantitative data instrument was used, which was a Record Sheet.

For the development of the statistical analysis, the descriptive analysis was started, then the inferential analysis was carried out, the normality test through the Shapiro Wilk method, and ended with the use of the Student t test since it was with the parametric data and related samples.

For the first indicator: Percentage of Number of Credits, there is an increase of 32% in the measurement of the Pre Test and the Post Test, so it is stated that with the implementation of the web application, the desired increase was obtained. For the second indicator: average time of a credit, there is a decrease of 45 days of delay in the measurement of the Pre Test and the Post Test, for which it is stated that with the implementation of the web application the reduction of the desired time was achieved. For the third indicator: time to obtain information, there is a decrease of 1.2 days of delay in the measurement of the Pre Test and the Post Test, so it is stated that with the implementation of the web application, the desired time reduction was achieved.

**Keywords:** Scrum Methodology, Vehicle Credit Management, Process Optimization, Management Web Application.

#### **I. INTRODUCCIÓN**

#### <span id="page-16-1"></span><span id="page-16-0"></span>**1.1.Realidad Problemática**

Hoy en día, existen muchas empresas u organizaciones a nivel mundial que realizan la externalización de proceso de negocio de las entidades financieras debido a los grandes e importantes cambios con respecto a la transformación digital, estas empresas vienen a ser un gran aliado para el logro de los objetivos de estas entidades financieras, siempre y cuando esta empresa aliada cuente con todas las herramientas tecnológicas necesarias para cumplir con las expectativas tanto de la entidad financiera como del cliente final.

El servicio más importante que brinda una entidad financiera en Perú y por el que comúnmente usa una empresa que externalice el proceso de negocio se trata del servicio de brindar créditos, estos pueden ser créditos hipotecarios, créditos comerciales o créditos vehiculares; la empresa que externaliza uno de estos procesos de negocio debe tener en cuenta que el contar con una herramienta tecnológica funcional, eficiente, usable y fiable; puede evitarle el ocasionar problemas hacia su cliente directo, que vendría a ser el banco, como el no saber el porcentaje del número de créditos que llegan a ser desembolsados, no contar con un seguimiento y control correcto de los créditos, no poder calcular tiempos de demora en respuestas, etc.

La empresa a tomar para la investigación es de origen española, la cual cuenta con 40 años de experiencia operativa respecto a la externalización de procesos de negocio de entidades financieras, que está presente en más de 5 países; esta se llama CIBERGESTION PERU SAC, la cual es una empresa que se encuentra especializada en el sector de externalización de procesos bancarios, a través del servicio de Formalización Hipotecaria, que brinda a otras empresas de rubro financiero. Debido al crecimiento de mercado a nivel nacional y el constante avance de la tecnología, requerida para los servicios que dicha empresa brinda, la empresa tiene la necesidad de mantenerse actualizada y ofrecer servicios de alta calidad con el propósito de lograr la satisfacción de sus clientes. La empresa Cibergestion Perú S.A.C cuenta con un nuevo servicio que es gestión de créditos vehiculares de clientes para una entidad financiera, este actualmente se realiza de forma manual, por lo cual genera problemas en el manejo de información, en algunas ocasiones provocando perdida de información; al realizar una consulta del crédito realizado por un cliente o querer realizarle un seguimiento del caso , el tiempo de respuesta muy lenta , dado que se busca dentro de correos electrónicos e información almacenadas en archivos de Excel ; esto hace a la consulta tener un tiempo de respuesta muy largo puesto que dicha información no se encuentra organizada de una forma correcta .

La generación de un crédito vehicular se genera mediante la recepción de datos enviados desde un correo electrónico de la entidad financiera a la empresa CIBERGESTION PERU SAC, lo cual dificulta la trazabilidad de seguimiento de los casos de una forma rápida y eficaz.

El guardado de la documentación para un crédito vehicular se tiene que almacenar dentro de la misma cola de correos de las solicitudes enviadas a CIBERGESTION PERU SAC.

El seguimiento de un caso para la corrección documentaria o de datos se tiene que visualizar mediante a la cola de correos asociada a un crédito.

Debido a la situación de la empresa es de suma importancia el que cuenten con una herramienta que optimice y agilice el manejo de información y les permita mejorar la calidad de atención hacia los clientes.

En la Figura 1 se exponen los problemas comentados.

<span id="page-17-0"></span>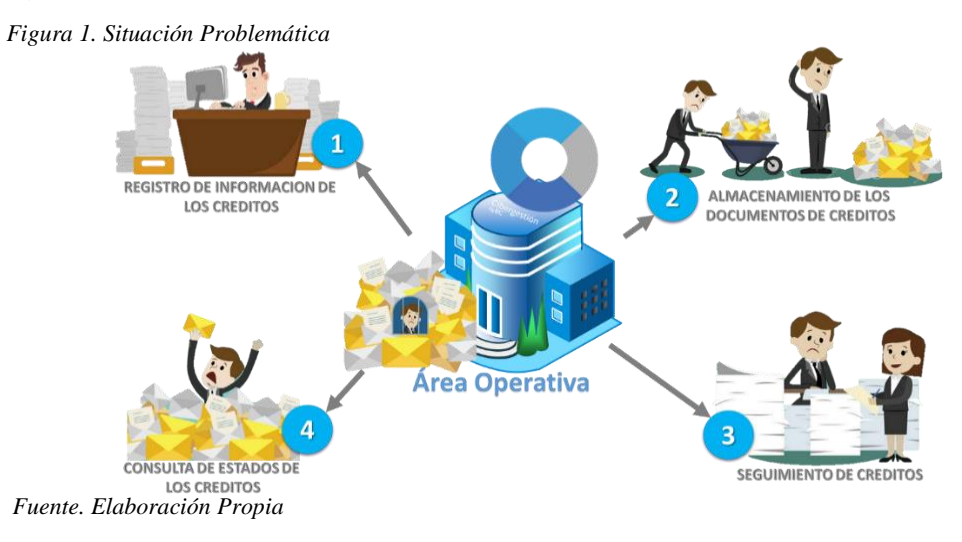

Los problemas encontrados como Registro de Créditos (Ver Anexo 1), Almacenamiento de Documentos de Crédito (Ver Anexo 2), Seguimiento de Créditos (Ver Anexo 3), Consulta de Créditos (Ver Anexo 4) los cuales originan el no contar con reportes en donde saber a ciencia cierta el porcentaje de número de créditos desembolsados, el tiempo promedio de la gestión de un crédito; como también originan la demora en el tiempo de la obtención de información de un crédito.

CIBERGESTION PERU SAC viene manejando el flujo de trabajo del proceso de gestión de crédito vehicular por actividades tal como se visualiza en el Anexo 5, las operaciones se calculan en base al Excel que se ha venido llenando de forma manual, lo cual no da una fiabilidad al 100% que sea exacta, tal como como se detalla en la Figura 2, y se aprecia las cantidades por meses.

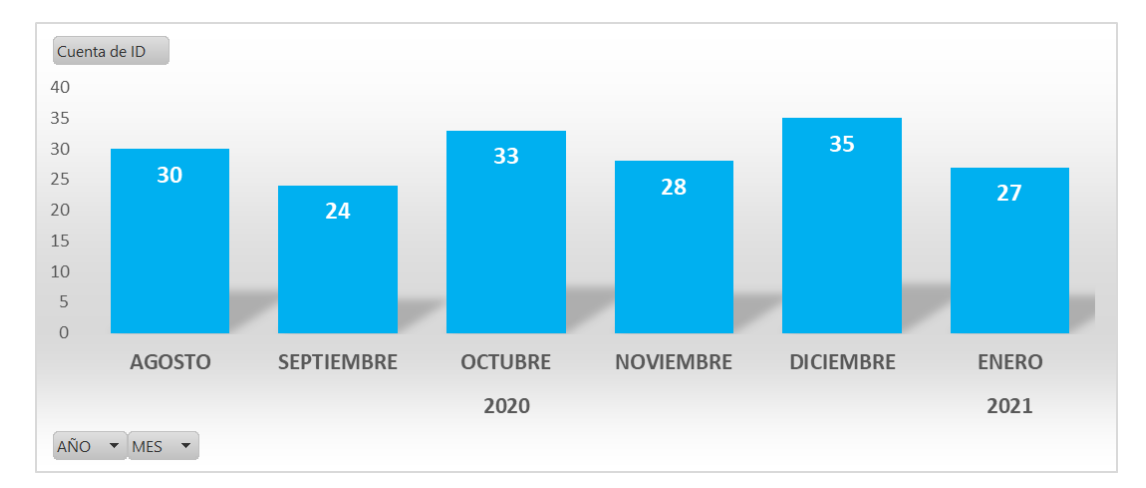

*Figura 2. Cantidad de Créditos Vehiculares 2020 – 2021.*

<span id="page-18-1"></span>*Fuente. Elaboración Propia* 

#### <span id="page-18-0"></span>**1.2.Antecedentes**

#### **Internacional**

En primer lugar, está el texto de Cárdenas y Benítez (2016), el cual demuestra el diseño y ejecución de un software web que tiene el fin de encontrar la problemática y brindarles una solución a las empresas dedicadas del rubro de créditos por libranza a sus usuarios y servicios de venta de mercancía. Los procesos internos de la empresa se manejaban de forma manual lo que hacía aumentar la probabilidad de que se generen errores humanos. Debido a la implementación del nuevo software se optimiza el control de los procesos en la organización, ahora ya se logra controlar las ventas, las listas de clientes, los créditos, contar el inventario de mercancía, se logra recopilar la información de forma inmediata y fiable mediante la generación de reportes, además de ello permite obtener mejor dominio sobre los dineros dirigidos a los créditos y los ingresos relacionados con los pagos así como el dinero que aportan los socios. Adicionalmente al inscribir a los clientes al sistema se le crea un perfil personalizado que permite validar su estado actual y permite conocer el inventario de mercancía. (p. 114)

Otra de las investigaciones es la de Payano (2017). Dicho estudio describe como el sector de las Agencias de Viaje ha enfrentado una crisis desde la iniciación del Internet; debido a que las adquisiciones de viajes por Internet han incrementado de forma significativa hasta el punto de originar una crisis a las agencias de viaje tradicionales. La inclinación se muestra consolidada, aunque esto no conlleve a la desaparición de las agencias sino a una nueva restructura de cómo realizar sus operaciones utilizando las herramientas tecnológicas que permita mejorar los procesos adaptándonos a las nuevas tendencias.

La Agencia de Viajes Definitely Bolivia, ha visto una oportunidad ante la falta de un Sistema de Reserva de Hoteles propio en Bolivia, para que los establecimientos turísticos como: hoteles, cadenas hoteleras, hostales, etc., puedan aumentar sus posibilidades de venta.

Como solución a la problemática descrita en este informe se ejecutará un plan para la elaboración de un sistema de reservas que facilitará el proceso de reservas a la agencia, a los hoteles y a los huéspedes. La tecnología de este sistema estará basada en los navegadores Web y utilizará metodologías ágiles (SCRUM) las cuales permite ser más dinámicos frente a los nuevos cambios que surjan.

En este proyecto se utilizó el lenguaje de modelado UWE, con la finalidad de modelar y cubrir el proceso del desarrollo de la aplicación web.

Durante el desarrollo del sistema afrontaron una pequeña sucesión de subprogramas completos. Así mismo al desarrollarlo en primera instancia se enfocó en una muestra que permitió definir los casos perfectamente con la ejecución del sistema.

En el proyecto de Sánchez (2019) se describe la problemática del proceso de pago de alícuotas y a su vez del control de la barrera vehicular en la urbanización Colina del Sol, la cual cuenta desde hace algunos años cum sistema, pero dicho sistema no se complementa con el proceso para la gestión vehicular, el desarrollo de este debe realizarse manualmente. Como solución a la problemática presentada propusieron crear un programa web que ayude al registro de pagos en alícuotas y automatice el control de acceso de vehículos, el cual debe integrarse con el que ya existía. Para la ejecución del proyecto se utilizaron el estudio cualitativo, descriptivo y de campo, usando, como instrumento de recolección de datos, la entrevista que se le realizó al personal administrativo de la urbanización.

Para diseñar el sistema, analizaron la estructura tecnológica que existe en la urbanización, identificando así los requerimientos necesarios para el aplicativo, a partir de ello se diseñó y desarrolló el aplicativo web para el registro del pago de las alícuotas, para lo cual se utilizó PHP 7, con Laravel Framework, Sublime Text 3 como editor de texto y como base de datos MySQL. La aplicación se la integró al sistema de validación de tarjetas de acceso, de manera que este proceso se optimizó mediante la automatización.

El aplicativo se implementó en la urbanización, quedando operativo en la urbanización y obteniendo la satisfacción del usuario.

#### **Nacional**

El estudio de Díaz et al., (2017) detalla el proceso y la ejecución del aplicativo Web, con el objetivo que la implementación ayude al Área de Ventas a tener control sobre los pedidos, y asimismo mantendrá informado al cliente de la situación de cada pedido arreglando el proceso de la Atención al Cliente en la organización Z Aditivos S.A.

El aplicativo Web ayuda a solucionar el tiempo de demora en la atención al cliente, realizar seguimiento a los pedidos, Así mismo este permite controlar las solicitudes y muestra las quejas o sugerencias desde la perspectiva de los clientes con el objetivo de que, a partir de ella, se puedan subsanar tomando las medidas respectivas a tiempo logrando manejar el flujo de interacciones en la compañía. A partir de los resultados, se proponen cambios para ayudar al mejoramiento de la atención al cliente.

Con respecto al desarrollo del aplicativo Web utilizaron la Metodología SCRUM, ya que para gestionar el desarrollo de softwares una herramienta metodología ágil y flexible ya que esta se rige a los principios de inspección frecuente, adaptación, auto-gestión y aspectos de innovación; en donde se trata de construir la funcionalidad de mayor valor para el cliente.

Como consecuencia de la implementación se comprobó que el aplicativo web mejora el proceso de atención al cliente en Z Aditivos S.A., dicha adecuación del sistema web disminuye el tiempo y permite seguir los pedidos.

Por su parte, Flores y López (2017) proponen la forma en que se obtiene el fundamento para lograr las "mejoras del control y administración de créditos y cobranzas en Industrias Tricar SAC"; esto se ejecuta a través de reportes y consultas que el usuario puede obtener desde un sistema informático, a través de los diferentes diseños creados para los usuarios que se proyectaran en las pantallas.

El presente trabajo se desarrolló basado la arquitectura MVC (Modelo Vista Controlador), en el que se enfatizó la forma en la se transformará y realizará la información.

Con el desarrollo de este trabajo se logró demostrar que es factible tener una adecuada gestión del área de créditos y cobranzas de Industrias Tricar SAC si se cuenta con un adecuado modelo de procesos, el cual ayudará a elaborar un sistema según los requerimientos del área.

El proyecto de tesis de Payano (2017) tiene como enfoque la descripción de la problemática dentro de la CMAC Huancayo el cual muestra un los resultados favorable de la institución. La problemática actual es que existe una mayor numero de requerimientos que no son atendidos en el tiempo adecuado, ocasionando un desfase en el tiempo de las fases de desarrollo y testing; lo que trae como consecuencia la incomodidad y el desinterés del solicitante como también a causa de esto algunos casos de requerimientos sin atención son cancelados.

Para el desarrollo de la problemática encontrada en este proyecto se utiliza la metodología Scruml la cual es considerada como una herramienta que predispone un trabajo ágil, determinado por la entrega de producto funcional de forma frecuente. Asi mismo este tipo de metodología se utiliza en ceremonias que muestran adaptación, inspección y trasparencia. Es importante recordad que el Team Fundation Server (TFS) es un instrumento que colabora en varias labores, por ejemplo: la automatización de *builds* y despliegues; la gestión del trabajo en equipo y la gestión del código fuente.

Al finalizar la aplicación de la metodología en este proyecto se verificaron resultados favorables tanto para el equipo, como para la institución; dentro de los objetivos logrados está el de disminuir el tiempo que tarda un usuario para lograr obtener su requerimiento dentro de Producción, adicional a ello también se logró realizar la implementación de un nuevo proceso con respecto a la atención de requerimientos, los cuales están basados en la Metodología Scrum.

## <span id="page-22-0"></span>**1.3.Teorías relacionadas al tema**

## **1.3.1. Aplicativo Web**

Según Garibay (2020), la definición o concepto más utilizado para Web es que es donde se indica que se trata de un neologismo, el cual es usado en la descripción de la evolución del uso y también de la interacción en la red por medio de diversos caminos. Lo mencionado también hace inclusión a la alteración de la red de una base de datos. También hace referencia a las tecnologías relacionadas con la inteligencia artificial, contenidos accesibles a través de diferentes aplicaciones nonbrowser, la Web Geoespacial, Web 3D y la Web Semántica.

Mendoza (2019) nos dice que las aplicaciones web son clasificadas en base a diversos criterios, de acuerdo con la configuración o al prototipo arquitectónico usado. Según el lenguaje o la tecnología frente a la comunicación, se puede ofrecer a los usuarios respuestas que preserven la interfaz. Estos criterios permiten distinguir ciertas categorías de las aplicaciones web: interactivas, estáticas y dinámicas. (p.11)

## **1.3.2. Clasificación de las aplicaciones web**

#### • **Aplicaciones web estáticas:**

Mendoza (2019) nos dice que se refiere a cuando se le brinda el usuario una página web la cual no cuenta con ninguna interacción, es decir, no hay algún tipo de acción, no hay acción en la página y tampoco se produce respuesta del servidor. Por lo general las aplicaciones de este tipo son construidas utilizando el lenguaje de formato de documentos HTML únicamente para visualizar los datos (p. 13). En la Figura 3 se visualiza la primera clasificación:

<span id="page-23-0"></span>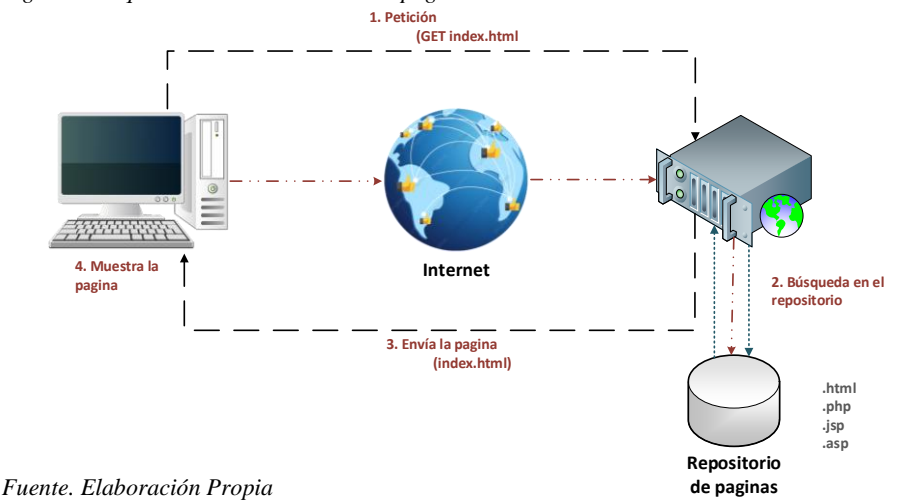

*Figura 3. Esquema del Servicio Web con páginas estáticas.*

#### • **Aplicaciones web dinámicas:**

Mendoza (2019) nos indica que se refieren a las aplicaciones que cuentan con la relación-interacción del usuario con la página web que es expuesta por el servidor, lo cual origina una modificación en la visualización de este, los cuales pueden ser: cambios o alteraciones en la página web, cambios de formato, habilitar o deshabilitar algún contenido, etc. Cabe aclarar que este tipo de páginas son elaboradas con estos lenguajes: "CSS (hojas de estilo) o por las variaciones, es decir, JavaScript (VBScript, JScript, Flash, etc.) y HTML" (p.14). En la figura 4 se visualiza la segunda clasificación:

*Figura 4. Esquema del Servicio Web con páginas dinámicas.*

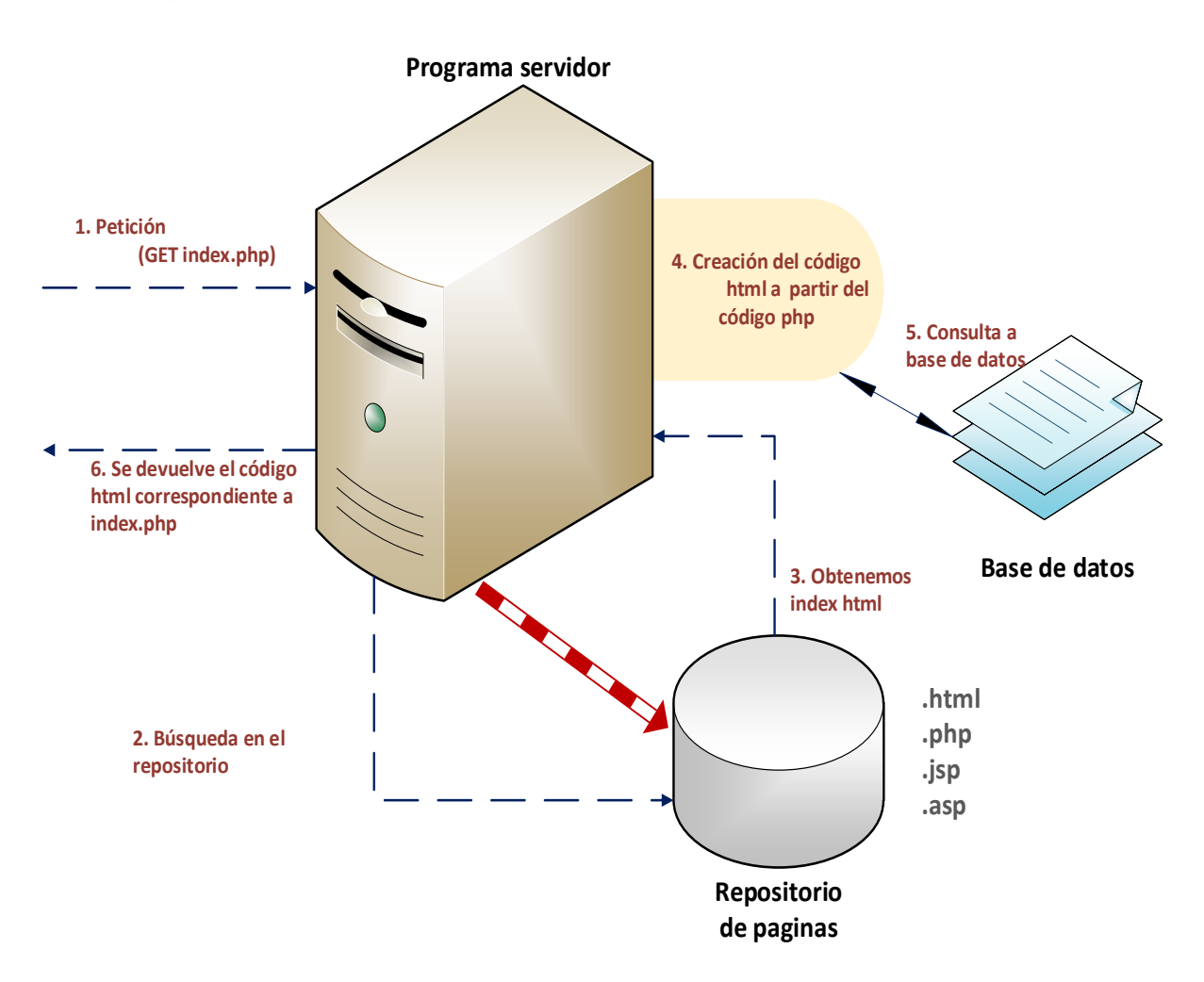

<span id="page-24-0"></span>*Fuente. Elaboración Propia*

#### • **Aplicaciones web interactivas:**

Según Mendoza (2019) Se refiere a cuando al momento de que el usuario interactúa con la web origina un cambio en la recepción del recurso, las aplicaciones web interactivas se encuentran basadas en que la interacción logra generar una conversación entre el servidor y el cliente. Es decir, el diálogo generado puede ejecutarse tanto en el cliente como en el servidor. Las aplicaciones web de este tipo son las más utilizadas en Internet (p.14).

#### **1.3.3. Arquitectura Cliente – Servidor**

En términos de León (2019), la arquitectura cliente-servidor debe entenderse como un prototipo de aplicación distribuida. Este sistema logra que las tareas se puedan repartir entre los servidores (los proveedores de recursos o servicios), y los clientes (demandantes). El proceso es cuando un programa cliente empieza a realizar peticiones a otro programa, que viene a ser el servidor, y este le da la respuesta. Esto también puede ser aplicado a programas que son ejecutados sobre una sola máquina, aunque resulta mucho más ventajoso que se dé en un sistema operativo multiusuario el cual sea distribuido mediante un sistema de computadores. En este tipo de arquitectura, la capacidad de proceso se encuentra distribuida entre los servidores y clientes. La división entre estos dos es una división de tipo lógico, en donde el servicio no se desarrolla sobre una máquina individual y sola, ni tampoco alude a un solo programa. Es importante recordar que estos servidores poseen diferentes servidores: webs, de archivo, de correo y otros más.

Según Prealta (2018, p.19), la comunicación entre los procesos se da mediante los sockets, lo cual se fundamenta en la filosofía usuarioservidor. Esta relación de comunicación actúa en el servidor y, a su vez, origina un socket. El proceso cliente lo conocerá y, de esta manera, podrá interactuar con el proceso servidor por medio de la conexión con el socket. A continuación se enlistan algunos pasos que se integran en el mecanismo de comunicación vía sockets:

- $\checkmark$  El proceso servidor construye un socket y lo nombra; luego espera dicha conexión.
- $\checkmark$  El proceso cliente construye un socket al que no se le asigna nombre.
- $\checkmark$  El proceso cliente genera un requerimiento de conexión al socket servidor.
- $\checkmark$  El usuario establece la conexión por medio de su socket; en cambio, el proceso servidor preserva al socket servidor original (el que posee el nombre).

## **1.3.4. Modelos de Desarrollo de Software**

El Modelo Vista Controlador (MVC), en palabras de Carballeira (2016), nos indica que viene a ser un parámetro para el desarrollo de un software, utilizado especialmente en aplicaciones web. Este modelo está fundamentado en la división de tres elementos, los cuales son los siguientes:

- ✓ "Los datos Modelo"
- ✓ "Lógica interna Controlador"
- $\checkmark$  "Interface de usuario Vista" (p. 221).

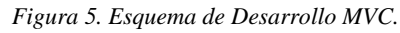

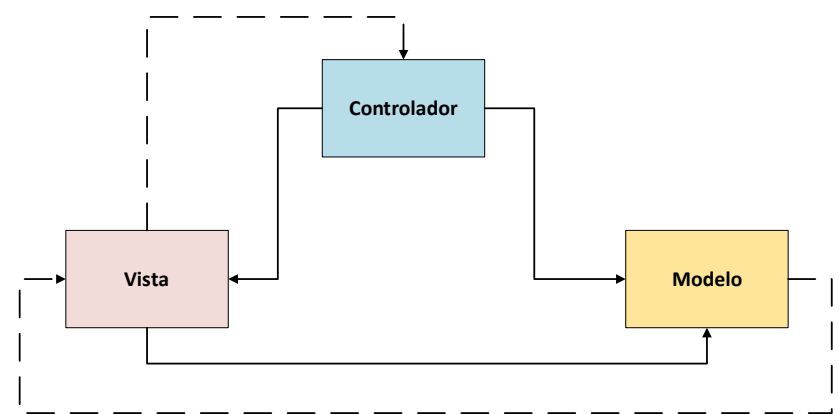

<span id="page-26-0"></span>*Fuente. Elaboración propia*

Carballeira (2016) nos indica que modelo se muestra cuando el cliente se encarga de enviar un formulario, que es gestionado por el controlador. Este último, a su vez, produce la consulta hacia la información que está almacenada en dicha base de datos. Posteriormente, es enviada una respuesta hacia la interfaz del cliente, la cual es visualizada por este por medio de la interfaz.

Según Carballeira (2016, p.221) nos dice que entre los framework que emplean en este modelo se poseen aquellos que están expuestos en la Tabla 1.

| <b>FRAMEWORK</b> | LENGUAJE DE PROGRAMACIÓN |
|------------------|--------------------------|
| "CodeIgniter"    | "PHP"                    |
| "Zend"           | "PHP"                    |
| "Ruby on Rails"  | "Ruby"                   |
| "Spring"         | "Java"                   |
| "Catalyst"       | "OPerl"                  |
| "Django"         | "Python"                 |

<span id="page-27-0"></span>*Tabla 1. Framework por lenguaje de programación*

*Fuente. Elaboración Propia*

#### **1.3.5. Requerimientos de software**

Torre (2018, p.85) nos indica que los requerimientos especifican las funciones del sistema, es decir, que es lo que debe hacer además de sus atributos esenciales y deseables. El objetivo principal de recopilar los requerimientos es la comprensión de los clientes y los usuarios en base a que esperan que ejecute el sistema. Una necesidad describe cuál es el fin del sistema sin tener en cuenta la forma en que se va a implementar. Recopilar y ejecutar el análisis de los requerimientos del sistema son acciones (fases) de gran trascendencia para que el proyecto sea exitoso.

#### **1.3.6. Gestión de Requerimientos**

Torre (2018) nos dice que a diferencia de la teoría, en que en la práctica, para gran parte de los sistemas los requerimientos son cambiados por diversos motivos entre ellos se tiene el que las personas involucradas en el sistema logran una mejor comprensión de lo que necesitan que sea ejecutado en el software, también está el motivo de que la organización o empresa que iba adquirir el sistema sea cambia, etc.; por ello surge cambios en "los sistemas de hardware, software y al entorno organizacional" (p. 85). Cabe aclarar que el proceso de organización y ejecución, en relación con los cambios resultantes, se conoce como gestión de requerimientos.

Según Torre (2018, p.86) El fin del analista es saber reconocer cuales vienen a ser los componentes básicos de un sistema percibiéndolo de la misma manera que el cliente o usuario. Un analista tiene que contactarse con el equipo técnico y con el cliente o usuario, además de con la empresa encargada del desarrollo del software. El gestor del programa realiza las funciones de coordinación para lograr facilitar que se establezca los caminos de comunicación. Para los clientes o usuarios del sistema, les resulta difícil el anticipar los efectos que se ocasionaran con la adecuación del sistema nuevo dentro de la organización o compañía en la que se usara; cuando los clientes finales cuentan con experiencia con un sistema, pueden lograr descubrir nuevos requerimientos y a su vez nuevas prioridades. Los que realizan el pago por el sistema y los usuarios finales que utilizan el sistema, muy pocas veces viene a ser la misma persona; por lo que cuando los clientes del sistema indican sus requerimientos de acuerdo con las restricciones de presupuesto y las organizacionales, muchas veces entran en conflicto o contradicción con los requerimientos finales de los clientes y, luego de la entrega del sistema, puede que se dé el que se deba añadir nuevas características en el sistema que sirvan de apoyo al usuario final y así este sistema logre cumplir los objetivos.

Según Torre (2018, p.87), es importante tener conocimiento de cuáles son los requerimientos específicos y que estos mantengan vínculos con los requerimientos dependientes para que, de esta forma, sea factible analizar la influencia de las modificaciones que se den en los requerimientos. Es justo decir que el inicio del proceso de gestión de requerimientos tiene que surgir cuando exista y, a su vez, se cuente con la disponibilidad de una versión del documento donde se incluyan los requerimientos.

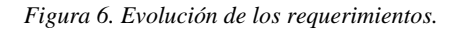

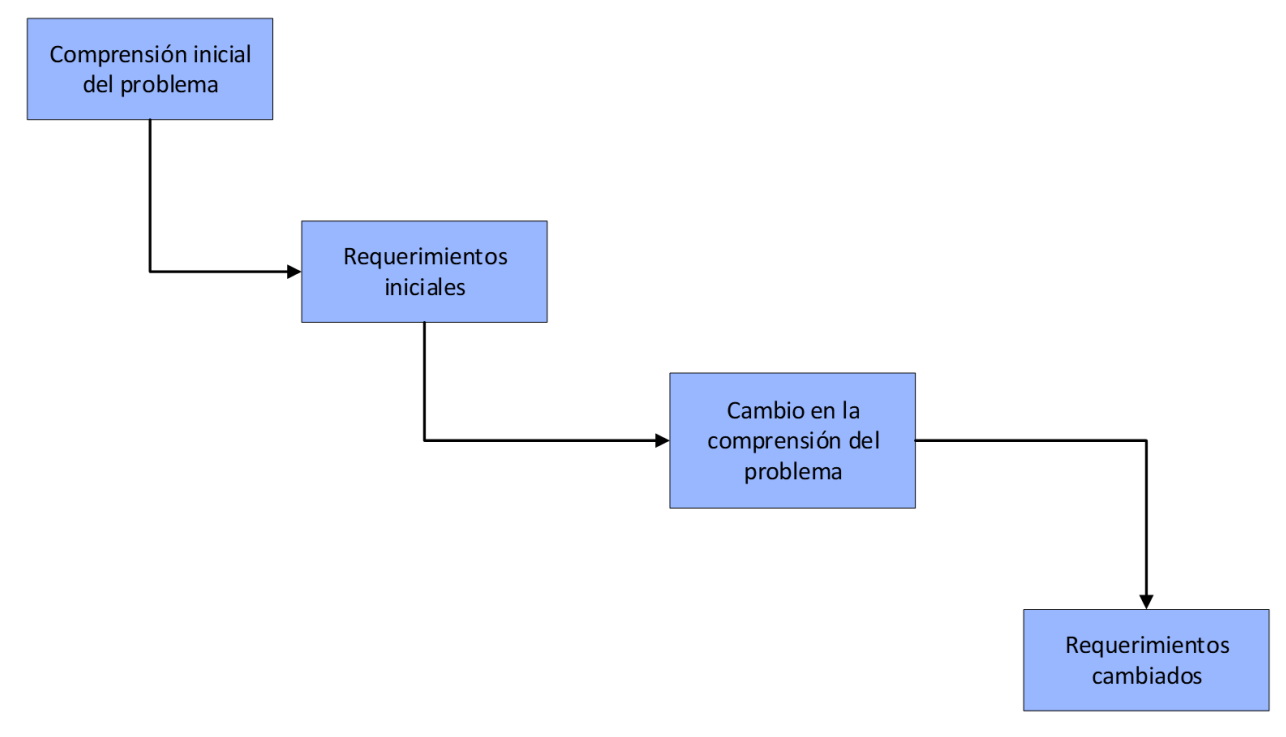

<span id="page-29-0"></span>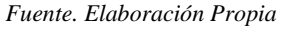

Según Torre (2018, p.88), los requerimientos se clasifican de la siguiente manera:

✓ **Requerimientos duraderos.** Estos son los que, en la gran mayoría de casos, son estables, ya que se relacionan directamente con la acción principal que realiza la empresa o entidad.

✓ **Requerimientos volátiles.** Estos son los que varían durante el desarrollo del sistema o también se da después de que el sistema se encuentre ya en funcionamiento.

Rios (2018, p.9) nos dice que la gestión del cambio de los requerimientos debe ser aplicado para todos los cambios que se propongan en los requerimientos, para ello se debe tener en cuenta el flujo mostrado en la figura 7.

*Figura 7. Gestión de cambios en los requerimientos.*

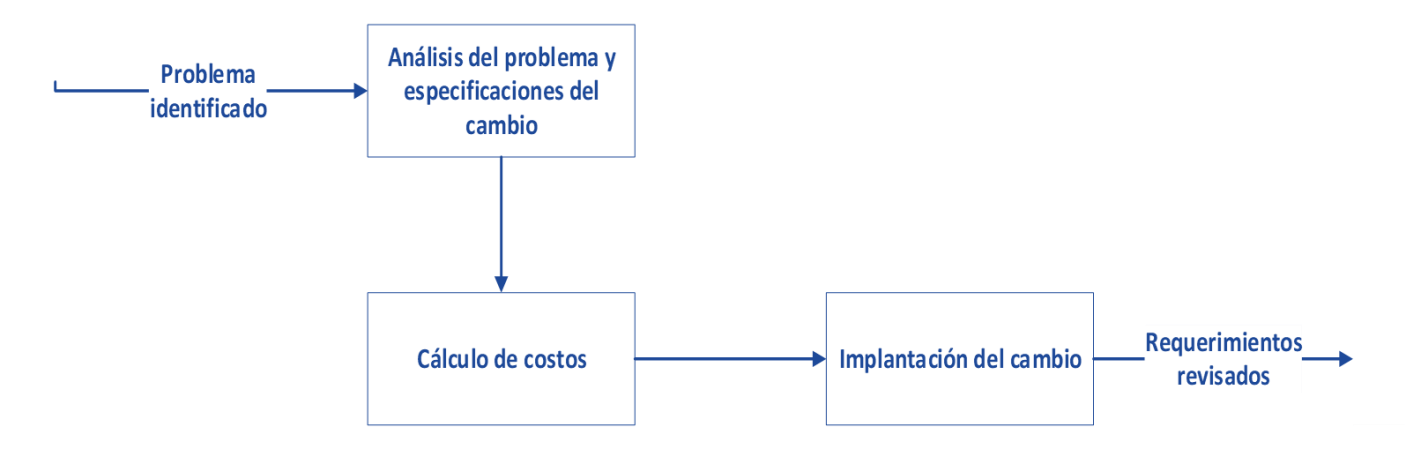

<span id="page-30-0"></span>*Fuente. Elaboración Propia*

Según Rios (2018, p.10) El proceso inicia cuando se identifica el problema en los requerimientos, este problema se debe analizar para comprobar que este sea válido. Luego se verifica el efecto que haya ocasionado el cambio propuesto para realizar el cálculo de su costo. El costo calculado es estimado teniendo en cuenta las modificaciones que se realizaron al documento de requerimientos. Al concluir esta fase se toma la decisión respecto a que si se persiste con la modificación de los requerimientos, ya que de ser así, se deberá proceder con la implantación de dicha alteración. El documento que corresponde a los requerimientos debe estar bien organizado por sus secciones modulares, de esta forma se podrá realizar los cambios en dicho documento sin necesidad de hacer grandes o demasiadas reorganizaciones o llegar al punto de redactar

nuevamente una gran cantidad de dicho documento.

## **Riesgos en la identificación de requerimientos**

Corda (2017) nos indica que cuando se elabora los proyectos complejos de software conlleva la existencia de diferentes riesgos que, si no se verifican o analizan con cuidado, podrían retrasar considerablemente que se realice la entrega del producto o hasta que se podría llegar a cancelar el proyecto. Para definir un riesgo se puede considerar los siguientes conceptos:

- $\checkmark$  Existe la probabilidad que se presente una circunstancia adversa.
- $\checkmark$  Que pueda ocurrir o no un problema potencial.

## **1.3.7. Selección de la herramienta tecnológica:**

o **Definición de los criterios de evaluación**

## **Cooperativo:**

Es este aspecto se refiere a la relación con el cliente, es decir, los clientes de la mano con los desarrolladores deben trabajar constantemente teniendo una comunicación constante.

## **Sencillo:**

Se refiere a que el software sea de fácil acceso el usuario, entendible, y que puedan interactuar con el software.

## **Disminución de errores:**

 Para los fines del proyecto se requiere que el equipo tenga menos errores en el desarrollo del software por tal motivo realice pruebas que le ayuden a combatir los errores.

## **Documentación:**

Para los fines de desarrollo del proyecto, CIBERGESTION

PERU SAC, exige que todos los procesos del sistema y el negocio sean documentados, de tal manera que estén disponibles a futuros desarrolladores que puedan implementar dicha aplicación y sirvan como base para futuras mejoras del aplicativo.

## **Experiencia en la Metodología:**

 Se refiere a la experiencia profesional que debe tener el equipo de implementación, para el desarrollo de los métodos disponibles a implementar.

## **Flexibilidad:**

 Se refiere a que debe ser adaptable al tiempo que exista modelos que ayuden a la implementación

## **Adaptable a cambios**

 Se refiere si el cliente puede pedir cambios en el transcurso del desarrollo del software.

## **Costo Mínimo**

Se requiere que el costo sea mínimo y justo que no sobrepase los límites

## **Tiempo de desarrollo**

La metodología debe abarcar el tiempo que durara el desarrollo del software.

## o **Definición de los Valores y Puntajes a los Criterios de Comparación:**

<span id="page-33-0"></span>**Tabla 2:** *Definición de Valores y Puntajes*

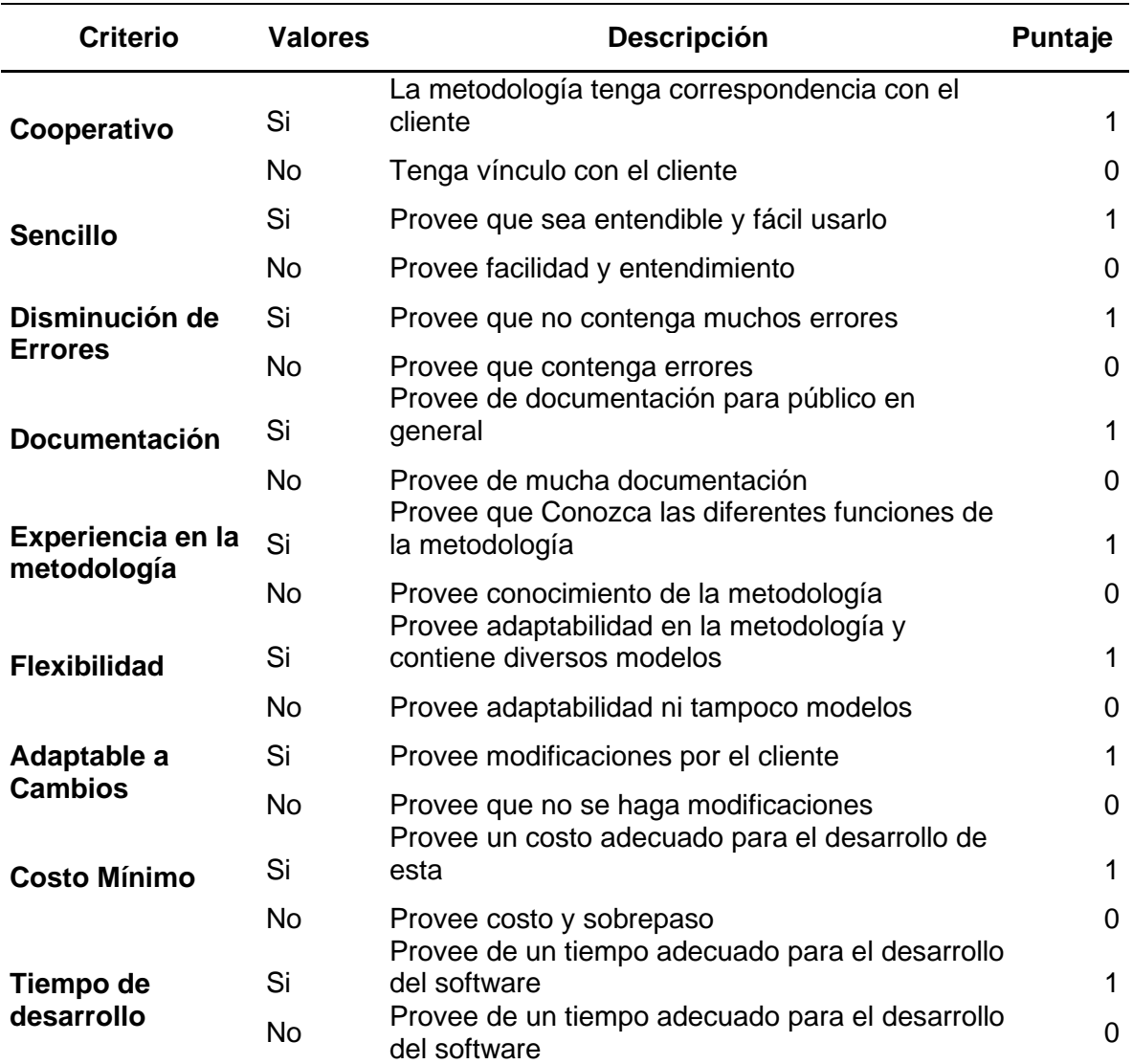

*Fuente. Elaboración Propia*

## o **Definición de las metodologías a comparar**

▪ **RUP**

RUP (Proceso unificado de Rational- Proceso unificado de Desarrollo de Software), esta metodología viene a ser un proceso que determina las tareas y los encargados de cada una de estas tareas que deben ser realizadas de manera ordenada, el cual está basado en el uso de UML (Lenguaje mediante el cual se puede diseñar, construir, especificar y documentar la información de un sistema donde predominancia de software) (Castillo, 2017, p.28).

Según Castillo (2017, p.29) existe 6 principios en los que se basa RUP:

- 1. Desarrollo Interactivo de Software: Es el desarrollo por medio de incrementos pequeños o rápidas iteraciones, los cuales permiten identificar riesgos y problemas de manera rápida para poder reaccionar frente a ellos.
- 2. Administración de requerimientos: Sirve para identificar requerimientos cambiantes y adaptarlos al software, además se puede priorizar y definir procesos para mejorar la comunicación entre ellos.
- 3. Uso de arquitecturas basadas en componentes: Este principio nos permite ahorrar tiempo, recursos y esfuerzos, además de que nos brinda una arquitectura flexible, donde los componentes se separan y son más fáciles de cambiar y manejar.
- 4. Modelado visual del software: En este principio se diseñan modelos mediante el uso de UML, los cuales permiten entender la integridad del sistema y su arquitectura, para comunicarles a todos los involucrados sin ambigüedad.
- 5. Prueba de calidad del software: Este principio es utilizado para encontrar fallos prontos y reducir costos de arreglos finales mediante controles de calidad en cada iteración.

6. Control de cambios y trazabilidad: Mediante este principio podemos medir la madurez del software según la frecuencia, importancia y tipos de cambios realizados, cualquier cambio realizado, se refleja en el software.

#### ▪ **XP**

XP o también llamado eXtreme Programming se constituye en la metodología orientada al desarrollo del software, la cual se adecúa a los planteamientos del manifiesto. De esta manera, prioriza la adaptabilidad y no el seguimiento del plan. Además, se enfoca en la prueba y error en temas de desarrollar un producto de software o sistema funcional. Igualmente, fomenta que se tenga una participación de manera activa y constante del usuario durante el proceso completo para lograr que, al finalizar el proceso, este resulte exitoso (Salazar, Casallas, Linares, Lozano y Valbuena, 2018, p.34).

Según Salazar, Casallas, Linares, Lozano y Valbuena (2018, p.35) nos dice que los principios que sigue este modelo son los siguientes:

- La comunicación: Se hace referencia a la comunicación asertiva entre todos los involucrados en el proyecto, logrando un buen trabajo en equipo y este generando a su vez un buen ambiente laboral.
- La simplicidad: Ya que se trata de una metodología ágil, es que viene a ser de suma importancia los deseos del cliente al igual que las prioridades de este, desarrollando de la forma menos compleja.
- Retroalimentación: Gracias a la comunicación se
obtiene la elaboración en conjunto del proyecto, en la que participa todos los miembros del equipo en ambas direcciones (cliente-desarrolladores o desarrolladores-cliente).

• El coraje: en su totalidad los miembros del equipo, orientados en desarrollar y ejecutar el proyecto, se encuentran en plena disposición y cuentan con la habilidad para afrontar los cambios constantes que surjan en los requerimientos y a su vez ofrecer su máximo aprovechamiento y rendimiento de recursos en la ejecución de sus labores.

### ▪ **SCRUM**

Scrum se constituye en una metodología orientada en el desarrollo de software. Su nombre proviene de una jugada de rugby que tiene el mismo nombre. Se considera que esta metodología es iterativa debido a que se desarrolla en bloques temporales que son, de esta manera, en cortos y fijos, aproximadamente, menos de 2 semanas. Estos asumen el nombre de sprints; esta metodología también es incremental "ya que se logran obtener las funciones del producto final al finalizar cada iteración" (Salazar et al., 2018, p.32).

### ▪ **CRYSTAL**

Se trata de una metodología sumamente abierta y libre, lo que si bien la convierte en la metodología más ágil y flexible, también la convierte en una de las más complicadas de comprender, entender y aplicar, ya que depende mucho de la experiencia de quien la emplea (Corona y Escudero, 2021, p.3).

Según Corona y Escudero (2021, p.3) las características de esta metodología son:

- $\checkmark$  Se caracteriza por tener entregas frecuentes
- ✓ La metodología más ágil, se centra en la comunicación dentro de equipos pequeños que pueden crecer según sea necesario.
- ✓ Provee mejoras reflexivas, seguridad personal, enfoque y un nivel de entrada bajo.
- ✓ Se involucra a los interesados en el diseño y desarrollo.
- ✓ Permiten ser modificadas y adecuadas según sea conveniente.
- $\checkmark$  El éxito de la metodología depende de la experiencia del líder del equipo.

# o **Resultado Final del cuadro Comparativo de las Metodologías**

| <b>CRITERIO</b>                  | <b>RUP</b> | <b>XP</b> | <b>SCRUM</b> | <b>CRYSTAL</b> |
|----------------------------------|------------|-----------|--------------|----------------|
| Cooperativo                      | SI         | <b>NO</b> | SI           | <b>NO</b>      |
| <b>Sencillo</b>                  | SI         | SI        | SI           | <b>NO</b>      |
| <b>Disminución de Errores</b>    | SI         | <b>NO</b> | SI           | SI             |
| <b>Documentación</b>             | SI         | SI        | <b>NO</b>    | <b>NO</b>      |
| Experiencia en la<br>metodología | <b>NO</b>  | <b>NO</b> | SI           | <b>NO</b>      |
| <b>Flexibilidad</b>              | SI         | SI        | <b>NO</b>    | SI             |
| <b>Adaptable a Cambios</b>       | <b>NO</b>  | SI        | SI           | <b>NO</b>      |
| <b>Costo Mínimo</b>              | <b>NO</b>  | SI        | SI           | SI             |
| Tiempo de desarrollo             | SI         | SI        | SI           | SI             |
| <b>Total Puntaje</b>             | 6          | 6         | 7            | 4              |

**Tabla 3.** *Resultado Final Cuadro Comparativo*

*Fuente. Elaboración Propia*

Se identificó, comparó y estableció la metodología SCRUM, porque proporciona una estructura con orientación a brindar facilidad en el análisis, diseño e instauración de soluciones tecnológicas, ya que esta viene a ser una metodología de adaptación que, a su vez, eficiente, rápida y flexible; la cual está construida para lograr un valor de significancia en el proyecto. La metodología SCRUM brinda la garantía de transparencia en la comunicación y produce un ambiente de progreso y responsabilidad colectiva. Cabe aclarar que el marco de referencia de Scrum se estructura para que resulte ser compatible con todos los productos y la ejecución de los servicios en todas las industrias y sin importar el proyecto.

#### **1.3.8. Metodología Scrum**

Leiva (2013, p.37) nos indica que la metodología Scrum viene a ser un marco de referencia de trabajo que ayuda a la obtención de prácticas agiles y recientes en dominios complejos, por ejemplo, la gestión de proyectos de innovación. Esta metodología no busca brindar una explicación detallada y completa sobre la forma en que se deben desarrollar las tareas al momento de ejecutar un proyecto. Sin embargo, sí produce un contexto relacional e iterativo que tiene como puntos clave la inspección y adaptación de manera constante, con el objetivo de que los involucrados logren crear su propio proceso. Esto es originado por el motivo de que no hay ni excelentes ni grandiosas prácticas dentro de un contexto complejo. El equipo es el encargado de hallar la forma de resolver los problemas; en la Figura 8 se expone lo comentado:

*Figura 8. Flujo de SCRUM para un sprint.* 

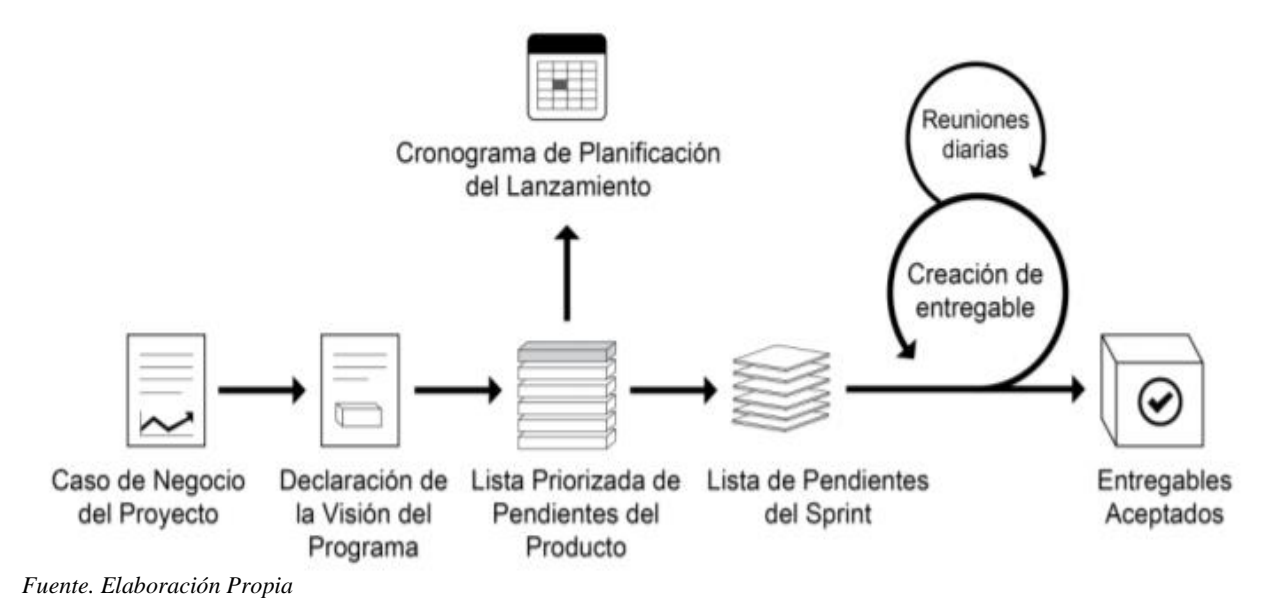

Leiva (2013, p.38) nos dice que el ciclo de la metodología Scrum parte o inicia con una intervención (reunión) de los socios o participantes, en donde se trabaja sobre la visión que tendrá el proyecto. Luego, el propietario o dueño del producto elabora una lista que contiene prioridad de necesidades del producto de la lista requerimientos del negocio, considerando el orden de trascendencia en forma de una Historia de cliente.

El progreso de los proyectos que emplea la metodología Scrum se lleva a cabo en una serie de iteraciones, los cuales se conocen como Sprints. Estos cuentan con una duración pre-definida que no supere un mes.

Al principio de cada uno de los Sprints, el equipo de desarrollo debe crear un compromiso de entrega de una lista de características o funcionalidades del producto. Al concluir el Sprint, se busca que los atributos, los cuales fueron comprometidos inicialmente, estén finalizados. Esto conlleva a que surjan diferentes etapas: analizar, diseñar, desarrollar, ejecutar pruebas e integrar el producto.

Finalmente, se ejecuta una reunión para el examen del producto desarrollado durante el Sprint. Allí, el equipo de desarrollo expone lo desarrollado al Product Owner y a los interesados que están en la reunión. Por su parte, la retroalimentación que se obtenga de ese encuentro, se puede incluir en las funcionalidades a elaborar en futuros Sprints que se encuentren vinculados con el proyecto.

### o **Fases de Scrum**

Viteri (2017, p.34) Nos dice que las fases que presenta esta metodología son 3 las cuales se detallaran a continuación:

### **A. Fase I: Pre-juego:**

Viteri (2017, p.34) nos indica que esta fase se integra de dos fases:

**Planificación.** En esta etapa se requiere información sobre acciones relacionadas con planificar y ejecutar el proyecto. Entre las actividades que integran son las siguientes:

- **Visión:** lo que se busca desarrollar y que está acorde con la finalidad del producto.
- **Presupuesto:** alude al costo del desarrollo. Se debe resumir esa información, en donde se tenga en cuenta el costo de personal, capacitación de clientes y suministros.
- **Financiamiento:** se señala el costo final de la ejecución del producto y se determina de qué manera se financiará su desarrollo.
- **Herramientas de desarrollo:** se fijan los instrumentos utilizados en la elaboración del producto.
- **Equipo de Trabajo.** Se estipulan a los participantesmiembros del proyecto ya nombrados.
- **Product Backlog o Pila de Producto.** Se estipula una lista de requerimientos determinados: como el código, la historia de usuario y la cantidad de horas estimadas.
- **Planificación de sprints.** Hace referencia a la cantidad de sprint que poseerá; se deben registrar los siguientes datos: código, número de sprint en la historia de usuario y responsable de este, nombre, fecha de cada historia.
- **Arquitectura.** En esta etapa se buscar diseñar la implementación con respecto a las funcionalidades según los elementos del product backlog. Esta, a su vez, se divide de la siguiente forma:
	- **Arquitectura tecnológica de la solución:** evidencia la forma en que se integra el producto en el número de capas.
	- **Arquitectura funcional de la solución tecnológica:** se exponen los módulos que constituyen el desarrollo. Es decir, se exponen las funcionalidades del producto.
- **B. Fase II: Juego.** Se lleva a cabo la ejecución de la aplicación. A su vez, esta fase se divide en las interacciones especificaciones del pre-juego. Así pues, es necesario enlistar el número de sprint de cada historia de usuario y, enseguida, se determinan las historias de usuarios.
- **C. Fase III: Post-juego.** En esta etapa se inicia cuando los atributos particulares por el product owner se completan. Esto genera que se establezca la preparación para lanzar la versión. Aquí se incluyen las pruebas previas antes del lanzamiento.

#### o **Roles de Scrum**

Ponluiza (2016) señala que en un equipo scrum se busca que participen los tres roles (propietario del producto, equipo de desarrollo y ScrumMaster) en la elaboración del producto. En la Figura 9 se detallan estos roles.

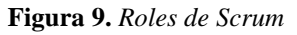

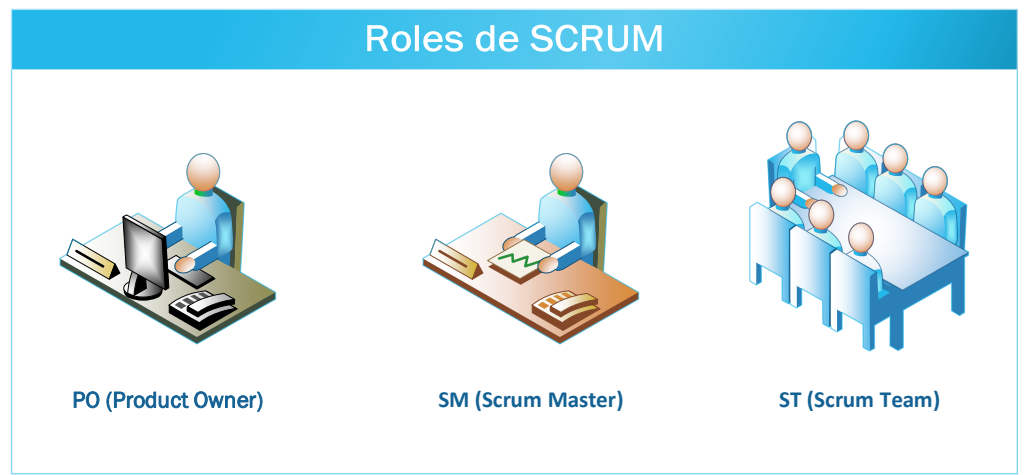

*Fuente. Elaboración Propia*

# **A. Product Owner**

Es el responsable de que el resultado del producto sea exitoso desde la perspectiva de los stakeholders (interesados). Esto se expone en la Figura 10.

De acuerdo con Alaimo (2013, p. 26), sus principales responsabilidades se pueden resumir en la siguiente lista:

- Definir la visión del producto.
- Resolver y administrar las aspiraciones de los stakeholders.
- Recopilar los requerimientos.
- Definir y reconocer los atributos funcionales no solo en el alto nivel, sino también en el bajo.
- Fijar y establecer un *release plan*.
- Lograr incrementar la rentabilidad del producto.
- Fijar las necesidades de las características.
- Modificar las propiedades conforme al avance del proyecto.
- Formar parte de la revisión del Sprint en compañía de los integrantes del Equipo de Desarrollo.
- Avalar o no el producto elaborado durante el Sprint y, asimismo, generar feedback.

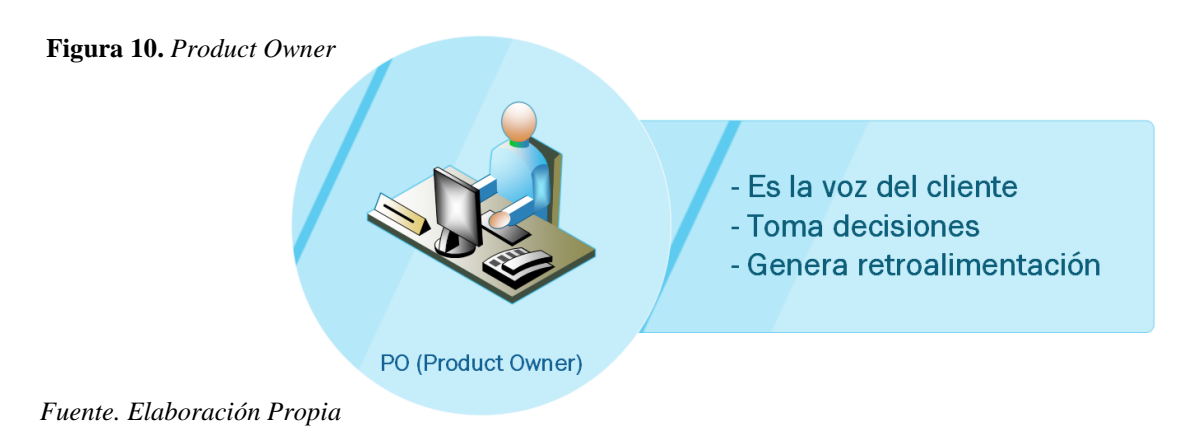

El Product Owner tiene como foco el incrementar la rentabilidad del producto. Por esta razón, utiliza la priorización para reorganizar el trabajo para que se construya, en primer lugar, las funcionalidades más requeridas.

### **B. Equipo de Desarrollo (Scrum Team)**

Según Alaimo (2013), este equipo está integrado por todos los sujetos que se requieren para la elaboración del producto. Este equipo se encarga de la calidad del producto final. Entre sus funciones están: auto-organizar la forma de desarrollar el trabajo; determina las maneras para afrontar los problemas; y ejecutar las labores de forma idónea para brindar calidad (Figura 11).

**Figura 11.** *Equipo de desarrollo o Scrum Team*

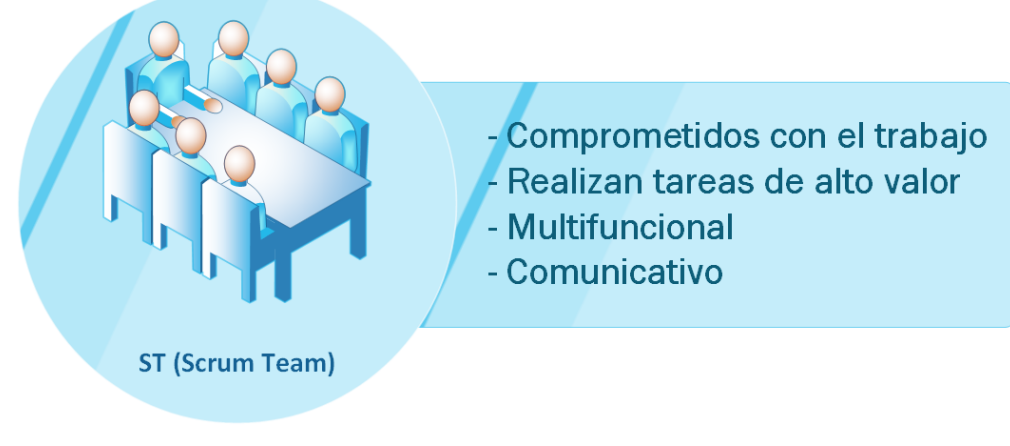

*Fuente. Elaboración Propia*

Alaimo (2013) sugirió que un equipo de desarrollo debe estar integrado, en promedio, por 6 a 9 personas cuando el nivel complejo del producto lo requiera. Los miembros tienen que poseer habilidades para ejecutar el trabajo. Esto apunta a la multi-funcionalidad del equipo, es decir, no hay especialistas exclusivos, sino que todos puedan colaborar y ejecutar las tareas asignadas. Entre las funciones más importantes están:

- Proporcionar, evaluar y estimar el esfuerzo que se necesita para elaborar cada uno de los atributos del producto.
- Al inicio de cada inicio, el equipo está comprometido en elaborar una serie de características en el tiempo determinado.
- Están encargados de entregar el producto finalizado al terminar cada sprint.

#### **C. ScrumMaster**

En palabras sencillas, es el coach del equipo y, por esta razón, su misión es que el equipo logre su mayor nivel de productividad. Como se aprecia en la Figura 12, Herranz, R. (2016, p.21) señala sus atributos principales:

- Debe poseer una mentalidad ágil y, a su vez, comportarse de forma responsable y con enfoque.
- Debe ser capaz de reconocer y comprender los roles y funciones del scrum.
- Debe tener la capacidad de reconocer las habilidades del equipo y utilizarlas para llevar a cabo tareas determinadas.
- Tiene que influir en el proyecto de forma eficaz, sin que se produzcan errores en sus órdenes.

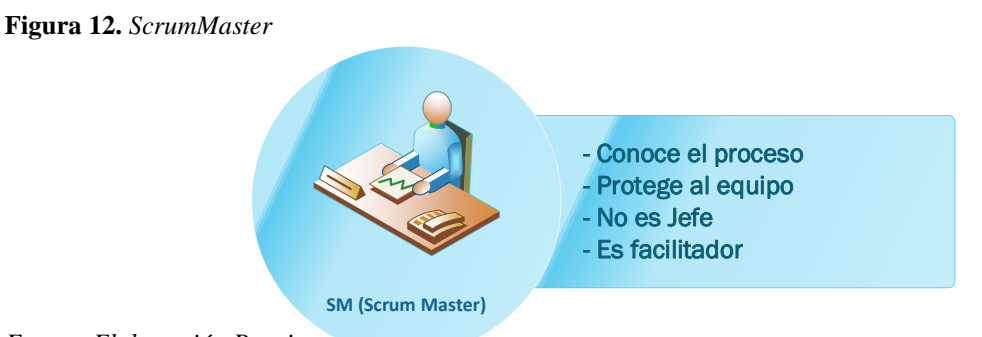

*Fuente. Elaboración Propia*

Adicionalmente a las características mencionadas anteriormente, el ScrumMaster debe contar con la capacidad de hallar problemas que se presenten dentro del grupo de trabajo. Con el fin de no alterar la auto-organización del equipo, es el mismo equipo quien debe hacerse cargo de resolver los

problemas. Si no puedan solucionar algún problema, puede intervenir el ScrumMaster.

En la Figura 13 se grafica la interacción de cada uno de los roles entre sí, con vista a la atención al cliente.

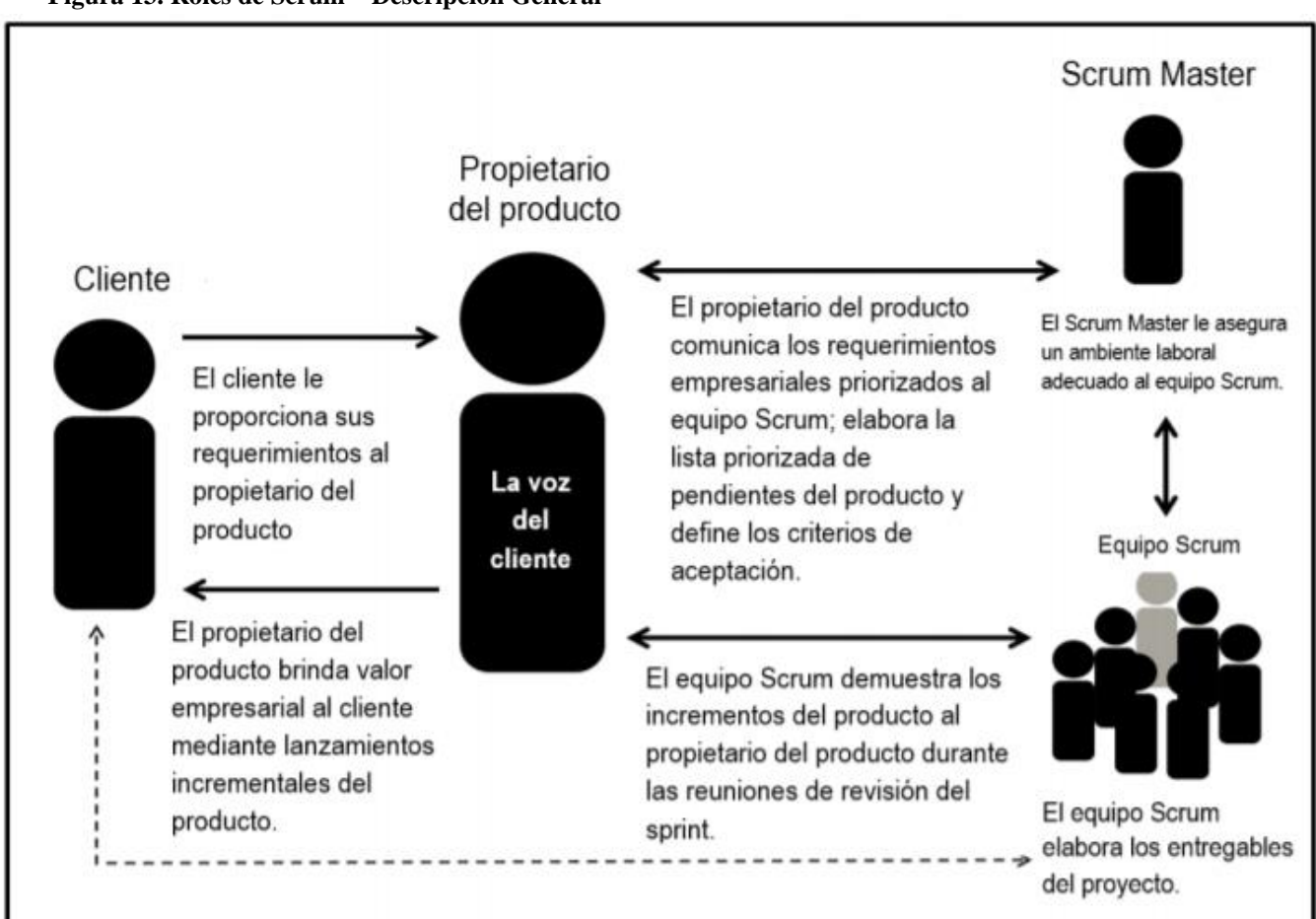

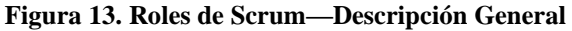

*Fuente. Elaboración Propia*

# o **Artefactos de Scrum**

El proceso de Scrum integra una cantidad fundamental de componentes formales para poder direccionar la ejecución del proyecto.

Alaimo (2013, p. 33) señala algunos de estos:

- ✓ "Product Backlog (Pila de producto)
- $\checkmark$  Sprint backlog (Pila de sprint)
- ✓ Incremento funcional potencialmente entregable".

# **A. Product Backlog (Pila de producto)**

Este es uno de los componentes principales del Scrum. En la Figura 14 se aprecia su importancia.

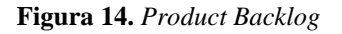

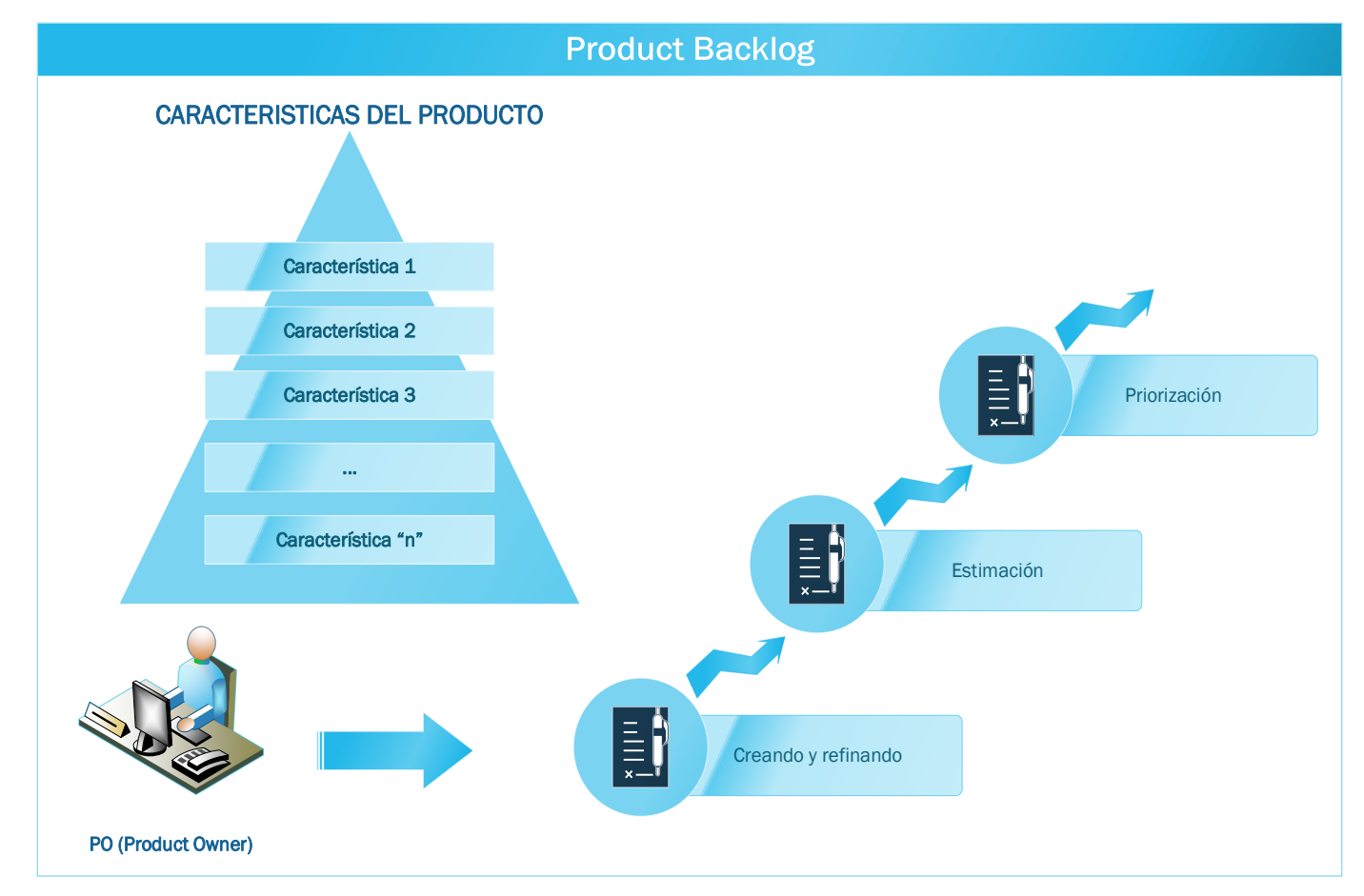

*Fuente. Elaboración Propia*

De acuerdo con Kniberg (2007, p.17), el Product Backlog hace referencia a una lista de elementos o características del producto que se busca que sea construido y que, a su vez, el Producto Owner debe priorizar. Esta priorización resulta trascendental, puesto que establece la estructura en que se deben transformar los atributos delimitados en un producto funcional concluido.

Aunque el equipo puede hacer sugerencias, tal y como se mencionó, esta priorización depende únicamente del Product Owner, quien debe considerar, para tomar decisiones, el contexto del mercado, producto y negocio.

#### **B. Sprint Backlog (Pila de Sprint)**

Alude a un subconjunto de elementos determinados en el Product Backlog. Este, asimismo, es el encargado de incrementar el producto. El Sprint Backlog está construido de acuerdo con las priorizaciones del Product Backlog y con aquello que quedó pendiente en su desarrollo.

Navarro, Fernández y Morales (2013, p.5) comentaron que, luego de estar elaborado, el Sprint backlog tiene que estar avalado por el equipo de desarrollo y este grupo es el único que puede alterarlo. De igual manera, los requerimientos que surjan deben integrarse en el Product backlog y, asimismo, deben estar desarrollados, si su prioridad lo determina, en el siguiente Sprint.

#### **C. Incremento funcional potencialmente entregable**

Navarro et al., (2013) mencionaron que este aumento resulta de la suma de todos los elementos terminados y determinados en el Sprint backlog. Si no hay elementos completos, tienen que ser devueltos con un nivel alto de priorización al Product Backlog. Se entiende como completo cuando el ítem está finalizado y es funcional; el producto finalizado es la suma de todos los ítems terminados. En la Figura 15 se expone el proceso de la transformación de los elementos hasta que se

#### obtiene el producto concluido.

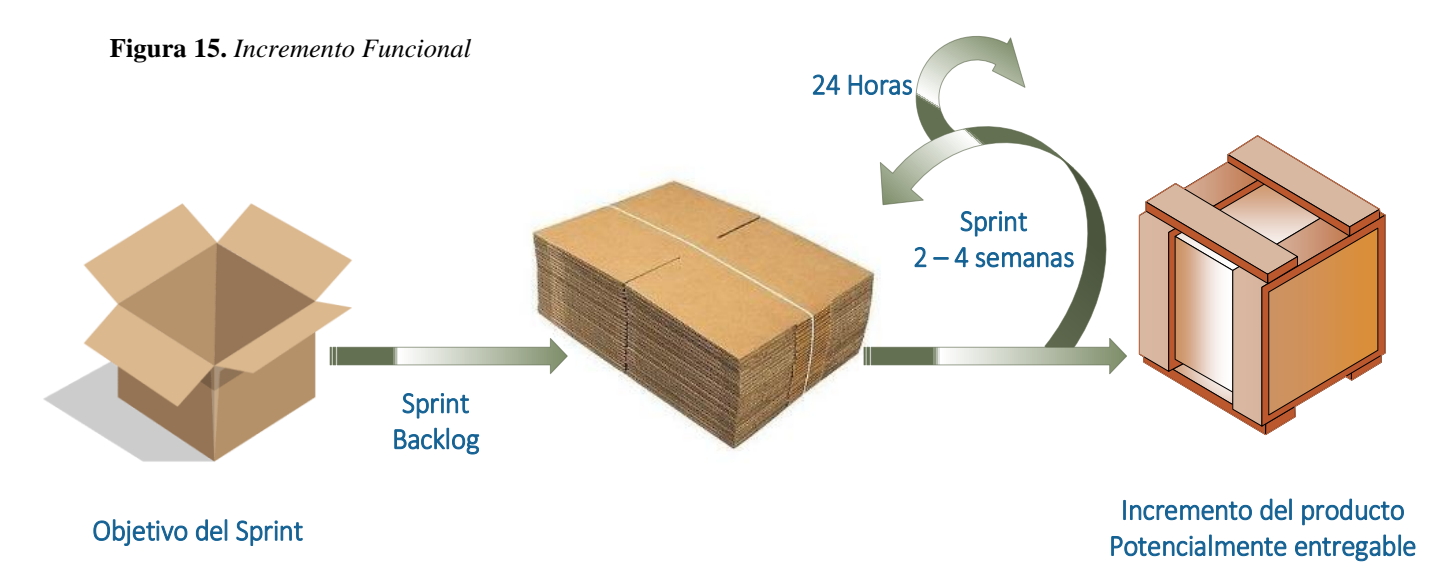

*Fuente. Elaboración Propia*

### o **Actividades y eventos SCRUM**

En estas actividades, se integran de estos elementos:

#### **A. Sprint (Iteración)**

Las iteraciones tienen el nombre de Sprints. Al respecto, Alaimo (2013), especificó que Scrum, al ser un enfoque ágil, "viene a ser un proceso que se desarrolla de manera incremental e iterativa" (p. 42). Esto hace referencia a que el producto se elabore en incrementos funcionales que se entregan en lapsos cortos, con el fin de lograr una retroalimentación constante. Se sugiere para Scrum que la duración estimada de un Sprint

sea desarrollado en un lapso de 1 y 4 semanas. Sin embargo, según Alaimo (2013), es usual que se cumpla entre 2 o 3 semanas. Al adoptar Scrum, se debe determinar también la duración de estos Sprints y, posterior a esto, preservar esta duración durante todo el proyecto.

# **B. Sprint Planning Meeting (Planificación de Sprint)**

Al inicio de cada Sprint, es necesario realizar una asamblea de planificación del Sprint. Allí se delimitan las responsabilidades y acuerdos entre el equipo y el Product Owner acerca del alcance del Sprint. Esta planificación, en términos de Kniberg (2007, p. 42), genera los siguientes componentes:

- "Una meta de Sprint".
- Una lista de participantes y su rango de dedicación.
- "Una Pila de Sprint (lista de historias integradas en el Sprint)".
- Una fecha para presentar el producto logrado en el Sprint.
- Un lugar y circunstancia definida para el Scrum Diario.

# **C. Scrum Diario**

Para Alaimo (2013), una de las ventajas del Scrum radica en el aumento de la comunicación dentro del equipo Scrum. Lo anterior, debido a que ayuda a la coordinación de acción entre los participantes del equipo de desarrollo y los saberes entre el equipo con las acciones que llevan a cabo. Es fundamental que identifiquen las responsabilidades y funciones establecidas entre los participantes del equipo de desarrollo, con el fin de dar visibilidad a los obstáculos que se puedan resultar en el trabajo, dado que, en varias ocasiones, pueden interrumpir el cumplimiento de los objetivos. Para Alaimo (2013) hay tres objetivos trascendentales:

- Aumentar la comunicación.
- Fijar y comprender cabalmente los compromisos.
- Identificar los obstáculos y esto se logra a través de las asambleas diarias de Scrum (Daily Scrums).

Dichas reuniones deben ser diarias y no deben extenderse más

allá de 15 minutos. Allí asisten todos y se considera una reunión abierta donde cualquiera pueda participar desde el rol del observador (Figura 16). Ahora bien, estas reuniones no buscan solicitar algún tipo de reporte de avance, sino es un lugar adecuado para mejorar la interacción entre los participantes del equipo.

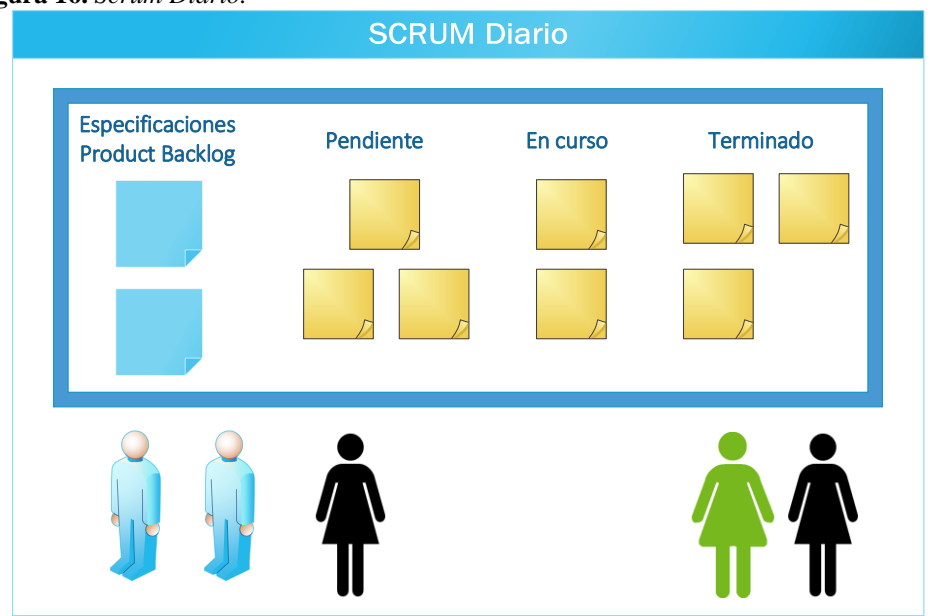

**Figura 16.** *Scrum Diario.*

*Fuente. Elaboración Propia*

El ScrumMaster es el responsable de que se resuelva de forma oportuna y eficaz la reunión, junto con los miembros que se requieran.

#### **D. Revisión de Sprint**

Navarro et al., (2013) indicaron que este proceso de revisión se lleva a cabo al finalizar el sprint. En promedio, puede durar cuatro horas si es un proyecto de mes. Para este caso, el dueño del producto debe revisar lo que se ejecutó e identificar aquello que no se logró. Asimismo, se comenta sobre el Product Backlog y, por su parte, el equipo de desarrollo señala los problemas que surgieron y se expone el producto en funcionamiento.

Esta reunión es fundamental para los Sprint que se ejecutarán después. El proceso está graficado en la Figura 17.

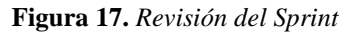

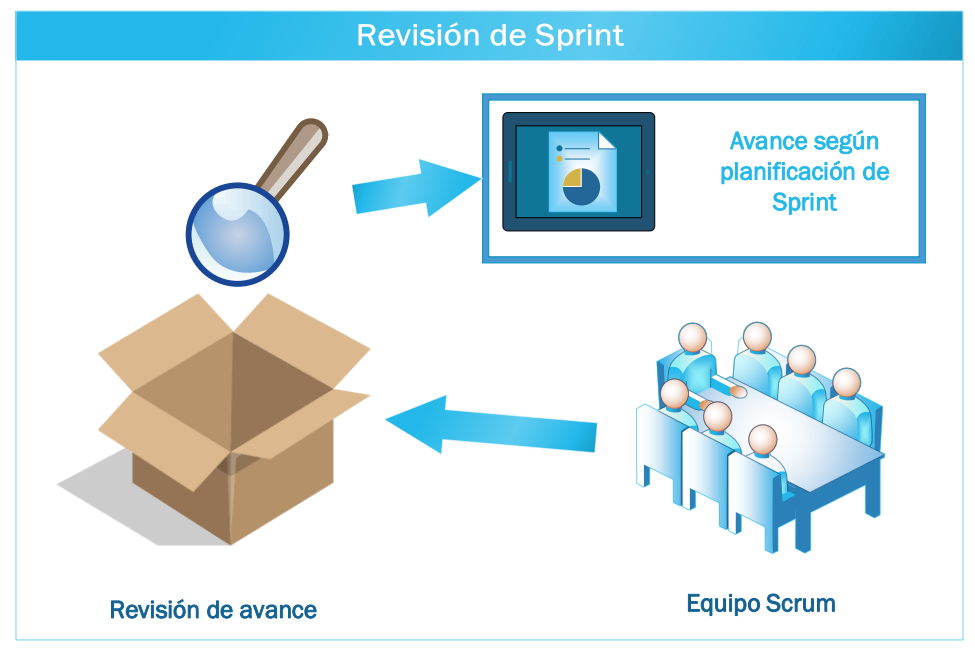

*Fuente. Elaboración Propia*

#### **E. Retrospectiva**

Según Navarro et al., (2013), en promedio, el lapso de la reunión es de tres horas. Allí el equipo Scrum debe evaluar y comentar sobre la comunicación, los instrumentos y el proceso. Si hubo fallas, se establece un plan de mejoras para el próximo Sprint. Cabe aclarar que el tiempo se ajusta, de forma proporcional, según el tiempo que dure el proyecto.

Sin duda, a través de la retrospectiva, el equipo puede mejorar sobre lo trabajado y reconocer los errores.

#### **Ventajas:**

De acuerdo con Florez y Grisales (2014), existen ciertas

ventajas que ofrece el Scrum:

- El cliente queda satisfecho, puesto que logra recibir lo que deseaba y esperaba.
- El coste en términos de proceso y gestión es mínimo; así pues, su desarrollo resulta más barato y rápido en su ejecución.
- Permite a la compañía ahorrar dinero y, a su vez, tiempo.
- Permite la ejecución de proyectos donde la información requerida de negocios no está suficientemente clara. Sin embargo, se puede desarrollar.
- Se efectúa de forma rápida y se puede testear. De esa manera, los errores pueden ser rectificados fácilmente.
- Los problemas se pueden identificar con antelación en las reuniones diarias; por ende, se resuelven más rápido.
- Se logra una visibilidad pertinente y eficaz en el desarrollo del proceso.
- Al ser iterativo en su condición, se necesita una continua retroalimentación por parte del cliente.
- Resulta fácil de controlar las alteraciones gracias a que los Sprints son cortos y el feedback es frecuente.
- Hay poco control que se fundamenta en la información recurrente del proceso del trabajo por medio de asambleas regulares.
- Las asambleas diarias permiten medir y, asimismo, evaluar la productividad individual. Esto ayuda a reconocer la productividad de los integrantes del equipo de forma individual.
- Una de las ventajas para los desarrolladores se fundamenta en la motivación y la satisfacción al momento de llevar a cabo el trabajo eficientemente.
- Es posible brindar un producto de calidad en el lapso determinado.
- Se puede desarrollar con cualquier tipo de tecnología o lenguaje usado en la programación.
- El desarrollo de software se hace más controlable y centrado.

### o **Adaptación de la metodología:**

El presente estudio realiza la implementación de la metodología del sistema SCRUM, la cual se encuentra compuesta por tres fases. En la Figura 18 se puede apreciar lo comentado.

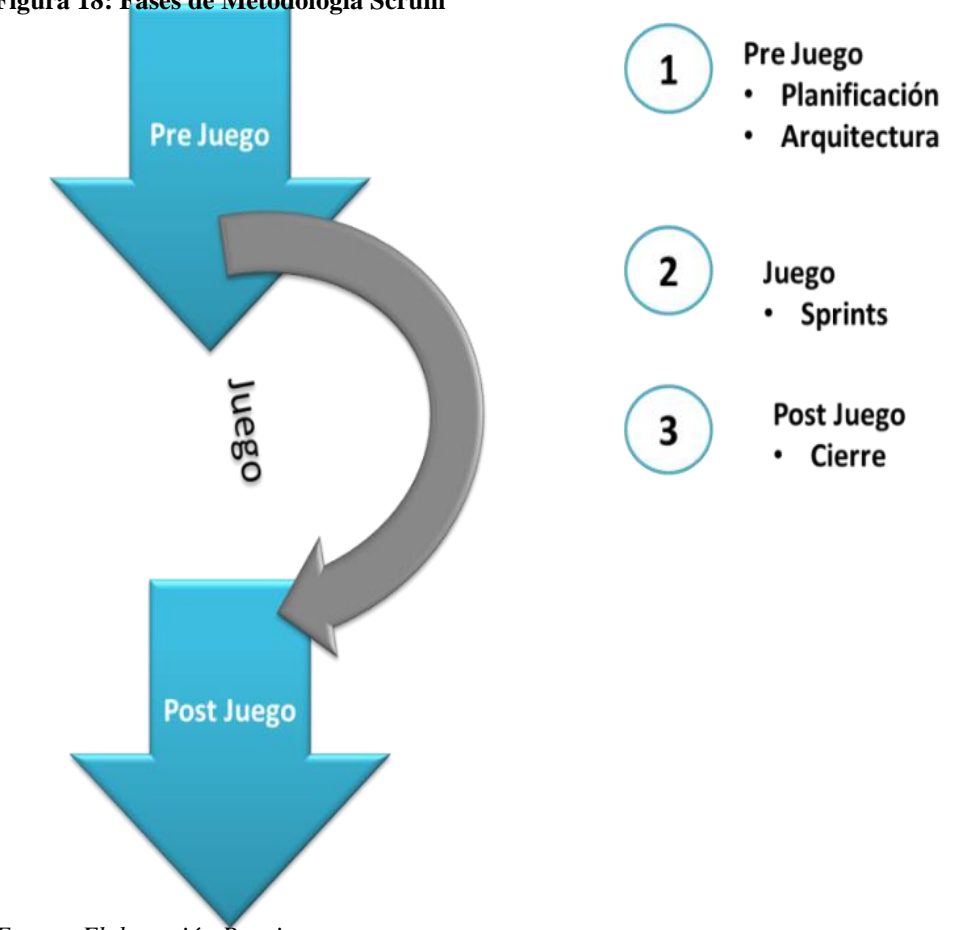

**Figura 18: Fases de Metodología Scrum**

*Fuente. Elaboración Propia*

Las 3 fases de la metodología Scrum cuentan con etapas y estas a su vez con distintas actividades. En la Tabla 4 se expone de una mejor forma.

**Tabla 4:** *Fases, Etapas y Actividades de Integración de Scrum al desarrollo del trabajo*

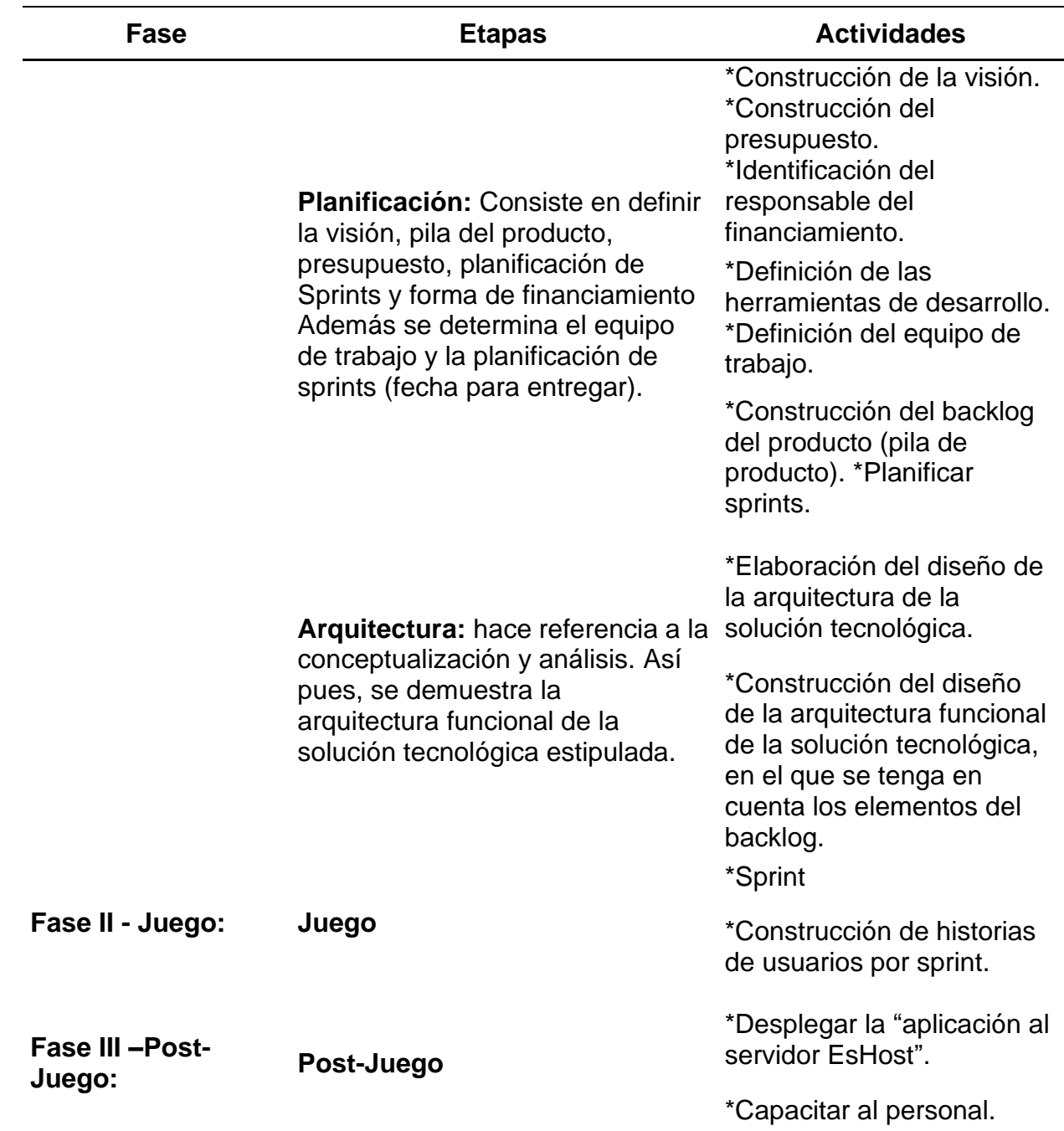

*Fuente. Elaboración Propia*

#### **1.3.9. Gestión de Crédito Vehicular**

La cartera de créditos es una herramienta financiera de las empresas solidarias. Este ítem está integrado por las operaciones de crédito, las cuales son desembolsadas u otorgadas a sus aliados por medio de diferentes modalidades según los reglamentos estipulados. Cabe aclarar que el riesgo crediticio debe revisarse constantemente, para registrar el deterioro (García, 2019, p. 14).

Por su parte, Cespedes (2019) afirmó que la gestión de créditos brindados es una manera en la que la organización y la entidad financiera determinan formas para tratar los créditos que otorgan: cuando el cliente solicita el préstamo; en el caso de buscar la información; el monto del préstamo y el cobro del crédito (p. 30). Es decir que si un crédito hace referencia a la acción de otorgar el efectivo o los recursos, cuando se trata de un crédito vehicular hace referencia al otorgamiento de un recurso con el fin de la obtención de un vehículo y la gestión de crédito vehicular viene a ser la administración y/o coordinación de este tipo de crédito.

Gutiérrez (2018) Establece que existen 5 factores de análisis para que se otorgue un crédito, el cual se basa "en la condición laboral, el capital del crédito o monto solicitado", identificación de garantías, condiciones de pago e historial crediticio, y estrategias para recuperar si no hay cumplimiento de lo acordado; ejecutando una efectiva acción para obtener la rentabilidad que se espera (p. 11).

### **1.3.10. Dimensiones e Indicadores de Gestión de Créditos Vehiculares**

#### **1.3.10.1. Dimensión: Créditos Vehiculares**

#### **Indicador: Porcentaje de Número de Créditos**

Garcia (2019) nos dice que el término crédito hace referencia a la palabra confianza, porque viene a ser un derivado de la palabra credibilidad que una persona puede tener y veracidad de su reputación; así como la palabra en latín "credere" ofrece un significa a crédito para definir circunstancias comerciales en donde se brinda un bien o servicio a cambio de un compromiso de pago (p.15).

Por lo que podemos definir que numero de créditos viene a ser la cantidad de bienes o servicios ofrecidos por la entidad financiera.

 *Porcentaje Número de Créditos = Numero de Créditos desembolsados \* 100 Total de Numero de Créditos*

*\_\_\_\_\_\_\_\_\_\_\_\_\_\_\_\_\_\_\_\_\_\_\_\_\_\_\_\_\_\_\_\_\_\_\_\_\_\_\_\_\_\_\_\_\_\_\_\_\_\_\_\_\_\_\_\_\_\_\_\_\_\_\_\_*

\_\_\_\_\_\_\_\_\_\_\_\_\_\_\_\_\_\_\_\_\_\_\_\_\_\_\_\_\_\_\_\_\_\_\_\_\_\_\_\_\_\_\_\_\_\_\_\_\_\_\_\_\_\_\_\_\_\_\_\_\_\_\_

# **Indicador: Tiempo promedio de un crédito**

Según Zambrano (2019), la concesión de créditos alude a la acción de otorgar, de manera efectiva, recursos que se ofrecen de un prestamista a un deudor para que este pueda cancelar en un momento establecido (p. 26). Por lo que el tiempo promedio de un crédito viene a ser el periodo desde que un crédito es solicitado hasta que se otorga al cliente.

*Tiempo promedio de un crédito = ∑ (Fecha desembolso - Fecha Ingreso) Número de Créditos \_\_\_\_\_\_\_\_\_\_\_\_\_\_\_\_\_\_\_\_\_\_\_\_\_\_\_\_\_\_\_\_\_\_\_\_\_\_\_\_\_\_\_\_\_\_\_\_\_\_\_\_\_\_\_\_\_\_\_\_\_\_\_\_\_\_*

\_\_\_\_\_\_\_\_\_\_\_\_\_\_\_\_\_\_\_\_\_\_\_\_\_\_\_\_\_\_\_\_\_\_\_\_\_\_\_\_\_\_\_\_\_\_\_\_\_\_\_\_\_\_\_\_\_\_\_\_

# **Indicador: Tiempo obtención de información**

Según Zambrano (2019) nos dice que antes que una empresa o entidad financiera brinde un crédito es fundamental tener en cuenta un grupo de parámetros que favorezcan la evaluación de la capacidad que posee el cliente al momento de dar cubrimiento a la deuda (p.27). Por ello es por lo que resulta importante que en el menor tiempo posible se obtenga la información respecto a la evaluación crediticia del cliente.

*Tiempo obtención de Información = ∑ (Fecha Respuesta - Fecha Solicitud) Total de Consultas \_\_\_\_\_\_\_\_\_\_\_\_\_\_\_\_\_\_\_\_\_\_\_\_\_\_\_\_\_\_\_\_\_\_\_\_\_\_\_\_\_\_\_\_\_\_\_\_\_\_\_\_\_\_\_\_\_\_\_\_\_\_\_\_\_\_*

\_\_\_\_\_\_\_\_\_\_\_\_\_\_\_\_\_\_\_\_\_\_\_\_\_\_\_\_\_\_\_\_\_\_\_\_\_\_\_\_\_\_\_\_\_\_\_\_\_\_\_\_\_\_\_\_\_\_\_\_

# **1.4.Formulación del problema**

### **Problema General**

¿En qué medida la aplicación web mejora la gestión de créditos vehiculares en la empresa CIBERGESTION PERU SAC?

# **Problemas Específicos**

- ¿En qué medida la aplicación web aumenta en el porcentaje del número de créditos desembolsados en la empresa CIBERGESTION PERU SAC?
- ¿En qué medida la aplicación web reduce el tiempo promedio de un crédito en la empresa CIBERGESTION PERU SAC?
- ¿En qué medida la aplicación web reduce en el tiempo de obtención de información en la empresa CIBERGESTION PERU SAC?

# **1.5.Justificación**

En la actualidad, debido a la transformación tecnológica, la contratación de servicios de externalización de procesos (outsourcing) está incrementando cada día su popularidad y existen diversas empresas que ofrecen el servicio de manera internacional a las entidades financieras (García, 2021, p.17).

Por lo general las empresas que ofrecen el servicio de externalización de procesos ya cuentan con sistemas de gestión de créditos integrales desarrollados de forma eficiente para mejorar el servicio que se ofrece al cliente directo, que les permite gestionar de forma Online en cualquier día, a cualquier hora y desde cualquier lugar, proporcionándole un nuevo canal de comunicación con el cliente; lo cual vuelve al nicho de mercado de rubro uno muy competitivo; razón por la cual para que una empresa logre posicionarse en el mercado con este tipo de servicio debe contar con las herramientas más optimas que permita contar con una buena gestión automatizada.

La empresa objeto de estudio Cibergestion Perú SAC aún no cuenta con una herramienta tecnológica óptima para el nuevo servicio de externalización del proceso de gestión de créditos vehiculares, ya que hasta el momento lo realiza de manera manual. Por ello esta investigación se justifica teóricamente en esta doctrina y para solucionar este problema general de manera eficiente e innovadora se propone la construcción de una aplicación web para gestionar créditos vehiculares.

Las empresas tienen como objetivo gestionar y optimizar recursos para, de esta manera, producir bienes y/o servicios que les permita tener una continuidad y lograr el crecimiento del negocio (Vahos, 2019, p.13). Por ello es que con la creación de una aplicación web para la gestión de créditos vehiculares se logrará proporcionar grandes ventajas, por ejemplo: optimizar las consultas del grupo que hace el seguimiento a la gestión de créditos, realizar la optimización del uso de los recursos (dinero, tiempo y personal) para que realice la atención del cliente, así mismo tener información actualizada de la gestión de los créditos vehiculares que son verificados dentro de un repositorio de datos.

Vahos (2019) nos dice que, en el entorno competitivo actual, lograr comprender el costo total de mantenimiento y la adecuación de estos costos repercute, de forma trascendental, en la rentabilidad de una compañía (p.14). Por lo que consideramos que la aplicación web para la gestión de créditos vehiculares resultará de suma importancia para la organización logrando llevar un mejor control y seguimiento de la gestión de créditos. El realizar la adecuación de una aplicación web permite el ahorro de tiempo, en tanto que, poseer con una aplicación web que ayude al cliente poder consultar directamente la información general del crédito vehicular que desee sin necesidad de estar comunicándose telefónicamente o por medio de un correo electrónico, lo cual también repercute en una reducción de personal y por ende un beneficio económico para la empresa.

# **1.6.Formulación de la hipótesis**

# **Hipótesis General**

El desarrollo de una aplicación web mejora significativamente en la gestión de créditos vehiculares para la empresa CIBERGESTION PERU SAC.

# **Hipótesis Específica**

- La aplicación web aumenta significativamente en el porcentaje del número de créditos desembolsados en la empresa CIBERGESTION PERU SAC
- La aplicación web reduce significativamente en el tiempo promedio de un crédito en la empresa CIBERGESTION PERU SAC
- La aplicación web reduce significativamente en el tiempo de obtención de información en la empresa CIBERGESTION PERU SAC

# **1.7.Formulación de los objetivos**

### **Objetivo General**

Determinar si el desarrollo de una aplicación web mejora significativamente en la gestión de créditos vehiculares para la empresa CIBERGESTION PERU SAC.

### **Objetivos Específicos**

- Determinar si la aplicación web aumenta el porcentaje del número de créditos desembolsados en la empresa CIBERGESTION PERU SAC
- Determinar si la aplicación web reduce el tiempo promedio de un crédito en la empresa CIBERGESTION PERU SAC
- Determinar si la aplicación web reduce el tiempo de obtención de información en la empresa CIBERGESTION PERU SAC

#### **II. METODO**

#### **2.1.Tipo y diseño de investigación**

Loayza (2017) afirmó que la investigación de tipo aplicada posee propósitos prácticos que está bien delimitados y que, a su vez, son inmediatos. En este sentido, se estudia para actuar, alterar o producir modificaciones en un sector específico de la realidad (p.72). Teniendo en cuenta lo mencionado por el autor y ya que en esta investigación se busca el producir un cambio que cumpla con los fines se realiza un estudio de tipo aplicado.

El diseño de la investigación es del tipo Pre Experimental. Para este caso, el grado de control resulta en un nivel mínimo, puesto que toma a un grupo ya predeterminado y se comparan dos tipos de resultados. Así pues, en primer lugar, se evalúa la población en un momento específico en donde no se usa ningún aplicativo web; y, por otro lado, se examina la misma muestra de la aplicación para la gestión de créditos vehiculares. Entre esta población se debe desarrollar la comparación de resultados, con el fin lograr la negación o afirmación o negación de las hipótesis (Loayza, 2017, pág. 72).

En el presente estudio el grupo de Pre-Test no debe recibir el tratamiento. Sin embargo, al grupo de Post Test sí se le aplicará con el uso de la Aplicación Web para la Gestión de Créditos Vehiculares.

El esquema a utilizarse es el que, a continuación, se muestra (Loayza, 2017, pág. 72):

# **GE 01 --------------- X ------------------ 02**

#### **Dónde:**

**GE:** Grupo de procesos escogidos como grupo experimental.

**X:** Es la ejecución de la variable experimental con el uso de la Aplicación Web para la Gestión de Créditos Vehiculares.

**01:** Es el grupo que no recibe el tratamiento.

**02:** Es el grupo que recibe el tratamiento. Donde se establecerá la diferencia entre 01 y 02 para determinar si hay una mejora en los indicadores del presente estudio.

El estudio se inclina por un enfoque cuantitativo, debido a que recolecta y analiza información para responder al problema de investigación. Además, utiliza las técnicas y métodos estadísticos para, de esta forma, hacer frente a la falsedad o verdad de las hipótesis (Loayza, 2017, p.73).

Asimismo, considerando que el pensamiento sistémico en la propuesta de cambios basados en tecnología de información, nos indica que los cambios deben ser "Deseables y Factibles" (Loayza, 2017, p.73).

#### **2.2.Operacionalización de Variables**

#### **2.2.1. Definición Conceptual**

#### **Variable independiente: Aplicación web**

Según Garibay (2020) La definición o concepto más utilizado para Web es que se indica que se trata de un neologismo, el cual es usado en la descripción de la evolución del uso y también de la interacción en la red por medio de diversos caminos. Lo mencionado también hace inclusión a la transformación de la red de una base de datos, el empuje de las tecnologías respecto a la inteligencia artificial, un movimiento con objetivo de ofrecer contenidos accesibles por varias aplicaciones (p.20).

#### **Variable dependiente: Gestión de créditos vehiculares**

Cespedes (2019) nos dice que la gestión de créditos brindados es una manera en que una empresa o persona, y una entidad financiera establecen las formas para los créditos que brindan, empezando cuando un cliente solicita un préstamo bancario, la realización de la búsqueda de su información, la definición del monto del préstamo que se le ofrecerá y finaliza con el cobro de dicho préstamo o crédito (p.30).

### **2.2.2. Definición operacional**

# **Variable independiente: Aplicación web**

La aplicación web permite que se agilice procesos y que los usuarios lo utilicen como herramientas para poder conectarse desde cualquier navegador

En la Tabla 5 se describe las dimensiones e indicadores de la variable independiente, y se indica sus unidades de medida.

# **Variable Dependiente: Gestión de créditos vehiculares**

Crédito vehicular brinda la opción cuando no se cuenta con los recursos suficientes para pagar al contado. El crédito vehicular ofrece ventajas de financiamiento a plazos bajo una tasa de interés.

La variable gestión de créditos vehiculares y sus dimensiones serán medidas utilizando los datos recolectados en el área operativa a través de unas fichas de registro.

| <b>VARIABLE</b>                                                         | <b>DIMENSIÓN</b>        | <b>INDICADOR</b>                      | <b>DESCRIPCIÓN</b>                                                                                                    |
|-------------------------------------------------------------------------|-------------------------|---------------------------------------|----------------------------------------------------------------------------------------------------|
| <b>VARIABLE</b><br><b>INDEPENDIENTE</b><br>X1= Aplicativo Web           |                         |                                       | Se evalúa el nivel en que<br>se logran los objetivos.                                                                             |
|                                                                         |                         | Porcentaje de Numero<br>de Créditos   | Porcentaje de solicitudes<br>de créditos<br>desembolsados por la<br>empresa.                                                      |
| VARIABLE<br><b>DEPENDIENTE</b><br>Y1=Gestión de Créditos<br>Vehiculares | Créditos<br>Vehiculares | Tiempo Promedio de un<br>Crédito      | Tiempo promedio de<br>demora desde que ingresa<br>la solicitud del crédito<br>hasta que es aprobado el<br>desembolso del crédito. |
|                                                                         |                         | Tiempo de obtención de<br>información | Tiempo de demora en<br>obtener información o<br>documentación de un<br>crédito por correo<br>electrónico                          |

**Tabla 5.** *Descripción de las variables por dimensión e indicador*

*Fuente: Elaboración propia.*

#### **Tabla 6.** *Matriz de operacionalización de la variable Gestión de Créditos Vehiculares.*

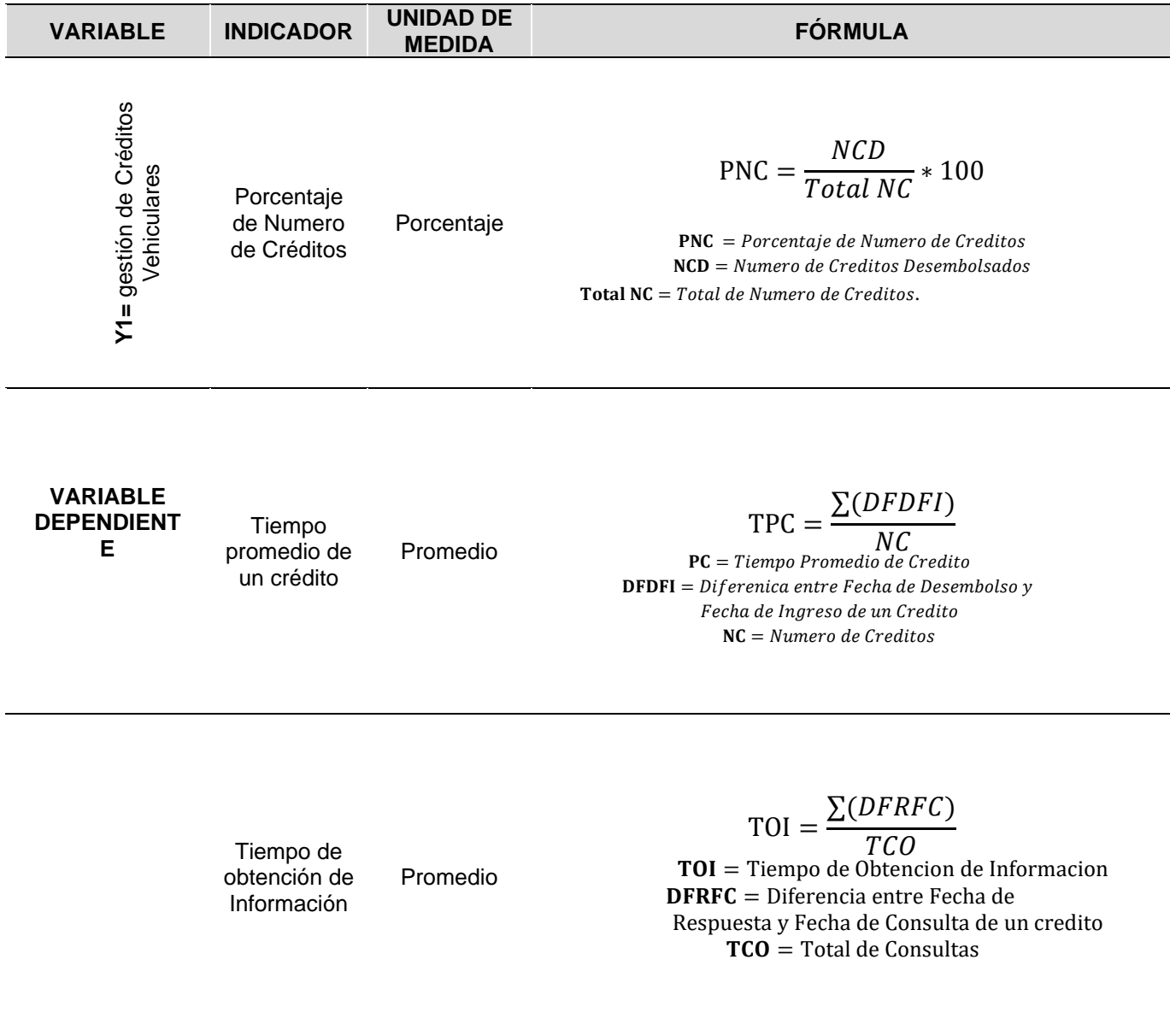

*Fuente: Elaboración propia.*

# **2.3.Población, muestra y muestreo**

#### **Población**

La población hace referencia a una serie de fenómenos a estudiar los cuales tienen ciertas características similares heterogenias la cual da origen a una unidad de estudio que nos servirá para sacar una base de dados a estudiar.

Samán y Orrillo (2018).

La población con la que se realizó la investigación fue el personal que labora en la empresa Cibergestion Perú SAC. Adicional a ello se tomó como criterio el acceso con el que se cuenta hacia estas personas y que cumplieran con los parámetros de inclusión para esta investigación los cuales son: Personal que trabaja en el área de crédito vehicular. Los sujetos en total son N=30 como se expone enseguida.

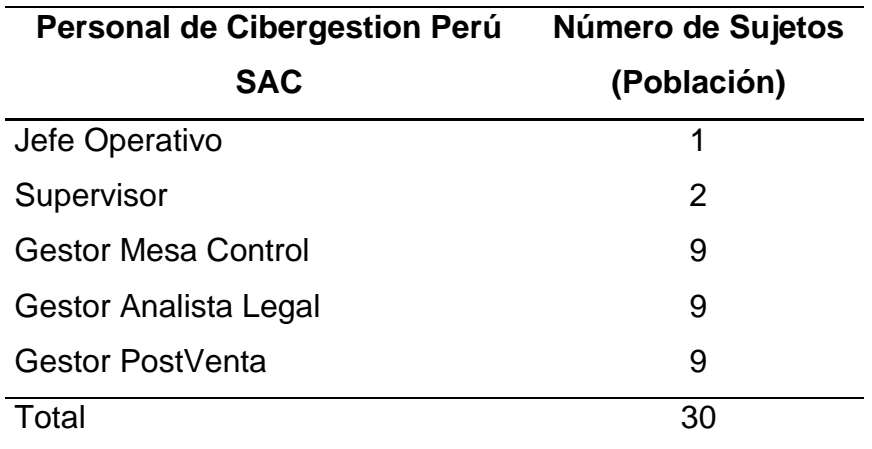

**Tabla 7.** *Población*

Fuente. Elaboración propia

#### **Muestra**

Desde la perspectiva de Loayza (2017), se define que la muestra, esencialmente, es un subgrupo que forma parte de la población. En otras palabras, son componentes que corresponden a este conjunto que está delimitado en sus atributos (población), el investigador elegirá las unidades de estudio, con el fin de lograr datos representativos (p. 75).

Loayza (2017) destacó que coexisten dos tipos de muestreo: Probabilístico y No Probabilístico. Para las muestras Probabilísticas, todos los integrantes de la población poseen una Probabilidad fija y conocida de conformar la muestra, y esa Probabilidad consigue ser calculada con exactitud estadística. Caso contrario, el muestreo No Probabilístico se constituye en una estrategia de muestreo, en el que las "muestras se acopian en un proceso que no ofrece a todos los individuos de la población iguales oportunidades de ser seleccionados" (p.76).

Teniendo en cuenta lo mencionado por el autor, para esta investigación se usa el muestreo por conveniencia, seleccionando por criterios de accesibilidad y experiencia laboral de los sujetos; de esta manera se obtiene una muestra de 15 sujetos, el cual se detalla en la Tabla 6 y Tabla 7.

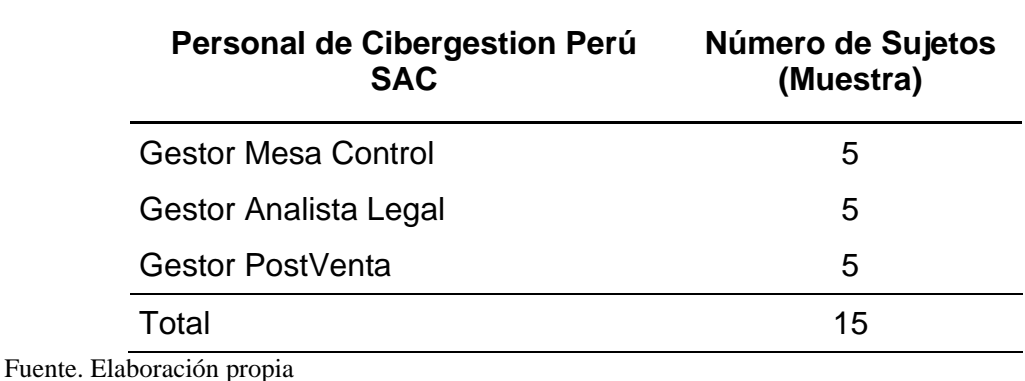

**Tabla 8.** *Muestra*

**Tabla 9.** *Determinación de la Muestra*

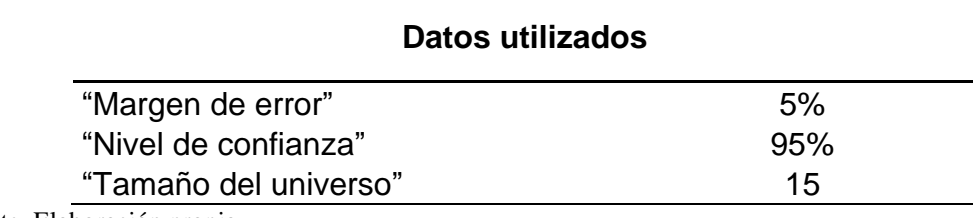

Fuente. Elaboración propia

### **2.4.Técnicas e instrumentos de recolección de datos**

Loayza (2017) indicó que el análisis de datos se caracteriza por ser cuantitativo. Lo anterior, debido a que todo análisis que sea formal,

matemático y estadístico es de este tipo (p.76).

En el presente estudio se ha dejado claro que la recolección de datos cuantitativos se relaciona con el análisis Pre Experimental.

**Tabla 10.** *Técnica de recolección de datos*

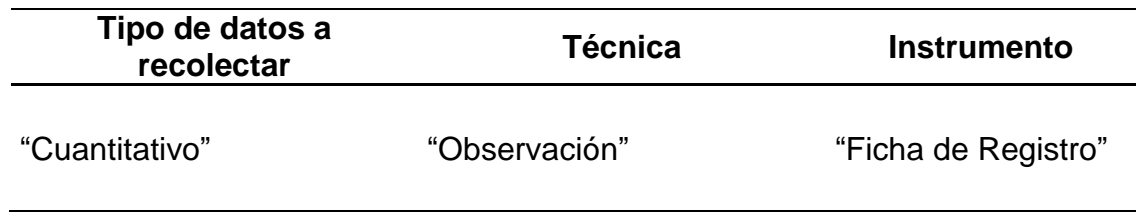

Fuente. Elaboración propia

### **2.4.1. Técnicas**

La técnica que fue utilizada para recolectar datos fue la observación. Es decir, el investigador estuvo en el lugar de estudio en el que pudo observar el problema que presentaba en el proceso de Gestión de Créditos Vehiculares.

### **2.4.2. Instrumento**

Se emplearon Fichas de Registro, con el fin de recopilar información para el estudio (Véase Anexo 6. Anexo 7 y Anexo 8 de la Ficha). Asimismo, se manejaron las Fichas de Registro de experimentación Pre Test y Post Test; herramienta empleada para la recolección de datos cuantitativos según la técnica delimitada. En principio, estas se aplicaron 20 para recopilar datos cuantitativos sin aplicar la variable experimental "Aplicación Web para la Gestión de Créditos Vehiculares" en el proceso de Gestión de Créditos Vehiculares (Fichas de Pre Test).

Posterior a esto, las fichas de observación se usaron para recopilar información cuantitativos; claro está, posterior a aplicar la variable experimental "Aplicación Web para la Gestión de Créditos Vehiculares" en el proceso de Gestión de Créditos Vehiculares (Fichas Post Test). Enseguida se exponen las fichas técnicas para recopilar datos cuantitativos de las variables de investigación (tablas 11, 12 y 13).

**Tabla 11.** *Ficha técnica del instrumento para recolección de datos cuantitativos – Indicador Numero de Créditos*

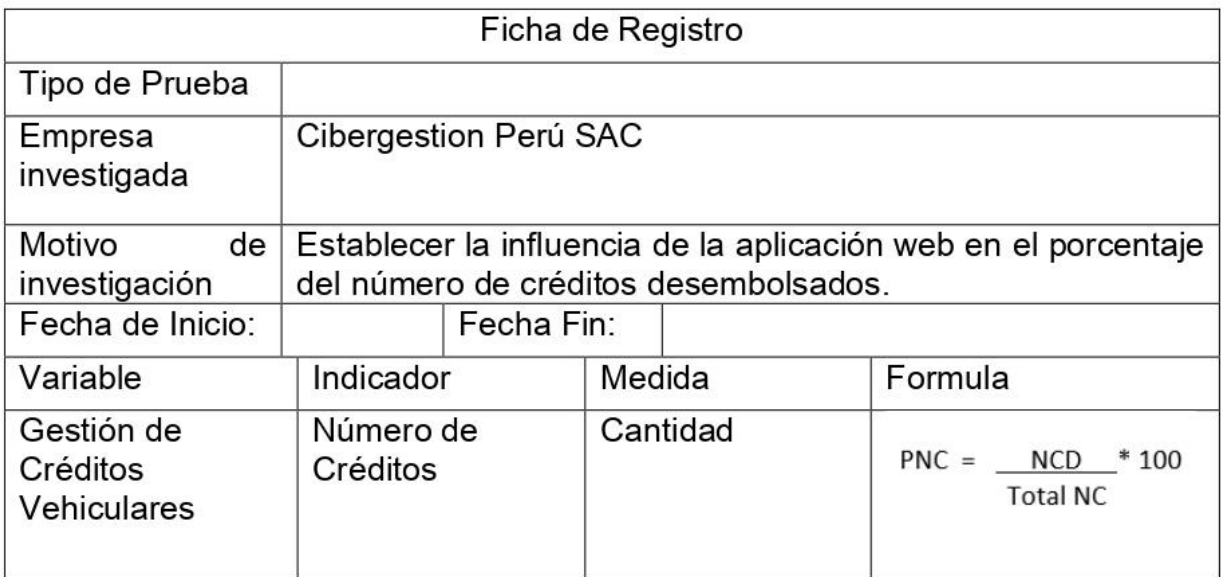

Fuente. Elaboración propia

**Tabla 12.** *Ficha técnica del instrumento para recolección de datos cuantitativos – Indicador Tiempo promedio de un crédito*

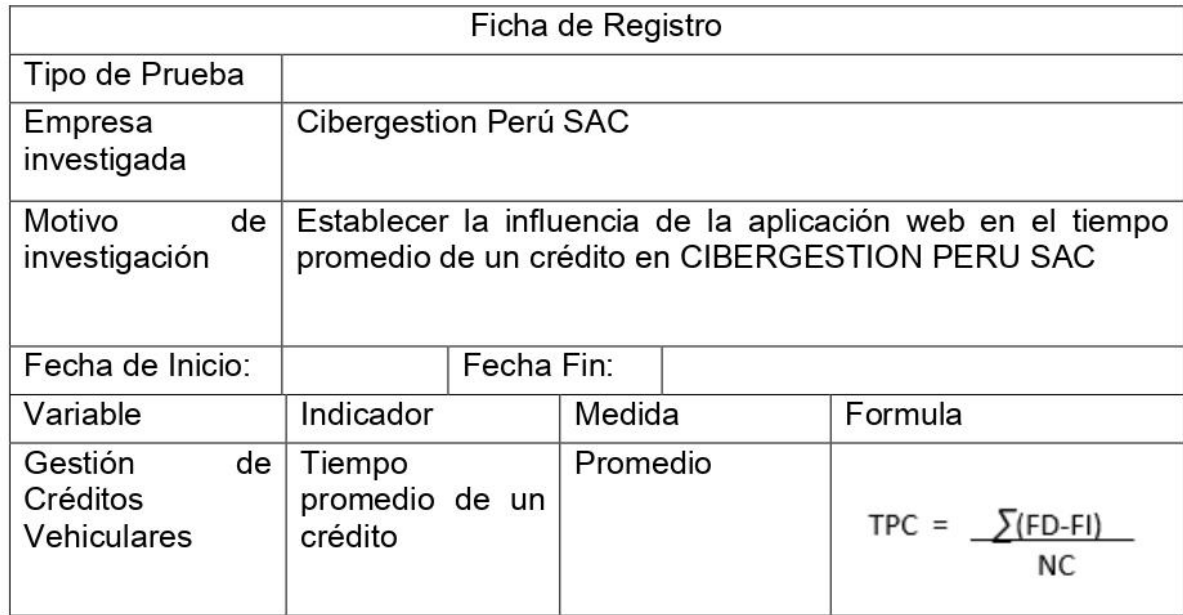

Fuente. Elaboración propia

**Tabla 13.** *Ficha técnica del instrumento para recolección de datos cuantitativos – Indicador Tiempo de Obtención de información*

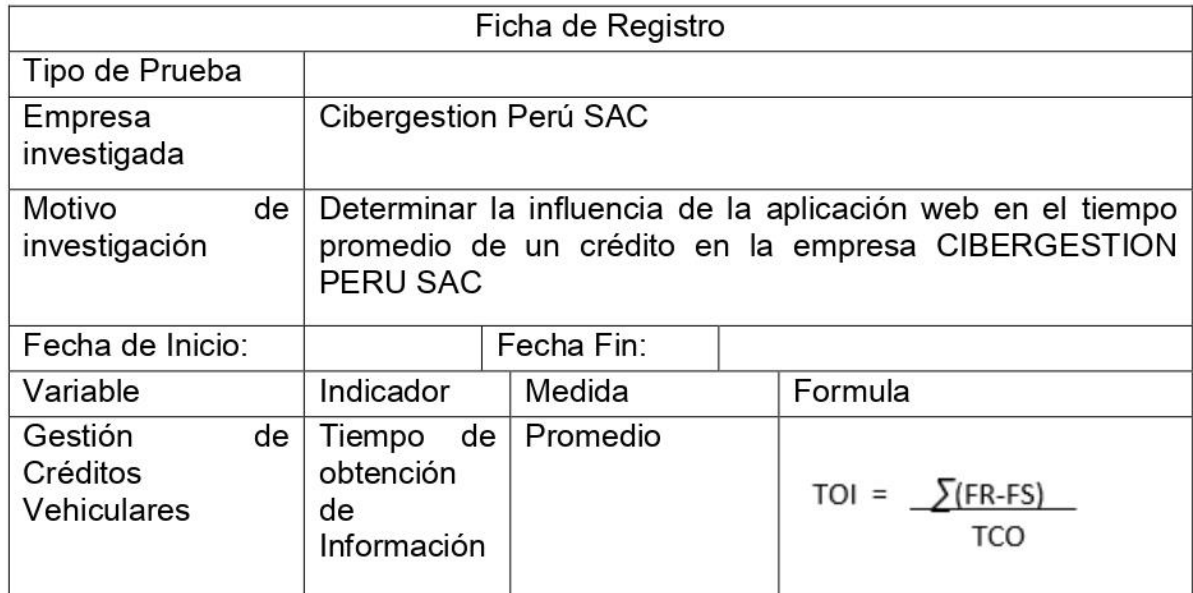

Fuente. Elaboración propia

# **2.5.Procedimiento**

# **2.5.1. Aplicación de la Metodología Scrum**

La propuesta de la solución tecnológica se elaboró teniendo en consideración las fases que corresponden a la metodología Scrum.

# **Fase I-Pre juego**

En esta fase correspondiente a pre-juego se ejecutan las siguientes 2 actividades:

✓ **Planificación.** Para realizar esta actividad se desarrollan las siguientes tareas: se propone la visión; se estipula el presupuesto y financiamiento; se deja claro el backlog del producto; se realiza la planificación de Sprints; y se define el equipo de trabajo.

# **Visión**

Se propone elaborar una aplicación web para gestionar los créditos vehiculares el cual pueda ayudar a digitalizar y realizar un correcto seguimiento a tiempo real de los créditos vehiculares, así como también agilizar los procesos necesarios para realizar esta gestión de tal manera que reduzcan tiempo tanto para la empresa Cibergestion Perú SAC, utilizando las herramientas necesarias para el desarrollo de software.

### **Financiamiento**

El costo calculado para el desarrollo de la aplicación es de S/ 23,791.50 el mismo que será financiado por la empresa Cibergestion Perú SAC.

# **Equipo de Trabajo**

En cuanto a la elaboración del aplicativo web, este se desarrolló con los roles expuestos en la Tabla 14.

**Tabla 14.** *Roles de Proyecto*

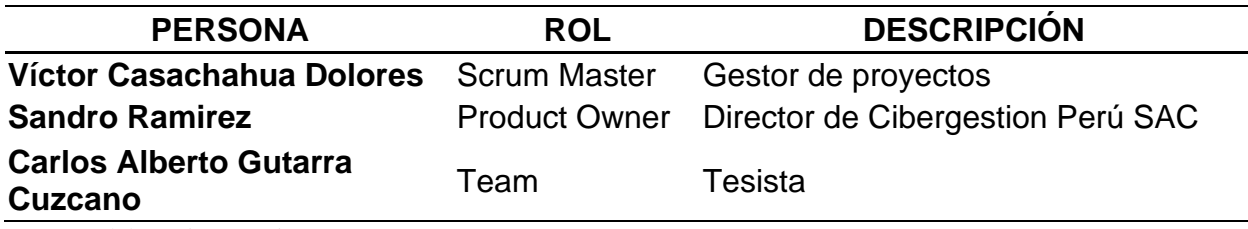

Fuente. Elaboración propia

# **Pila del Producto (Product Backlog)**

En la Tabla 15 se deja entrever el detalle de la Pila del Producto que viene a ser una lista de requerimientos desarrollados en la asamblea; asamblea que se dio en las instalaciones de la empresa Cibergestion Peru SAC en el distrito de Jesús María, en la cual se sugirió puntos claves para la gestión de créditos vehiculares.

**Tabla 15.** *Pila del Producto*

| <b>HISTORIA DE USUARIOS</b><br><b>CODIGO</b> |                            | <b>ESTIMACIÓN (HORAS)</b> |  |
|----------------------------------------------|----------------------------|---------------------------|--|
| <b>US-001</b>                                | Login                      | 5h                        |  |
| US-002                                       | Administración de Usuarios | 9h                        |  |

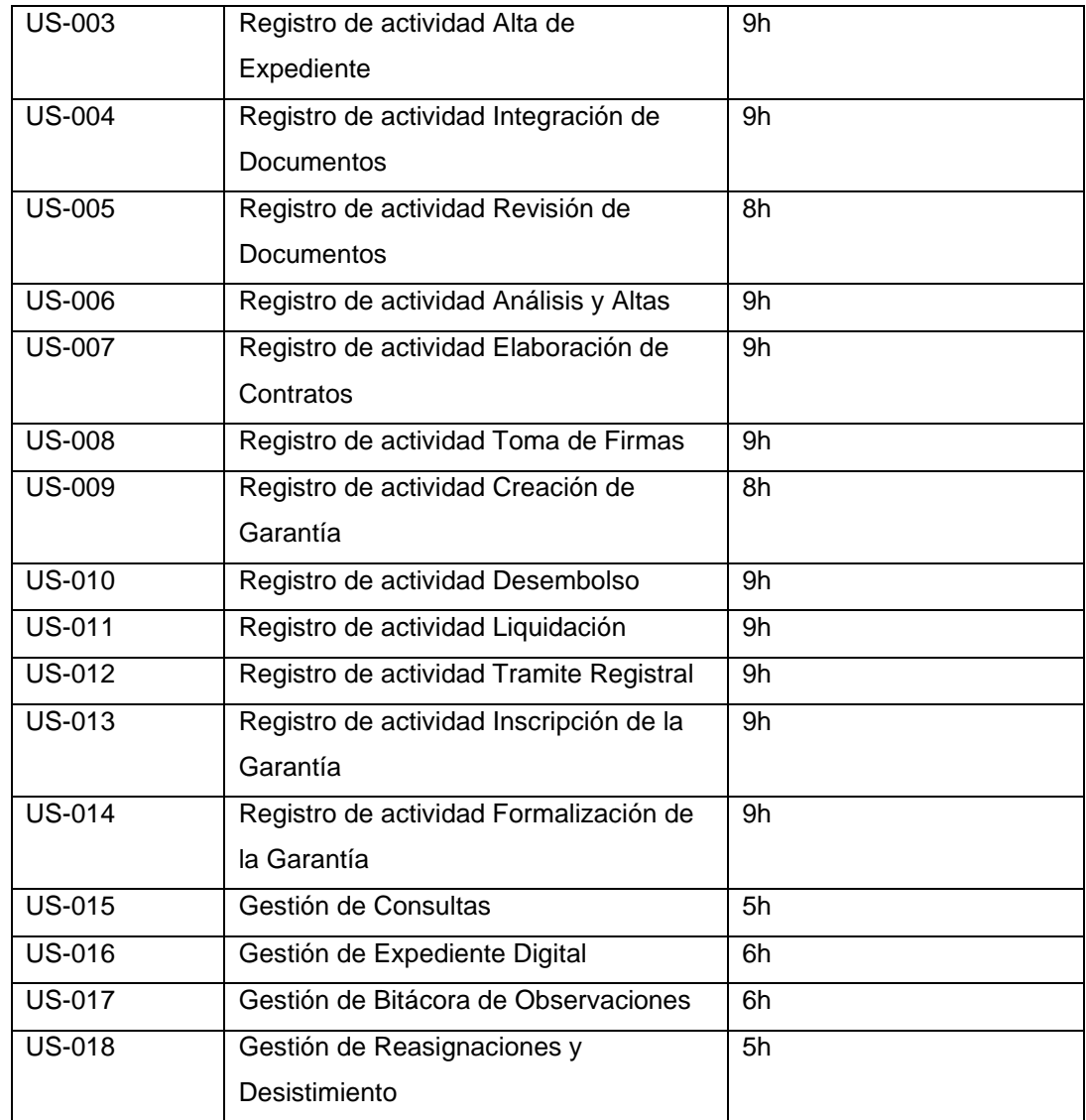

Fuente. Elaboración propia

# **Planificación de Sprint**

El proyecto se encuentra subdividido en 8 iteraciones o sprints, los cuales serán elaborados dentro del rango de días de lunes a viernes. En la tabla 16 se encuentra el detalle de la fecha inicio y fecha fin correspondiente cada uno de los sprint's ver.

**Tabla 16.** *Planificación de Producto*

| <b>CODIGO</b> | <b>HISTORIA DE</b> | <b>SPRINT</b> | <b>RESPONSABLE</b> | <b>FECHA</b>  | <b>FECHA FIN</b> |
|---------------|--------------------|---------------|--------------------|---------------|------------------|
|               | <b>USUARIOS</b>    |               |                    | <b>INICIO</b> |                  |
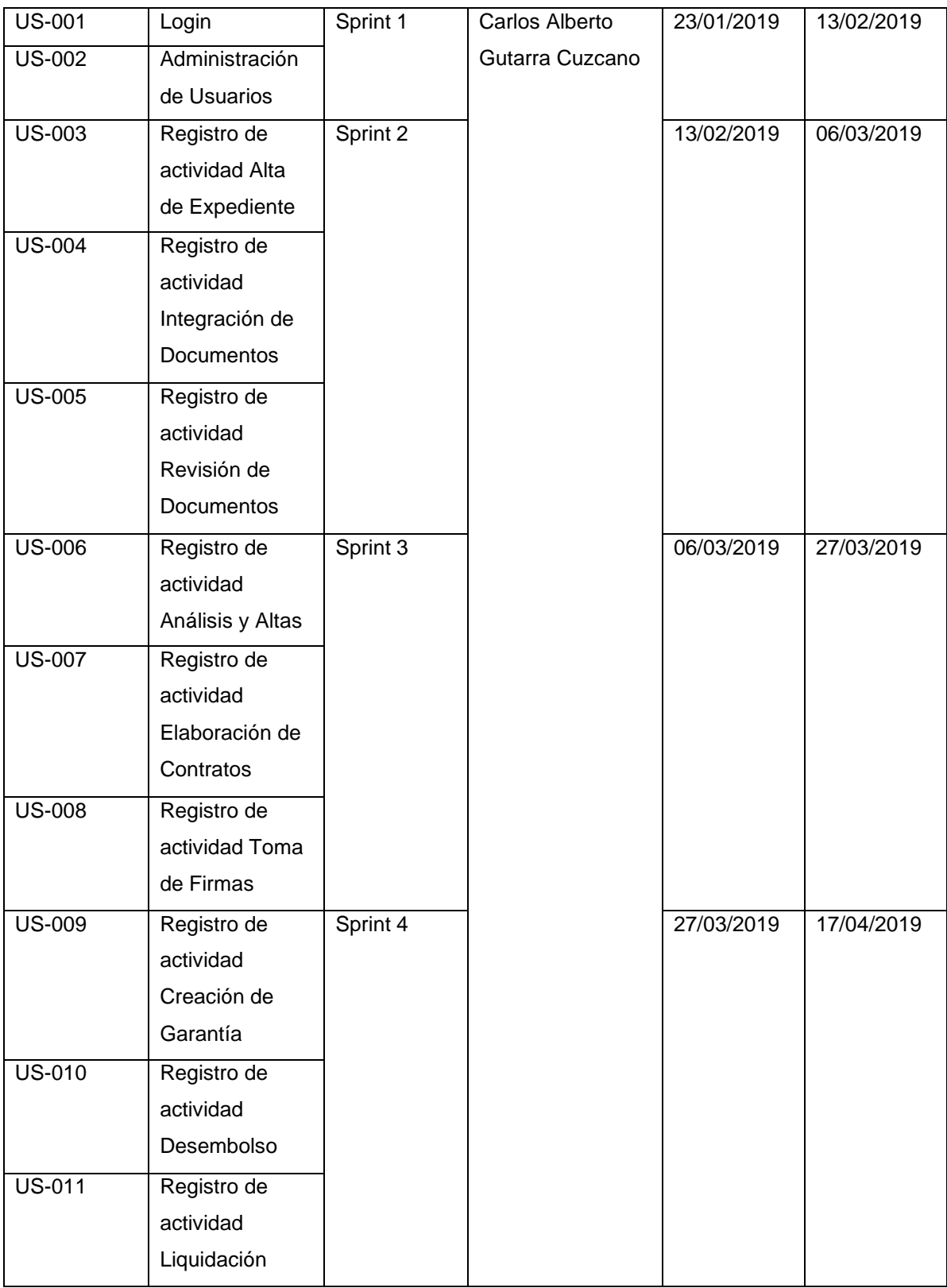

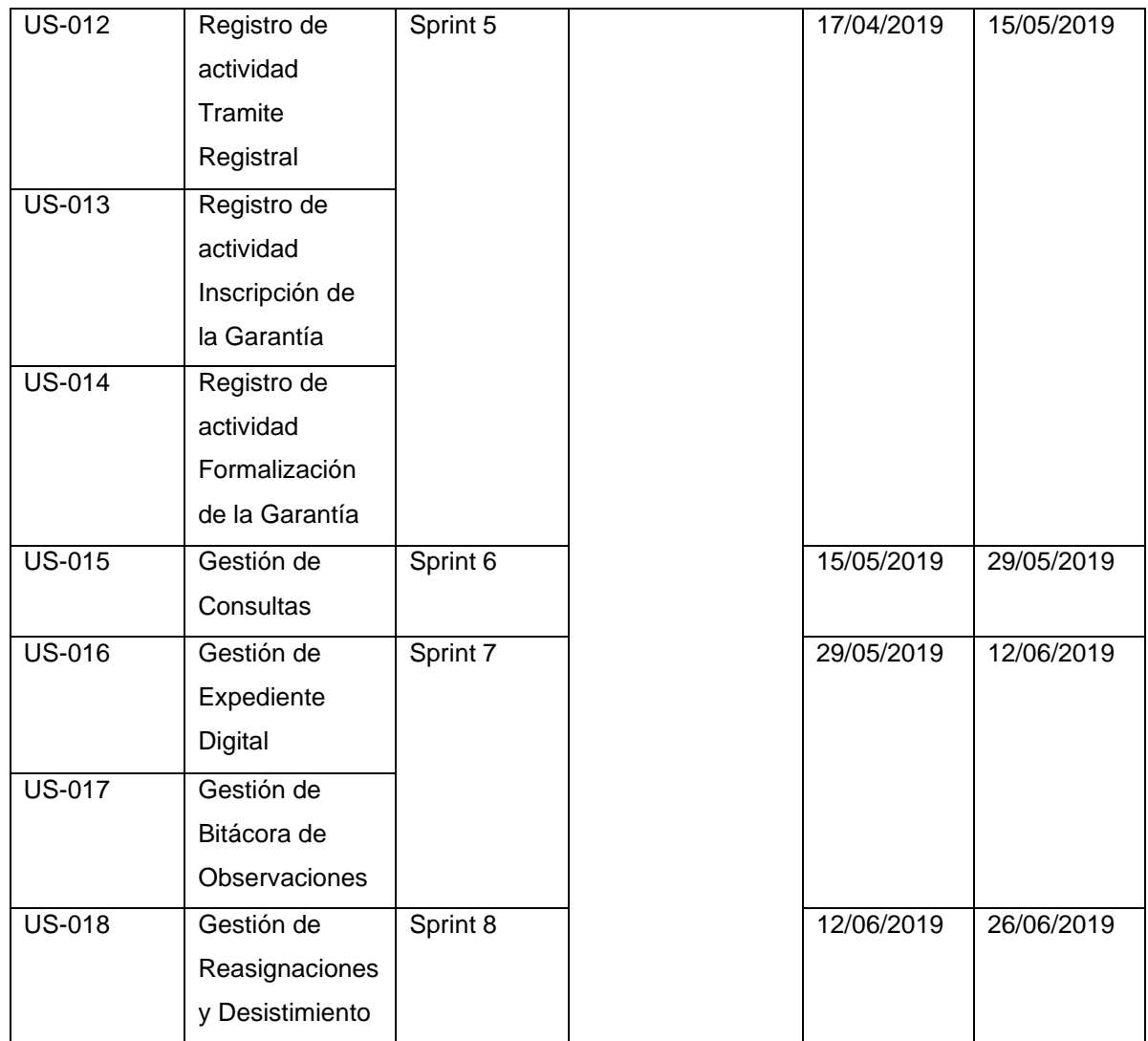

Fuente. Elaboración propia

✓ **Arquitectura.** Se ejecuta el diseño correspondiente a la adecuación de las funciones que tienen relación con las particularidades de la pila del producto (product backlog).

Se visualiza la forma en que está integrada la arquitectura tecnológica correspondiente a la solución determinada.

#### **Arquitectura tecnológica de la solución**

En la Figura 19 se muestra la representación correspondiente a las funcionalidades y capacidades del producto elaborado.

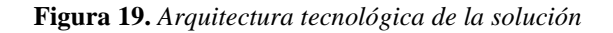

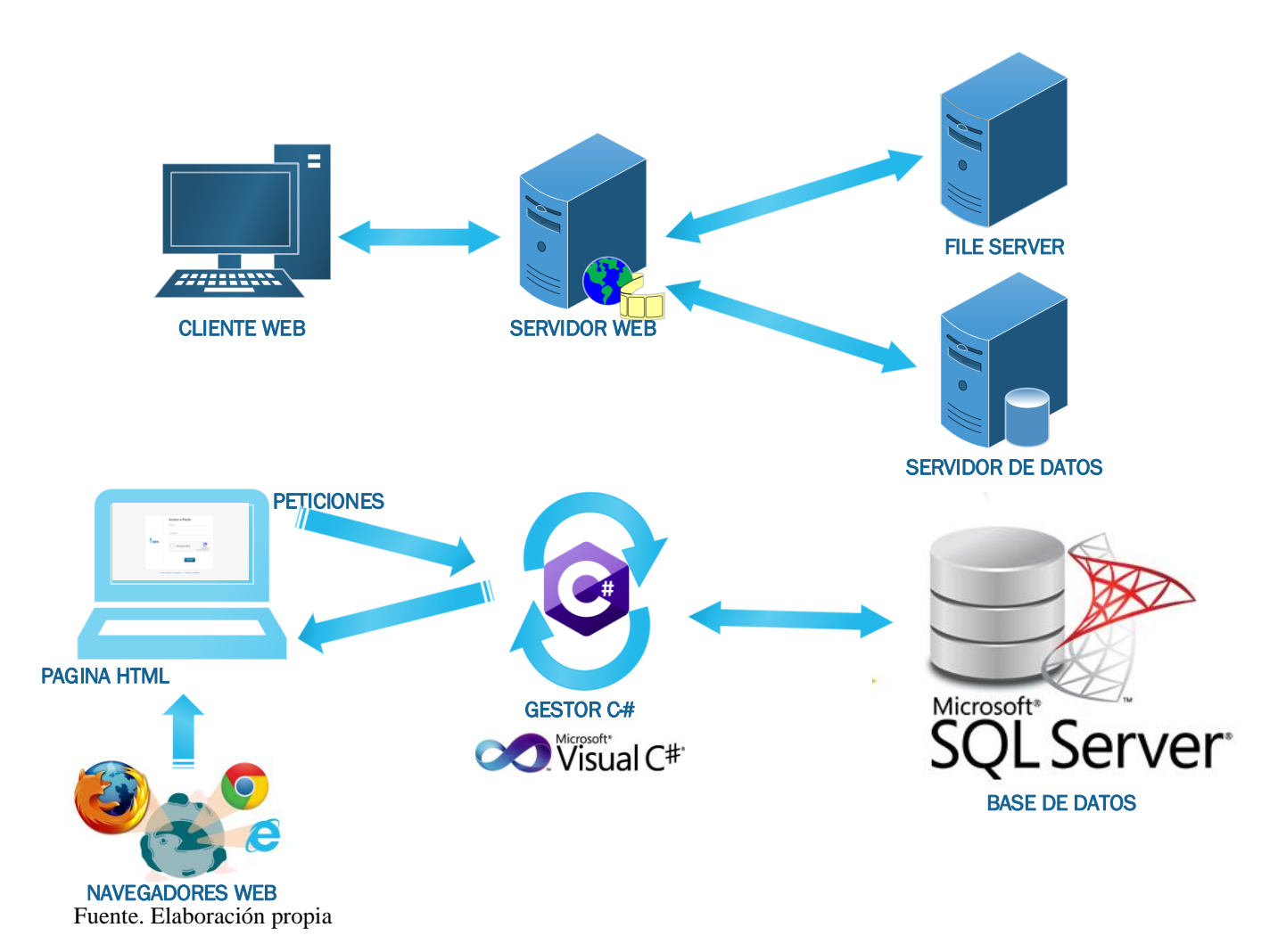

#### **Fase II-Juego**

En la fase de juego se ejecuta la acción del desarrollo de los Sprints. Cabe aclarar que estos fueron estructurados durante la etapa anterior. Cada uno de los sprint's tienen historias de usuario las cuales son relacionados con una serie de tareas de ingeniería.

#### **Sprint 1**

• **Historia de Usuario "Login"**

La Tabla 17 se observa la Historia de Usuario "Login".

| <b>USER STORY: LOGIN</b>                           |                                |                                                                                  |                 |  |  |
|----------------------------------------------------|--------------------------------|----------------------------------------------------------------------------------|-----------------|--|--|
| Código:                                            |                                | Descripción: El usuario necesita un formulario                                   | Prioridad: Alta |  |  |
| <b>US-001</b>                                      |                                | de acceso con el fin de ingresar al sistema, el                                  |                 |  |  |
|                                                    |                                | cual consta del ingreso del usuario y                                            |                 |  |  |
|                                                    | contraseña.                    |                                                                                  |                 |  |  |
| <b>TAREAS</b>                                      |                                |                                                                                  |                 |  |  |
|                                                    |                                | 1. Elaboración de una tabla para agrupar los datos de los clientes.              |                 |  |  |
|                                                    |                                | 2. Construcción del diseño de la pantalla. (Anexo 1)                             |                 |  |  |
|                                                    |                                | 3. Llevar a cabo el vínculo a la base de información para ingresar al sistema.   |                 |  |  |
|                                                    | <b>CRITERIOS DE ACEPTACIÓN</b> | 4. Ejecutar "las validaciones de los campos del login". (Anexo 1)                |                 |  |  |
|                                                    |                                | 1. El login logrará permitir el ingreso de los clientes hacia la aplicación web. |                 |  |  |
|                                                    |                                | 2. Al momento de entrar con su nombre y contraseña, se visualizará en el         |                 |  |  |
|                                                    |                                | módulo los datos del sistema y también de los módulos correspondientes al tipo   |                 |  |  |
| de usuario.                                        |                                |                                                                                  |                 |  |  |
|                                                    |                                | 3. El acceso por usuario se encontrará asignado de acuerdo con el rol que        |                 |  |  |
| cumplan en el proceso.                             |                                |                                                                                  |                 |  |  |
|                                                    |                                | 4. Si el usuario llegase a olvidar su contraseña, este deberá comunicarse con el |                 |  |  |
|                                                    |                                | administrador del sistema para que realice la modificación correspondiente.      |                 |  |  |
| <b>ANEXOS</b>                                      |                                |                                                                                  |                 |  |  |
|                                                    |                                |                                                                                  |                 |  |  |
|                                                    |                                | Acceso a Presto                                                                  |                 |  |  |
|                                                    |                                | Usuario                                                                          |                 |  |  |
|                                                    |                                |                                                                                  |                 |  |  |
|                                                    |                                | Contraseña                                                                       |                 |  |  |
|                                                    |                                |                                                                                  |                 |  |  |
|                                                    |                                |                                                                                  |                 |  |  |
|                                                    |                                | No soy un robot                                                                  |                 |  |  |
|                                                    |                                | Privacidad - Condicione                                                          |                 |  |  |
|                                                    |                                |                                                                                  |                 |  |  |
|                                                    |                                |                                                                                  |                 |  |  |
|                                                    |                                | Aceptar                                                                          |                 |  |  |
|                                                    |                                |                                                                                  |                 |  |  |
|                                                    |                                |                                                                                  |                 |  |  |
| ¿Has olvidado tu contraseña?<br>Cambiar contraseña |                                |                                                                                  |                 |  |  |
| Anexo 1: Interfaz Login (Elaboración Propia)       |                                |                                                                                  |                 |  |  |

Fuente. Elaboración propia

• **Historia de Usuario "Administración de Usuarios"**

La Tabla 18 explica la Historia de Usuario "Administración de

Usuarios".

**Tabla 18.** *Historia de usuario "Administración de Usuarios"*

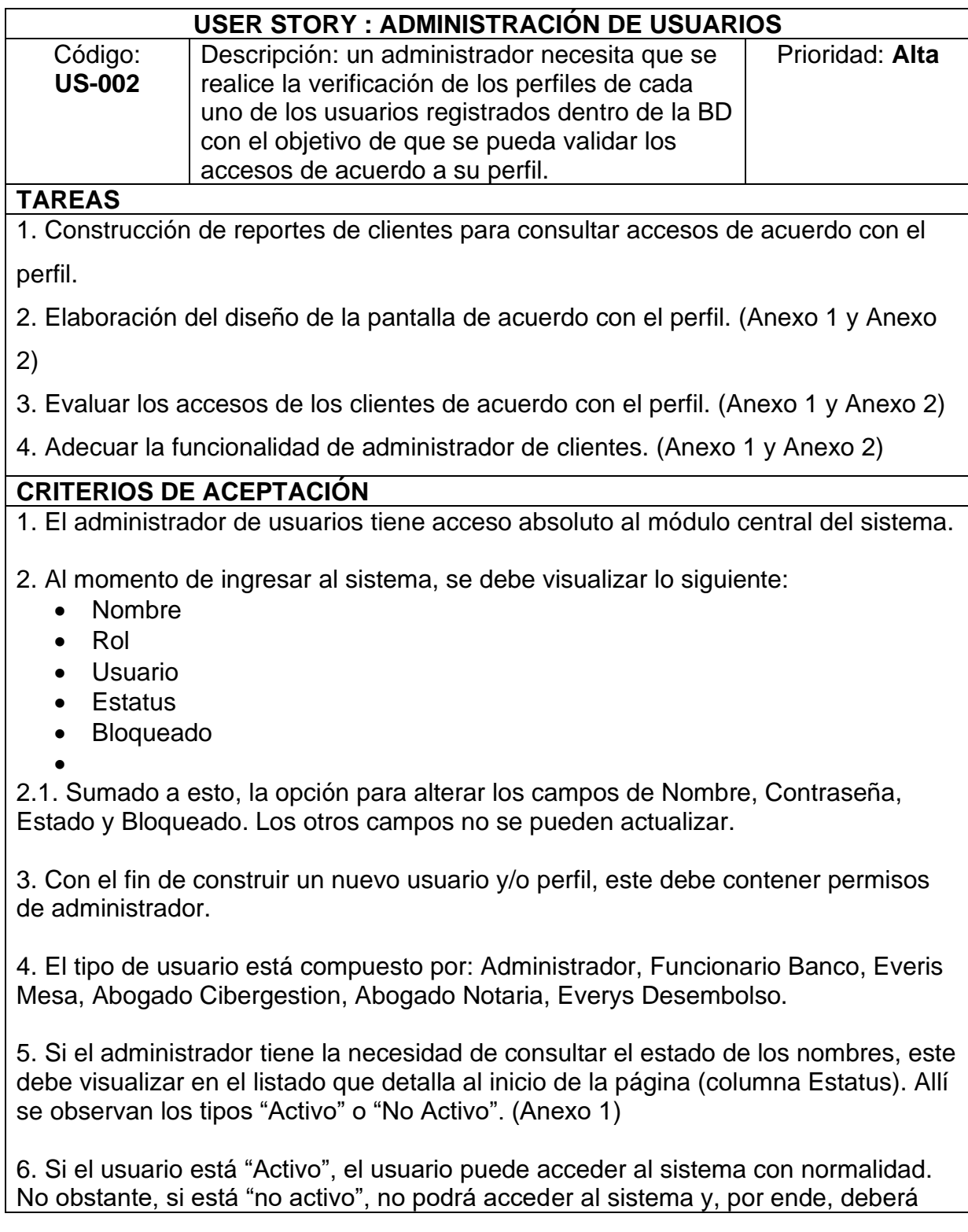

comunicarse con el administrador del cliente.

7. El administrador posee los permisos para alterar la contraseña de los clientes. (Anexo 2)

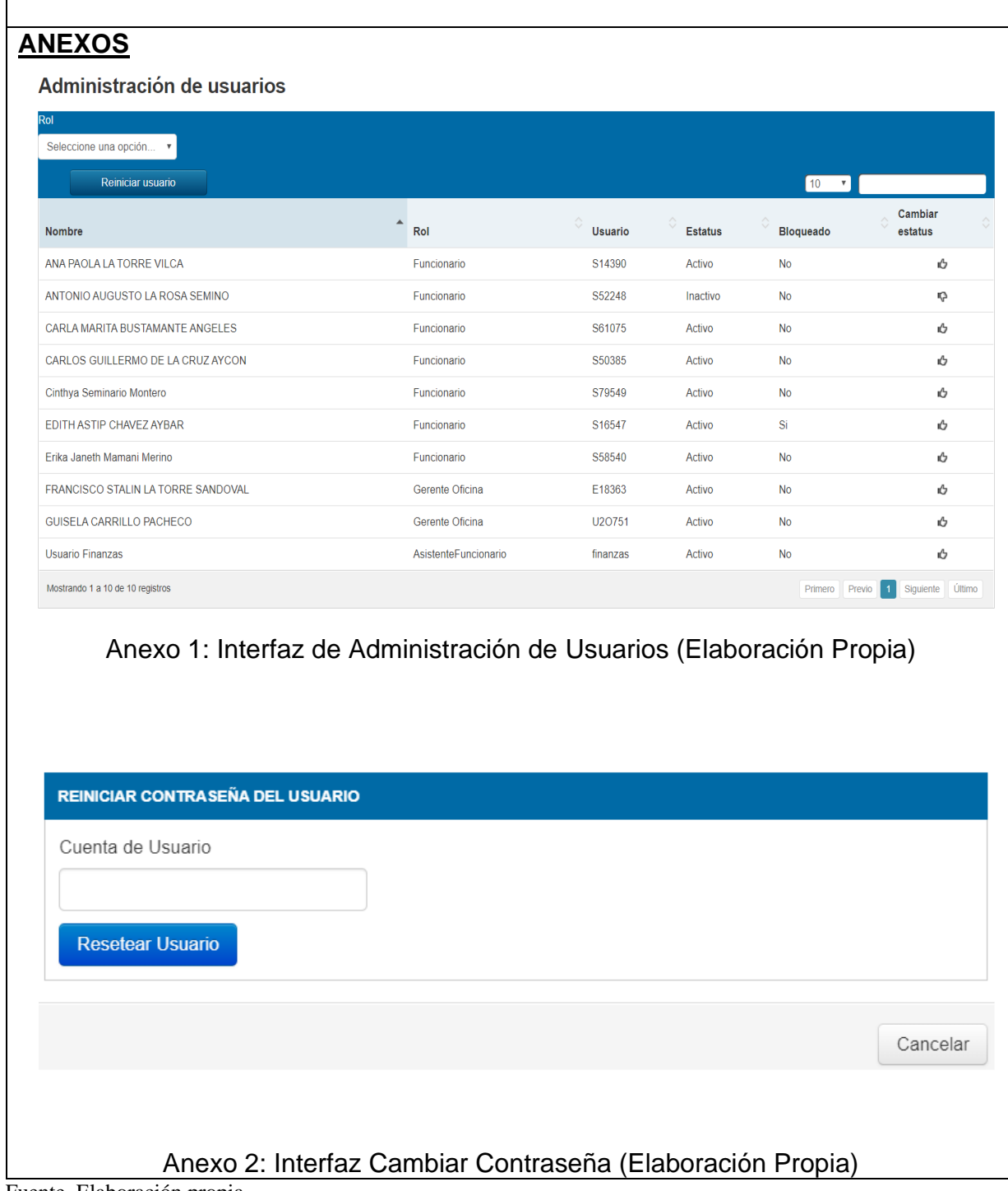

Fuente. Elaboración propia

### **Sprint 2**

### • **Historia de Usuario "Registro de actividad Alta de Expediente"**

En la Tabla 19 se describe en detalle la Historia de Usuario "Registro de actividad Alta de Expediente".

**Tabla 19.** *Historia de usuario "Gestión Alta Expediente"*

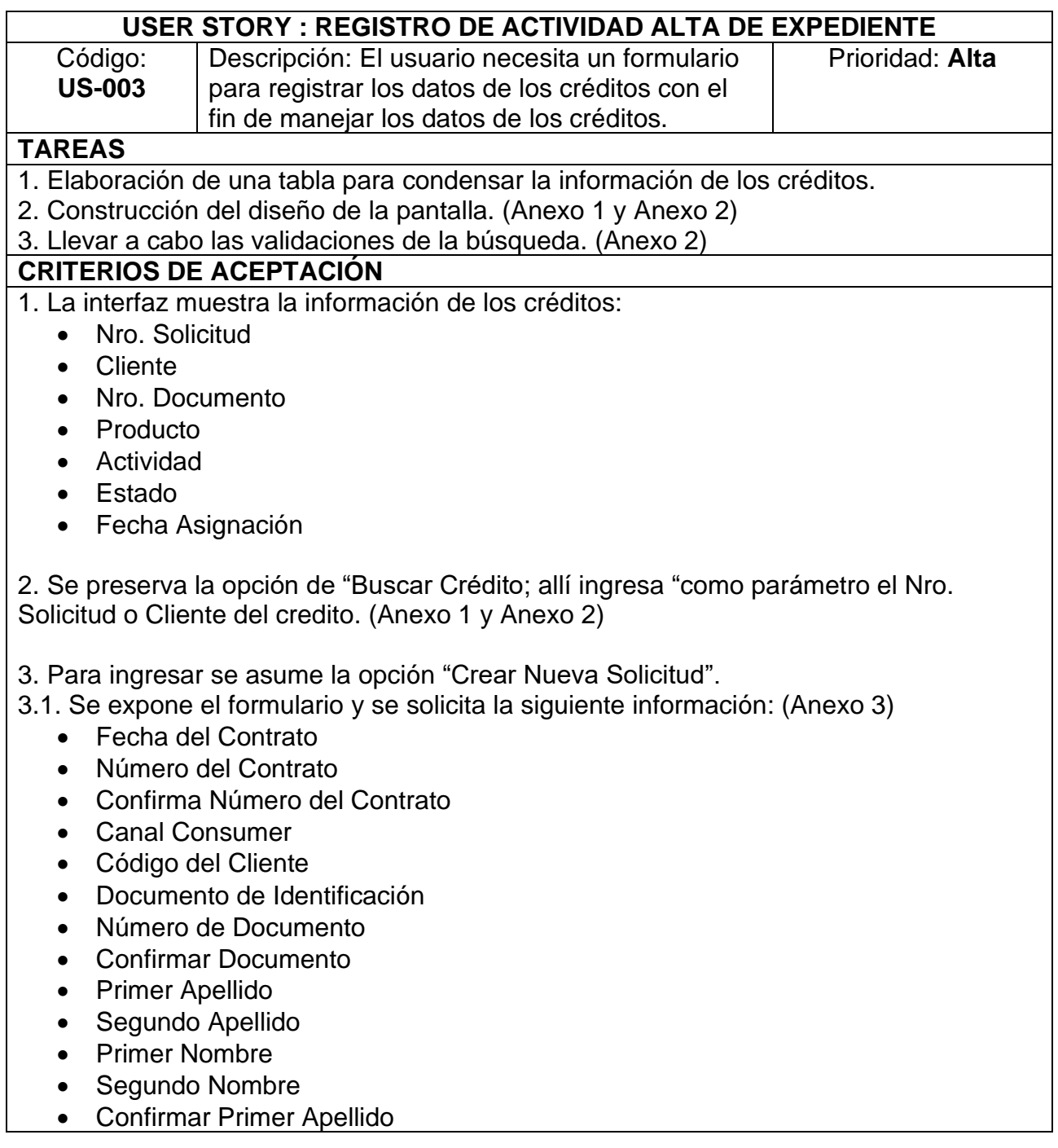

- Confirmar Primer Nombre
- Fecha de Nacimiento
- Estado Civil
- Sexo
- Tipo Cliente
- Correo Electrónico
- Confirmar Correo
- Domicilio Actual
- Departamento Residencia
- Provincia Residencia
- Distrito Residencia
- Tipo de Vía
- Nombre de Vía
- Complemento
- Número Teléfono Residencia
- Número Teléfono Móvil
- Tipo de Producto
- Moneda Monto Solicitado
- Monto Solicitado
- Moneda Valor del Vehículo
- Valor del Vehículo
- Observaciones

3.2. Se muestra el botón "Editar", que activa la edición de todos los campos del formulario.

- 3.3. Se expone el botón "Guardar", que guarda la información ingresada.
- 3.4. Se observa el botón "Avanzar", en donde se avanza al workflow.
- 3.4. Se expone el botón "Salir", que vuelve a la página principal.

# **ANEXOS**

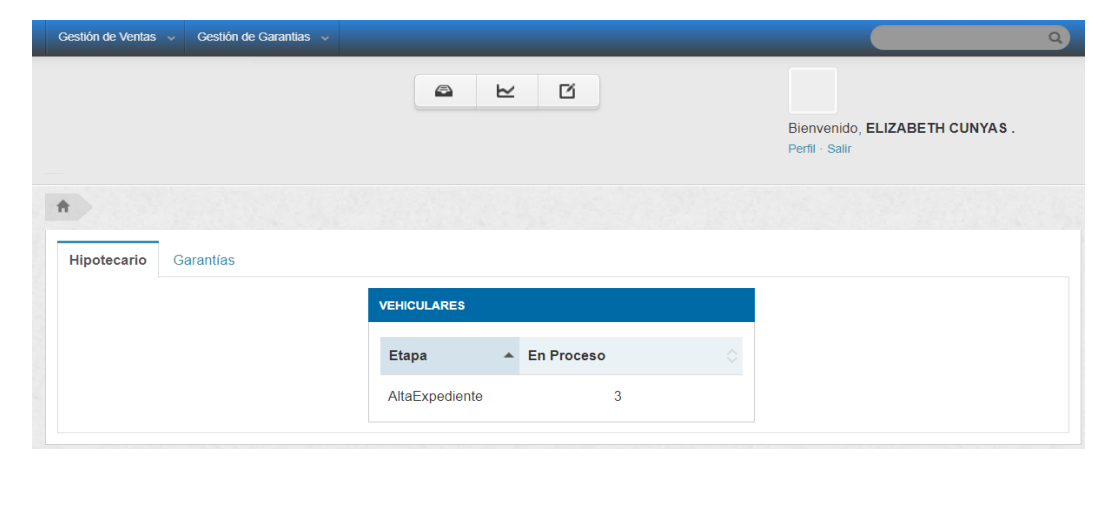

Anexo 1: Interfaz Gestión Alta Expediente (Elaboración Propia)

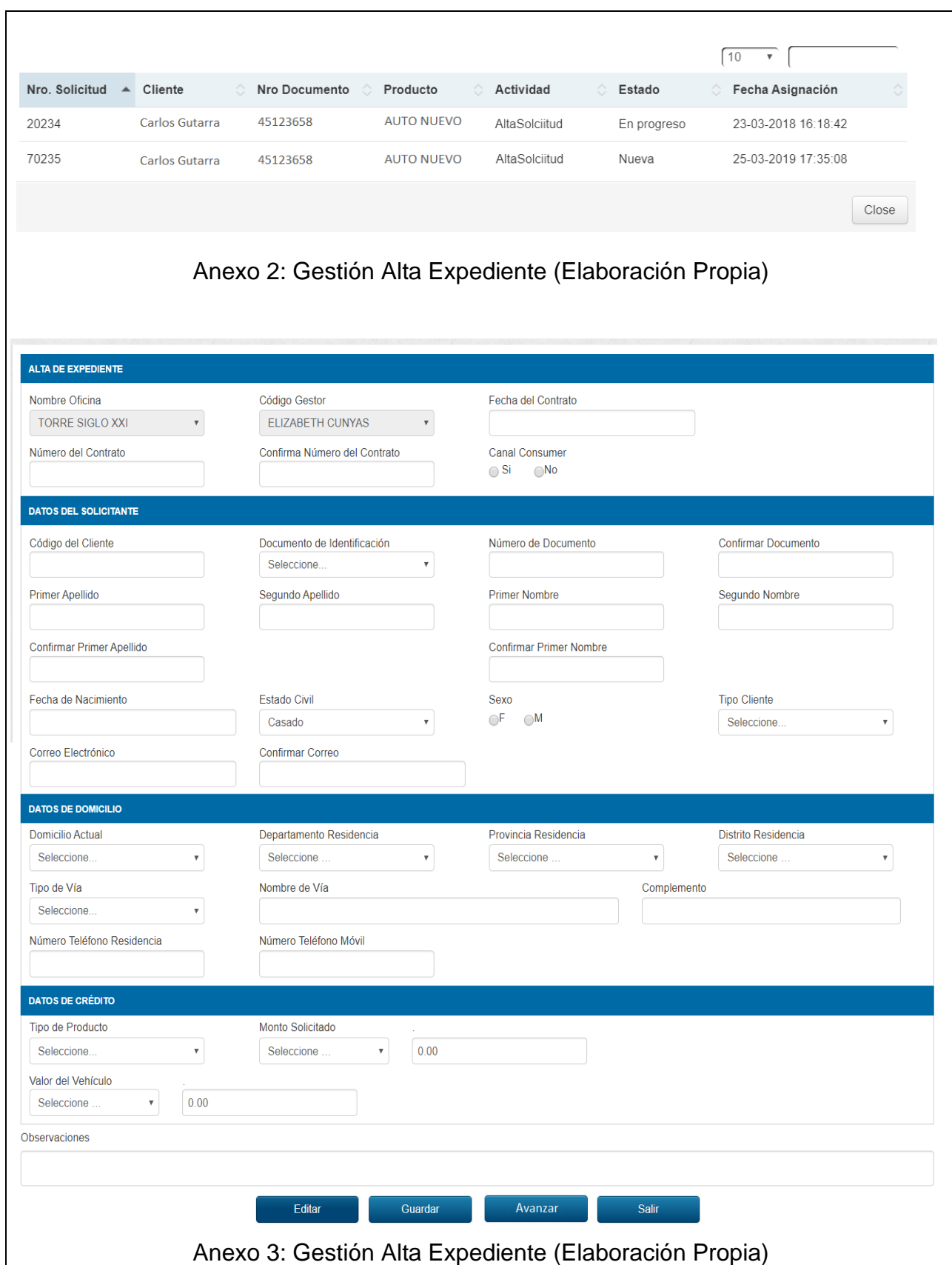

Fuente. Elaboración propia

# • **Historia de Usuario "Registro de actividad Integración de Documentos"**

En la Tabla 20 se explica, en detalle, la Historia de Usuario "Registro de actividad Integración de Documentos".

**Tabla 20.** *Historia de usuario "Registro de actividad Integración de Documentos"*

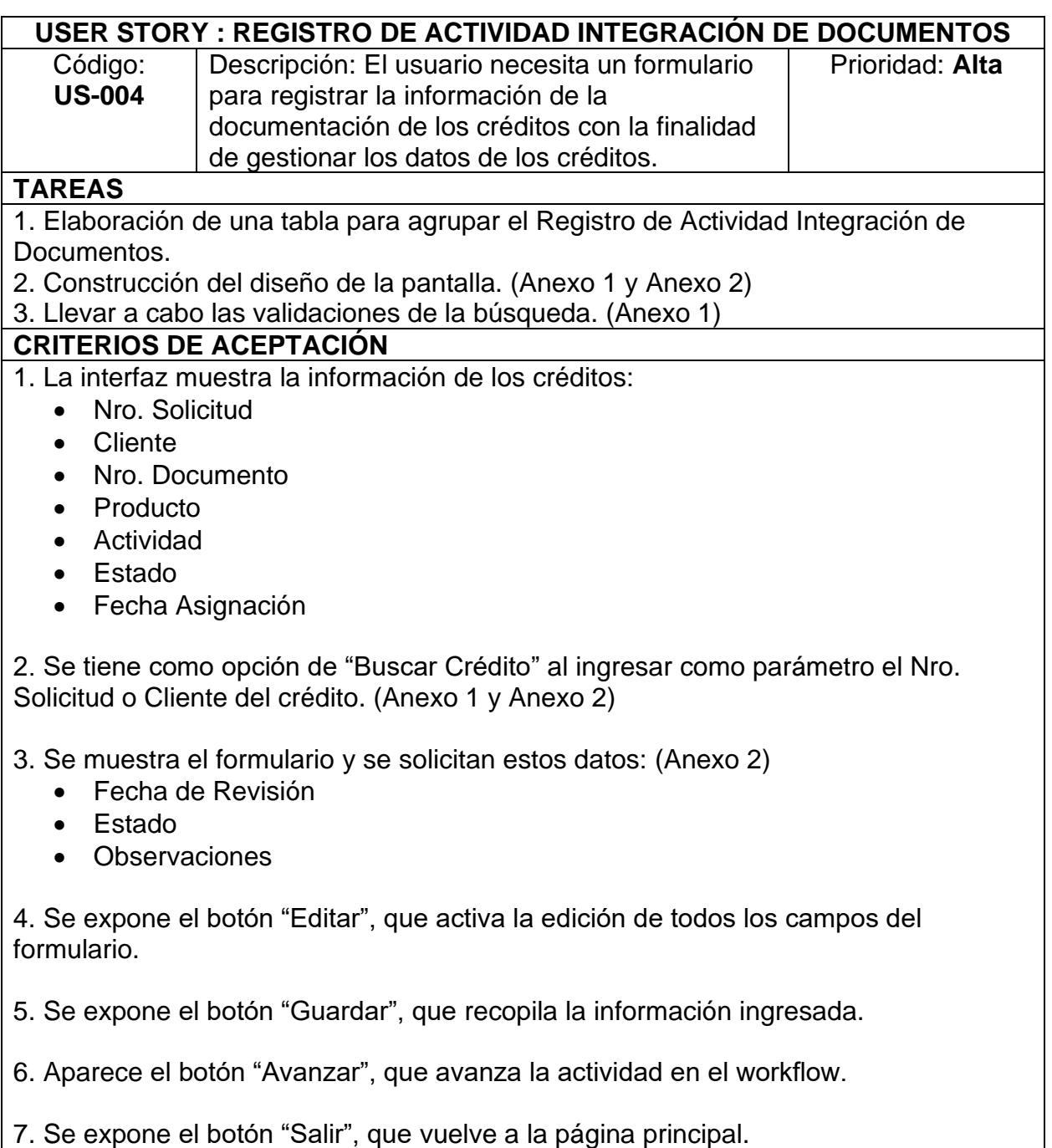

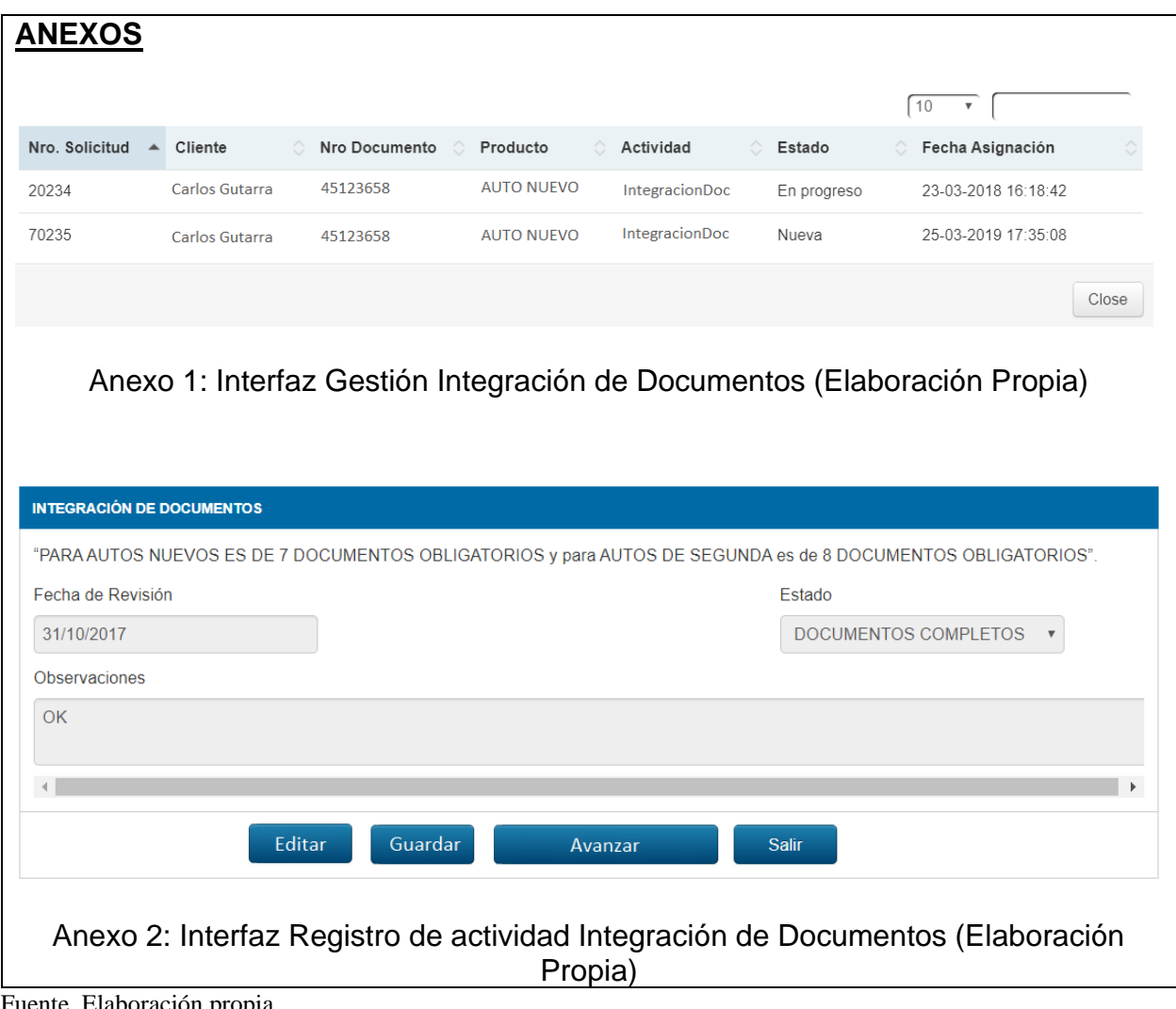

• **Historia de Usuario "Registro de actividad Revisión de Documentos"**

En la Tabla 21 se explica, de forma detallada, la Historia de Usuario "Registro de actividad Revisión de Documentos".

**Tabla 21.** *Historia de usuario "Registro de actividad de Revisión de Documentos"*

| USER STORY: REGISTRO DE ACTIVIDAD REVISIÓN DE DOCUMENTOS                      |                                                                                                    |                 |  |
|-------------------------------------------------------------------------------|----------------------------------------------------------------------------------------------------|-----------------|--|
| Código:<br><b>US-005</b>                                                      | Descripción: El usuario necesita un formulario<br>para registrar la información de la revisión de<br>los documentos de los créditos con el fin de<br>gestionar los datos de los créditos. | Prioridad: Alta |  |
| <b>TAREAS</b>                                                                 |                                                                                                    |                 |  |
| 1. Elaboración de una tabla para agrupar el Registro de actividad Revisión de |                                                                                                    |                 |  |

Fuente. Elaboración propia

Documentos.

2. Construcción del diseño de la pantalla. (Anexo 1 y Anexo 2)

3. Llevar a cabo las validaciones de la búsqueda. (Anexo 1)

#### **CRITERIOS DE ACEPTACIÓN**

1. La interfaz debe mostrar la información los créditos; estos son:

- Nro. Solicitud
- Cliente
- Nro. Documento
- Producto
- Actividad
- Estado
- Fecha Asignación

2. Aparece la opción de "Buscar Crédito" en donde se ingresa, como parámetro, la Solicitud o Cliente del crédito. (Anexo 1 y Anexo 2)

3. Se muestra el formulario y se solicitan los siguientes datos: (Anexo 2)

- Fecha de Revisión
- Estado
- Observaciones

4. Se expone el botón "Editar", que activa la edición de todos los campos del formulario.

- 5. Se muestra el botón "Guardar", que guarda la información ingresada.
- 6. Se detalla el botón "Avanzar", que avanza la actividad en el workflow.
- 7. Aparece el botón "Salir", que vuelve a la página principal.

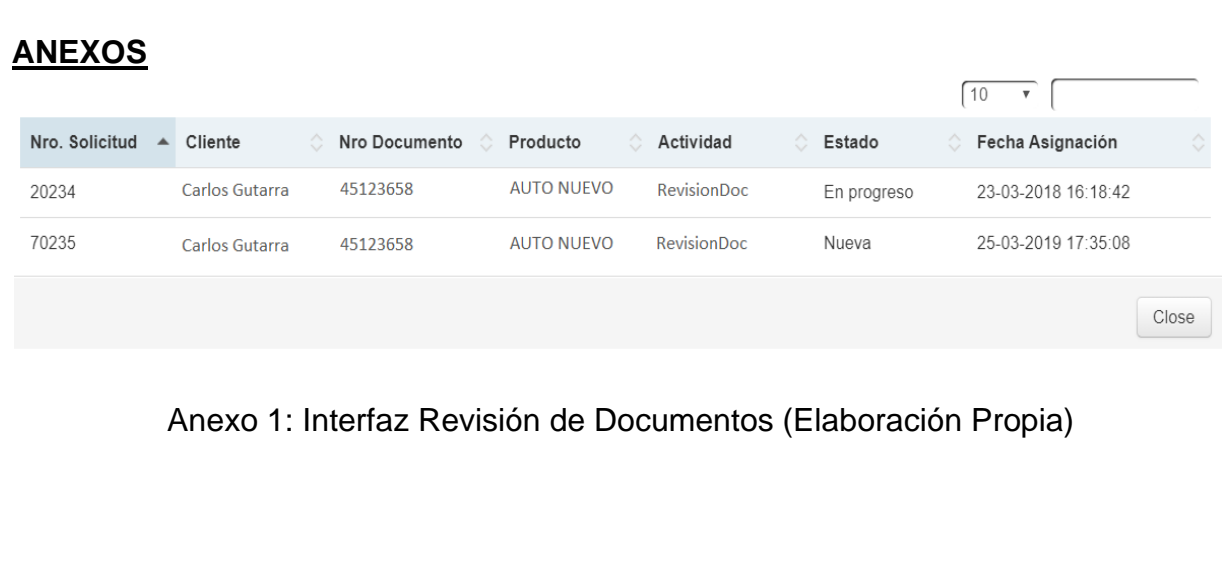

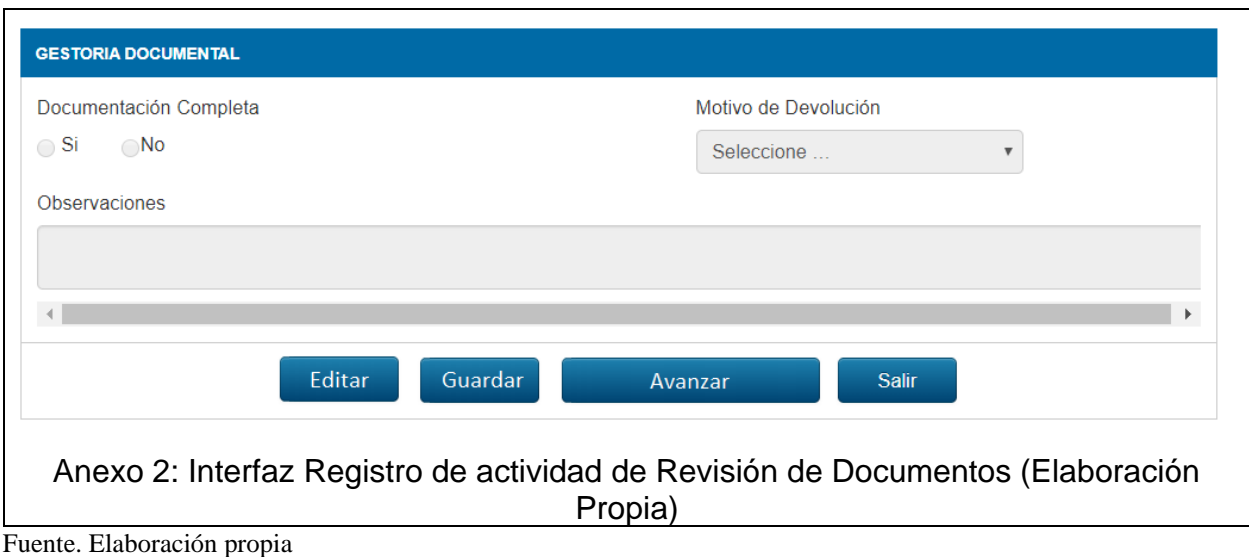

#### **Sprint 3**

## • **Historia de Usuario "Registro de actividad Análisis y Altas"**

La Tabla 22 explica, de forma detallada, la Historia de Usuario "Registro de actividad Análisis y Altas".

**Tabla 22.** *Historia de usuario "Registro de actividad Análisis y Altas"*

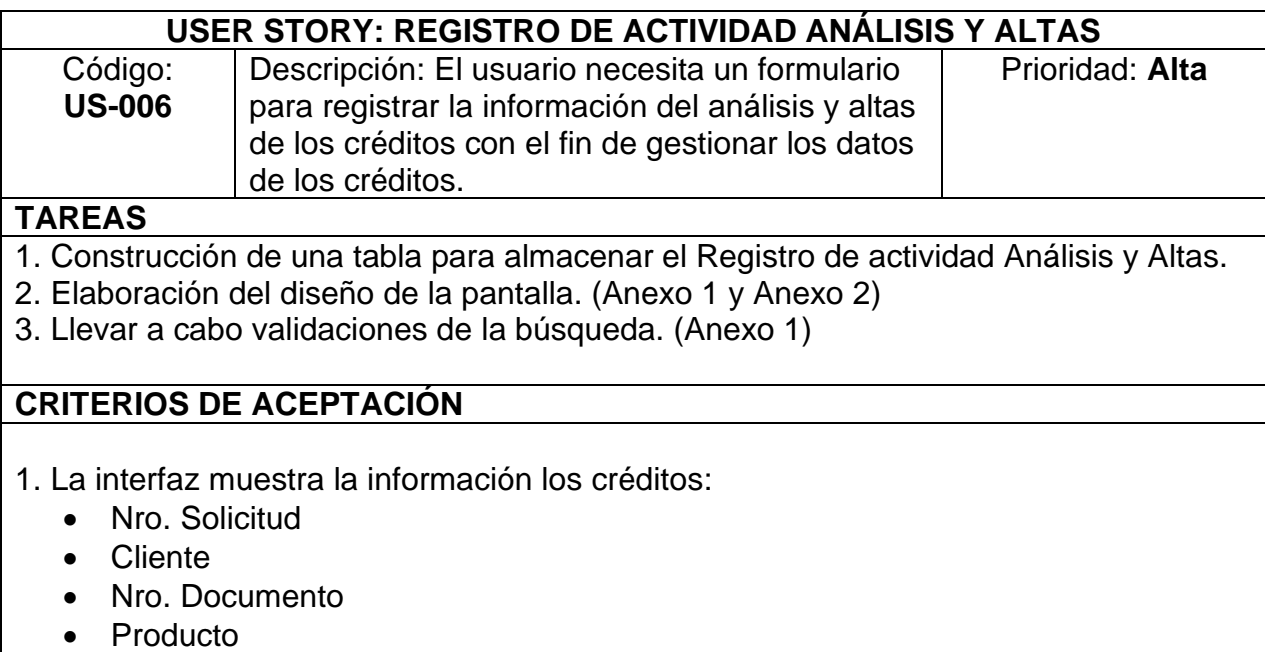

- Actividad
- Estado
- Fecha Asignación

2. Se tiene como opción de "Buscar Crédito" al ingresar como parámetro la Solicitud o Cliente del crédito. (Anexo 1 y Anexo 2)

3. Se detalla el formulario y se solicita la siguiente información: (Anexo 2)

- Scoring Aprobado
- Número de Préstamo
- Plazo
- Tasa
- Monto a Financiar
- Cuotas
- Fecha de Pago
- Observaciones

4. Se muestra el botón "Editar", que activa la edición de todos los campos del formulario.

5. Se expone el botón "Guardar", que recopila la información ingresada.

6. Aparece el botón "Avanzar", que avanza la actividad en el workflow.

7. Aparece el botón "Salir" que regresa a la página principal. **ANEXOS**

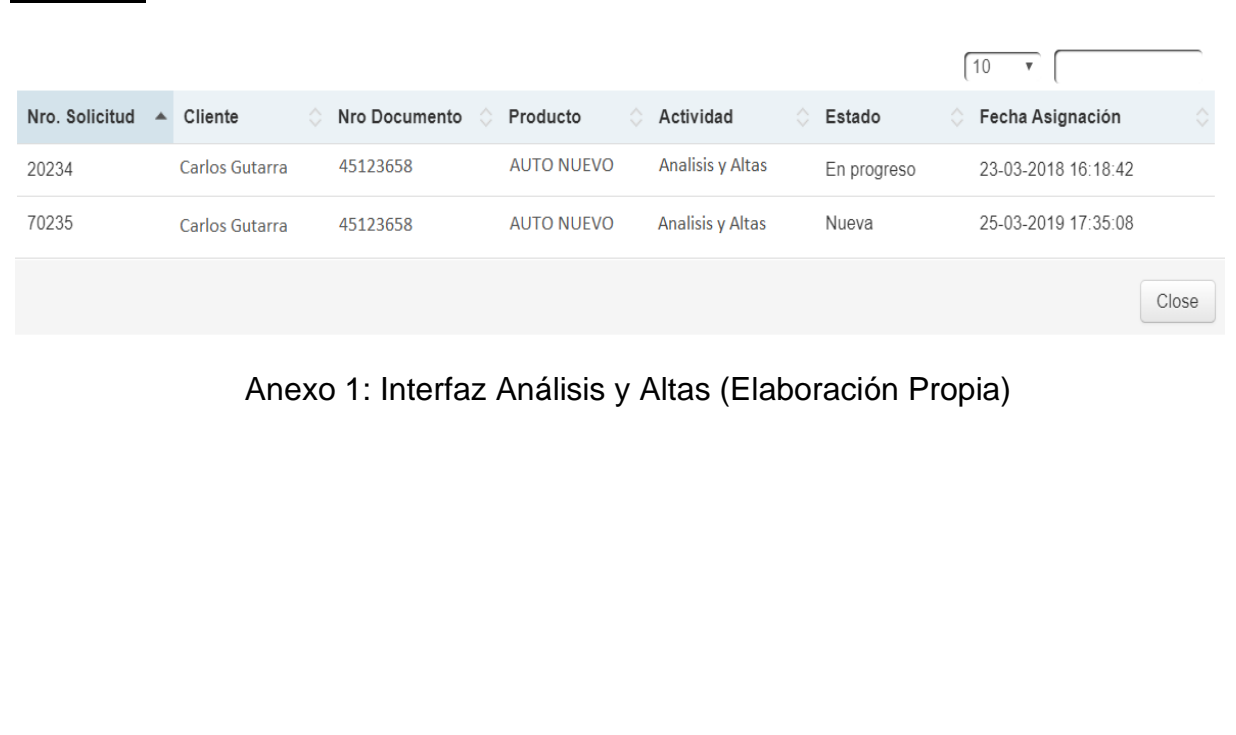

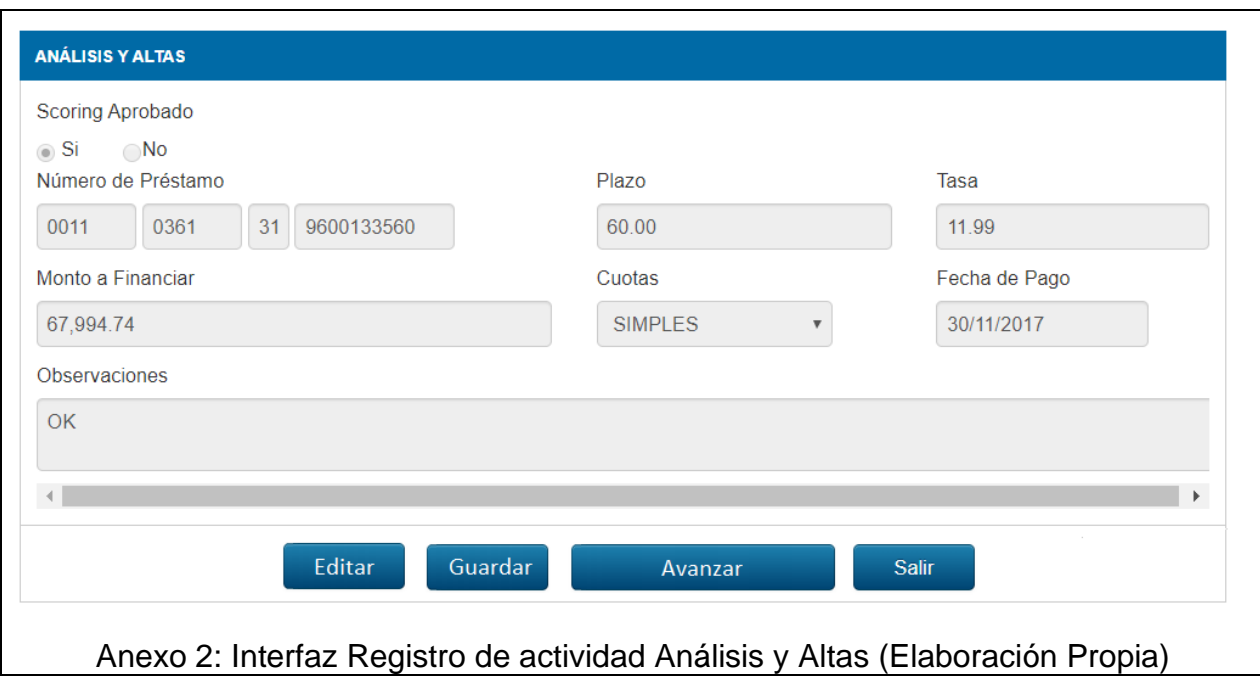

Fuente. Elaboración propia

• **Historia de Usuario "Registro de actividad Elaboración de Contratos"**

En la Tabla 23 se explica en detalle la Historia de Usuario "Registro de actividad Elaboración de Contratos".

**Tabla 23.** *Historia de usuario "Registro de actividad Elaboración de Contratos"*

| USER STORY: REGISTRO DE ACTIVIDAD ELABORACIÓN DE CONTRATOS                       |                                                 |                 |  |
|----------------------------------------------------------------------------------|-------------------------------------------------|-----------------|--|
| Código:                                                                          | Descripción: El usuario necesita un formulario  | Prioridad: Alta |  |
| <b>US-007</b>                                                                    | para registrar la información de la elaboración |                 |  |
|                                                                                  | de contratos de los créditos con el objetivo de |                 |  |
|                                                                                  | gestionar los datos de los créditos.            |                 |  |
| <b>TAREAS</b>                                                                    |                                                 |                 |  |
| 1. Elaboración de una tabla para agrupar el Registro de actividad Elaboración de |                                                 |                 |  |
| Contratos.                                                                       |                                                 |                 |  |
| 2. Construcción del diseño de la pantalla. (Anexo 1 y Anexo 2)                   |                                                 |                 |  |
| 3. Llevar a cabo las validaciones de búsqueda. (Anexo 1)                         |                                                 |                 |  |
| <b>CRITERIOS DE ACEPTACIÓN</b>                                                   |                                                 |                 |  |
| 1. La interfaz expondrá los datos de créditos:                                   |                                                 |                 |  |
| Nro. Solicitud                                                                   |                                                 |                 |  |
| Cliente                                                                          |                                                 |                 |  |
| Nro. Documento                                                                   |                                                 |                 |  |

- Producto
- Actividad
- Estado
- Fecha Asignación
- 2. Se tiene como opción de "Buscar Crédito" al ingresar el parámetro Solicitud o Cliente del crédito. (Anexo 1 y Anexo 2)
- 3. Se muestra el formulario y se solicitan los siguientes datos: (Anexo 2)
	- Aprobación de Contrato
	- Fecha Generación de Contrato
	- Notaria Asignada
	- Observaciones

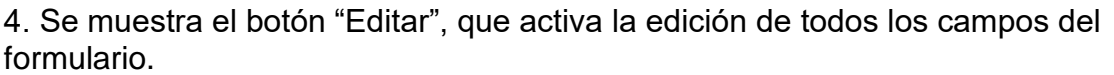

5. Se expone el botón "Guardar", que recopila los datos que fueron ingresados.

6. Se muestra el botón "Avanzar", que avanza la actividad en el workflow.

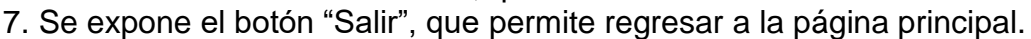

# **ANEXOS**

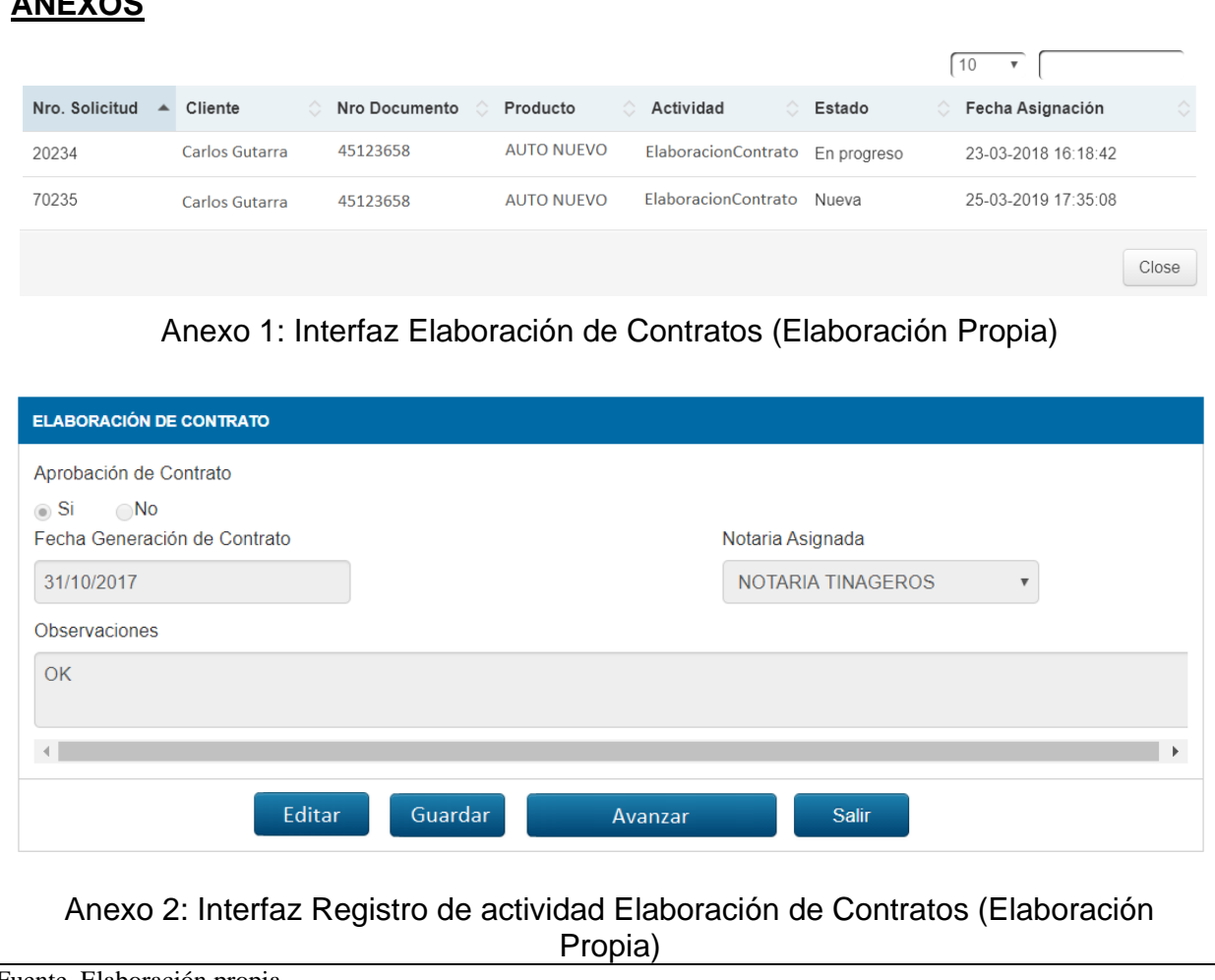

Fuente. Elaboración propia

# • **Historia de Usuario "Registro de actividad Toma de Firmas"**

En la Tabla 24 se expone en detalle la Historia de Usuario "Registro de actividad Toma de Firmas".

**Tabla 24.** *Historia de usuario "Registro de actividad Toma de Firmas"*

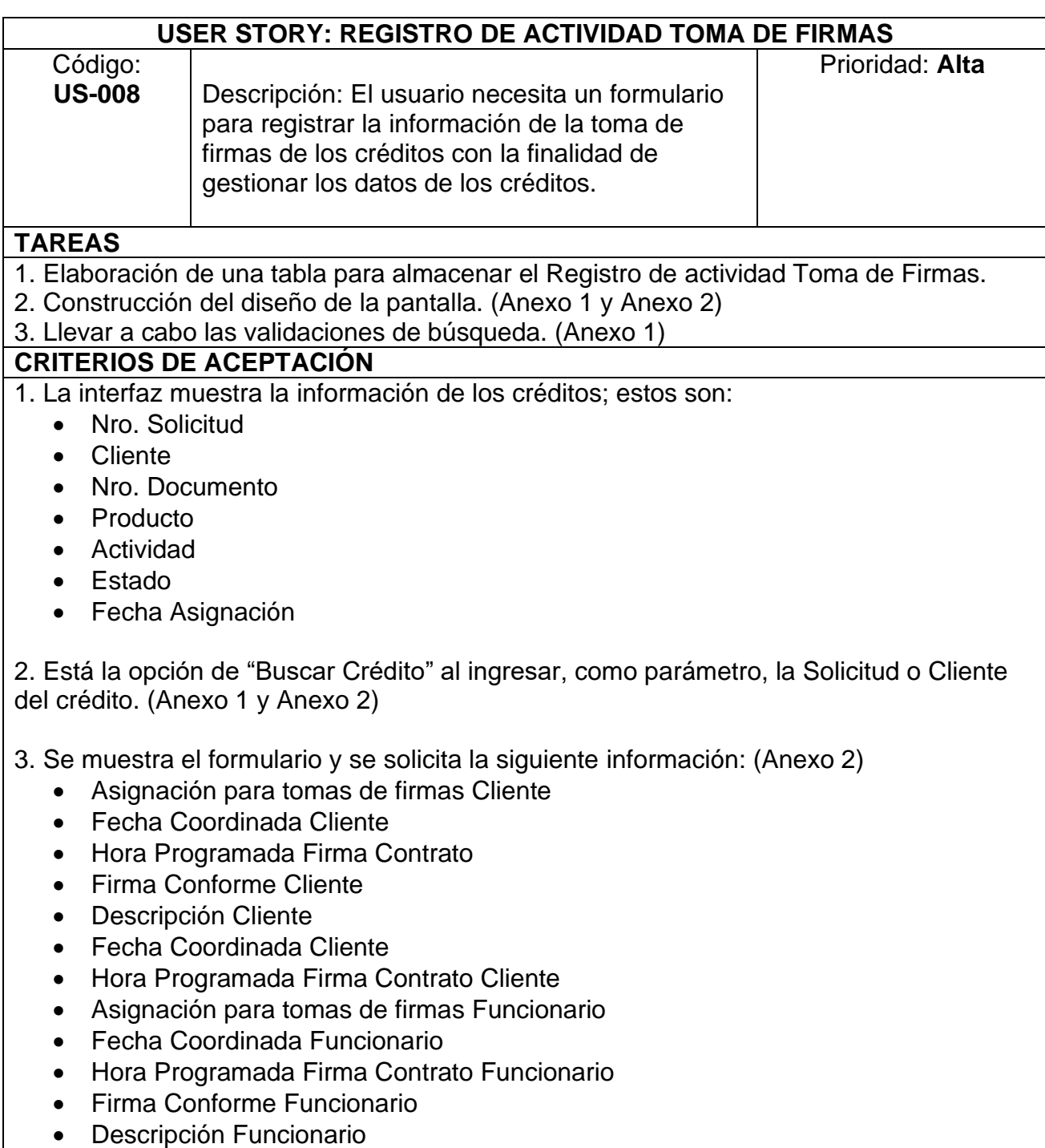

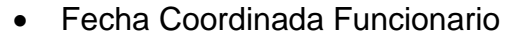

- Hora Programada Firma Contrato Funcionario
- **Observaciones**

4. Se muestra el botón "Editar", que activa la edición de todos los campos del formulario.

5. Se muestra el botón "Guardar", que guarda la información ingresada.

6. Se detalla el botón "Avanzar", que avanza la actividad en el workflow.

#### 7. Aparece el botón "Salir", que permite retornar a la página principal. **ANEXOS**

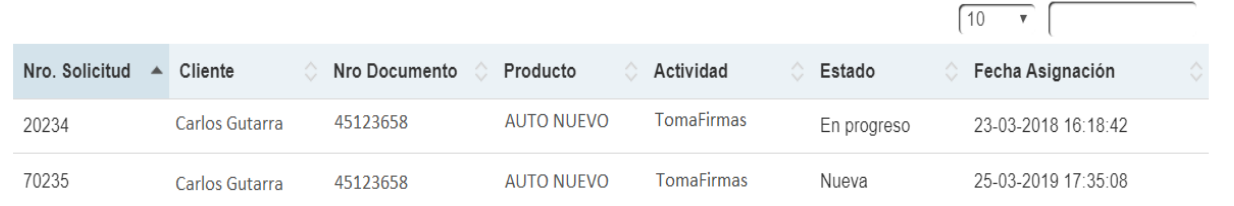

#### Anexo 1: Interfaz Toma de Firmas (Elaboración Propia)

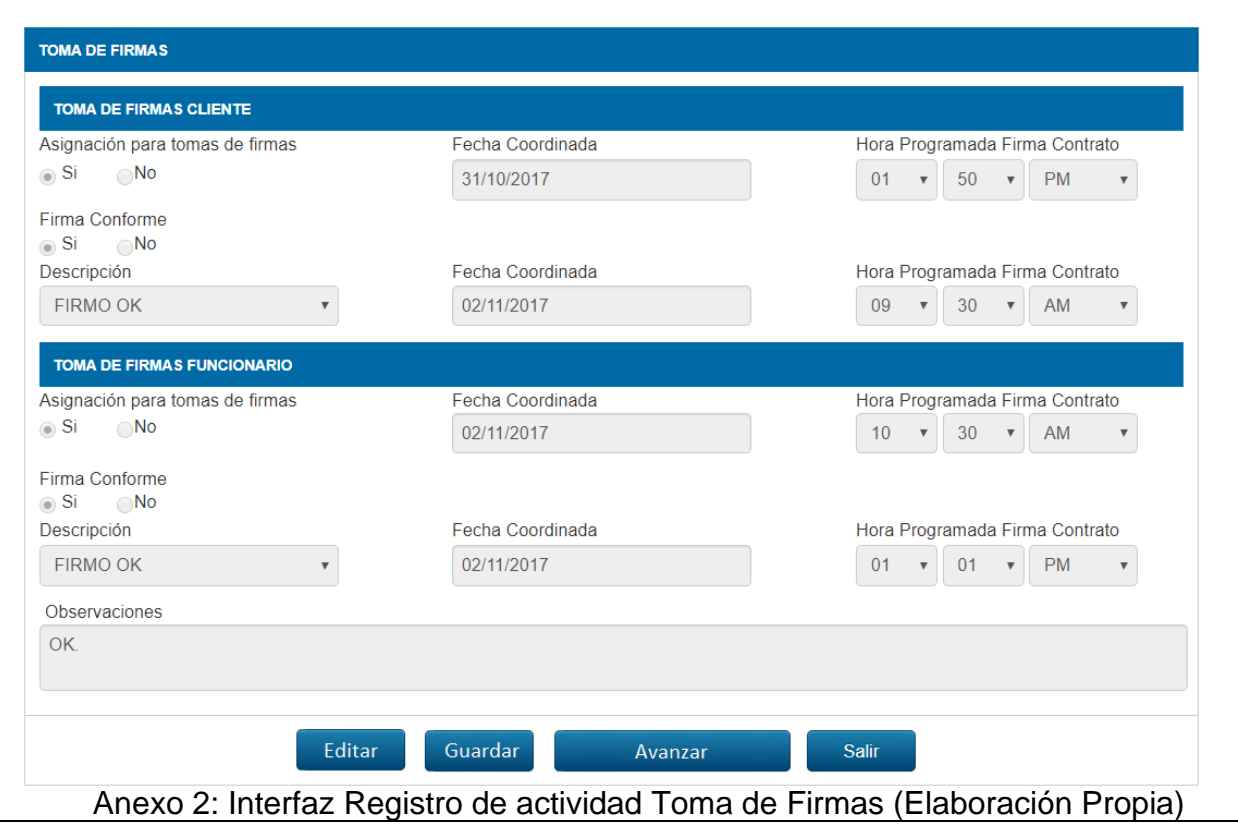

Fuente. Elaboración propia

Close

#### **Sprint 4**

• **Historia de Usuario "Registro de actividad Creación de Garantía"**

En la Tabla 25 se deja entrever la Historia de Usuario "Registro de actividad Creación de Garantía".

**Tabla 25.** *Historia de usuario "Registro de actividad Creación de Garantía"*

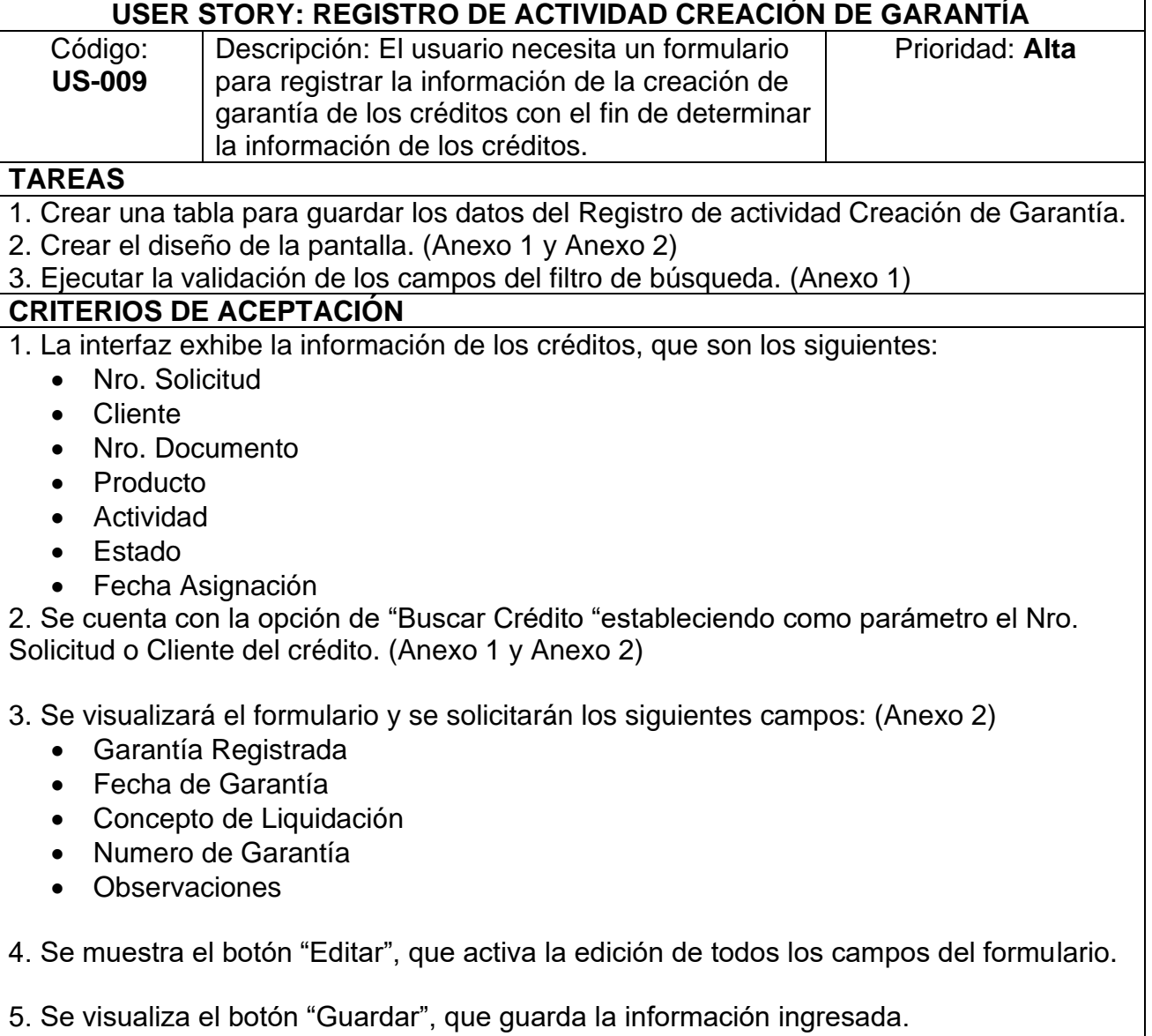

6. Se visualiza el botón "Avanzar", que avanza la actividad en el workflow.

7. Se visualiza el botón "Salir", que regresa a la página principal.

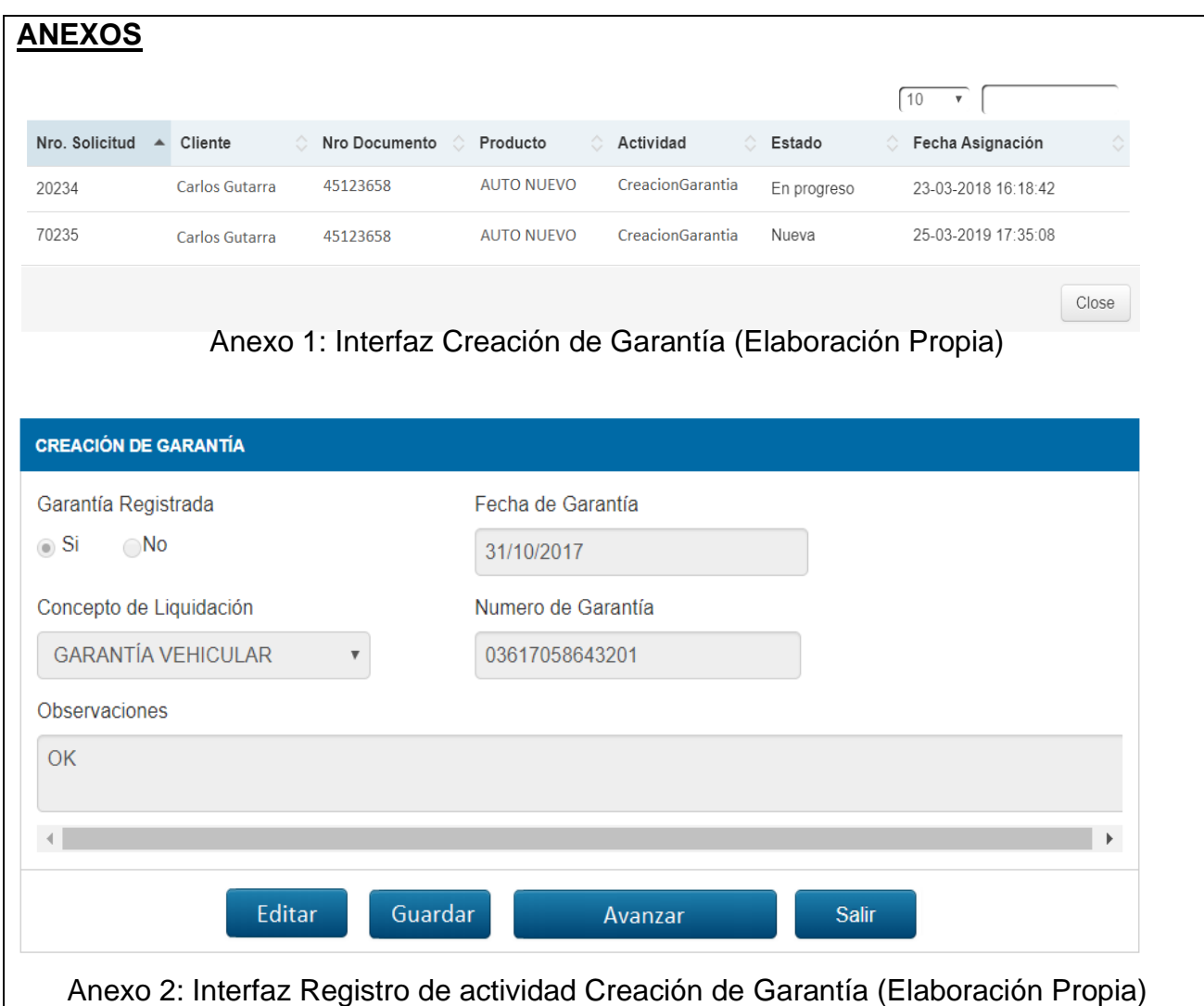

Fuente. Elaboración propia

### • **Historia de Usuario "Registro de actividad Desembolso"**

En la Tabla 26 se detalla el proceso que tuvo el Usuario en el "Registro de actividad Desembolso".

**Tabla 26.** *Historia de usuario "Registro de actividad Desembolso"*

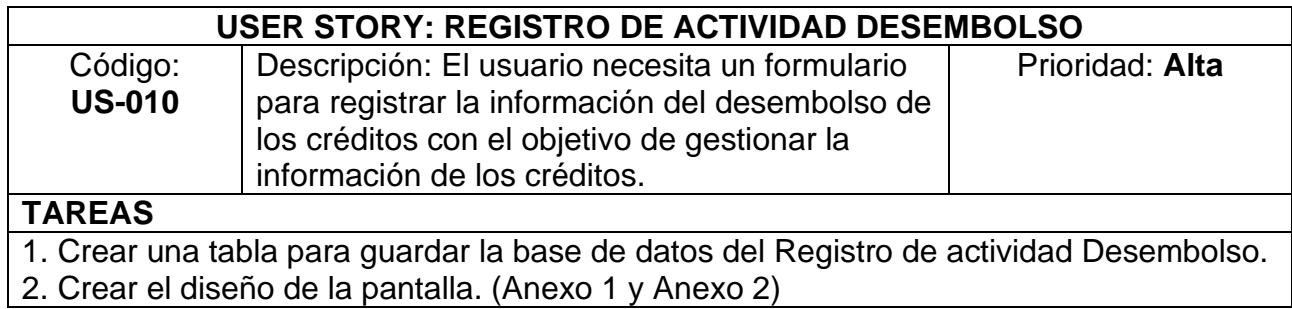

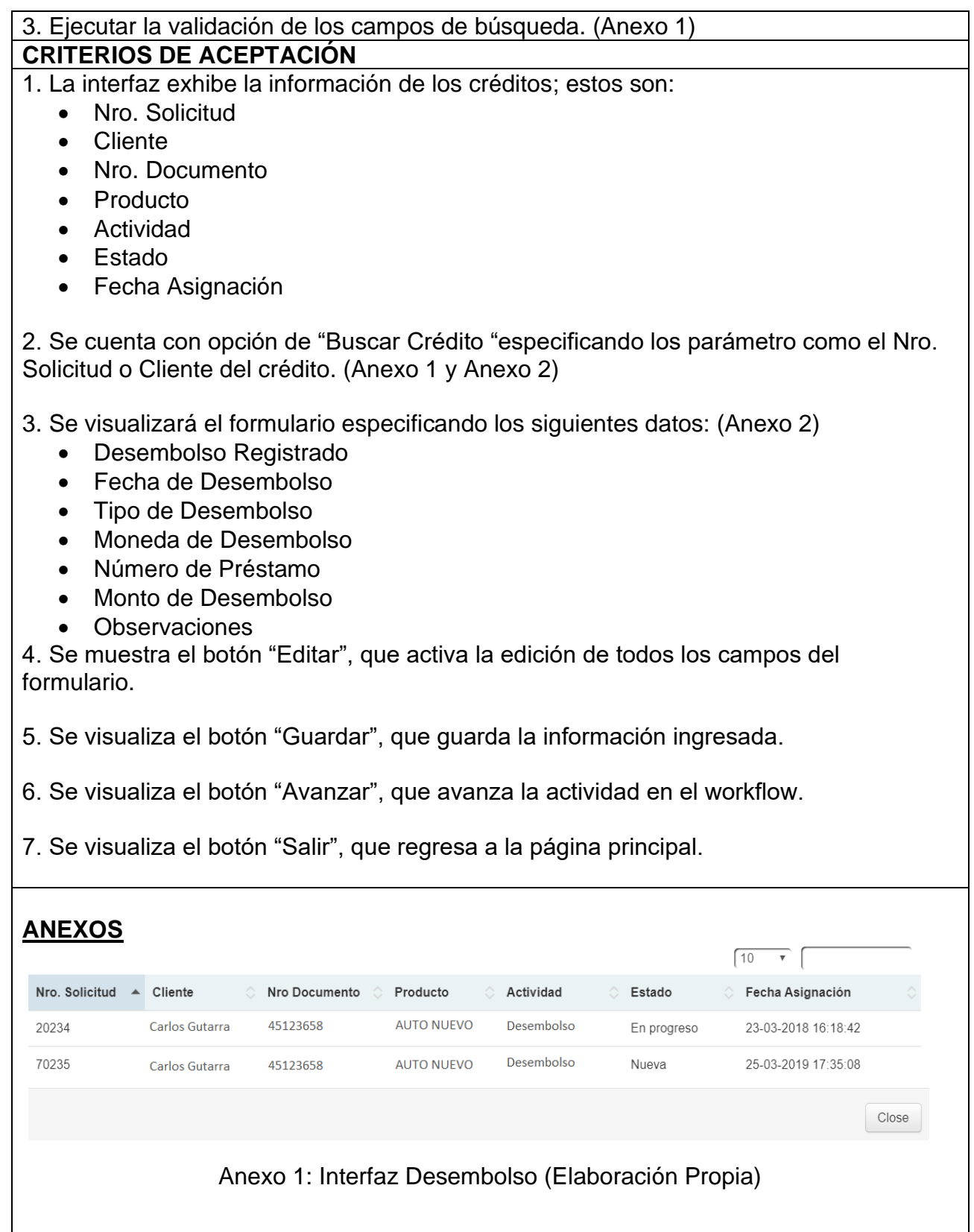

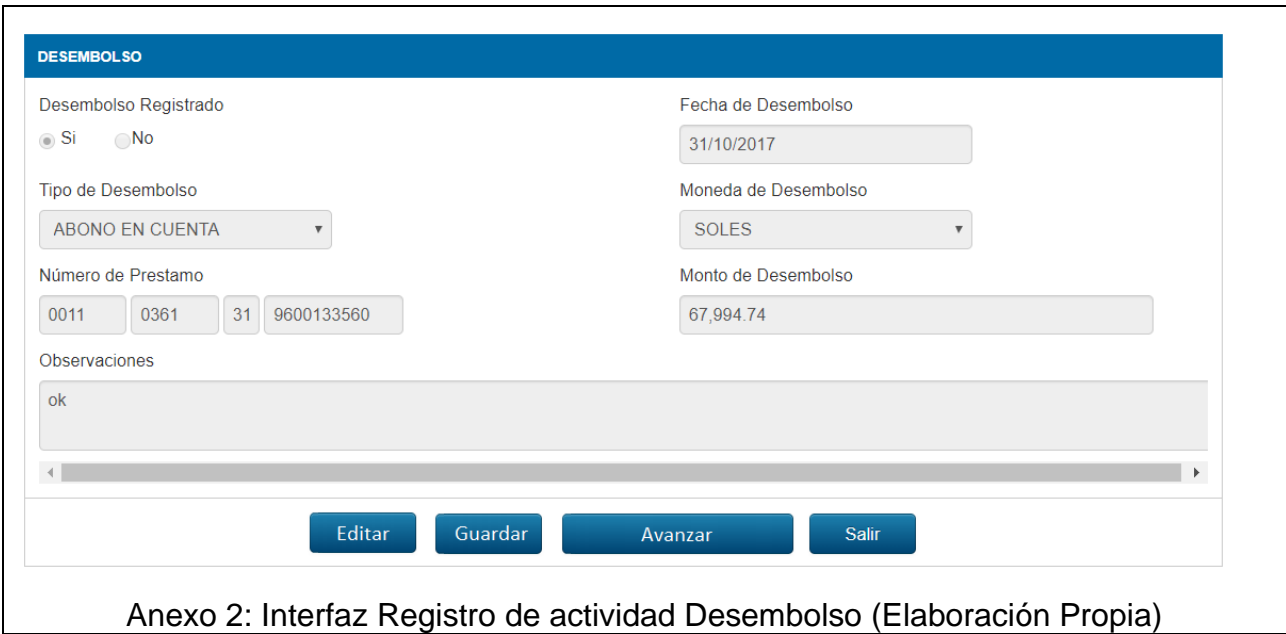

Fuente. Elaboración propia

## • **Historia de Usuario "Registro de actividad Liquidación"**

En la Tabla 27 se explica el proceso que tuvo el Usuario en el "Registro

de actividad Liquidación".

**Tabla 27.** *Historia de usuario "Registro de actividad Liquidación*

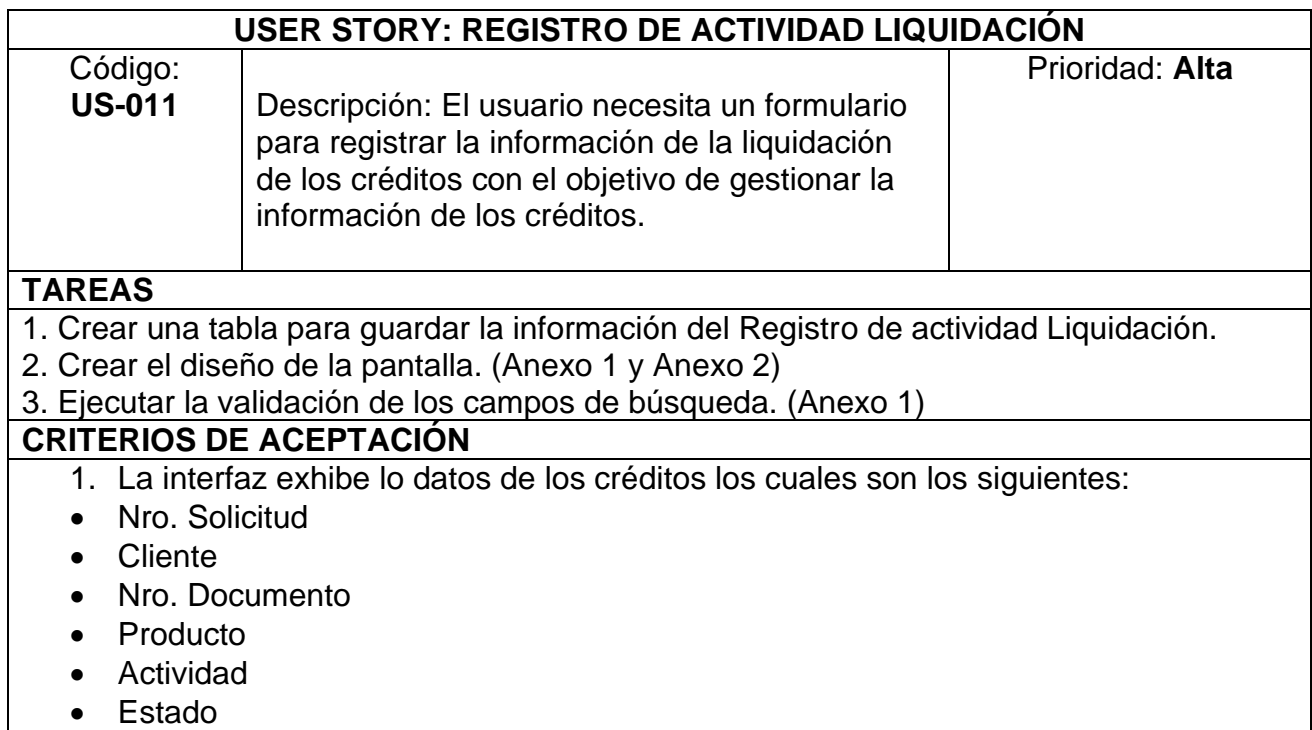

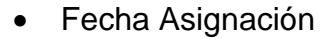

- 2. Se posee como opción "Buscar Crédito "sujeto a parámetro como el Nro. Solicitud o Cliente del crédito. (Anexo 1 y Anexo 2)
- 3. Se visualiza el formulario y se solicitan los siguientes campos: (Anexo 2)
	- Desembolso Liquidado
	- Fecha Pendiente Liquidación
	- Observaciones
- 4. Se muestra el botón "Editar", que activa la edición de todos los campos del formulario.
- 5. Se visualiza el botón "Guardar", que guarda la información ingresada.
- 6. Se visualiza el botón "Avanzar", que continúa la actividad en el workflow.
- 7. Se visualiza el botón "Salir", que regresa a la página principal.

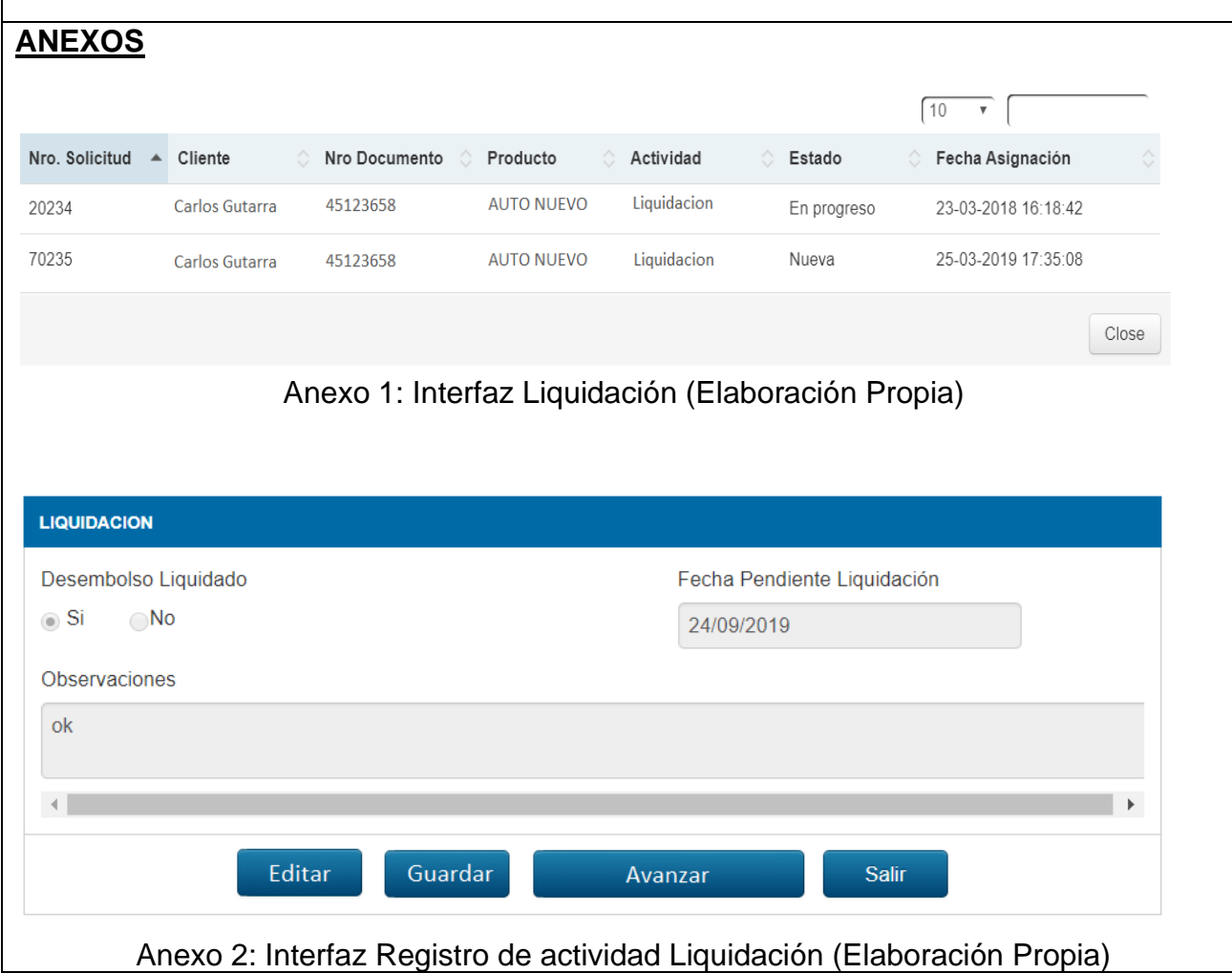

Fuente. Elaboración propia

### **Sprint 5**

• **Historia de Usuario "Registro de actividad Tramite Registral"**

En la Tabla 28 se detalla el proceso que tuvo el Usuario en el

"Registro de actividad Tramite Registral".

**Tabla 28.** *Historia de usuario "Registro de actividad Tramite Registral"*

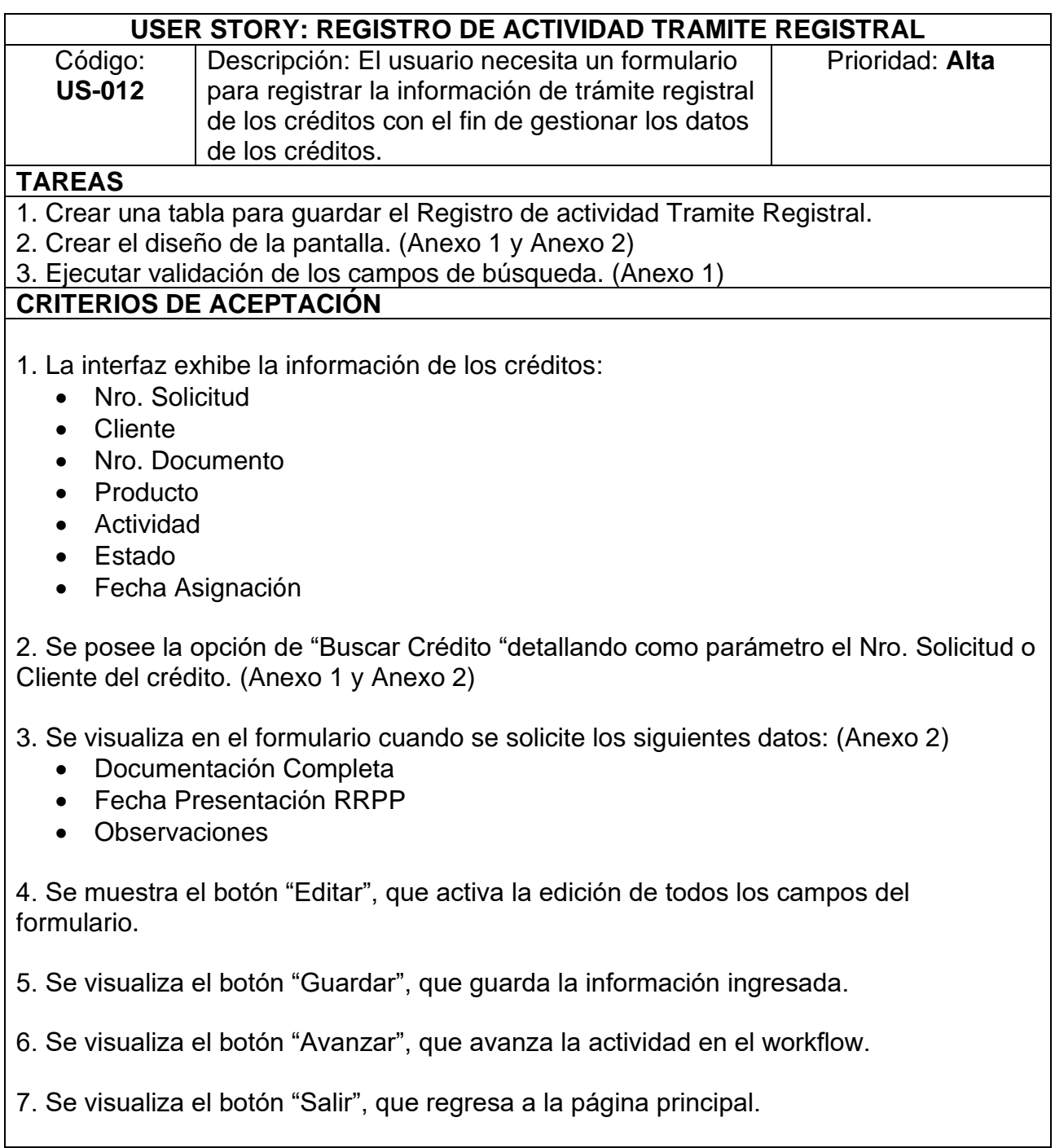

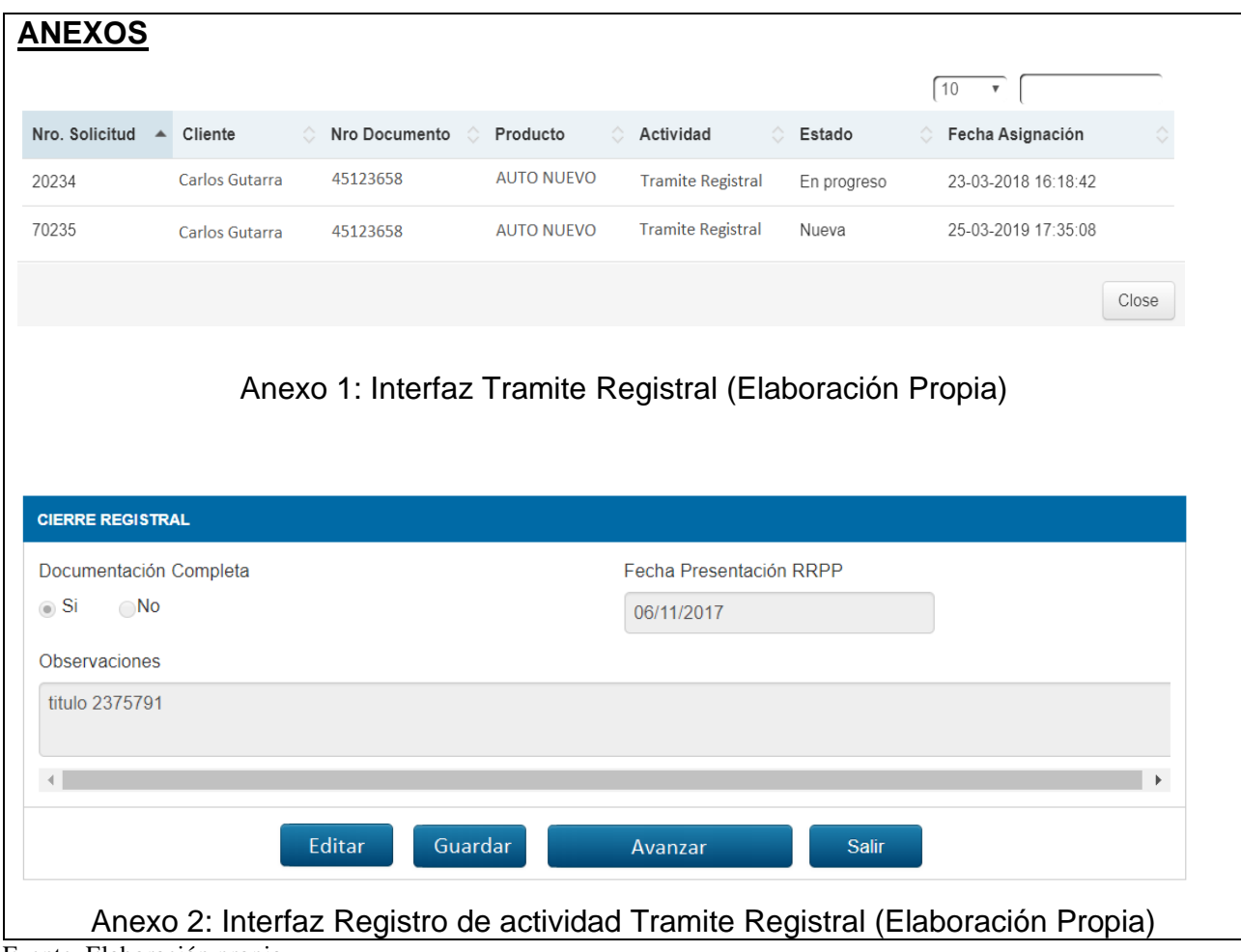

Fuente. Elaboración propia

• **Historia de Usuario "Registro de actividad Inscripción de la Garantía"**

En la Tabla 29 se describe el proceso que tuvo el Usuario en el "Registro de actividad Inscripción de la Garantía".

**Tabla 29.** *Historia de usuario "Registro de actividad Inscripción de la Garantía"*

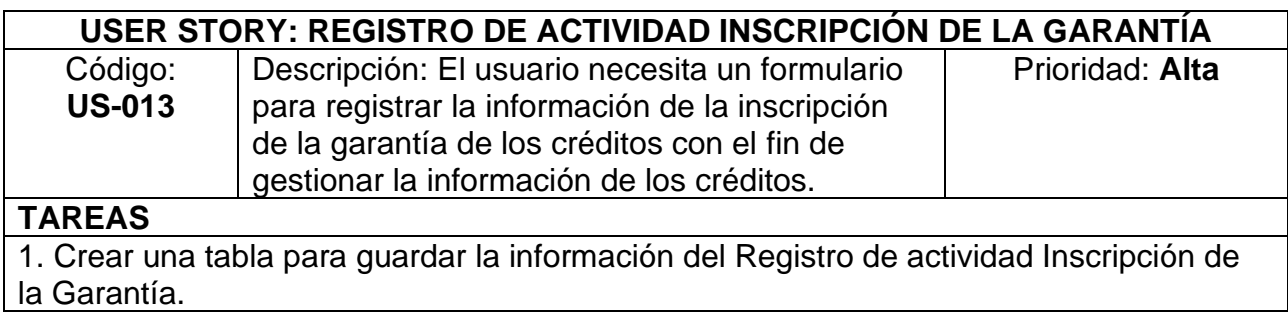

2. Crear del diseño de la pantalla. (Anexo 1 y Anexo 2)

3. Ejecutar la validación de los campos de búsqueda. (Anexo 1)

#### **CRITERIOS DE ACEPTACIÓN**

1. La interfaz exhibe la información de los créditos, los cuales se muestran a continuación:

- Nro. Solicitud
- Cliente
- Nro. Documento
- Producto
- Actividad
- Estado
- Fecha Asignación

2. Se posee como opción "Buscar Crédito "relacionando con los parámetro el Nro. Solicitud o Cliente del crédito. (Anexo 1 y Anexo 2)

3. Se visualizará en el formulario y se solicitan los siguientes campos: (Anexo 2)

- Garantía Inscrita
- Fecha Constitución Garantía
- Envío Documentación Banco
- Observaciones

4. Se muestra el botón "Editar", que activa la edición de todos los campos del formulario.

5. Se visualiza el botón "Guardar", que guarda la información ingresada.

6. Se visualiza el botón "Avanzar", que avanza la actividad en el workflow.

7. Se visualiza el botón "Salir", que regresa a la página principal.

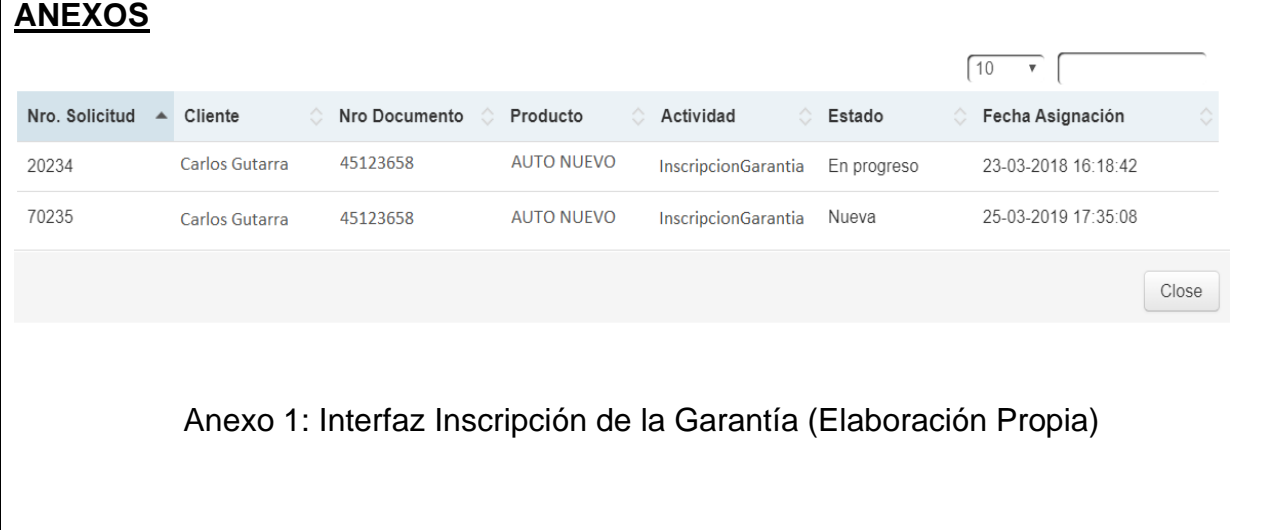

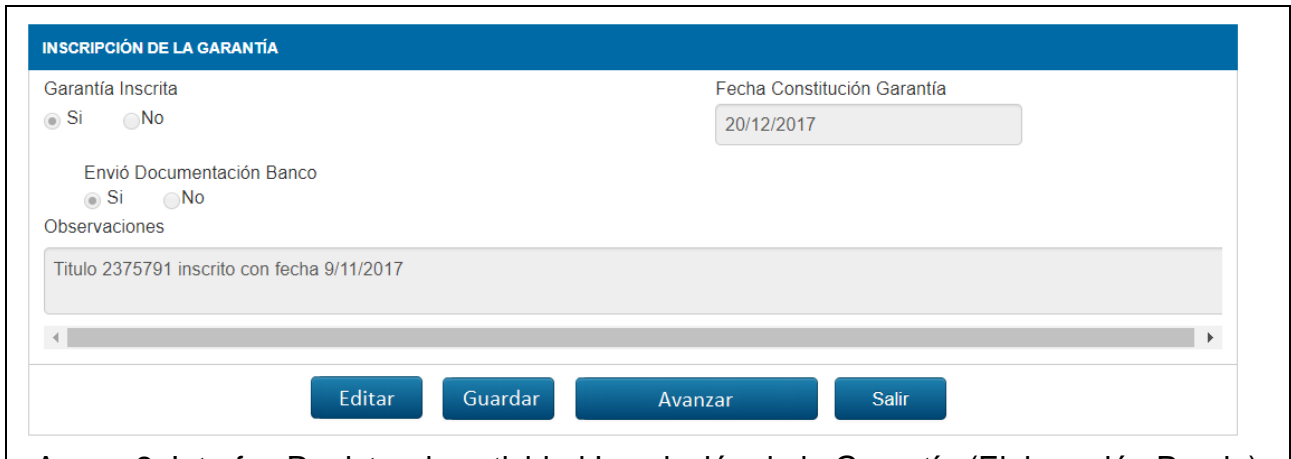

Anexo 2: Interfaz Registro de actividad Inscripción de la Garantía (Elaboración Propia) Fuente. Elaboración propia

> • **Historia de Usuario "Registro de actividad Formalización de la Garantía"**

En la Tabla 30 se detalla el proceso que tuvo el Usuario en el "Registro

de actividad Formalización de la Garantía".

**Tabla 30.** *Historia de Usuario "Registro De Actividad Formalización De La Garantía"*

| USER STORY: REGISTRO DE ACTIVIDAD FORMALIZACIÓN DE LA GARANTÍA                       |                                                                               |                 |  |  |
|--------------------------------------------------------------------------------------|-------------------------------------------------------------------------------|-----------------|--|--|
| Código:                                                                              | Descripción: El usuario necesita un                                           | Prioridad: Alta |  |  |
| <b>US-014</b>                                                                        | formulario para registrar la información de                                   |                 |  |  |
|                                                                                      | la formalización de la garantía de los                                        |                 |  |  |
|                                                                                      | créditos con el objetivo de gestionar los                                     |                 |  |  |
|                                                                                      | datos de créditos.                                                            |                 |  |  |
| <b>TAREAS</b>                                                                        |                                                                               |                 |  |  |
| 1. Elaboración de una tabla para almacenar el Registro de actividad Formalización de |                                                                               |                 |  |  |
| la Garantía.                                                                         |                                                                               |                 |  |  |
|                                                                                      | 2. Construcción del diseño de la pantalla. (Anexo 1 y Anexo 2)                |                 |  |  |
| 3. Llevar a cabo las validaciones de la búsqueda. (Anexo 1)                          |                                                                               |                 |  |  |
| <b>CRITERIOS DE ACEPTACIÓN</b>                                                       |                                                                               |                 |  |  |
|                                                                                      | 1. La interfaz exhibe la información de los créditos, que son los siguientes: |                 |  |  |
| Nro. Solicitud<br>$\bullet$                                                          |                                                                               |                 |  |  |
| Cliente<br>$\bullet$                                                                 |                                                                               |                 |  |  |
| Nro. Documento                                                                       |                                                                               |                 |  |  |
| Producto<br>$\bullet$                                                                |                                                                               |                 |  |  |
| Actividad                                                                            |                                                                               |                 |  |  |
| Estado<br>$\bullet$                                                                  |                                                                               |                 |  |  |
| Fecha Asignación<br>$\bullet$                                                        |                                                                               |                 |  |  |
|                                                                                      |                                                                               |                 |  |  |

2. Se cuenta con la opción de "Buscar Crédito "registrando como parámetro el Nro. Solicitud o Cliente del crédito. (Anexo 1 y Anexo 2)

3. Se visualiza el formulario y se solicitan los siguientes datos: (Anexo 2)

- Garantía Formalizada
- Observaciones

4. Se muestra el botón "Editar", que activa la edición de todos los campos del formulario.

5. Se visualiza el botón "Guardar", que guarda la información ingresada.

- 6. Se visualiza el botón "Avanzar", que avanza la actividad en el workflow.
- 7. Se visualiza el botón "Salir", que regresa a la página principal.

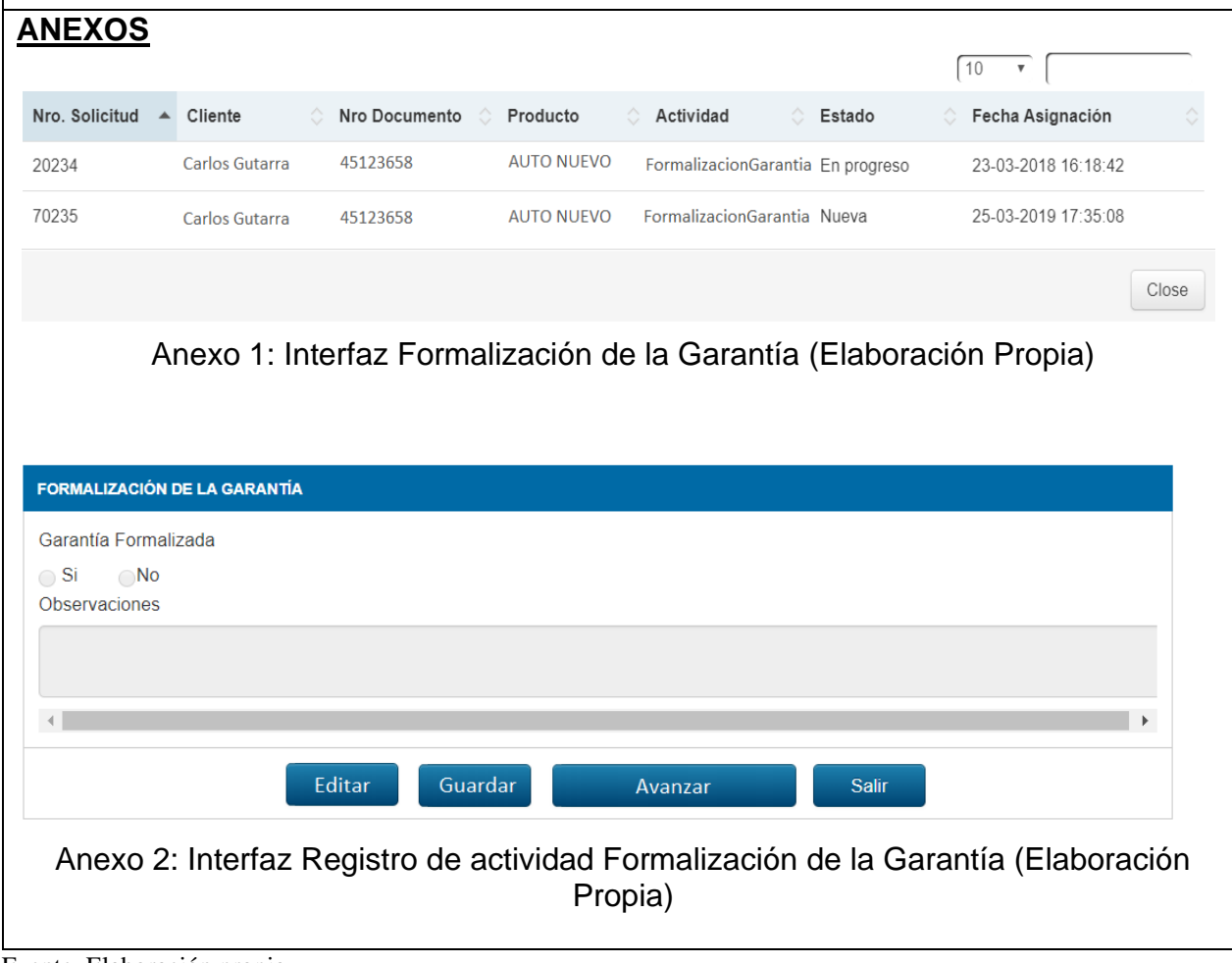

Fuente. Elaboración propia

### **Sprint 6**

# • **Historia de Usuario "Gestión de Consultas"**

En la Tabla 31 se especifica el proceso que tuvo el Usuario en la "Gestión de Consultas".

**Tabla 31.** *Historia de Usuario "Gestión de Consultas"*

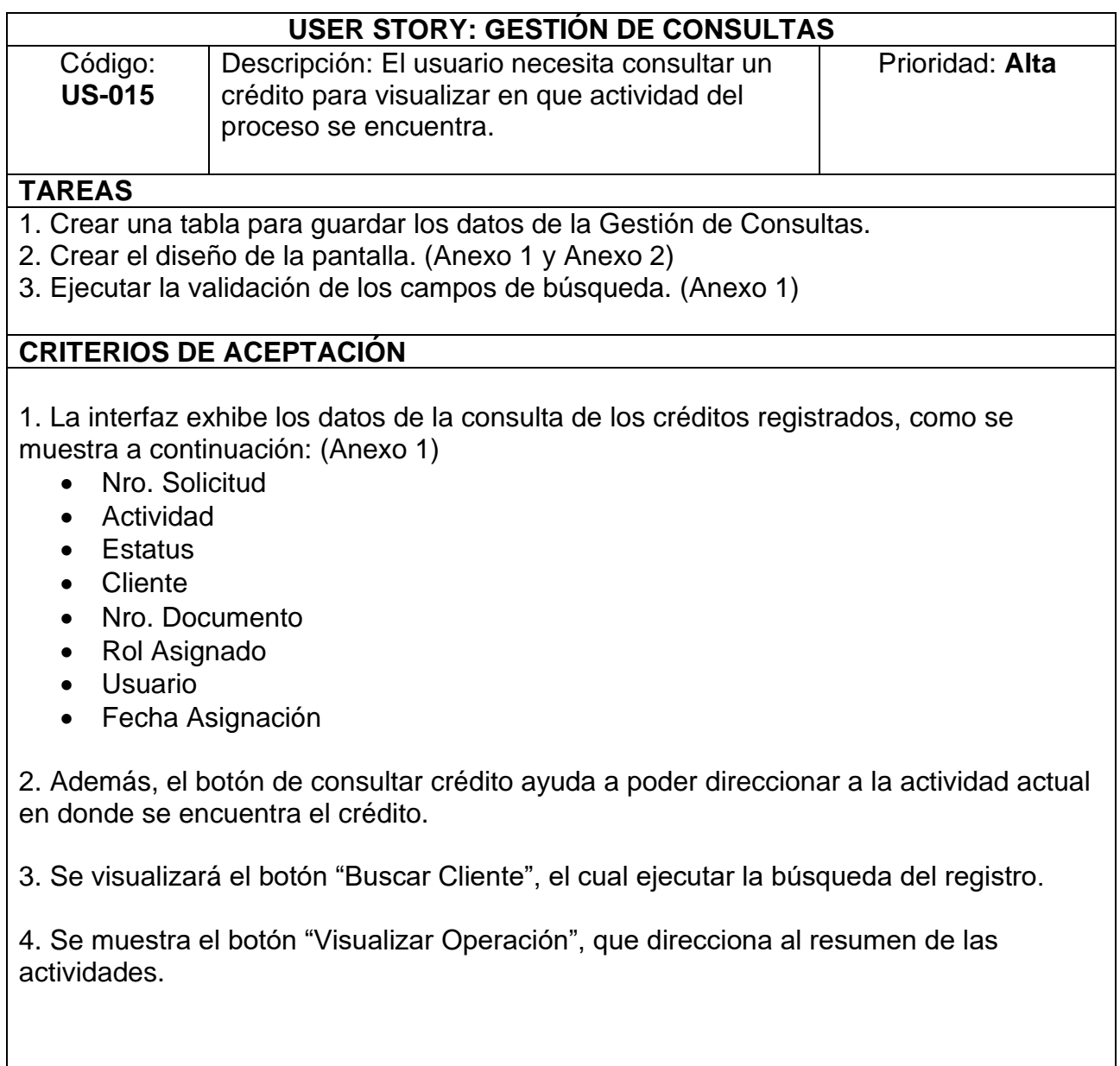

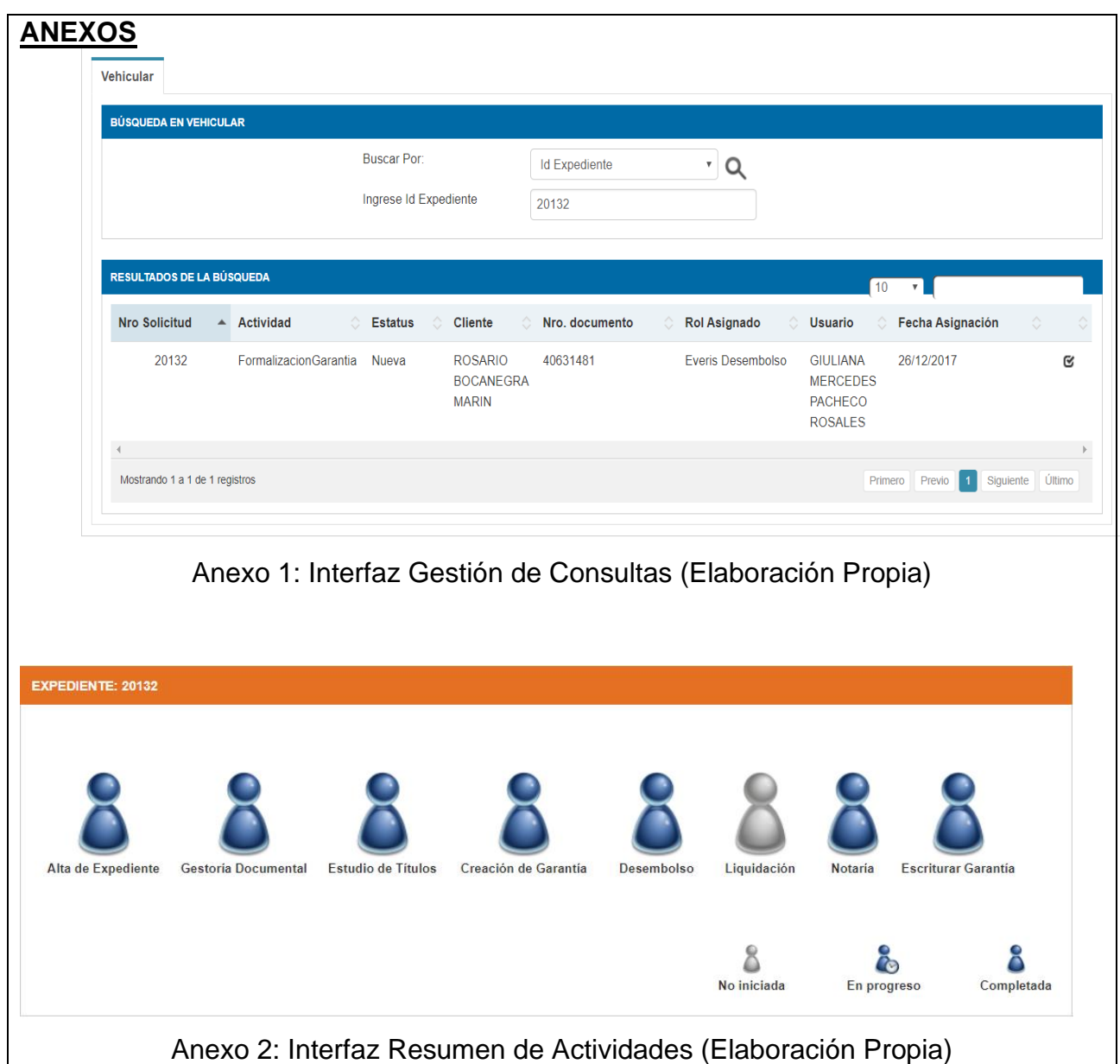

Fuente. Elaboración propia

#### **Sprint 7**

### • **Historia de Usuario "Gestión de Expediente Digital"**

En la Tabla 30 se explica el proceso que tuvo el Usuario en la "Gestión de Expediente Digital".

**Tabla 32.** *Historia de Usuario "Gestion Expedienre Digital"*

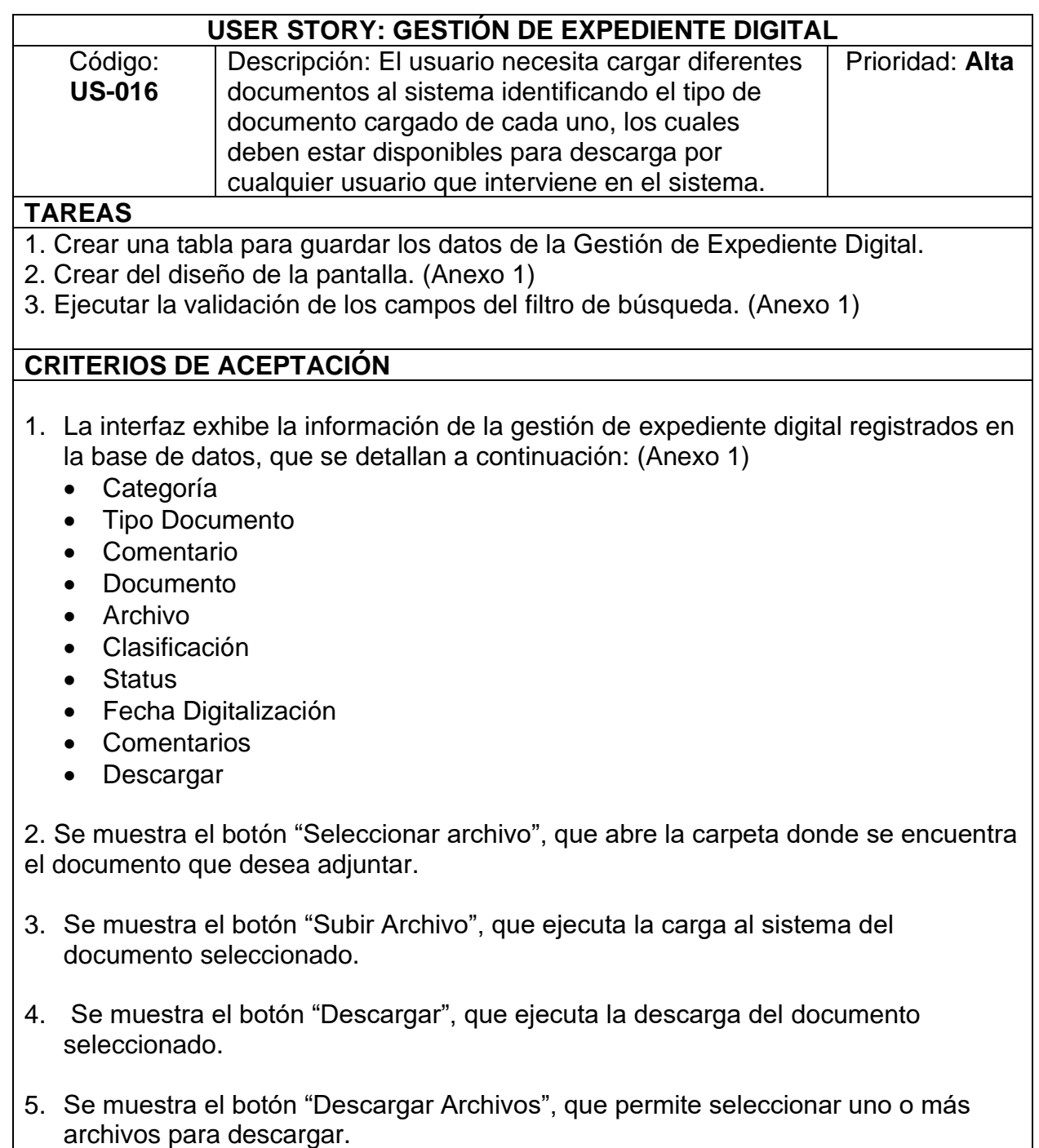

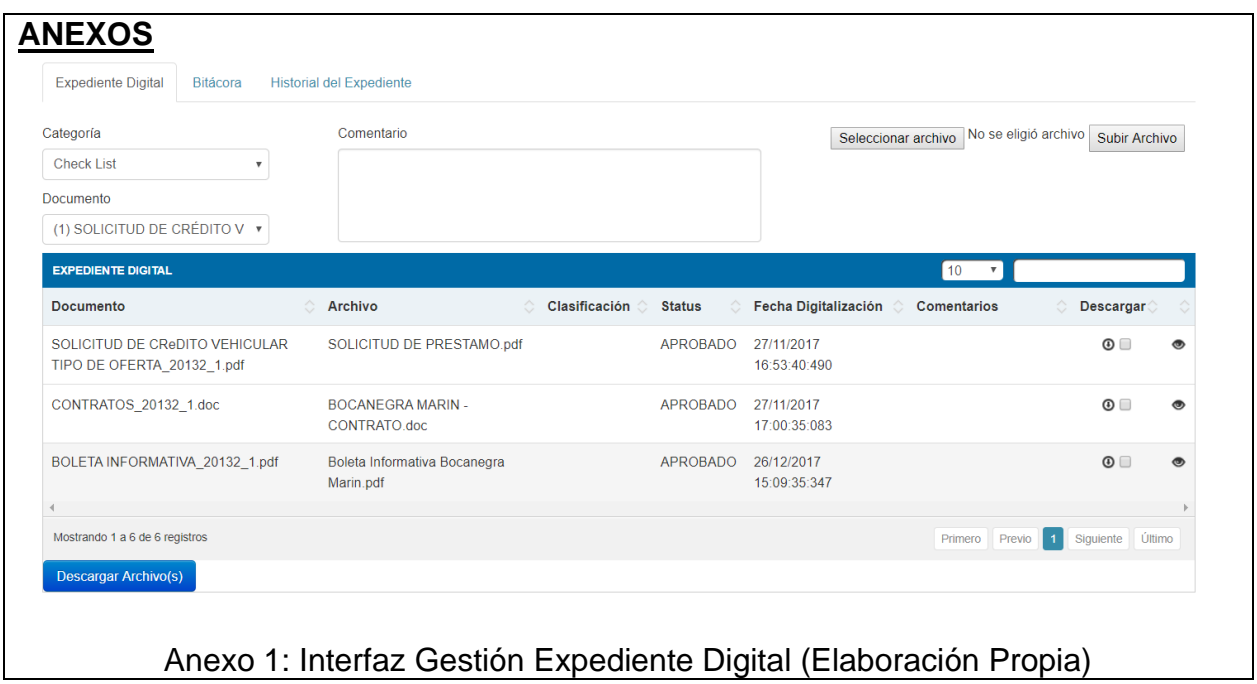

Fuente. Elaboración propia

• **Historia de Usuario "Gestión de Bitácora de Observaciones"**

La Tabla 31 expone el proceso que tuvo el Usuario en la "Gestión de Bitácora de Observaciones".

**Tabla 33.** *Historia de Usuario "Gestión de Bitácora de Observaciones"*

| USER STORY: GESTIÓN DE BITÁCORA DE OBSERVACIONES                                                                                                    |                                                                                                    |                 |  |  |
|----------------------------------------------------------------------------------------------------|----------------------------------------------------------------------------------------------------|-----------------|--|--|
| Código:                                                                                                    |                                                                                                    | Prioridad: Alta |  |  |
| <b>US-017</b>                                                                                                    | Descripción: El usuario necesita colocar<br>observaciones por cada registro de un crédito,<br>para llevar un seguimiento de los avances y<br>observaciones presentadas en cada gestión, el<br>cual puede ser visualizado por cualquiera de los<br>usuarios que intervienen en el woorkflow. |                 |  |  |
| <b>TAREAS</b>                                                                                                    |                                                                                                    |                 |  |  |
| 1. Crear una tabla para guardar los datos de la Gestión de Bitácora de Observaciones.<br>2. Crear el diseño de la pantalla. (Anexo 1)<br>3. Ejecutar la validación de los campos de búsqueda. (Anexo 1) |                                                                                                    |                 |  |  |
| <b>CRITERIOS DE ACEPTACIÓN</b>                                                                                                    |                                                                                                    |                 |  |  |

- **1.** La interfaz exhibe la base de datos de la información de la gestión de bitácora y observaciones registradas, que se detallan a continuación: (Anexo 1)
	- Observaciones
	- Fecha
	- Actividad
	- Usuario
	- Rol
	- Observaciones Registradas
- **2.** Se muestra el botón "Agregar", que permite registrar las observaciones digitadas.

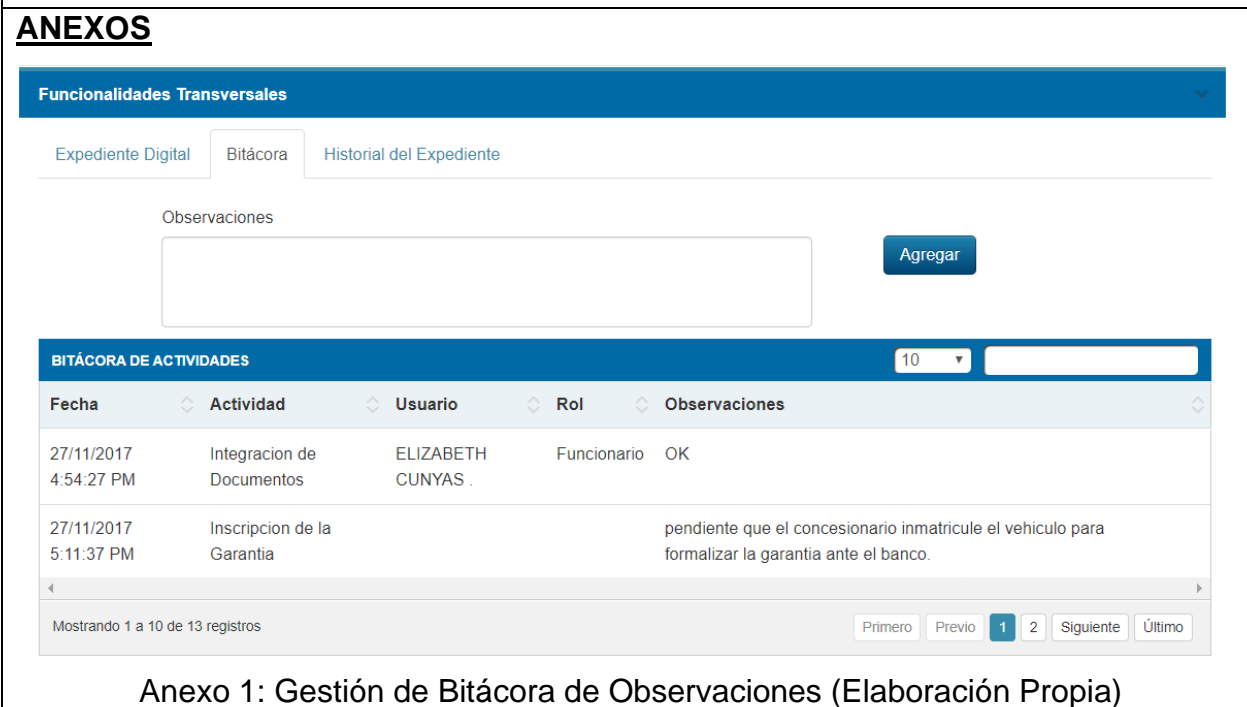

Fuente. Elaboración propia

#### **Sprint 8**

• **´Historia de Usuario "Gestión de Reasignaciones y Desistimiento"**

La Tabla 32 deja entrever el proceso que tuvo el Usuario "Gestión de Reasignaciones y Desistimiento".

**Tabla 34.** *Historia de Usuario "Gestión de Reasignaciones y Desistimiento"*

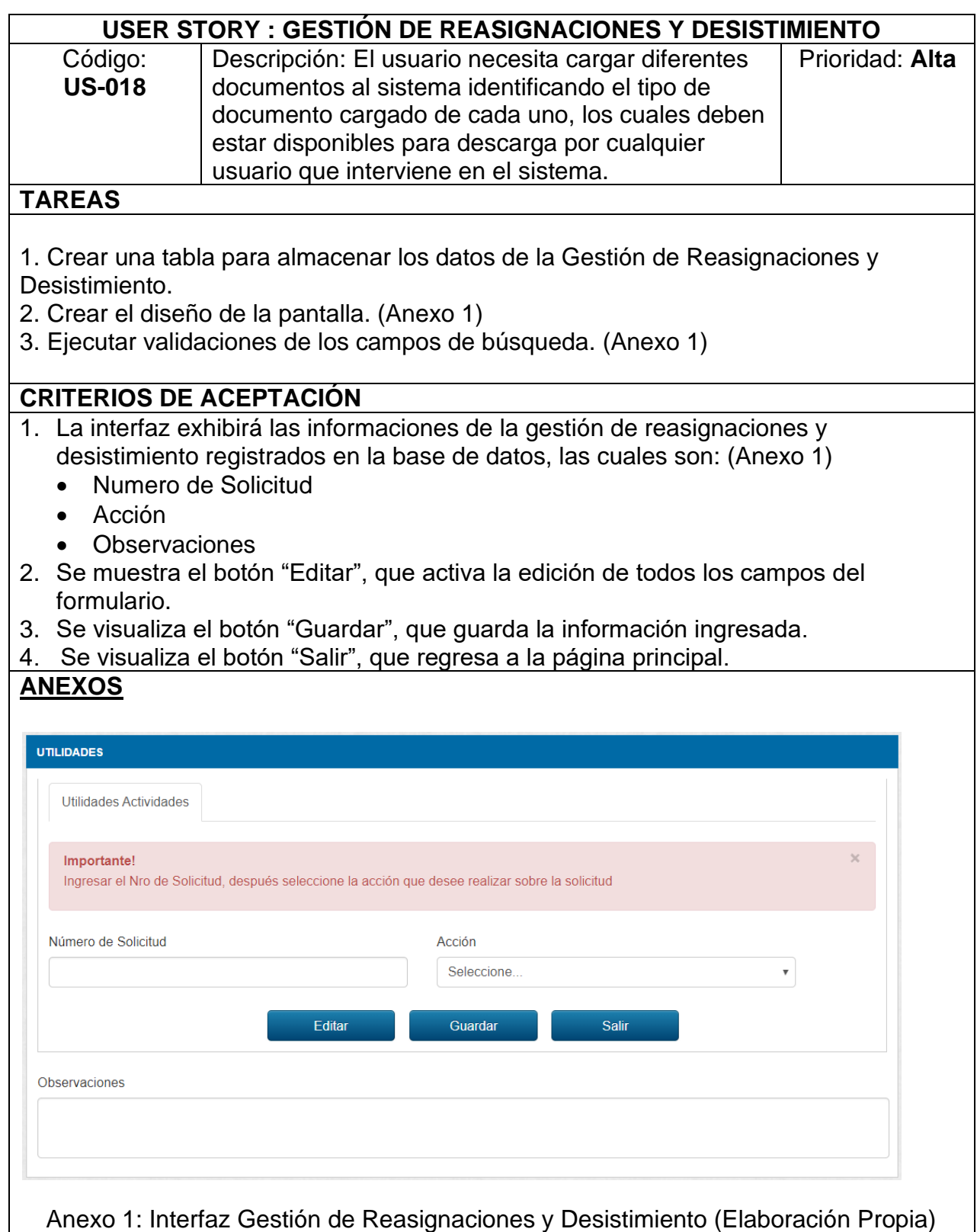

Fuente. Elaboración propia

#### **Fase III-Post Juego**

En esta fase se realiza la carga de las fuentes del aplicativo hacia un servidor web, el cual funciona de manera operativa, sin necesitar de una instalación adicional, simplemente solo una conexión a internet. Asimismo, se llevó a cabo la capacitación al personal operativo de la empresa y usuarios del banco quienes se encuentran involucrados en el control de la aplicación web.

Luego se ejecutó la entrega correspondiente de la aplicación web.

#### **2.6.Método y análisis de datos**

Según Hernández et al., (2014), para realizar el correcto análisis de datos se recomienda el uso de la Estadística Descriptiva, por el tipo y nivel de estudio. Esto permite recopilar una serie de datos y, a su vez, las conclusiones. Estas no deben exceder la información que brindan los mismos datos realizando uso de fichas ya sean de encuesta, registro, etc.. Así también como de diferentes fuentes de datos con un análisis de datos tanto de Pre Test como de Post Test. Cabe aclarar que los resultados se analizan en una prueba estadística (p.282).

Para esta investigación se compara el antes y el después de las variables, utilizando la herramienta especializada denominada IBM SPSS Statistics para análisis de datos cuantitativos.

Para realizar la constratación de la hipótesis con referencia a los datos cuantitativos, se utilizó el coeficiente estadístico Shapiro Wilk y, al tiempo, el coeficiente estadístico t de Student.

#### **2.6.1. Constantes y Ecuaciones para cálculos estadísticos**

La presente investigación fue basada de acuerdo a las siguientes formulas:

• Nivel de significancia:

$$
5\% = 0.05
$$

• "Nivel de confianza":

$$
1 - x = 0.95 = 95\%
$$

• "Cálculo de la media":

$$
\bar{x} = \frac{\sum_{i=1}^{n} x_i}{n}
$$

• "Cálculo de la varianza":

$$
S^{2} = \frac{\sum_{i=1}^{n} (x_{i} - \bar{x})^{2}}{n}
$$

• "Cálculo de la desviación estándar":

$$
S = \sqrt{S^2} = \sqrt{\frac{\sum_{i=1}^{n} (x_i - \bar{x})^2}{n - 1}}
$$

#### **Validez y confiabilidad del instrumento**

#### **Confiabilidad del instrumento**

Para esta investigación se tiene presente la opinión de expertos en temas relacionados al proyecto, para consolidar la validez y la fiabilidad de la herramienta de recolección de datos elegido (Ver Anexo 11).

#### **2.7.Aspectos éticos**

El principio ético que se garantiza en este estudio es el Principio de Confidencialidad, debido a que se reconoce que las personas tienen el derecho a la privacidad y al anonimato. El Principio de Confidencialidad establece que las personas tienen derecho a excluirse y conservar la reserva sobre cualquier información relacionado a su nivel de conocimientos. Por lo tanto este trabajo de estudio está enmarcado dentro de la Ley N° 29733 que hace referencia a la "Ley de Protección de Datos Personales" y el Decreto Legislativo N° 822 que hace referencia a la Ley sobre Derecho de Autor. La información del presente estudio fue citado de acuerdo con la normativa de redacción para los trabajos de investigación establecida por el estándar American Psychological Association (APA).
# **III. RESULTADOS**

# **3.1.Resultados Descriptivos**

En la investigación se implementó una aplicación web para la Gestión de Créditos Vehiculares de Cibergestion Perú SAC.; para esto, se implementó un Pre Test que ayudó a identificar las condiciones iniciales de los indicadores; posterior a esto, se instauró la aplicación web para la Gestión de Créditos Vehiculares y, de nuevo, se ejecutaron las Fichas de registro de los indicadores. Los resultados descriptivos se exponen en la Tabla 35, 36, 37.

# **a. Porcentaje de Número de créditos**

**Tabla 35.** *Medidas descriptivas del Porcentaje de Numero de créditos antes y después de implementado la aplicación web para la Gestión de Créditos Vehiculares*

|                                                 |   |    | N Mínimo Máximo Media |    | <b>Desviación</b><br>estándar |
|-------------------------------------------------|---|----|-----------------------|----|-------------------------------|
| Porcentaje de Número de<br>créditos - Pre Test  | 6 | 44 | 60                    | 53 | 7.44088                       |
| Porcentaje de Número de<br>créditos - Post Test | 6 | 77 | 95                    | 85 | 7.76316                       |
| N valido (por lista)                            | 6 |    |                       |    |                               |

Fuente. Resultado asistido por Software IBM SPSS versión 21

Para el caso del Porcentaje de Numero de créditos en el proceso de Gestión de Créditos Vehiculares, en el Pre Test de la muestra, se recopiló un valor de 53%, en cambio, en el Post Test fue de 85 %; esto señala una aumento significativo, tal como se verifica en la Figura 20, antes y después de la implementación de la aplicación web para la Gestión de Créditos Vehiculares; asimismo, el Porcentaje de Numero de créditos mínimo fue de 44% antes y 77% después.

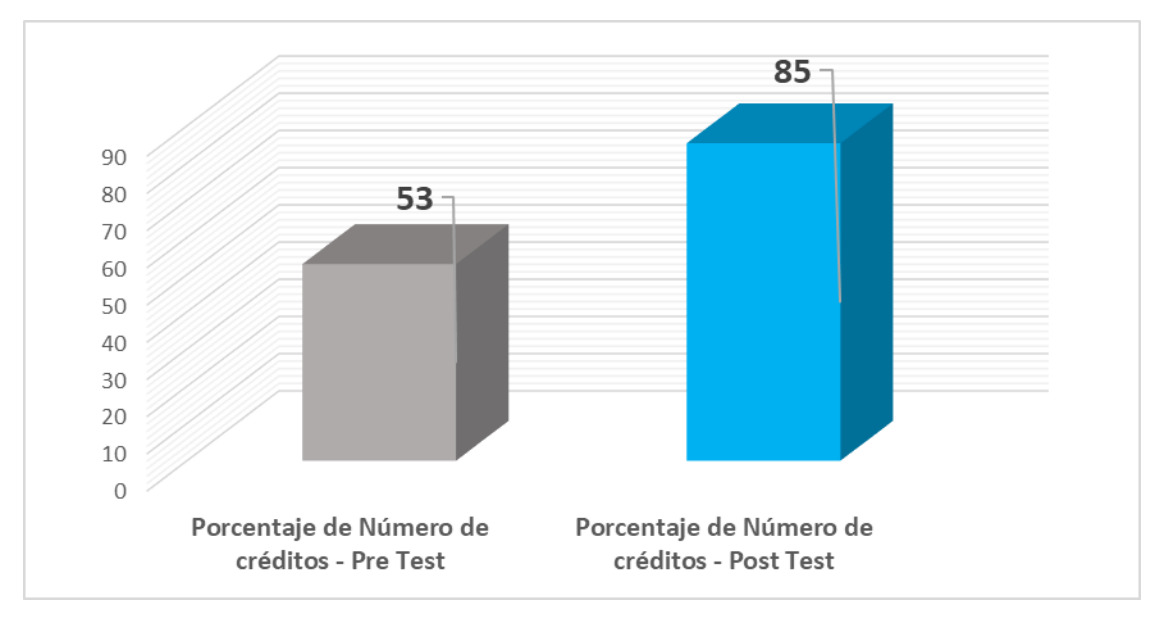

*Figura 20. Comparación entre el PreTest y PostTest de Porcentaje de Numero de créditos*

# **b. Tiempo promedio de un crédito**

**Tabla 36.** *Medidas descriptivas del Tiempo promedio de un crédito antes y después de implementado la aplicación web para la Gestión de Créditos Vehiculares*

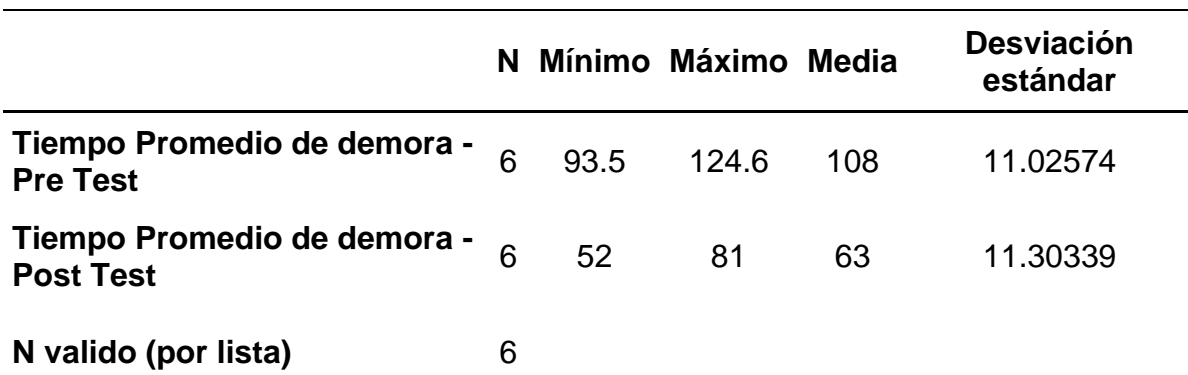

Fuente. Resultado asistido por Software IBM SPSS versión 21

Con respecto al Tiempo promedio de un crédito, en el Pre Test se alcanzó un valor de 108. En contraste, en el Post Test fue de 63, esto señala una reducción significativa, tal como se verifica en la Figura 21, así mismo el Tiempo Promedio de un crédito mínimo fue de 93.5 antes y 52 después.

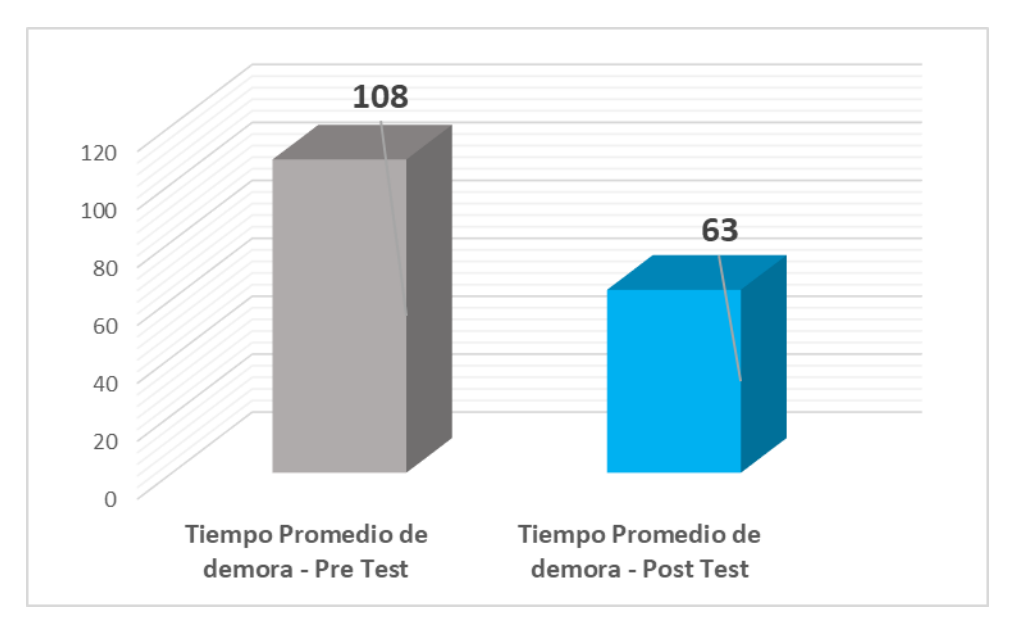

*Figura 21. Comparación entre el PreTest y PostTest de Tiempo Promedio de demora*

# **c. Tiempo de obtención de información**

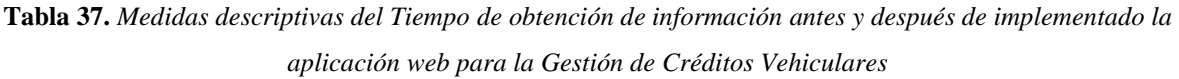

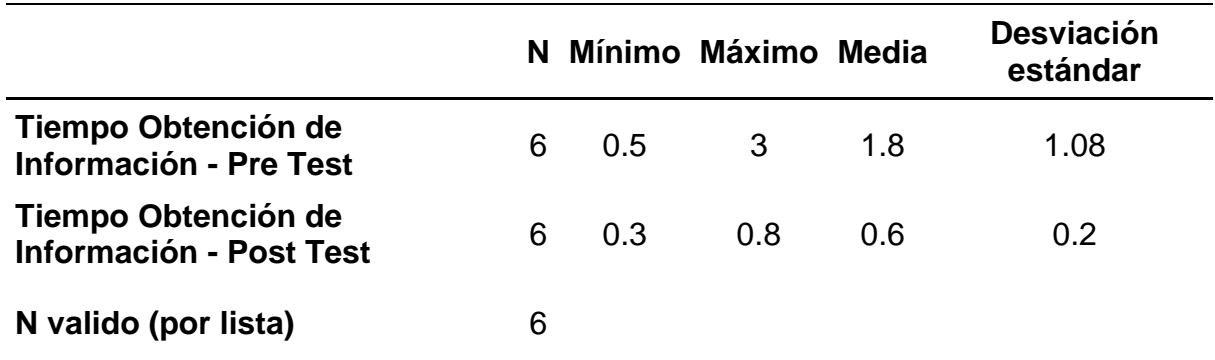

Fuente. Resultado asistido por Software IBM SPSS versión 21

Con respecto al Tiempo de obtención de información, en el Pre Test se logró un valor de 1.8; en cambio, en el Post Test fue de 0.6, esto señala una reducción significativa, tal como se muestra en la figura 22, así mismo el Tiempo de obtención de información mínimo fue de 0.5 antes y 0.3 después.

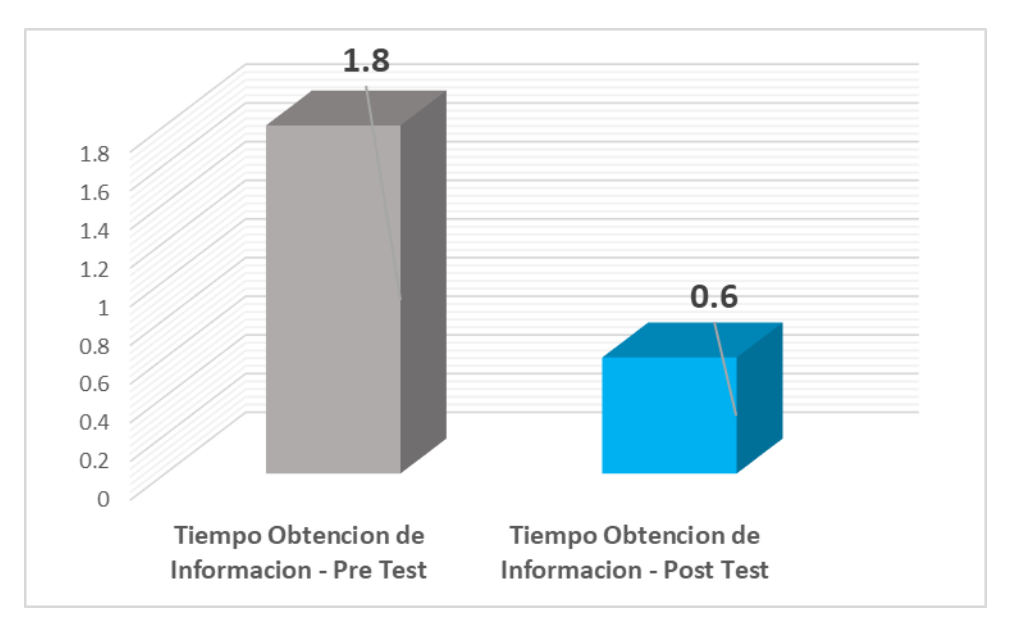

*Figura 22. Comparación entre el PreTest y PostTest de Tiempo de Obtención de Información*

# **3.2.Análisis inferencial**

# **3.2.1. Prueba de normalidad**

La prueba de normalidad en los indicadores de Porcentaje de Número de Créditos, Tiempo Promedio de un Crédito, Tiempo de Obtención de Información son analizados por medio del método de Shapiro Wilk, puesto que el tamaño de la muestra se encuentra constituida por 15 usuarios que es menor a 50. Esta prueba se ejecutó ingresando los datos de cada uno de los indicadores en el Software estadístico IBM SPSS Statistics versión 21 en el rango de confiabilidad del 95 %, sujeto a los siguientes requerimientos:

Si:

"Sig. < 0.05 adopta una distribución no normal. Sig. ≥ 0.05 adopta una distribución normal".

"Donde: Sig.: P-valor o nivel crítico del contraste.

**H0** = Los datos tienen un comportamiento normal.

**H1** = Los datos no tienen un comportamiento normal".

## Los resultados se exponen enseguida:

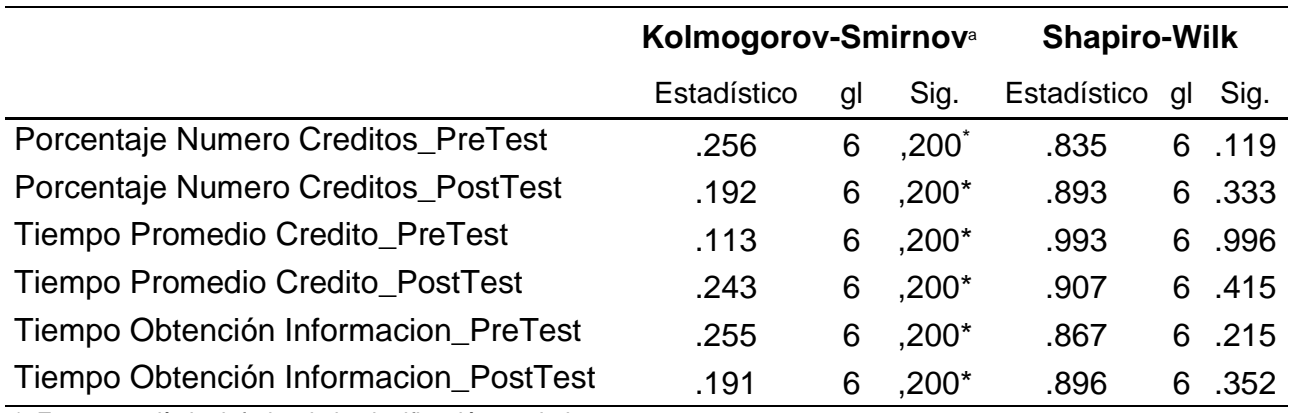

**Tabla 38.** *Prueba de Normalidad de los indicadores del antes y después de implementado*

\*. Este es un límite inferior de la significación verdadera.

a. Corrección de la significación de Lilliefors

Fuente. Resultado asistido por Software IBM SPSS versión 21

Tal como se expone en la Tabla 38, los resultados de la prueba respecto al PreTest comentan lo siguiente:

- El Sig. del indicador Porcentaje de Número de Créditos antes fue de 0.119. El valor es mayor que el error integrado de 0,05.
- El Sig. del indicador Tiempo Promedio de un Crédito 0.996. El valor es mayor que el error integrado de 0,05.
- El Sig. del indicador Tiempo de Obtención de Información 0.215. El valor es mayor que el error integrado de 0,05.

Por esta razón no se está en contra (rechaza) la hipótesis nula por lo que apunta que los datos del PreTest de Porcentaje de Número de Créditos, Tiempo Promedio de un Crédito y Tiempo de Obtención de Información se distribuyen normalmente.

De modo que, los resultados de la prueba respecto al PostTest señalan lo siguiente:

• El Sig. de la muestra del Porcentaje de Número de Créditos

posteriormente fue de 0.333, cuyo valor es mayor que el error aceptado de 0.05.

- El Sig. de la muestra del Tiempo Promedio de un Crédito posteriormente fue de 0.415, cuyo valor es mayor que el error aceptado de 0.05.
- El Sig. de la muestra del Tiempo de Obtención de Información posteriormente fue de 0.352, cuyo valor es mayor que el error aceptado de 0.05.

Por esta razón, no se rechaza la hipótesis nula por lo que apunta que los datos del PostTest de Porcentaje de Número de Créditos, Tiempo Promedio de un Crédito y Tiempo de Obtención de Información se distribuyen normalmente.

# **3.2.2. Aumento del Porcentaje de Número de Créditos**

# **Hipótesis General**

El desarrollo de una aplicación web incrementa, de forma significativa, en la gestión de créditos vehiculares para la empresa CIBERGESTION PERU SAC.

# **Hipótesis Estadísticas**

## **Definición de Variables**

- PNCa = Porcentaje de Número de Créditos sin la aplicación Web para la Gestión de Créditos Vehiculares.
- PNCd = Porcentaje de Número de Créditos con la aplicación Web para la Gestión de Créditos Vehiculares.

**H0:** La aplicación Web para la Gestión de Créditos Vehiculares no contribuye en el aumento del Porcentaje de Número de Créditos en la empresa CIBERGESTION PERU SAC.

$$
HO = PNCa - PNCd \geq 0
$$

**H1:** La aplicación Web para la Gestión de Créditos Vehiculares contribuye en el aumento del Porcentaje de Número de Créditos en la empresa CIBERGESTION PERU SAC.

$$
H1 = PNCa - PNCd < 0
$$

**Tabla 39.** *Prueba de t de Student para el Porcentaje de Numero de Creditos antes y despues de implementado la aplicación web para la Gestión de Créditos Vehiculares*

|       | Diferencias relacionadas                                                      |             |                    |                              |                                                     |             | gl       | Sig. |             |
|-------|-------------------------------------------------------------------------------|-------------|--------------------|------------------------------|-----------------------------------------------------|-------------|----------|------|-------------|
|       |                                                                               | Media       | Desviación<br>típ. | Error típ.<br>de la<br>media | 95% Intervalo de<br>confianza para la<br>diferencia |             |          |      | (bilateral) |
|       |                                                                               |             |                    |                              | Inferior<br>Superior                                |             |          |      |             |
|       |                                                                               | $-32,50000$ | 12,62933           | 5,15590                      | -45,75367                                           | $-19,24633$ | $-6,303$ | 5    | ,001        |
| Par 1 | PorcentajeNumero<br>Creditos_PreTest<br>PorcentajeNumero<br>Creditos_PostTest |             |                    |                              |                                                     |             |          |      |             |

**Prueba de muestras relacionadas**

Fuente. Resultado asistido por Software IBM SPSS versión 21

Para el caso del resultado del contraste de hipótesis, se implementó la Prueba t de Student, puesto que los datos derivados durante el estudio (Pre Test y Post Test) se distribuyen de forma normal. El valor de t contraste es de -6,303, puesto que es, a

grandes rasgos, visiblemente menor que el valor T-Teórico de - 2.015. De este modo, se está en contra (rechaza) a la hipótesis nula y se acepta la hipótesis alterna con un 95 % de confianza. Además, el valor t obtenido, según la Figura 24, esta se posiciona en el área de rechazo de la hipótesis nula.

Tener en cuenta que la obtención de los puntos críticos del grafico se utilizó la Tabla t-Student, teniendo en cuenta los siguientes criterios:

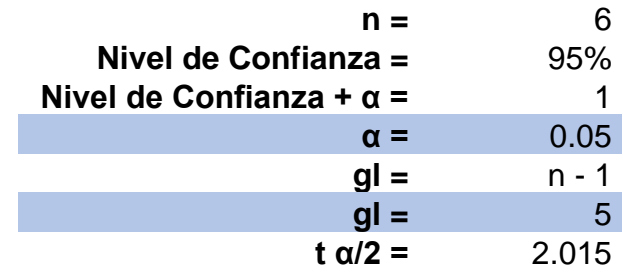

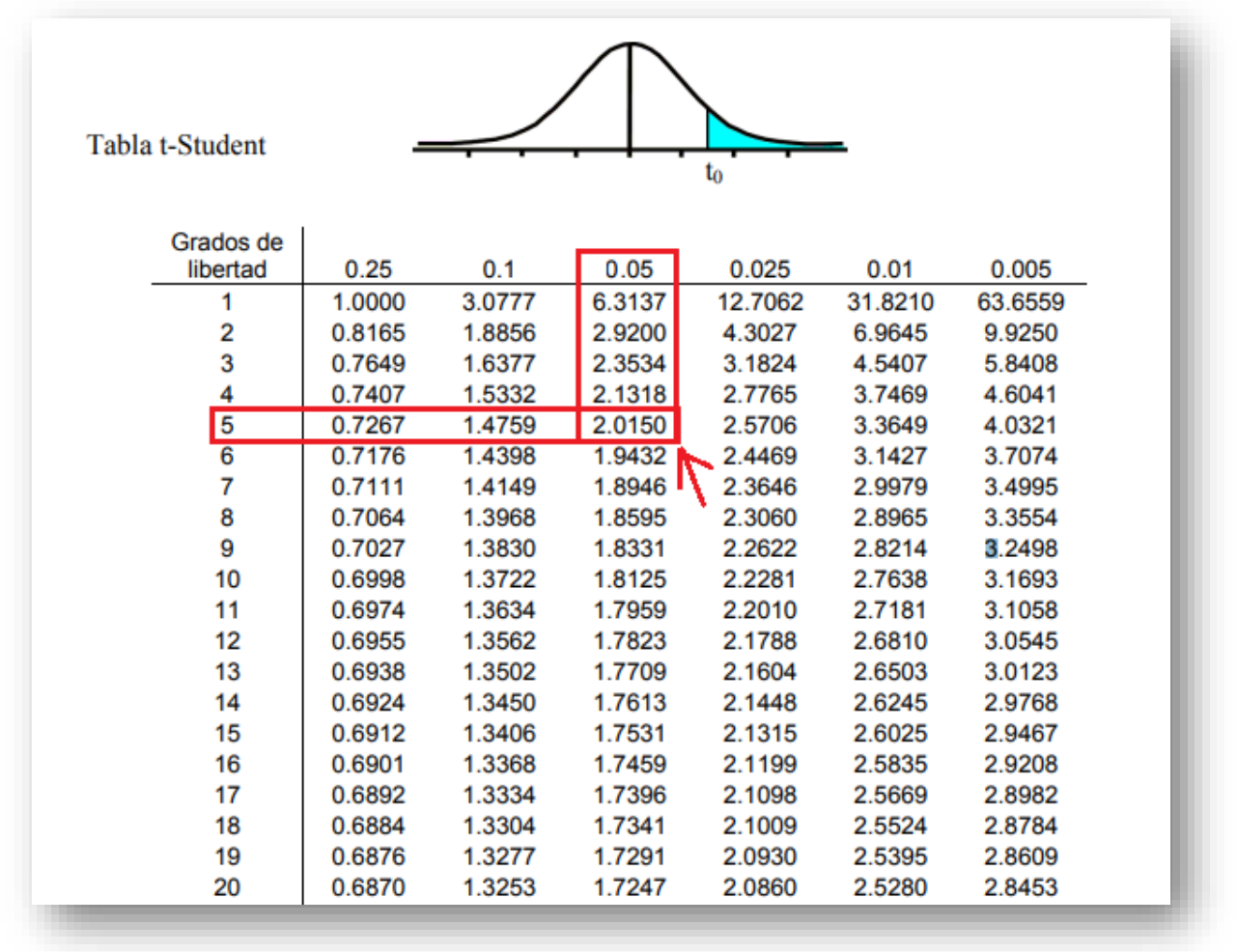

*Figura 23. Tabla t-Student.*

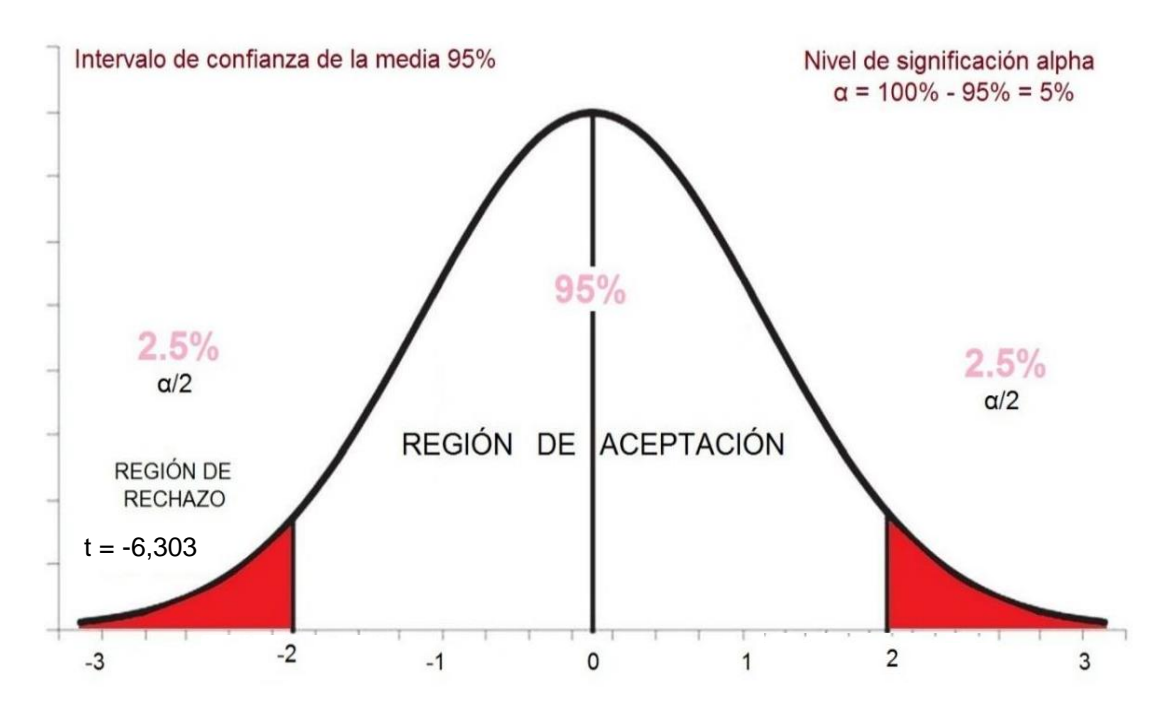

*Figura 24. Prueba t de Student – Porcentaje de Numero de Creditos en el proceso de Gestión de Creditos Vehiculares.*

# **3.2.3. Reducción del tiempo promedio de un crédito**

# **Hipótesis Estadísticas**

# **Definición de Variables**

- TPCa = Tiempo Promedio de un crédito sin la aplicación Web para la Gestión de Créditos Vehiculares.
- TPCd = Tiempo Promedio de un crédito con la aplicación Web para la Gestión de Créditos Vehiculares.

**H0:** La aplicación Web para la Gestión de Créditos Vehiculares no contribuye en la reducción del tiempo promedio de un crédito en la empresa CIBERGESTION PERU SAC.

$$
HO = TPCa - TPCd \le 0
$$

**H1:** La aplicación Web para la Gestión de Créditos Vehiculares contribuye en la reducción del tiempo promedio de un crédito en la empresa CIBERGESTION PERU SAC.

$$
H1 = TPCa - TPCd > 0
$$

**Tabla 40.** *Prueba de t de Student para el Tiempo Promedio de un crédito antes y después de implementado la aplicación web para la Gestión de Créditos Vehiculares*

|       |                                                  | Diferencias relacionadas |          |         |                   |             |       | gl | Sig. |
|-------|--------------------------------------------------|--------------------------|----------|---------|-------------------|-------------|-------|----|------|
|       | Media<br>Error<br>95% Intervalo de<br>Desviación |                          |          |         |                   | (bilateral) |       |    |      |
|       |                                                  |                          | típ.     | típ. de | confianza para la |             |       |    |      |
|       |                                                  |                          |          | la      | diferencia        |             |       |    |      |
|       |                                                  |                          |          | media   |                   |             |       |    |      |
|       |                                                  |                          |          |         | Inferior          | Superior    |       |    |      |
|       | TiempoPromedioCredito                            | 44,98333                 | 19,86740 | 8,11083 | 24,13377          | 65,83289    | 5,546 | 5  | ,003 |
| Par 1 | PreTest -                                        |                          |          |         |                   |             |       |    |      |
|       | TiempoPromedioCredito_                           |                          |          |         |                   |             |       |    |      |
|       | PostTest                                         |                          |          |         |                   |             |       |    |      |

**Prueba de muestras relacionadas**

Fuente. Resultado asistido por Software IBM SPSS versión 21

En correspondencia con el resultado del contraste de hipótesis, se instauró la Prueba t de Student, puesto que la información adquirida durante el estudio (Pre Test y Post Test) se distribuyen de forma normal. El valor de t contraste es de 5.546, puesto que es visiblemente mayor que el valor T-Teórico de 2.015 (Valor hallado en base a la Tabla de t-Student como se muestra en la Figura 23). De este modo, se rechaza la hipótesis nula y se acepta la hipótesis alterna con un 95 % de confianza. Sumado a esto, el valor t obtenido, como se expone en la Figura 25, se posiciona en el área de rechazo de la hipótesis nula.

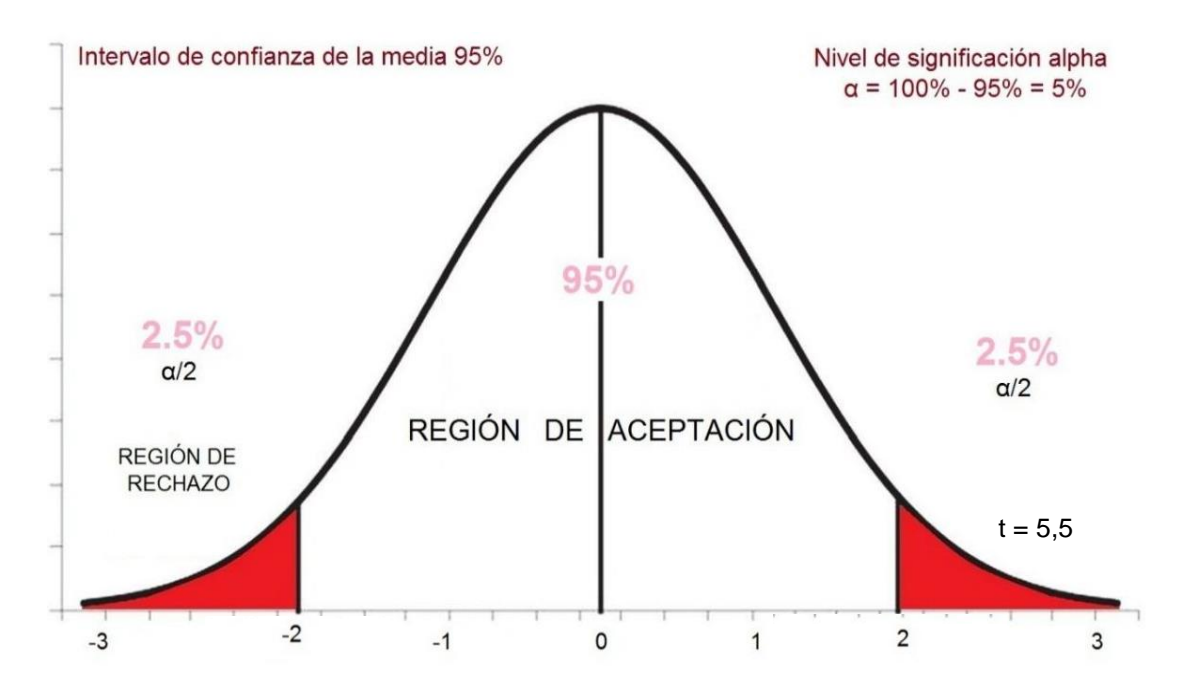

**Figura 25***. Prueba t de Student – Tiempo Promedio de un crédito en el proceso de Gestión de Creditos Vehiculares.*

## **3.2.4. Reducción del tiempo obtención de información**

## **Hipótesis Estadísticas**

# **Definición de Variables**

- TOIa = Tiempo de obtención de información sin la aplicación Web para la Gestión de Créditos Vehiculares.
- TOId = Tiempo de obtención de información con la aplicación Web para la Gestión de Créditos Vehiculares.

**H0:** La aplicación Web para la Gestión de Créditos Vehiculares no contribuye en la reducción del tiempo de obtención de información en la empresa CIBERGESTION PERU SAC.

$$
HO = TOIa - TOId \le 0
$$

**H1:** La aplicación Web para la Gestión de Créditos Vehiculares contribuye en la reducción del tiempo de obtención de información en la empresa CIBERGESTION PERU SAC.

$$
H1 = TOla - TOld > 0
$$

**Tabla 41.** *Prueba de t de Student para el Tiempo de obtención de la información antes y después de implementado la aplicación web para la Gestión de Créditos Vehiculares*

|   |                                        |         | Diferencias relacionadas | t                | gl                                    | Sig. (bilateral) |       |                |      |
|---|----------------------------------------|---------|--------------------------|------------------|---------------------------------------|------------------|-------|----------------|------|
|   |                                        | Media   | Desviación<br>típ.       | Error<br>típ. de | 95% Intervalo de<br>confianza para la |                  |       |                |      |
|   |                                        |         |                          | la<br>media      | diferencia                            |                  |       |                |      |
|   |                                        |         |                          |                  | Inferior                              | Superior         |       |                |      |
|   | TiempoObtInformacion_PreT              | 1,15000 | ,89163                   | ,36401           | ,21429                                | 2,08571          | 3,159 | 5 <sub>5</sub> | ,025 |
| 1 | Par est -<br>TiempoObtInformacion_Post |         |                          |                  |                                       |                  |       |                |      |
|   | Test                                   |         |                          |                  |                                       |                  |       |                |      |

**Prueba de muestras relacionadas**

Fuente. Resultado asistido por Software IBM SPSS versión 21

Con respecto al resultado del contraste de hipótesis, se implementó la Prueba t de Student, puesto que la información se logra durante el estudio (Pre Test y Post Test) se distribuyen de forma normal. El valor de t contraste es de 3.15, puesto que es visiblemente mayor que el valor T-Teórico de 2.015 (Valor hallado en base a la Tabla de t-Student como se muestra en la Figura 23). De este modo, se rechaza la hipótesis nula y "se acepta la hipótesis alterna con un 95 % de confianza". Sumado a esto, el valor t recopilado, según la Figura 26, se posiciona en el área de rechazo de la hipótesis nula.

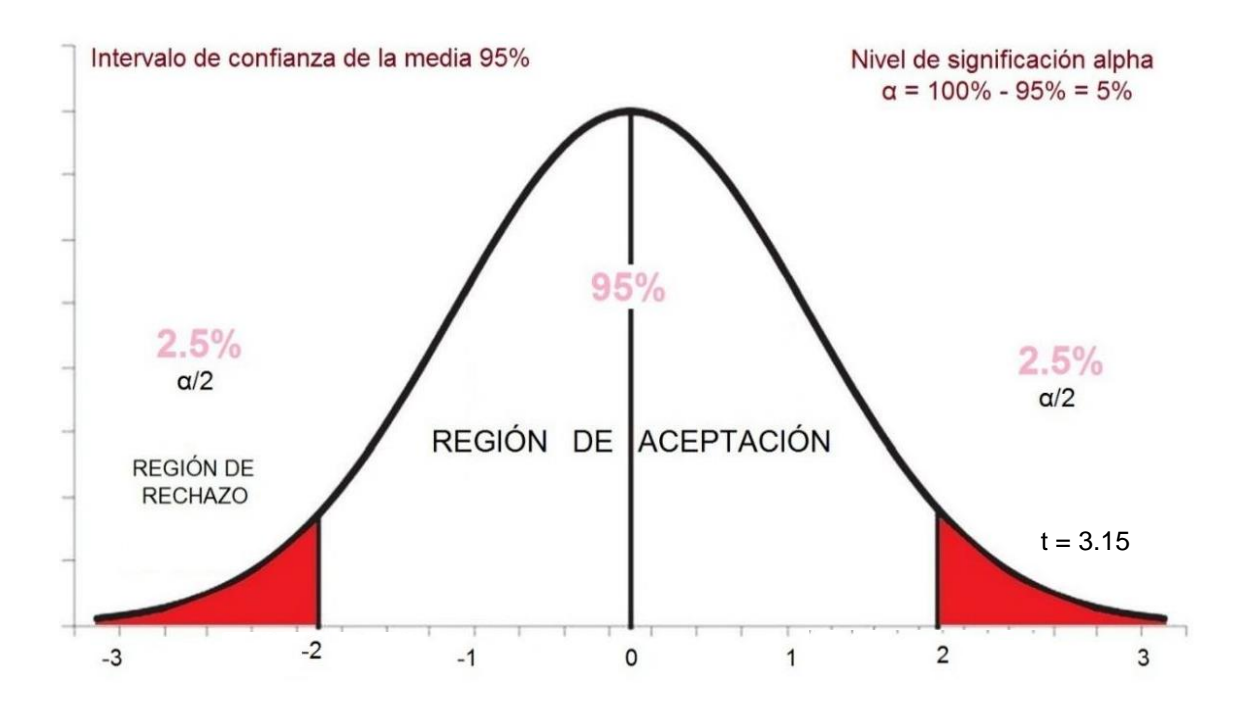

*Figura 26. Prueba t de Student – Tiempo de obtención de la información en el proceso de Gestión de Créditos Vehiculares.*

### **IV. DISCUSION**

De acuerdo a la obtención de los resultados en esta investigación se ejecuta un análisis de tipo comparativo sobre el porcentaje de Número de créditos, tiempo promedio de un crédito y tiempo de obtención de información en la gestión de créditos vehiculares de la empresa Cibergestion Perú S.A.C.

1. Respecto al indicador de porcentaje de número de créditos en la gestión de créditos vehiculares, en la medición que se realizó en el Pre-Test alcanzo un 53% y con el sistema o aplicación web implementada se obtuvo 85% los resultados que se lograron indican que existe un aumento en cuanto al porcentaje de número de créditos en un 32%, por ello se puede llegar a la conclusión afirmativa que con la implementación de la aplicación se obtuvo un aumento de manera considerable para la empresa Cibergestion Perú S.A.C.

Según Payano (2017) en su investigación "Sistema Web de Reserva de Hoteles Caso: Agencia de Viajes Definitely Bolivia" de la Universidad Mayor de San Andrés. La Paz - Bolivia. La empresa Agencia de Viajes Definitely Bolivia, ha visto una oportunidad ante la falta de un Sistema de Reserva de Hoteles propio en Bolivia, para que los establecimientos turísticos como: hoteles, cadenas hoteleras, hostales, etc., puedan aumentar sus posibilidades de venta. Como fin principal es el de implementar un sistema o aplicativo web que busca la eficacia y la satisfacción de sus clientes lo que traerá como consecuencia un aumento de ventas. Los resultados demuestran que implementando un adecuado sistema web en base a la metodología Scrum se puede lograr el aumento de las ventas, un mejor control con un proceso más automatizado, además con el nuevo sistema web se aumentó la cantidad de ventas en un 50%.

2. En el indicador de tiempo promedio de un crédito en la gestión de créditos vehiculares, al medir el Pre-Test se tuvo como resultado 108 días y al realizar la medición del pos-test, ya con la implementación de la aplicación web fue de 63 días, estos resultados nos indican que se logra una reducción del tiempo promedio de un crédito de 45 días por ende se puede llegar a la conclusión afirmativa que al implementar la aplicación web se logra obtener una reducción de manera considerable y significativa para la empresa Cibergestion Perú S.A.C.

Según Sanchez (2012) en su investigación "Desarrollo e Implementación de Sistema Web de Registro de Pagos de Alícuotas para Automatización de Control de Acceso de Vehículos en Urbanización Privada" Tiene como objetivo principal diseñar un programa web que ayude al registro de pagos en alícuotas y automatice el control de acceso de vehículos y que este traiga como consecuencia la reducción del tiempo que toma realizar este proceso. Como resultado se obtuvo un sistema integrado que permitió la agilización en el proceso de registro de pagos en alícuotas y un mejor control en el acceso de vehículos, logrando una reducción de tiempo en la ejecución de estos procesos en un 20% tanto para el registro de pagos como para el control y seguimiento del acceso de los vehículos.

3. En el indicador tiempo de obtención de información en la gestión de créditos vehiculares, al medir el Pre-Test se logró obtener 1.8 días y al medir el pos-test, ya con la la aplicación web implementada fue de 0.6 días, los resultados indican que existe una reducción del tiempo de obtención de información de 1.2 días, por ello se concluye de manera afirmativa que al implementar una aplicación web se logra obtener una reducción significativa y considerable para la empresa Cibergestion Perú S.A.C.

Según Cardenas et al (2016) en su investigación "Software para la gestión y control de créditos y ventas por libranza" en la Universidad los Libertadores. Bogotá - Colombia. Tiene como objetivo principal optimizar el manejo de los procesos de la empresa que se venían trabajado de manera manual. Los resultados logran demostrar que al implementar el software para la gestión y control de créditos y ventas por libranza se logra reducir el tiempo de obtención de la información ya que el cliente cuenta con acceso al sistema para poder consultarlo directamente sin necesidad de estar mandando un correo y esperar respuesta de este, si no ahora obtiene la información en cuestión de segundos, con ello logrando una reducción de tiempo de un 25% y ello nos hace ver que resulta una herramienta muy eficaz..

### **V. CONCLUSIONES**

- **Primero** Se concluye que el porcentaje de número de créditos en la gestión de créditos vehiculares en la empresa Cibergestion Perú S.A.C. sin gestión por procesos es de 53%. Y al implementar la aplicación web es de 85% en el porcentaje promedio del número de créditos desembolsados. En consecuencia, se produce un aumento de 32%, por lo tanto, implementar la aplicación web logra influir de manera favorable en el porcentaje de número de créditos de la gestión de créditos vehiculares en la empresa Cibergestion Perú S.A.C.
- **Segundo** Se concluye que el tiempo promedio de un crédito en la gestión de créditos vehiculares en la empresa Cibergestion Perú S.A.C. sin la aplicación web era de 108 días de demora haciendo ver una eficiencia mínima de la operativa y al implementar la aplicación web tuvo una reducción a 63 días de demora, lo que significa un reducción significante. Se tiene como consecuencia el que se produce una disminución de 45 días, por ello, la implementación de la aplicación web logra influir de manera favorable en el ciclo total de la gestión de créditos vehiculares en la empresa Cibergestion Perú S.A.C.
- 127 **Tercero** Se llega a la conclusion que el tiempo de obtención de información que generan las consultas de los clientes por medio del correo electronico para la gestión de créditos vehiculares de la empresa Cibergestion Perú S.A.C, sin aplicativo web generaba el promedio de 1.8 días de demora en obtención de respuesta, demostrando que existía una gran demora en las respuestas y al implementar la aplicación web con el promedio de 0.6 dias de demora en obtención de respuesta lo que significa que ha reducido el tiempo de demora en responder una consulta por medio del correo electrónico por lo cual genera una satisfacción del cliente significativa para la empresa Cibergestion Perú. S.A.C. Se tiene como consecuencia, que se logra reducir a un 1.2 días de demora en

respuesta a una consulta, por ende realizar la implementación de la aplicación web logra influir de manera favorable en el ciclo total de la gestión de créditos vehiculares de la empresa Cibergestion Perú S.A.C.

**Cuarto** Para finalizar, luego de obtener los resultados de manera satisfactoria de los indicadores determinados en el estudio, se llega a la conclusión que el implementar una aplicación web mejoro favorablemente la gestión de créditos vehiculares de la empresa Cibergestion Perú S.A.C.

### **VI. RECOMENDACIONES**

**Primera**: Para estudios o investigaciones que sean similares se le da la recomendación de tomar como indicador el porcentaje de número de créditos con la finalidad de aumentar el porcentaje de número de créditos ingresados que se logran procesar hasta el fin del proceso de negocio, ya que por estos son por lo que la empresa obtiene un pago, en la gestión de créditos vehiculares con un mayor porcentaje de número de créditos finalizados, debido a que dicho indicador puede ser aplicado también al área de finanzas de esta manera podrá servir de ayuda para una eficacia en los resultados.

También se da la recomendación de monitorear el servidor de aplicaciones de manera constante con el objetivo de lograr garantizar que el sistema sea estable.

**Segundo**: Para estudios o investigaciones que sean similares se le da la recomendación de que se tome como un indicador el tiempo promedio de un crédito con el fin de lograr mejorar el tiempo en la gestión de créditos vehiculares con un correcto manejo de tiempos, debido a que dicho indicador puede ser aplicado también al área de ventas de esta manera podrá servir de ayuda para una eficacia en los resultados.

**Tercero**: Para estudios o investigaciones que sean similares se le da la recomendación de tomar como indicador el tiempo de obtención de información con la finalidad de mejorar el tiempo de respuesta a una consulta sobre algún crédito en la gestión de créditos vehiculares, ya que esto trae como consecuencia el nivel de satisfacción del cliente, esto puede ser aplicado a distintas áreas como de ventas y de esta manera profundizar en otras investigaciones futuras.

**Cuarto**: Se recomienda a la Gerencia comercial de la empresa realizar inversión en capacitaciones en el área de talento humano, para que se logre desarrollar un correcto control de los procesos actuales debido a que en la actualidad se considera que la tendencia es enfocada más a las mejoras de los procesos estratégicos y estos se realizan a nivel organizacional.

### **REFERENCIAS**

Avila, H. F., González, M. M., & Licea, S. M. (2020). *La entrevista y la encuesta:¿ métodos o técnicas de indagación empírica?. Didasc@ lia: didáctica y educación ISSN 2224-2643*, 11(3), 62-79.

Castillo Sarzosa, F. D. (2017). *Desarrollo de un sistema de inventarios para la empresa Aldera diseños usando la metodología del proceso unificado racional RUP* (Bachelor's thesis, PUCE).

Céspedes Huamán, J. H., & Encina Carbajal, J. M. (2019). *Evaluación de gestión de créditos otorgados y su incidencia en la rentabilidad del BBVA unidad independiente de Juanjui, 2017.*

Corda, M. C., Viñas, M., & Coria, M. K. (2017). *Gestión del riesgo tecnológico y bibliotecas: una mirada transdisciplinar para su abordaje*. Palabra clave (La Plata), 7(1), 1-18.

Corona, M. M. A. I., & Escudero-Nahón, *A. Metodologías de Ingeniería de Software para el Diseño y Desarrollo de Plataformas de Tecnología Educativa*.

García Nieto, A. J. (2019). *Modelo de gestión para la mejora de crédito vehicular en una entidad bancaria de Guayaquil (Bachelor's thesis, Universidad de Guayaquil Facultad de Ciencias Administrativas)*.

García, J. M., Moya, B. R., & CUADRADO, M. R. (2021). *Financial processes outsourcing in pharmaceutical companies: Case Studies in the European Union Externalización de procesos financieros en compañías farmacéuticas: Estudio de casos en la Unión Europea*. Revista Universitaria Europea Nº, 34, 17-42.

Garibay Castillo, J. V. (2020). *Biblioteca virtual y satisfacción de los estudiantes de la escuela de administración de la Universidad San Pedro Chimbote*, 2019.

Gutiérrez Caballero, K. N. (2018). *Gestión de créditos y cobranzas, y la rentabilidad*. Revisión de la Literatura.

Leiva Andrade, N. S. (2021). *Propuesta de aplicación del modelo Scrum para la gestión de proyectos de la Empresa Nodo Mecatrónica* (Bachelor's thesis, PUCE-Quito).

León Azanza, J. L. (2019). *Desarrollo de un sistema de control del proceso de materia prima para la elaboración de embutidos mediante listas dinámicas*.

Loayza, C., & Edilson, W. (2018). *Sistema de inteligencia de negocios con enfoque de la teoría de restricciones en la gestión financiera de la Empresa ADAMS SA*, 2017.

Mendoza Chiong, K. J., & Mayorga Patroni, C. A. (2019). *Herramientas de automatización de pruebas como propuesta para mejorar la revisión del control del área de Calidad de Software en la empresa Consultora KMC*.

Peralta, T., & Briggith, A. (2018). *Aplicación web para el control y seguimiento del rendimiento académico en estudiantes de secundaria de la institución educativa privada Jesús el maestro*.

Ríos, J. R. M., Ordóñez, M. P. Z., Segarra, M. J. C., & Zerda, F. G. G. (2018). *Comparación de metodologías en aplicaciones web. 3C Tecnología: glosas de innovación aplicadas a la pyme*, 7(1), 1-19.

Salazar, J. C., Casallas, Á. T., Linares, J. C., Lozano, A., & Valbuena, Y. L. (2018). *Scrum versus XP: similitudes y diferencias. Tecnología Investigación y Academia*, 6(2), 29-37.

Torre, L. G., & Palazuelos, O. V. (2018). *La exportación de software como*  estrategia de internacionalización de las PYMES. Revista de Investigación en *Tecnologías de la Información: RITI*, 6(11), 78-85.

Vahos, J. D., Pino, A. A., & Maldonado, J. J. C. (2019). *Desarrollo de una herramienta de software para la gestión del mantenimiento de infraestructura en el SENA regional Antioquia. Revista CINTEX, 24(1)*, 13-19.

Viteri Salazar, G. S. (2017). *Metodología adaptativa basada en Scrum, apoyada por herramientas de software libre para el Centro de Informática de la Universidad de Nariño*.

Zambrano, X. L. G., *Pazmiño, H. O. M., Morales, C. E. G., & Guerrero, G. G. G. (2019). Control interno a la gestión de créditos y cobranzas en empresas comerciales minoristas en el Ecuador. Espirales revista multidisciplinaria de investigación*, 3(26), 14-27.

# **ANEXOS**

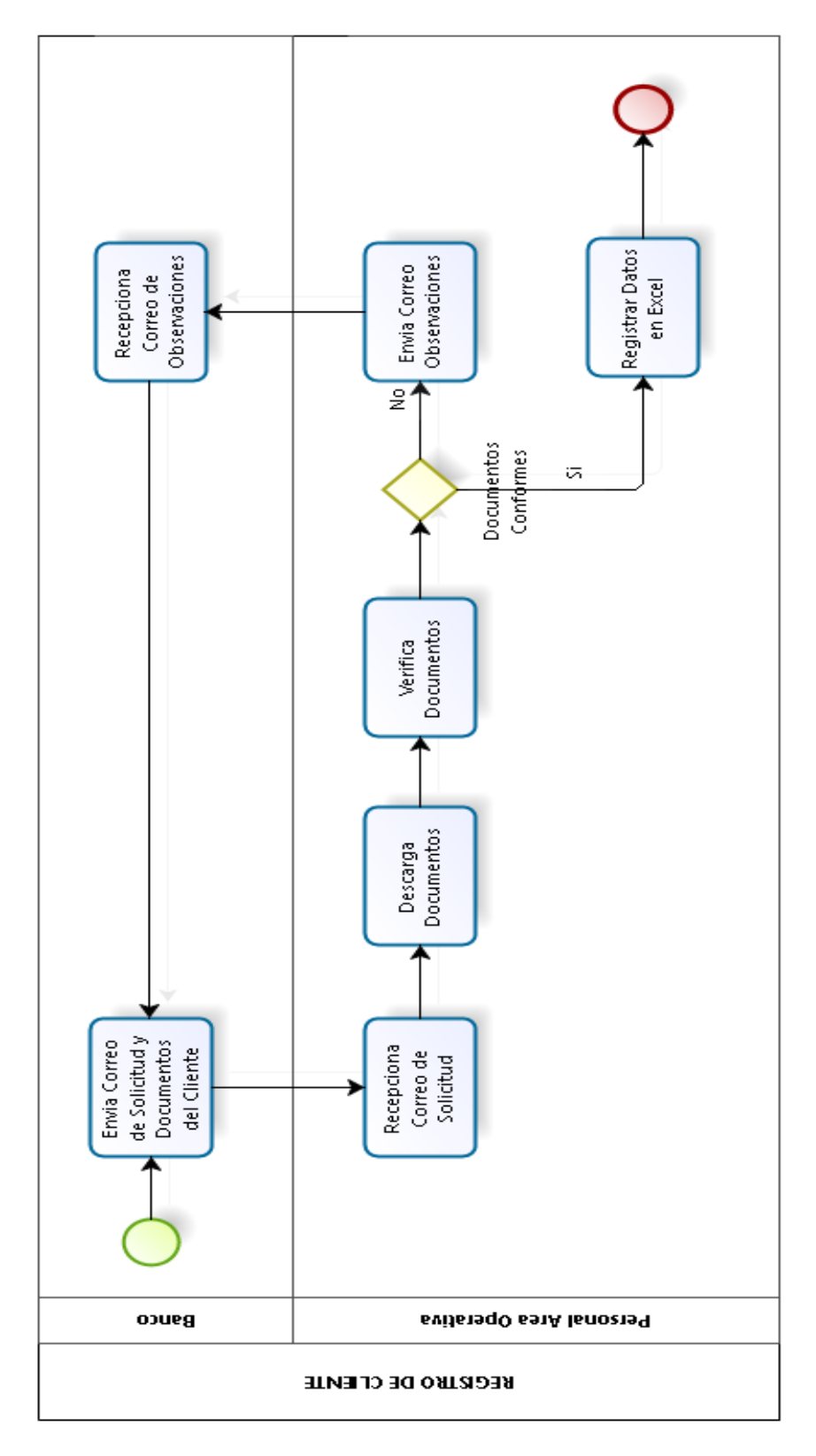

### **ANEXO 1. PROCESO ACTUAL REGISTRO DE CLIENTE**

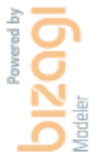

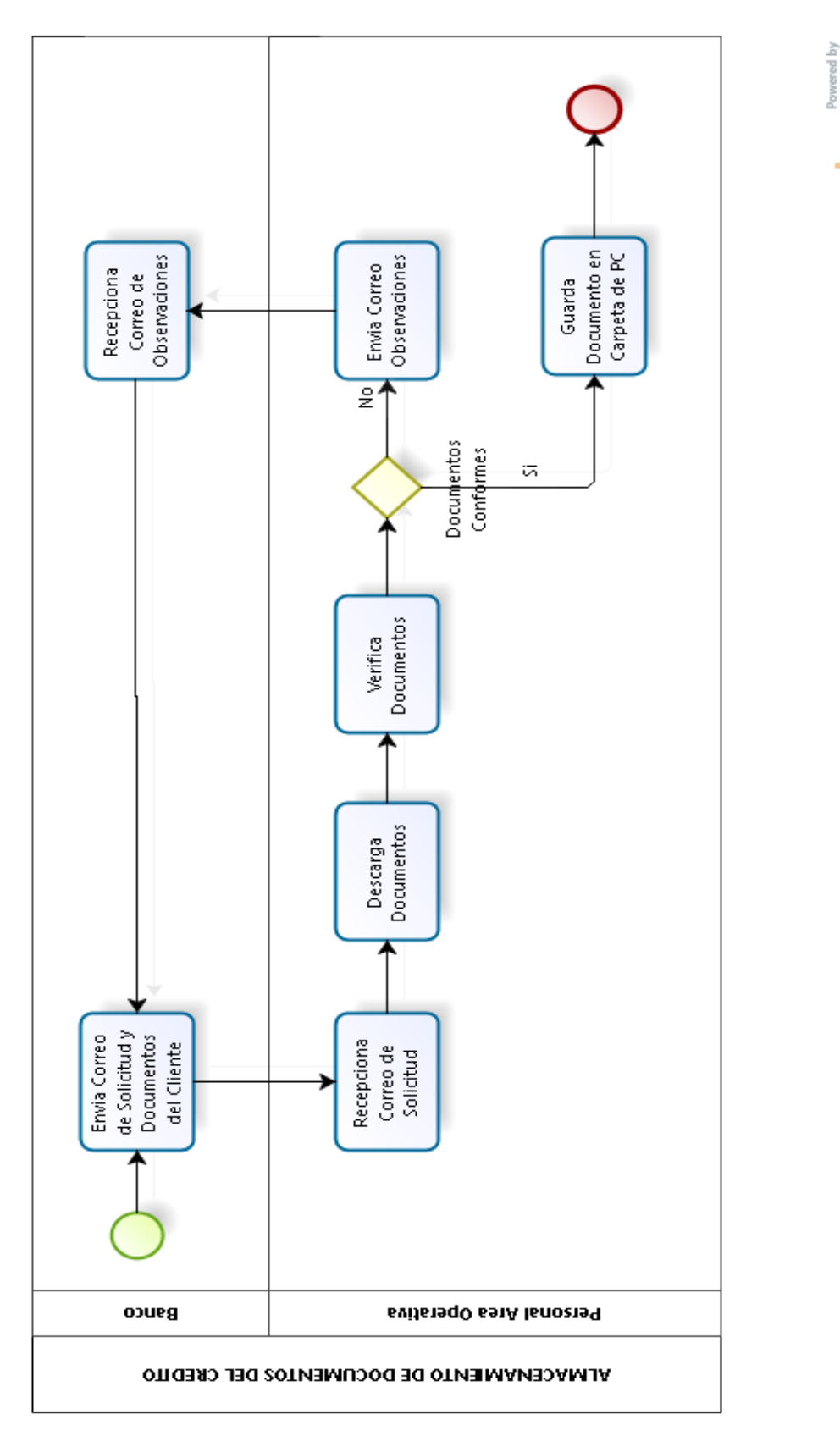

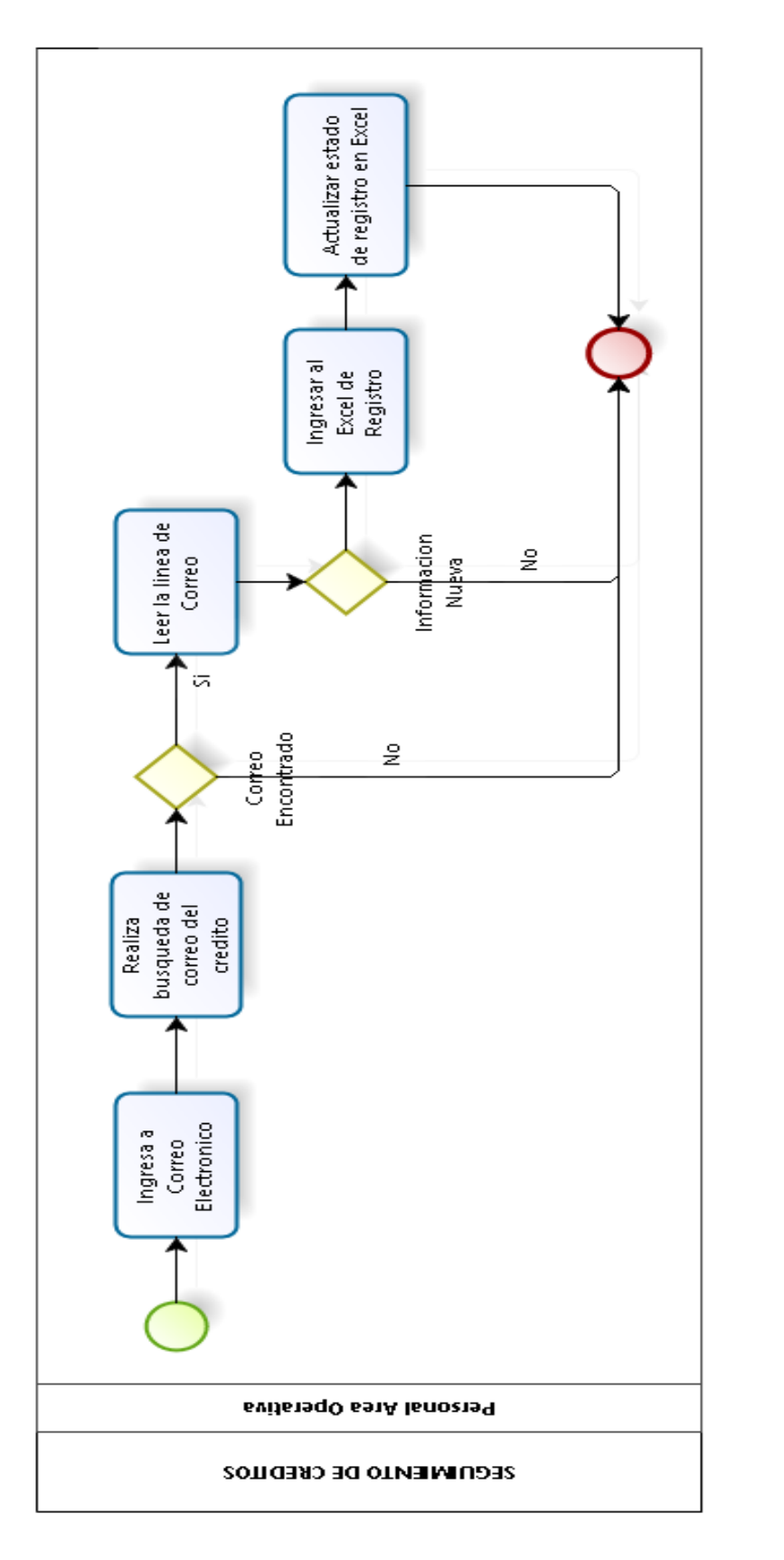

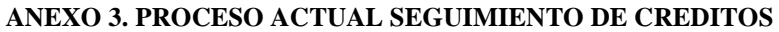

wered by

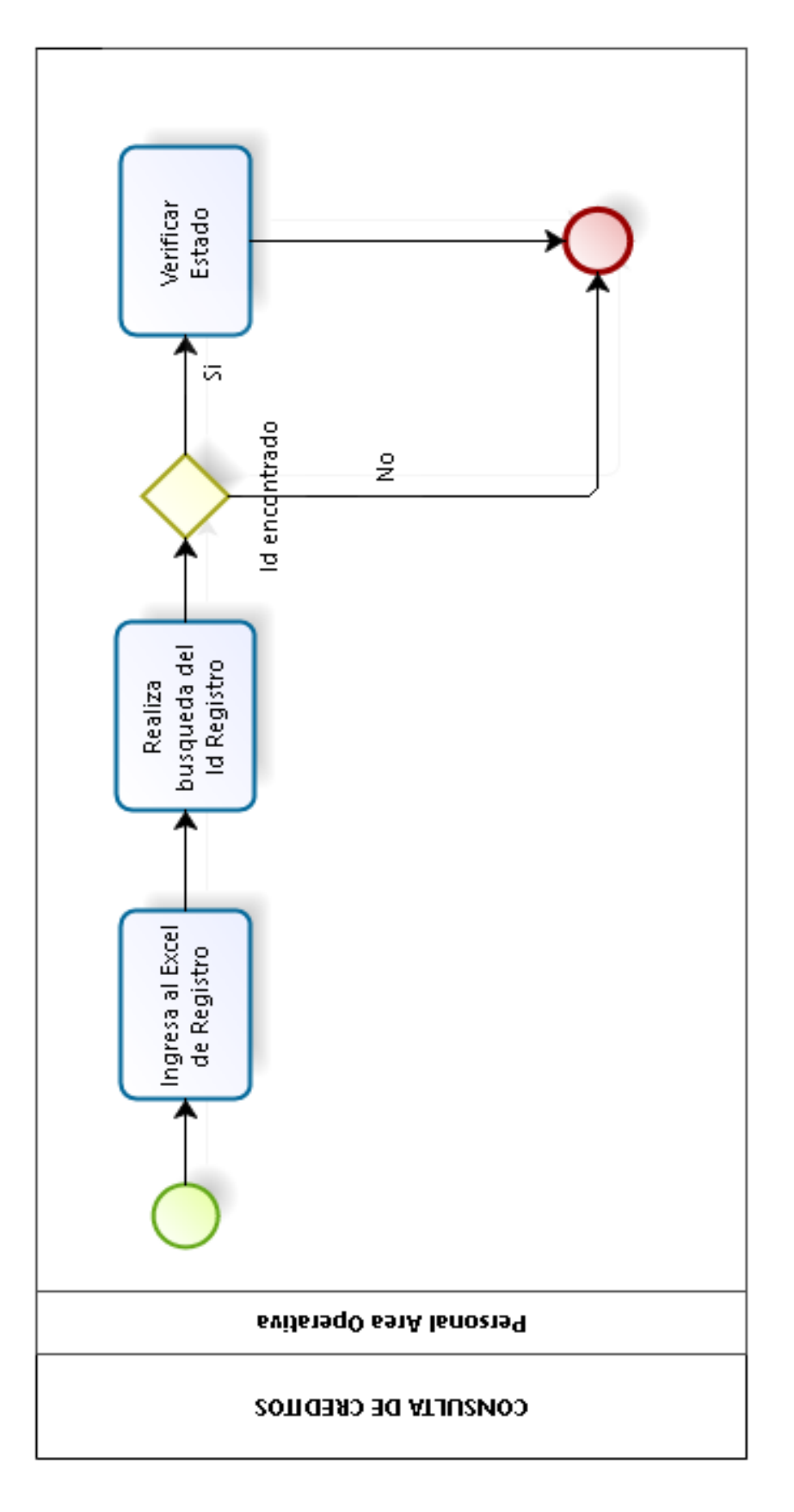

# **ANEXO 4. PROCESO ACTUAL CONSULTA DE CREDITOS**

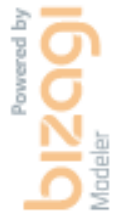

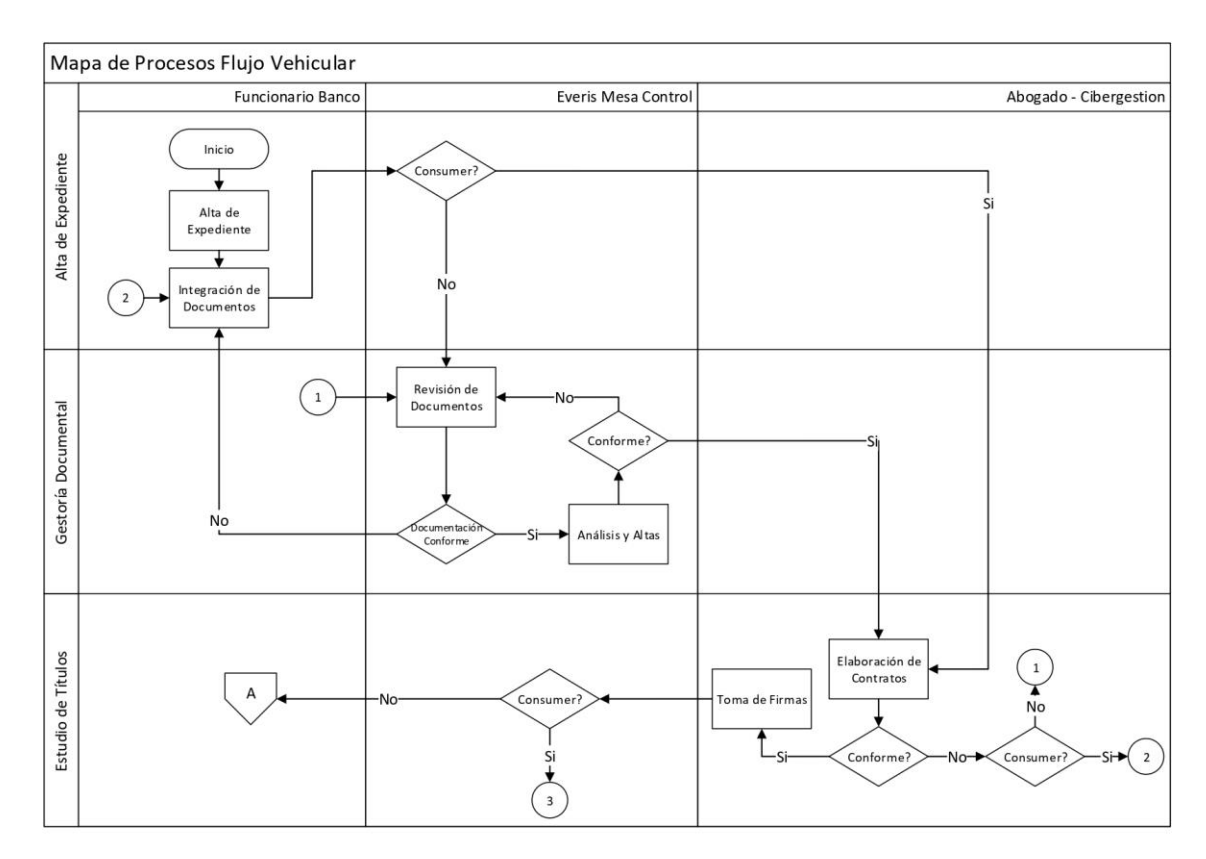

#### **ANEXO 5. MAPA DE PROCESOS FLUJO VEHICULAR**

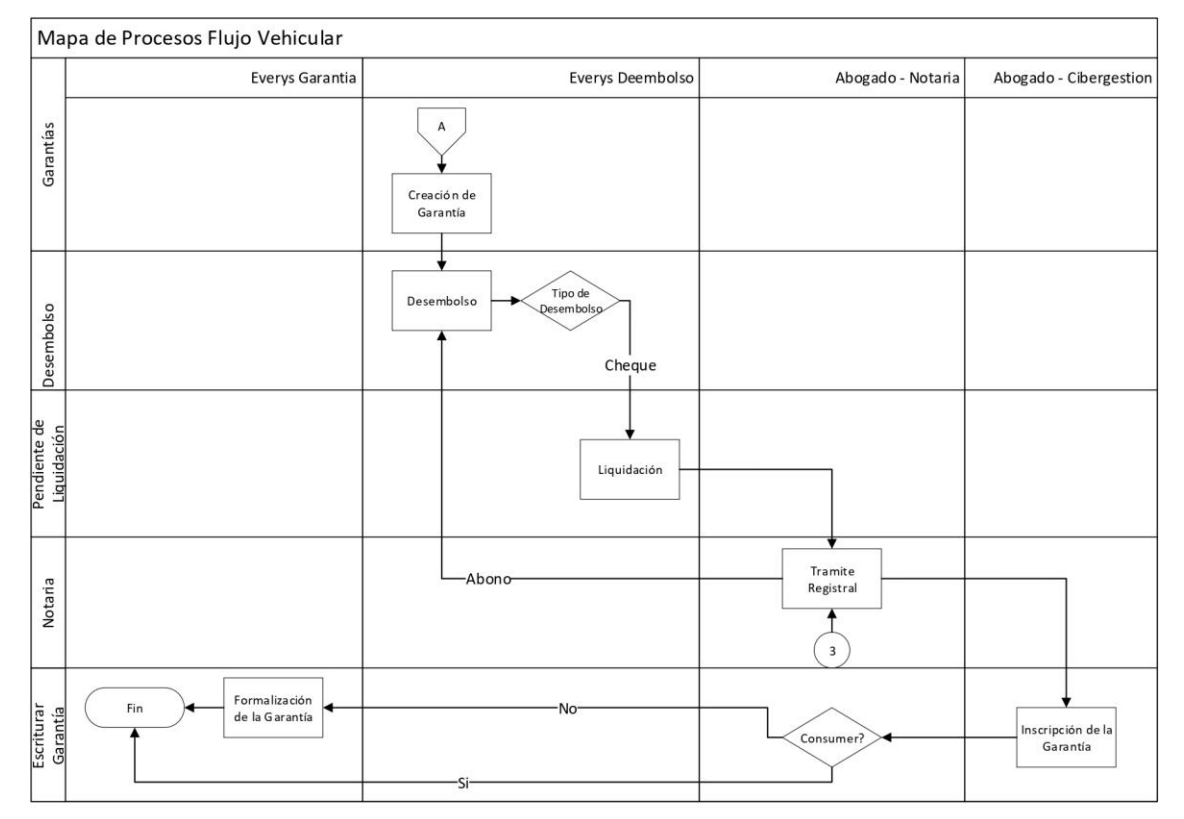

## **ANEXO 6. FICHA DE REGISTRO NUMERO DE CREDITOS**

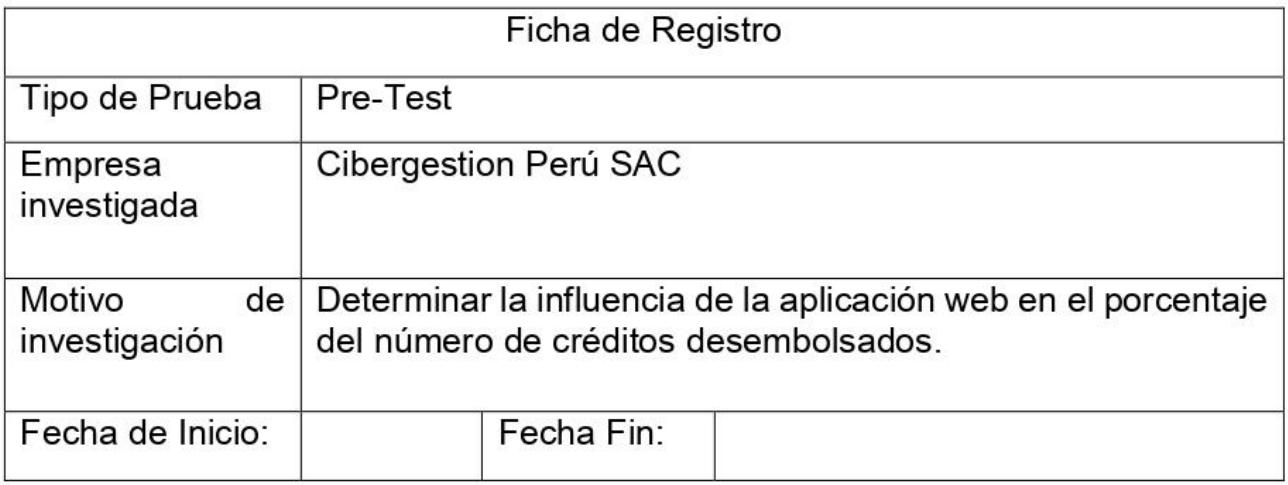

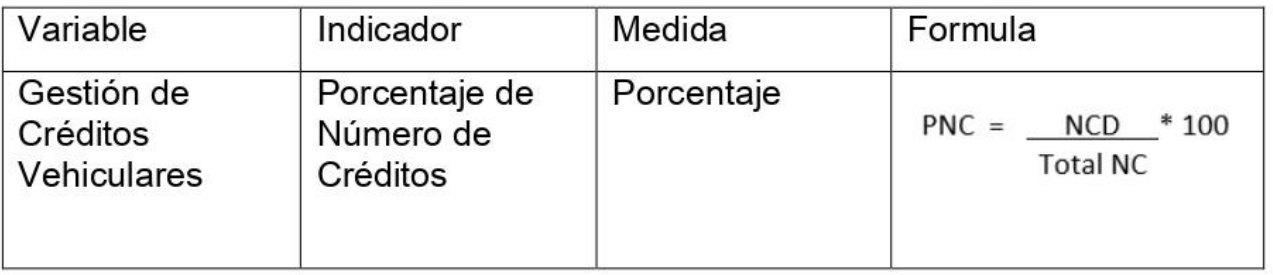

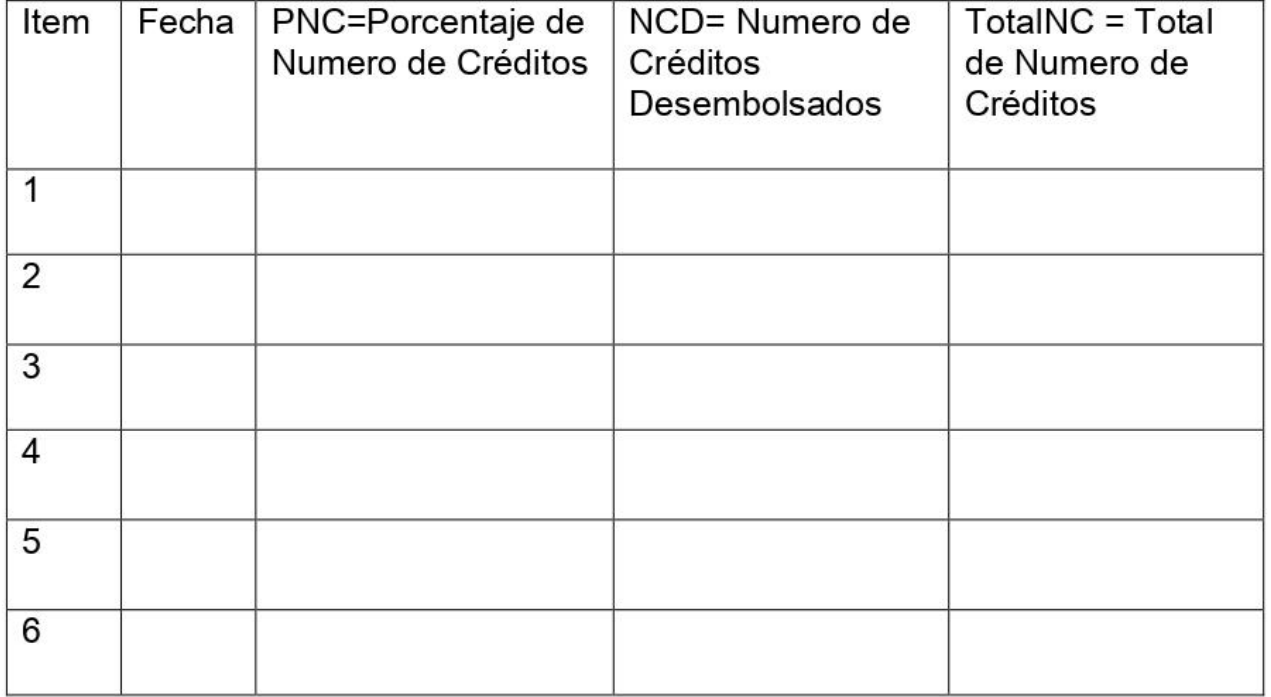

# **ANEXO 7. FICHA DE REGISTRO DE TIEMPO PROMEDIO DE UN CREDITO**

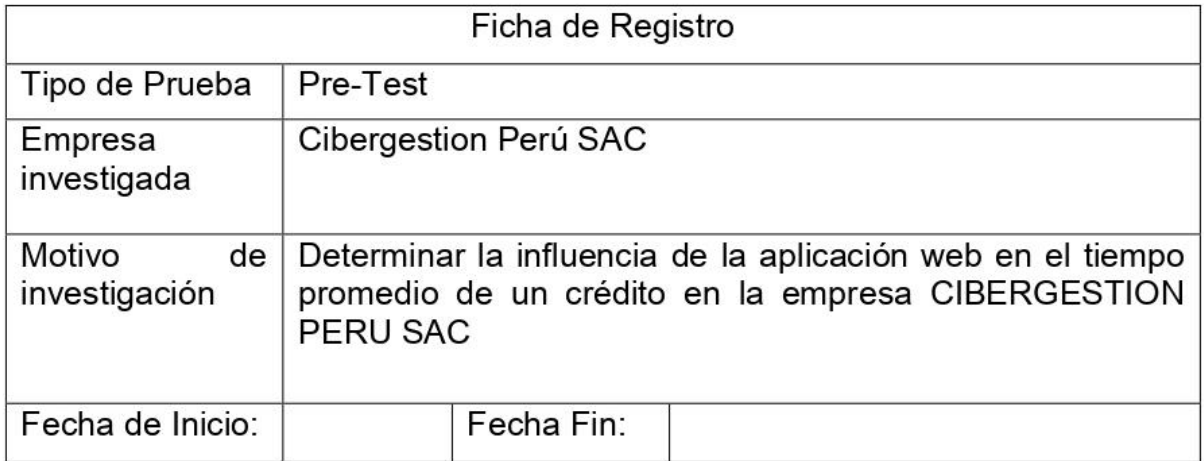

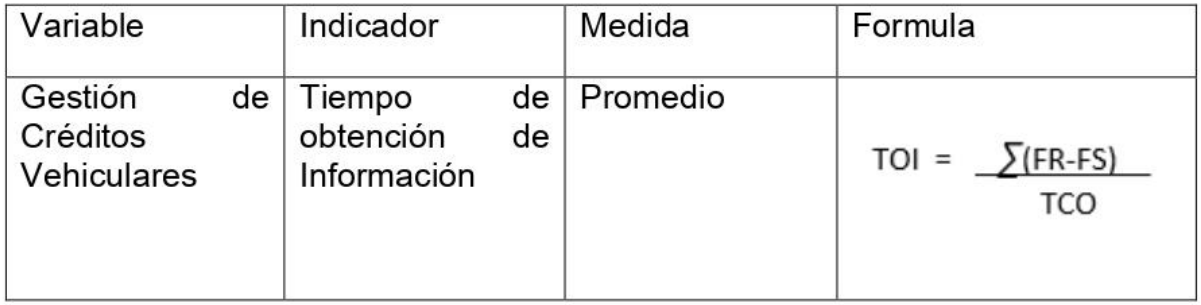

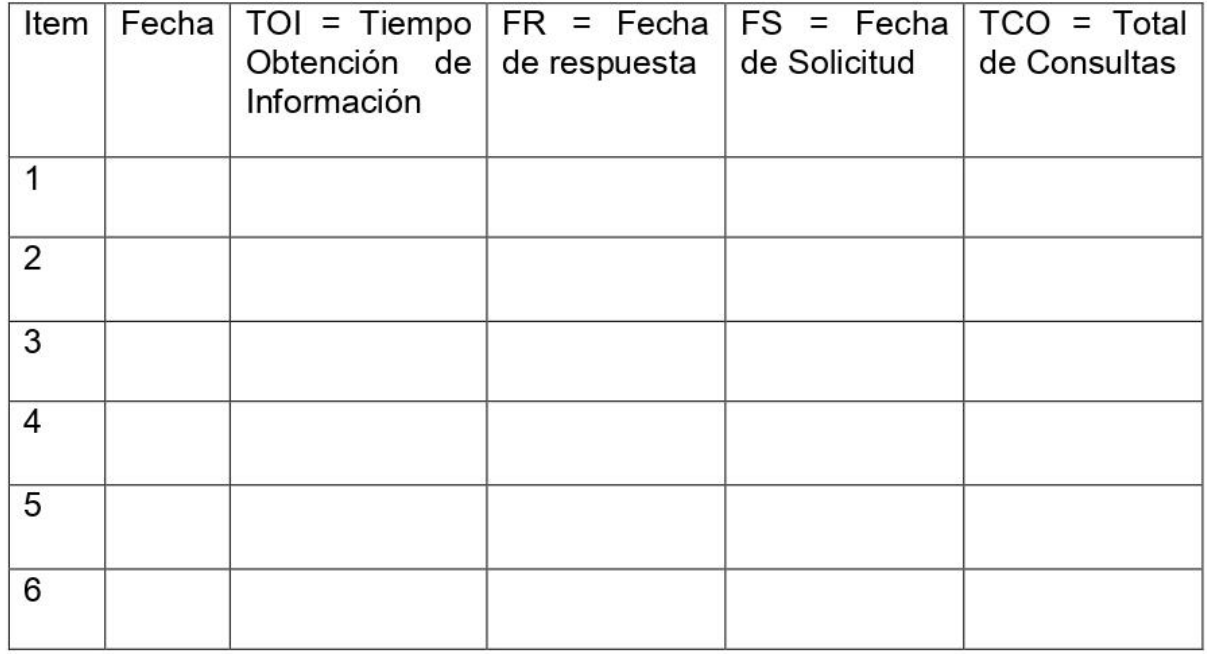

### **ANEXO 8. FICHA DE REGISTRO DE TIEMPO DE OBTENCION DE INFORMACION**

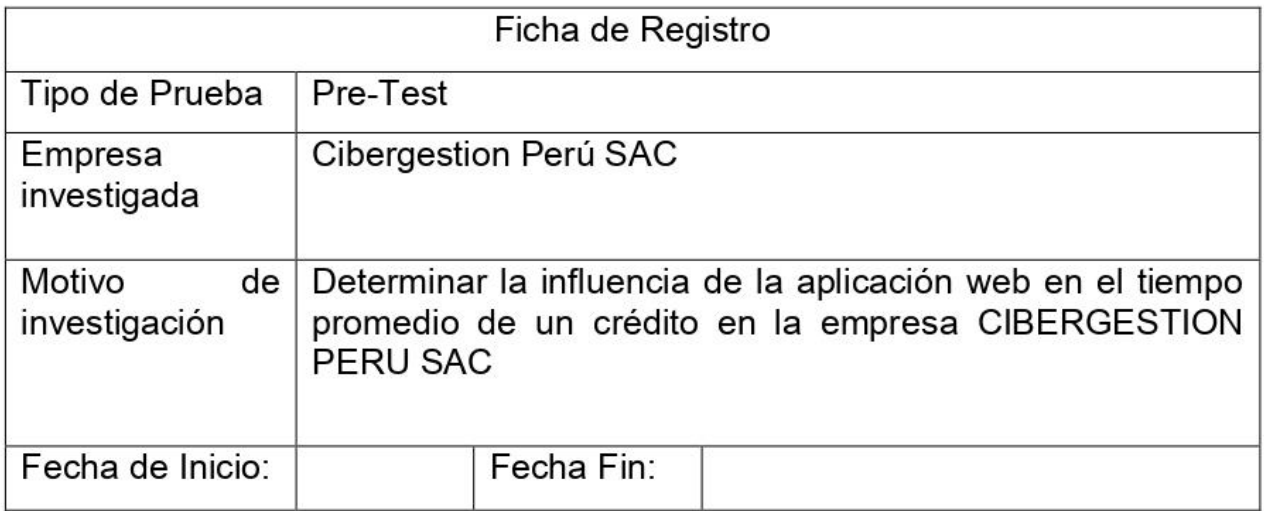

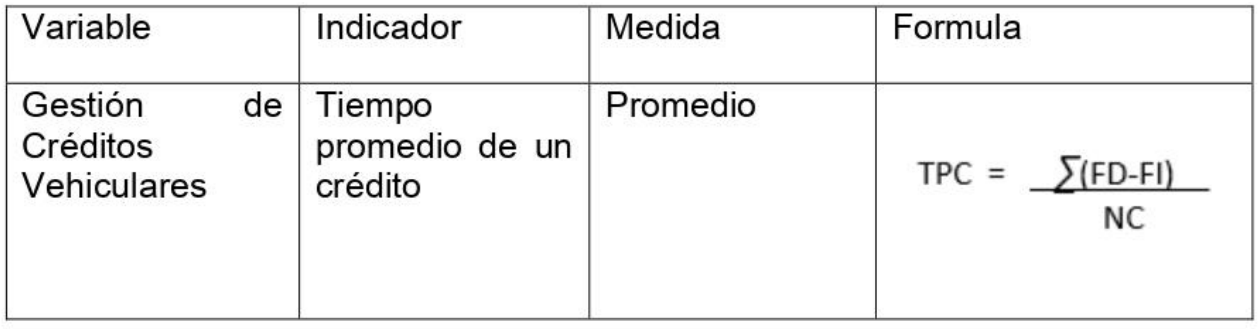

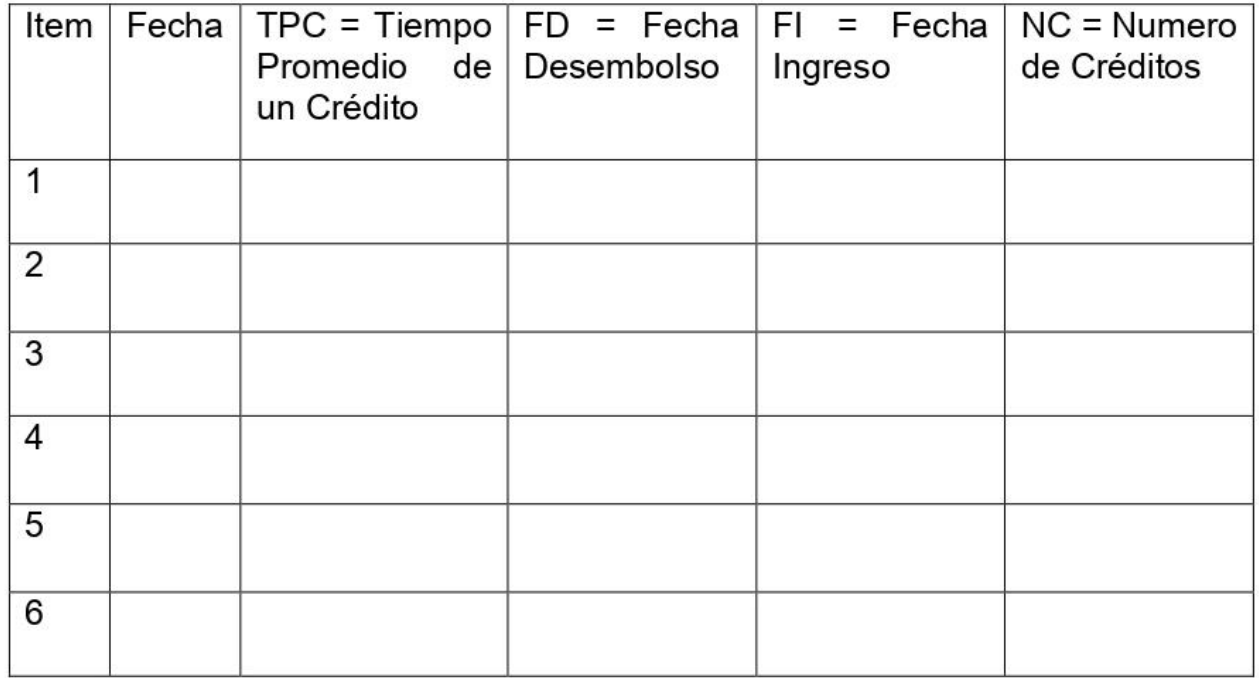

### **ANEXO 9. MATRIZ DE OPERACIONALIZACION**

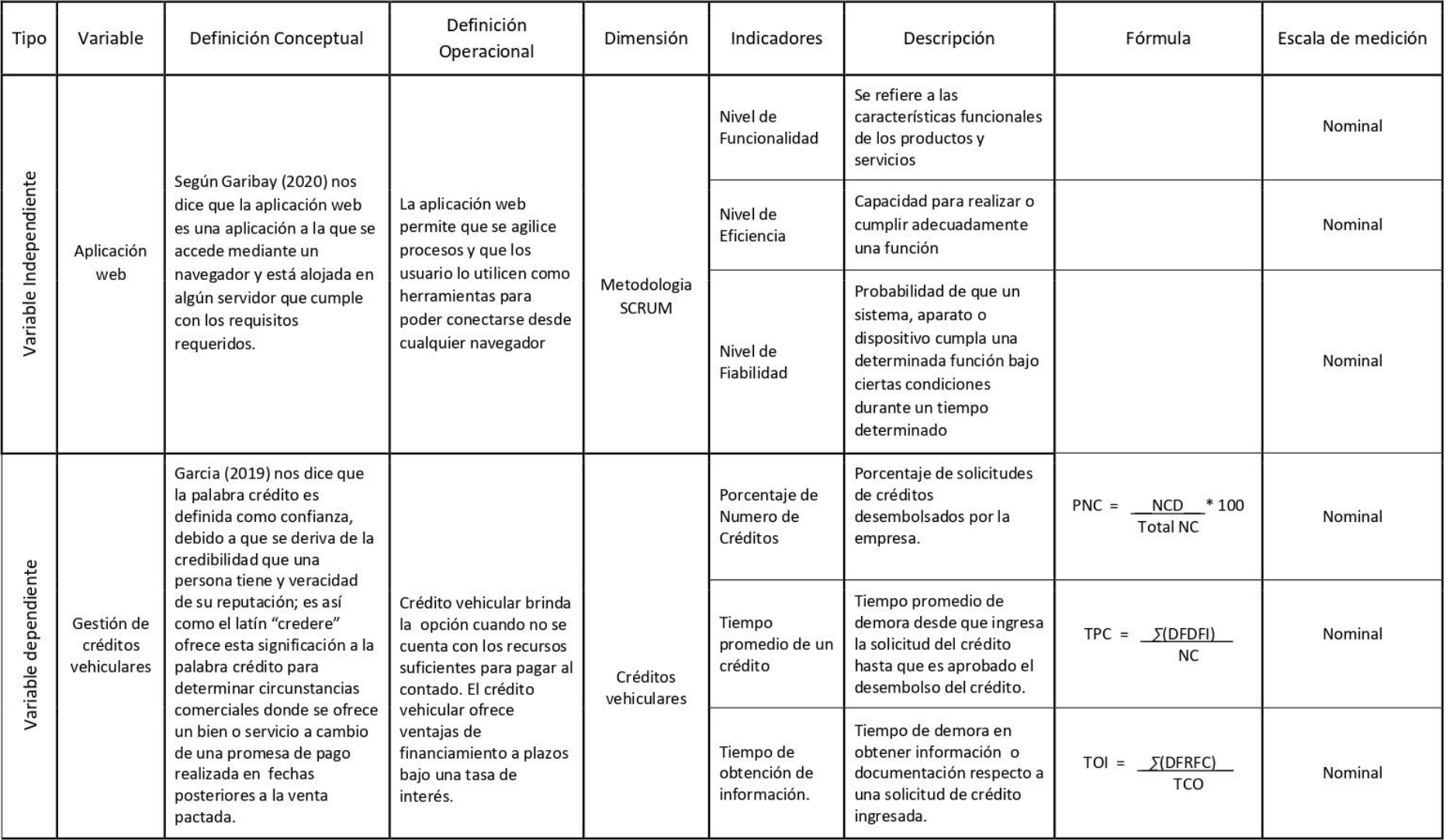

### **ANEXO 10. MATRIZ DE CONSISTENCIA**

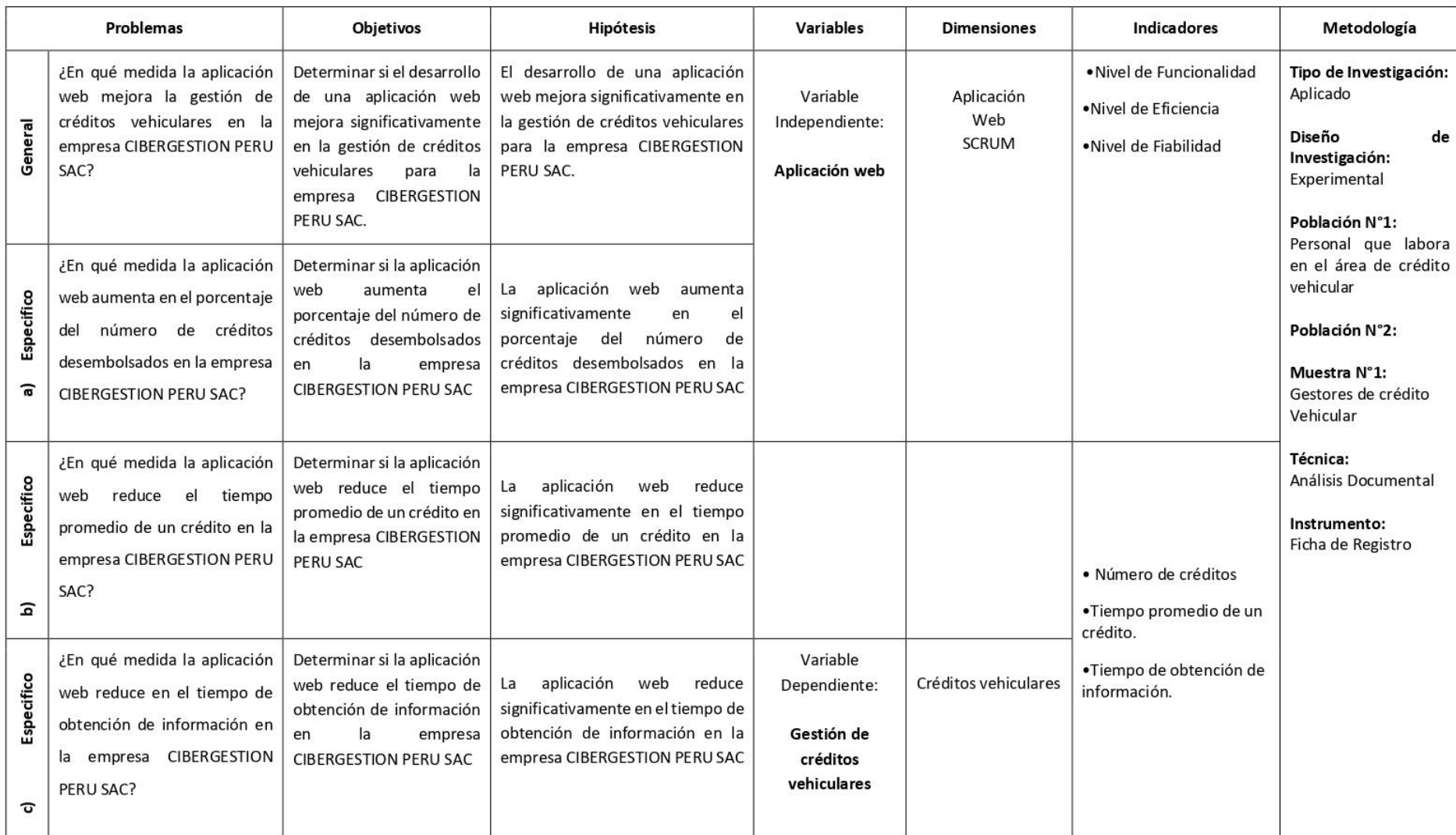

#### **ANEXO 11. VALIDEZ DE CONTENIDO**

## CERTIFICADO DE VALIDEZ DE CONTENDO DEL INSTRUMENTO QUE MIDE **CONOCIMIENTOS SOBRE: "Gestión de Créditos Vehiculares" (Pre test y Post Test)**

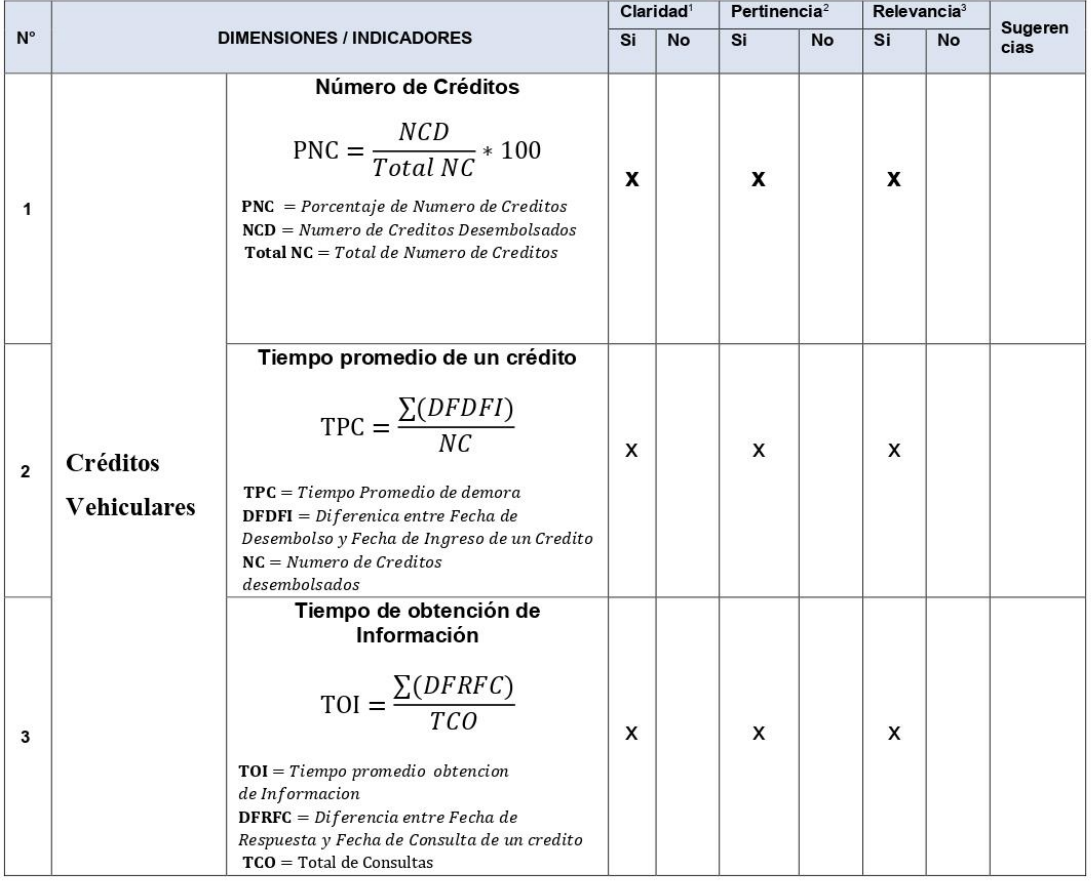

Observaciones (precisar si hay suficiencia): Hay suficiencia \_

Opinión de aplicabilidad: Aplicable [x] Aplicable después de corregir [ ] No aplicable [ ]

28 de 08 del 2021

Apellidos y nombres del juez evaluador: Sanchez Atuncar Giancarlo

DNI: 41488834

Especialidad del evaluador: Temático

Firma:

<sup>1</sup> Claridad: Se entiende sin dificultad alguna el enunciado del ítem, es conciso, exacto y directo

<sup>2</sup> Pertinencia: Si el ítem pertenece a la dimensión.

3 Relevancia: El ítem es apropiado para representar al componente o dimensión específica del constructo Nota: Suficiencia, se dice suficiencia cuando los ítems planteados son suficientes para medir la dimensión

## **ANEXO 12. PRUEBA DE NORMALIDAD PORCENTAJE DE NÚMERO DE CRÉDITOS**

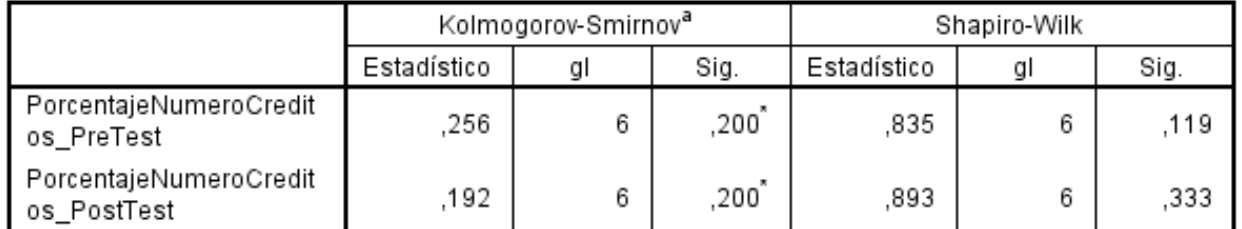

#### Pruebas de normalidad

\*. Este es un límite inferior de la significación verdadera.

a. Corrección de la significación de Lilliefors

#### **ANEXO 13. PRUEBA DE NORMALIDAD TIEMPO PROMEDIO DE UN CRÉDITO**

#### Pruebas de normalidad

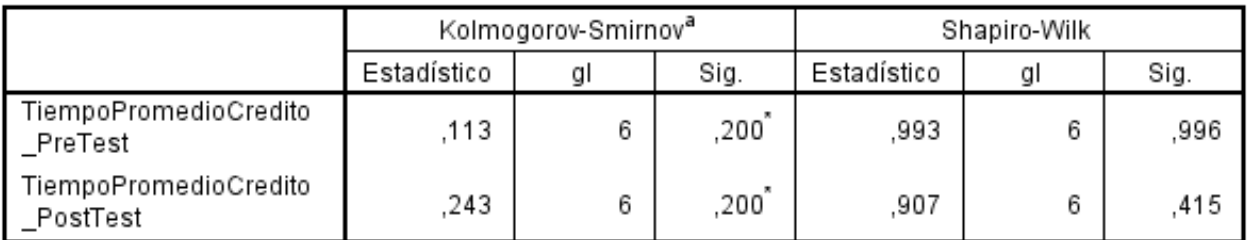

\*. Este es un límite inferior de la significación verdadera.

a. Corrección de la significación de Lilliefors

### **ANEXO 14. PRUEBA DE NORMALIDAD TIEMPO DE OBTENCIÓN DE INFORMACIÓN**

### Pruebas de normalidad

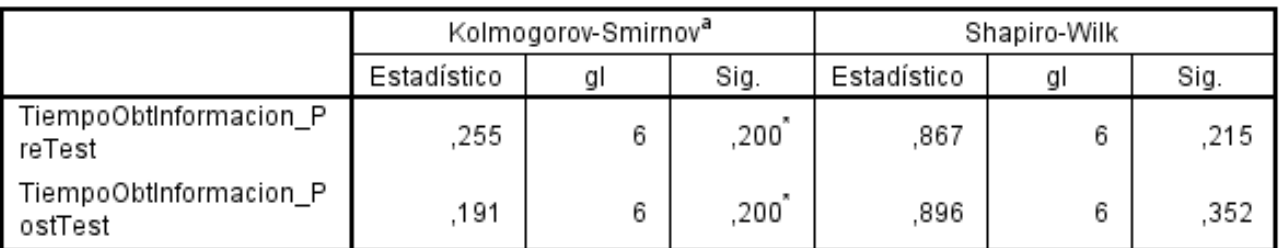

\*. Este es un límite inferior de la significación verdadera.

a. Corrección de la significación de Lilliefors

### **ANEXO 15. ARQUITECTURA DE SISTEMA ACTUAL**

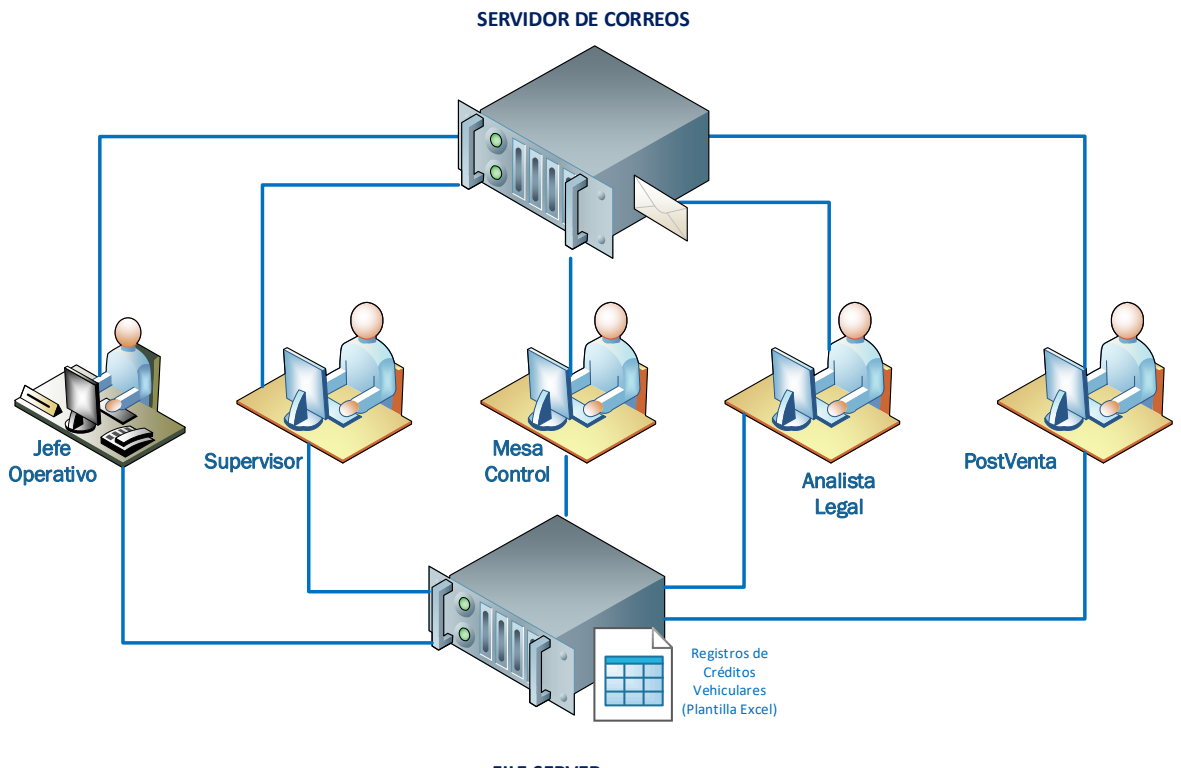

**FILE SERVER**

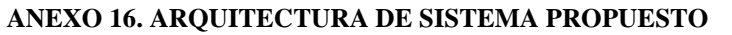

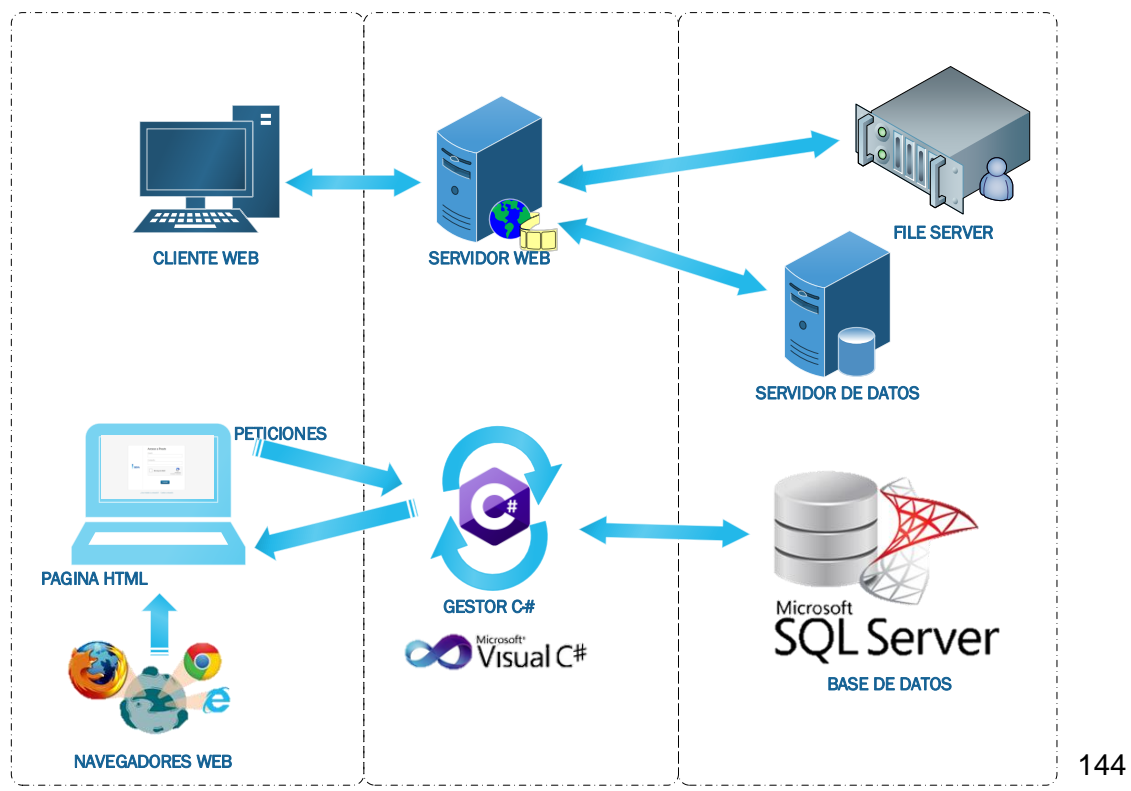

#### **ANEXO 17. CARTA DE ACEPTACION**

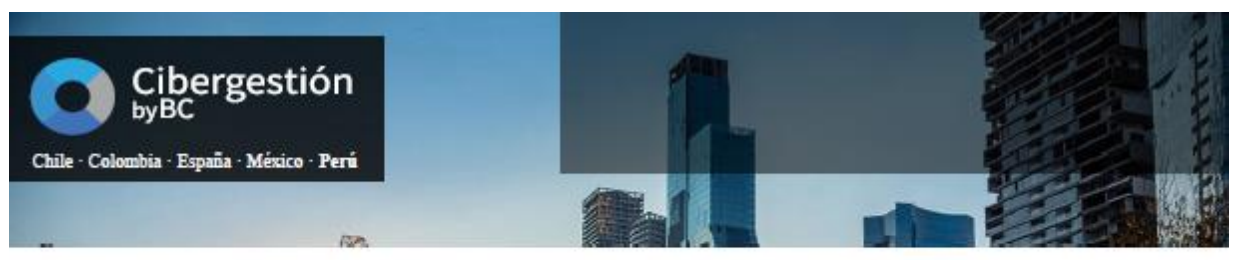

#### **CARTA DE ACEPTACIÓN**

Lima, 07 de Setiembre del 2021

Señores:

#### UNIVERSIDAD CESAR VALLEJO

De manera muy atenta manifiesto el presente documento donde certifico:

Que el Sr. Carlos Alberto Gutarra Cuzcano, identificado con DNI 47132298 estudiante de la Escuela de Ingeniería de Sistemas de la Universidad Cesar Vallejo, ha sido aceptado por nuestra institucion para realizar el desarrollo de su tesis dentro de las instalaciones de la Jefatura de Tecnología de la Información, dando conformidad que la empresa Cibergestion Perú S.A.C., brindara toda la información necesaria para la elaboración de la presente investigación de una "Aplicación Web para la Gestión de Créditos Vehiculares para la empresa Cibergestion Perú SAC".

Como condiciones contractuales, el estudiante se obliga a no divulgar ni usar para fines personales la información, con objeto de la relación de trabajo, que le fue suministrado; no proporcionar a terceras personas, verbalmente o escrito, directa o indirectamente, información alguna de las actividades y/o procesos de cualquier clase que fuesen observadas en la empresa por políticas de seguridad. El estudiante asume que toda la información será de uso exclusivamente para el desarrollo de la presente investigación, así mismo se indica que el informe de investigación e implementación será de propiedad intelectual de la empresa Cibergestion Perú SAC.

Se expresa el agradecimiento y se expide el documento de acuerdo con lo solicitado de los interesados para los fines que lo requieran.

Atentamente Sandro Ramírez Gerente General

# **ANEXO 18. FICHA DE REGISTRO DE NUMEROS DE CREDITOS VEHICULARES (PRE-TEST)**

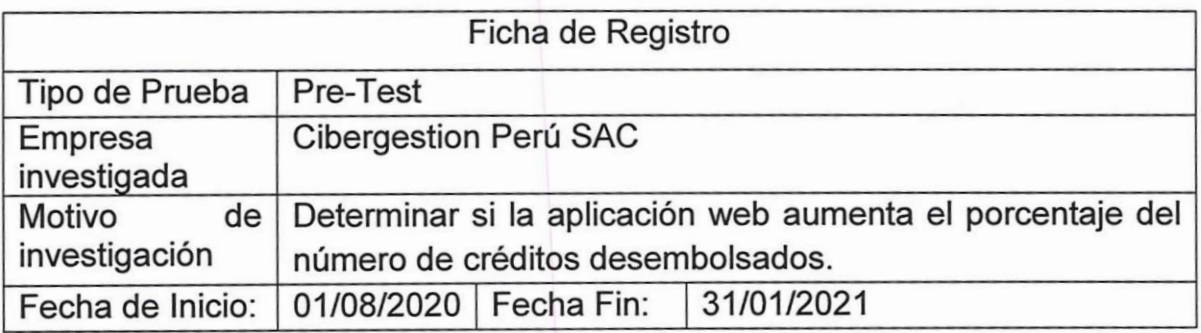

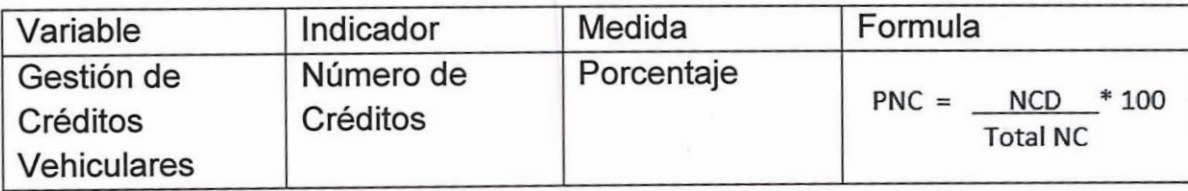

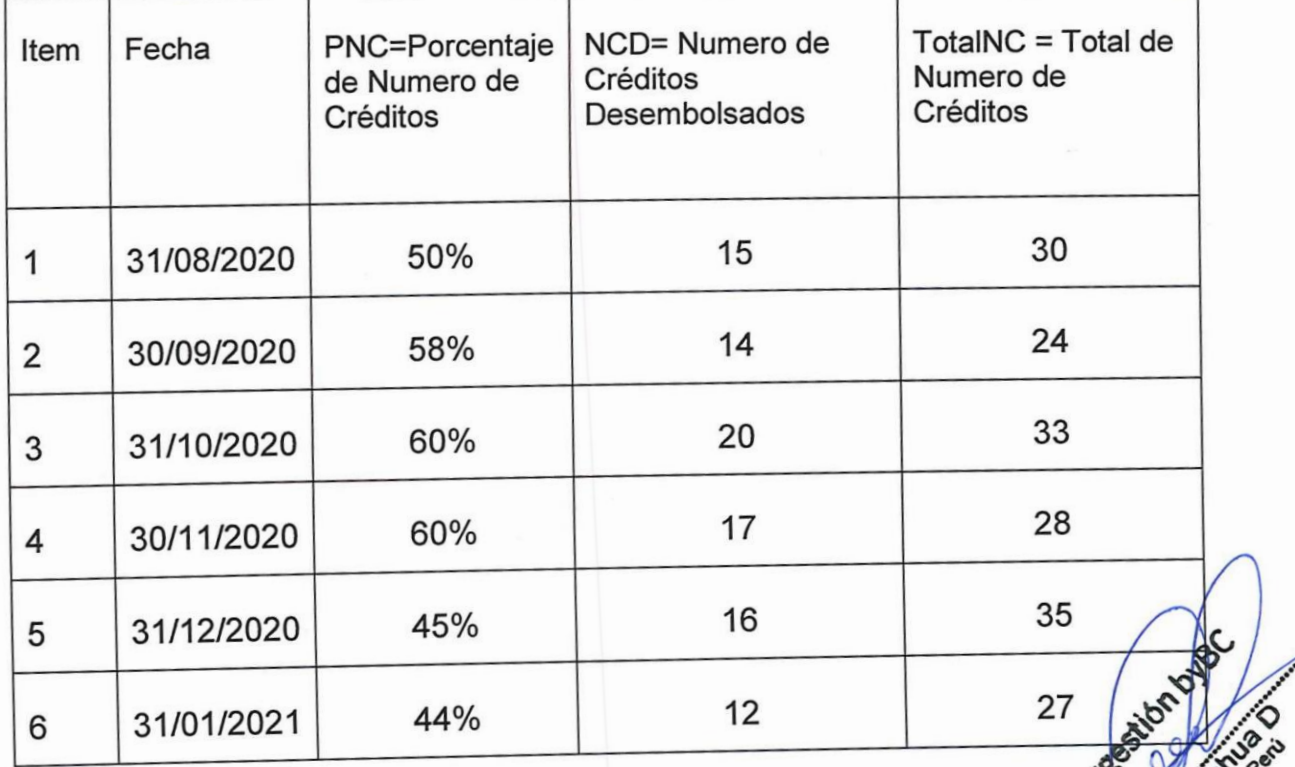

 $\lambda$
### **ANEXO 19. FICHA DE REGISTRO DE TIEMPO PROMEDIO DE UN CREDITO VEHICULAR (PRE TEST)**

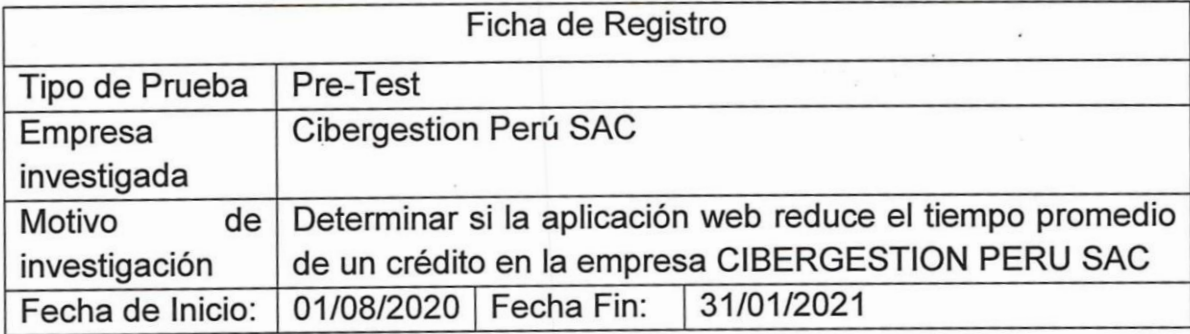

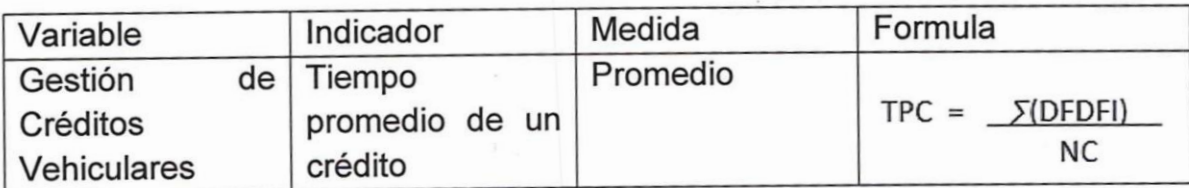

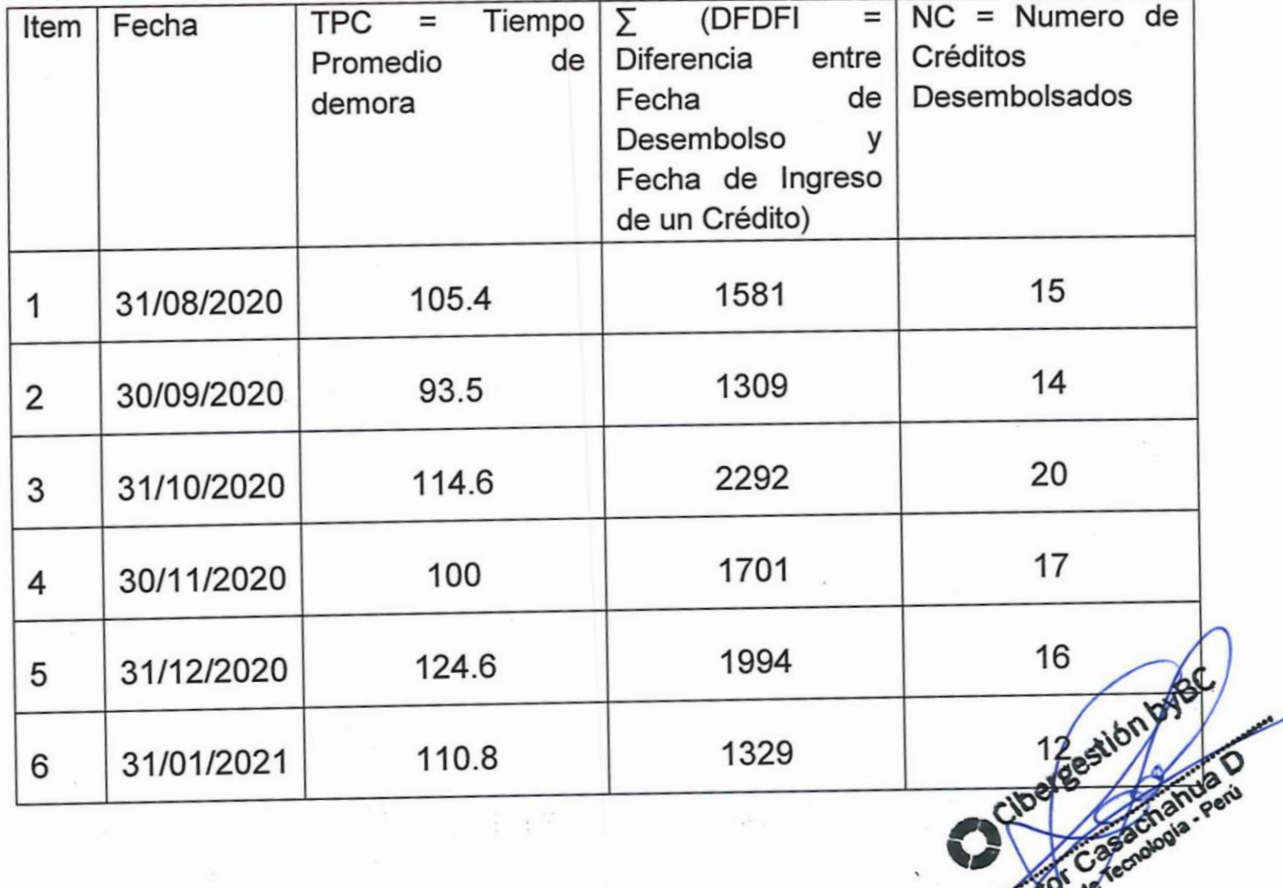

#### **ANEXO 20. FICHA DE REGISTRO DE TIEMPO DE OBTENCION DE INFORMACION (PRE TEST)**

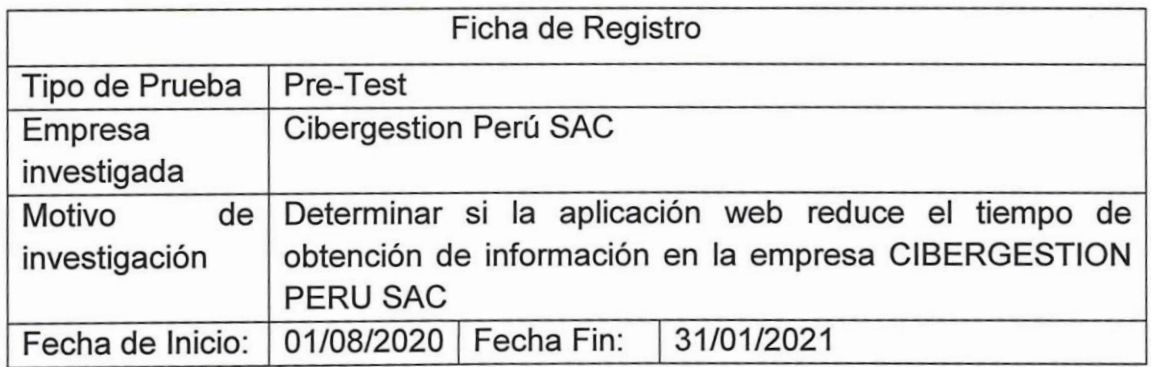

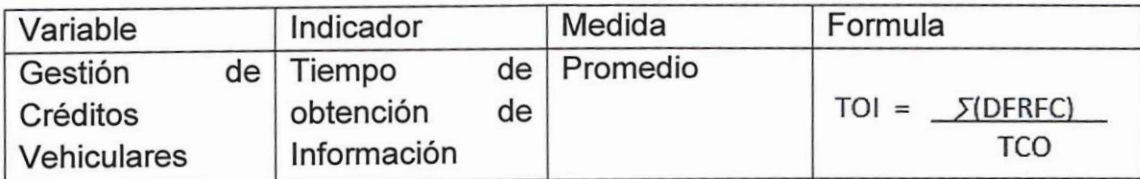

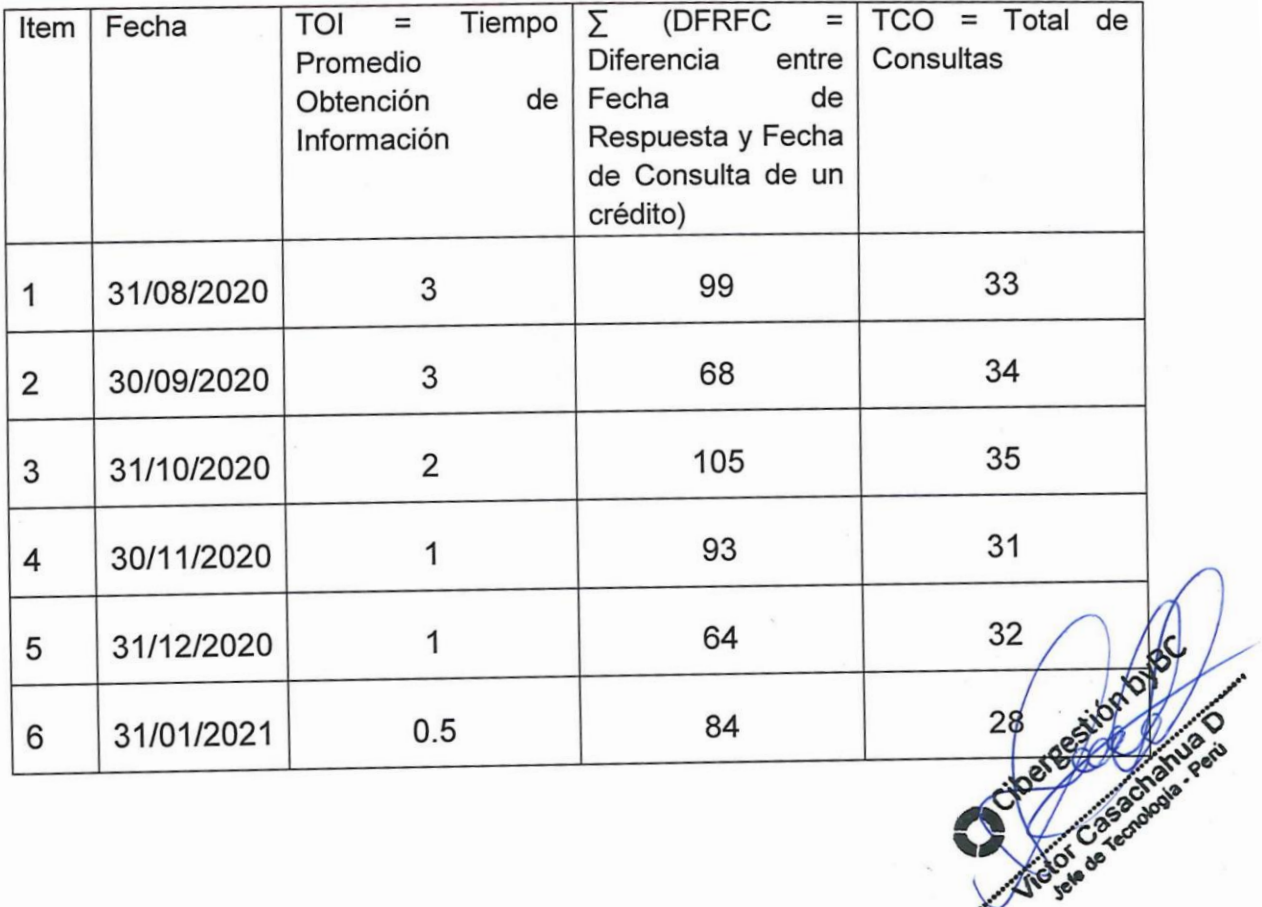

#### **ANEXO 21. FICHA DE REGISTRO DE NUMERO DE CREDITOS VEHICULARES (POST TEST)**

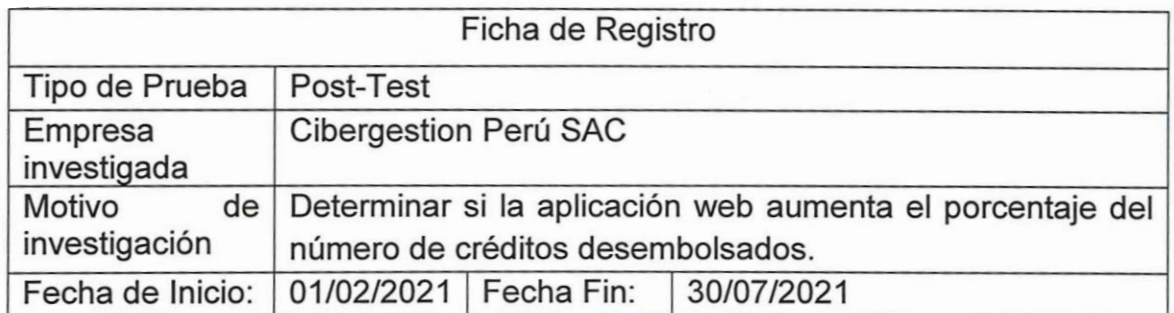

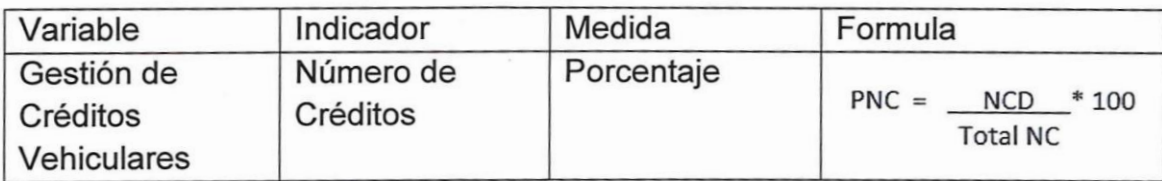

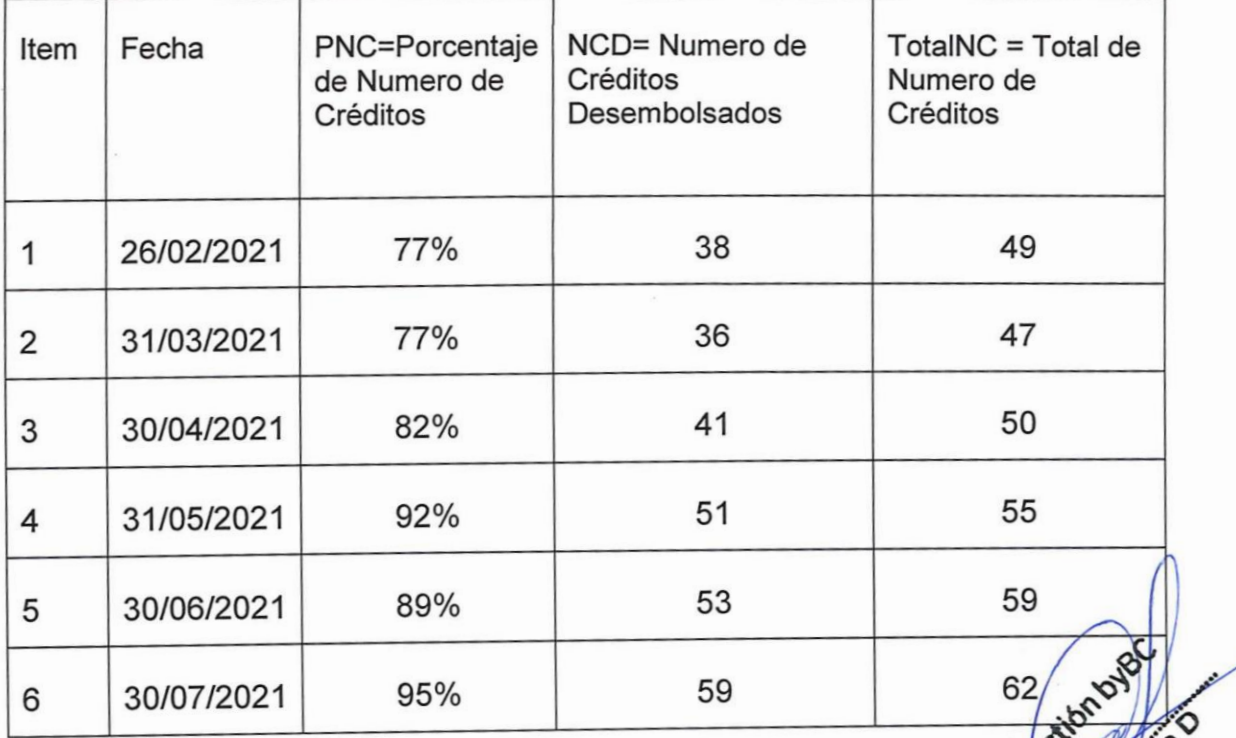

## **ANEXO 22. FICHA DE REGISTRO DE TIEMPO PROMEDIO DE UN CREDITO VEHICULAR (POST TEST)**

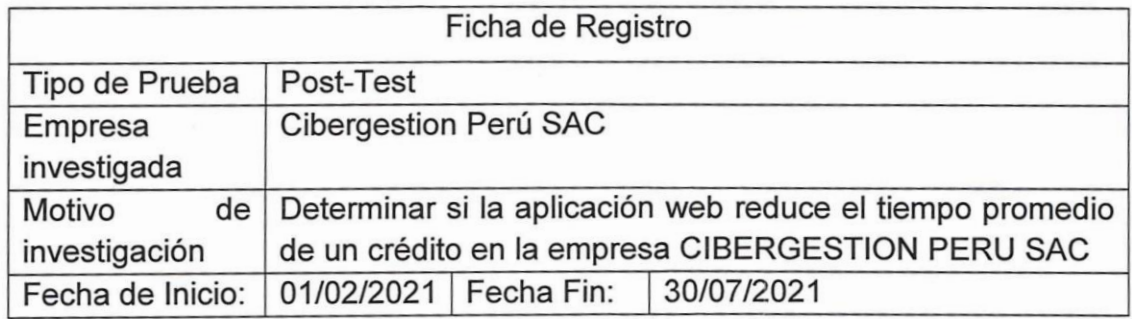

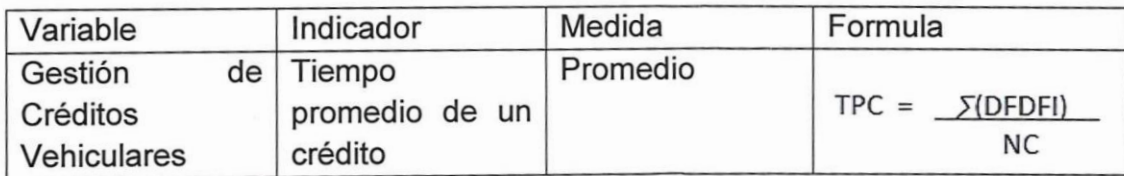

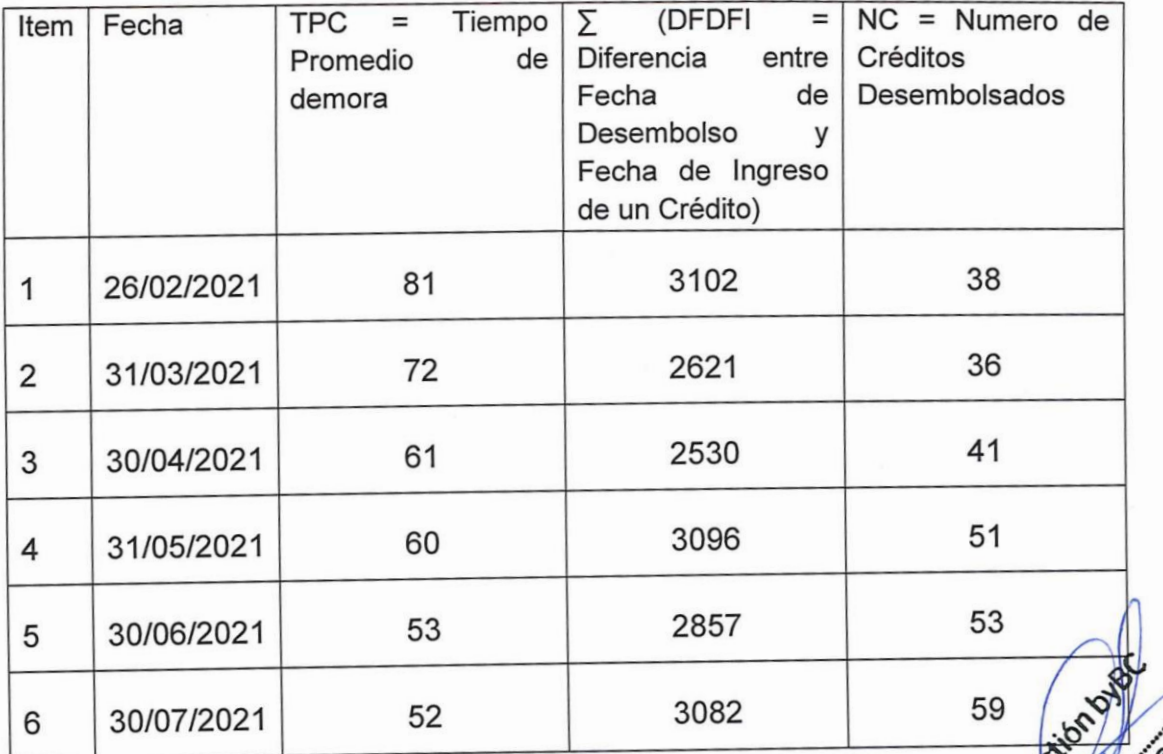

**59 Contraction of the Second Second Second Second Second Second Second Second Second Second Second Second Second Second Second Second Second Second Second Second Second Second Second Second Second Second Second Second Sec** 

# **ANEXO 23. FICHA DE REGISTRO DE TIEMPO DE OBTENCION DE INFORMACION (POST TEST)**

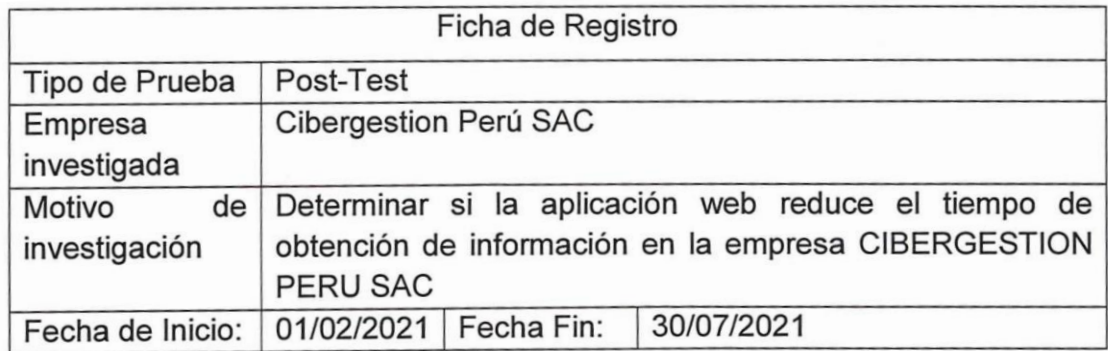

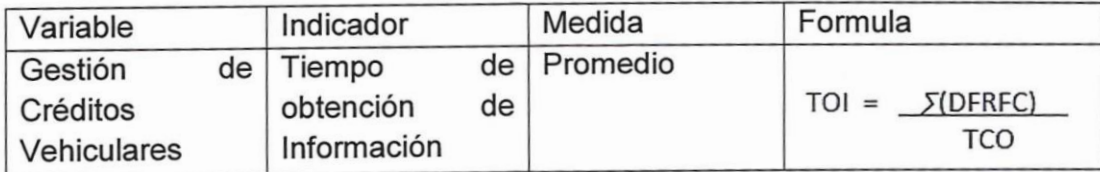

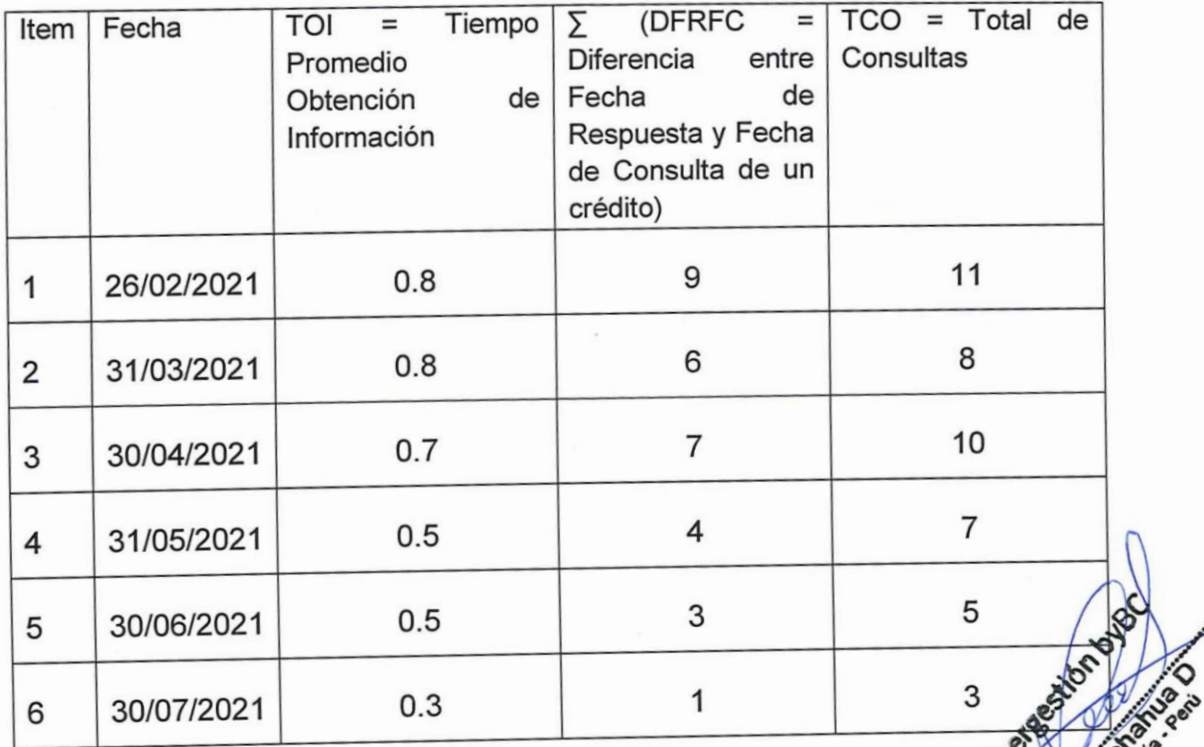

**COLLEGE BRANCH**